**Université Mohamed khider – Biskra Faculté des Sciences et de la Technologie Département de Génie Civil et d'Hydraulique Référence :………/ 2020**

**جـــاهعة هحوـــد خيضر- بسكـــــــرة كليـــــة العلــــــىم و التكنىلىجيـــــا قســـن الهندسة الودنيـــة و الـــــري الورجـــــع/..........: 2020**

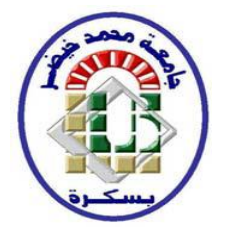

# **Mémoire de Master**

**Spécialité : GENIE CIVIL**

# **Option :STRUCTURE**

**Thème :**

# *ETUDE D'UN BTIMENT EN R+9 A USAGE D'HABITATION IMPLANTE A BOUMERDES*

*Etudient :*

*KHICHANE SAAD*

*Encadreur : Dr. BOUACIDA LYNDA*

**Promotion: Sept 2020**

## **REMERCIEMENTS**

*On remercie avant tout Dieu le tout puissant de nous avoir donné la foi, la volonté et le courage de mener à bien ce Mémoire de Fin d'Etudes.*

*On tiens à exprimer toute notre reconnaissance à notre encadreur académiques de l'Université de Université MOHAMED KHIDER – BISKRA , Dr. BOUACIDA LYNDA*

*et tous nos enseignants pour leurs soutiens académiques et moral, le rôle crucial qu'ils ont joué en supervisant ce projet, principalement pour le savoir qu'ils nous ont transmis et pour le temps qu'ils nous ont consacré, on les remercie également pour les conseils et le soutien dans les phase difficiles de notre projet de fin d'étude.*

*Sans oublié M. ABD EL GANI, on le remercie énormément de nous avoir aidé dans la partie génie civil.*

*Un merci particulier à toute nos famille pour leur soutien moral et financier. Enfin, nos remerciements vont à tous ceux qui ont contribué de près ou de loin à la réalisation de ce modeste travail.*

DEDICACES

JE DÉDIE CE MODESTE TRAVAIL À :

A mes Parents ;

A mes Frères «fateh.FAYSAL.SAMIR » et mes Soeurs HORIYA ,SALMA ;

A mon Oncle « FARID »,

A tous mes Cousins et Cousines, principalement « ABD AEL ALI»

A ma grande mere «HAJILA»

A toutes mes Tantes;

A tous mes Amis, principalement, ABD EL ALATIF ,OUSSAMA,BILALL,RADOIANE ,KHALED.SALAH;HAROUN.

A tous Ceux et Celles qui me sont Chers.

Khichane saad

# *SOMMAIRE :*

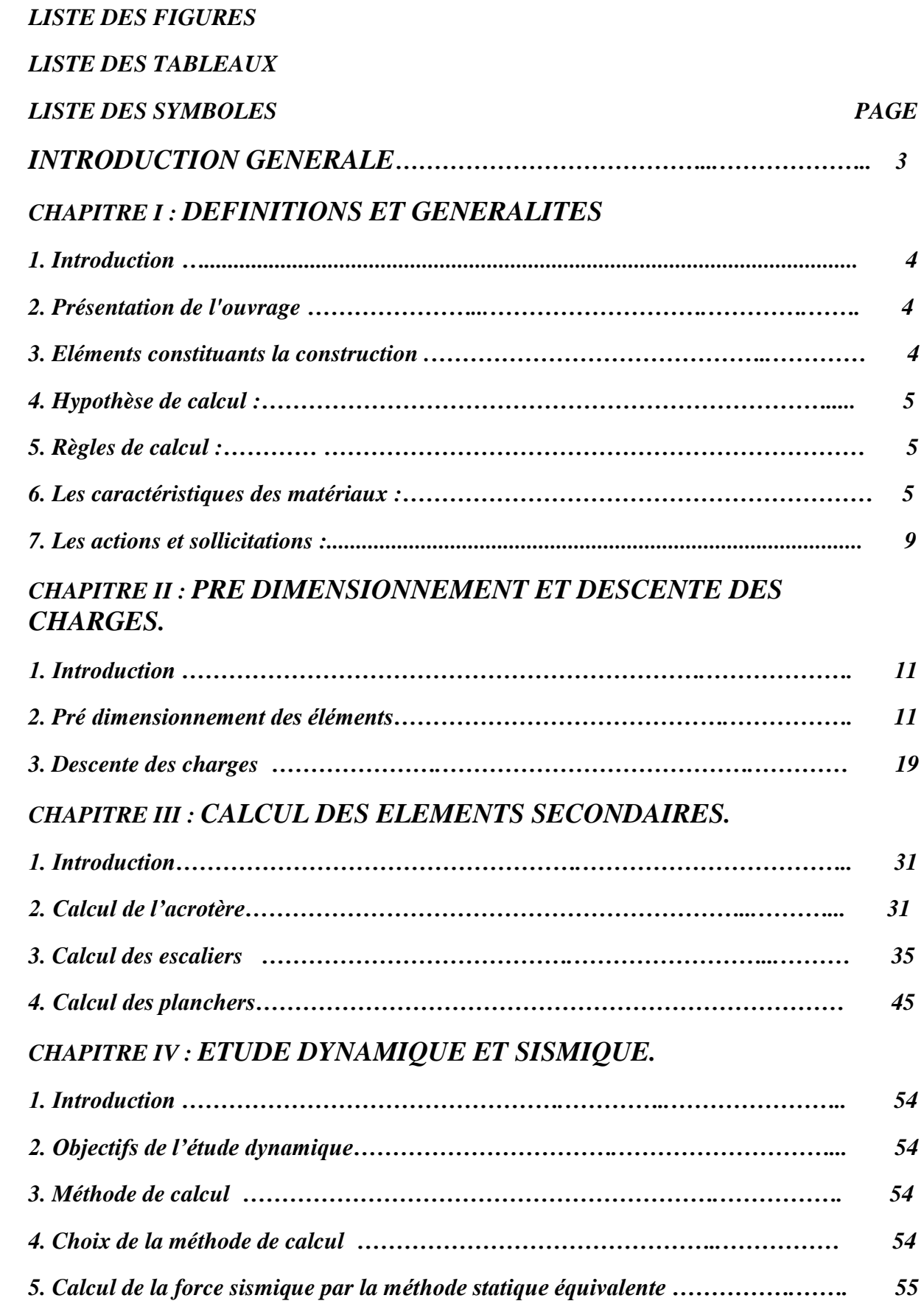

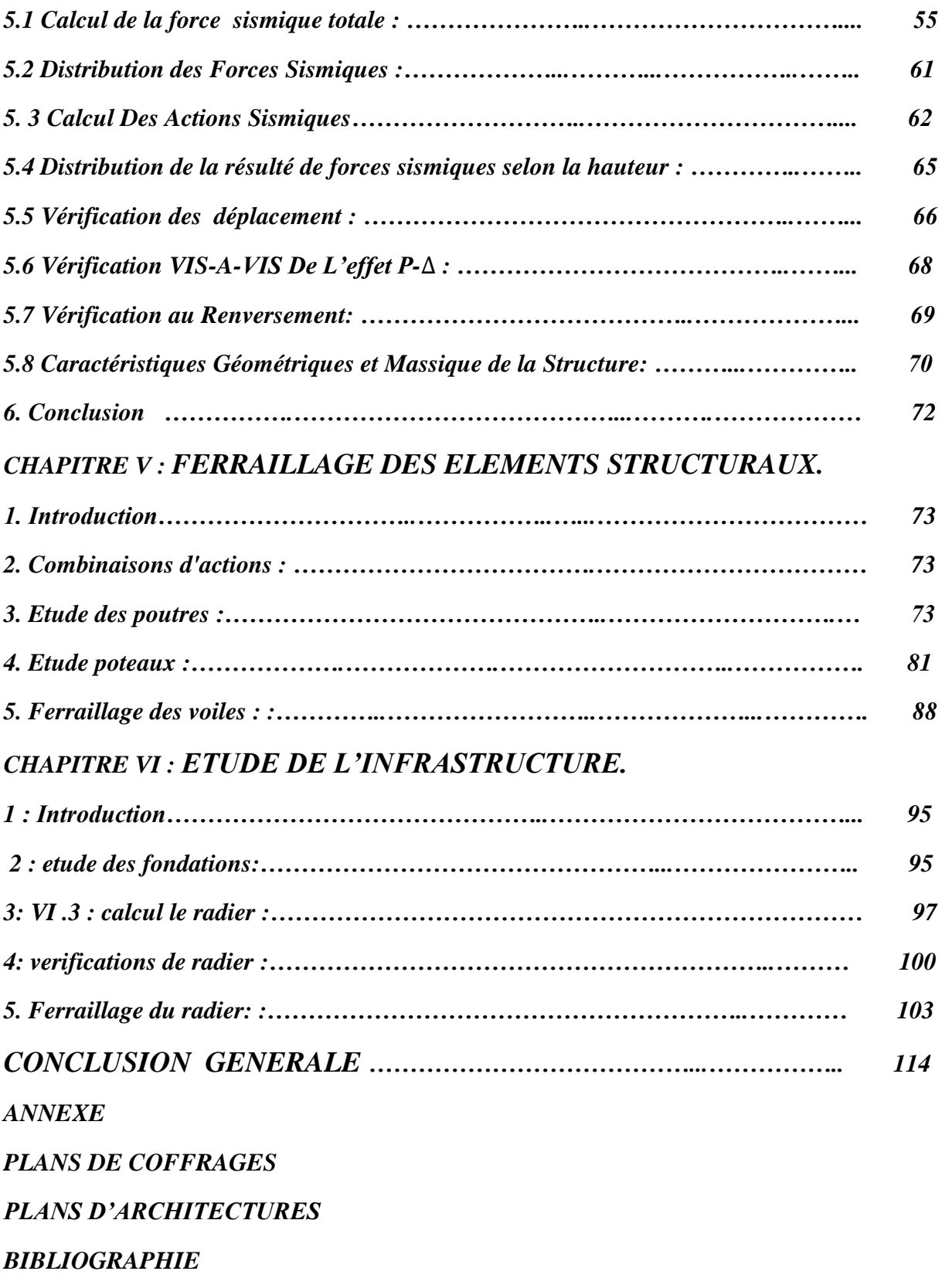

#### LISTE DES FIGURES

## *LISTE DES FIGURES*

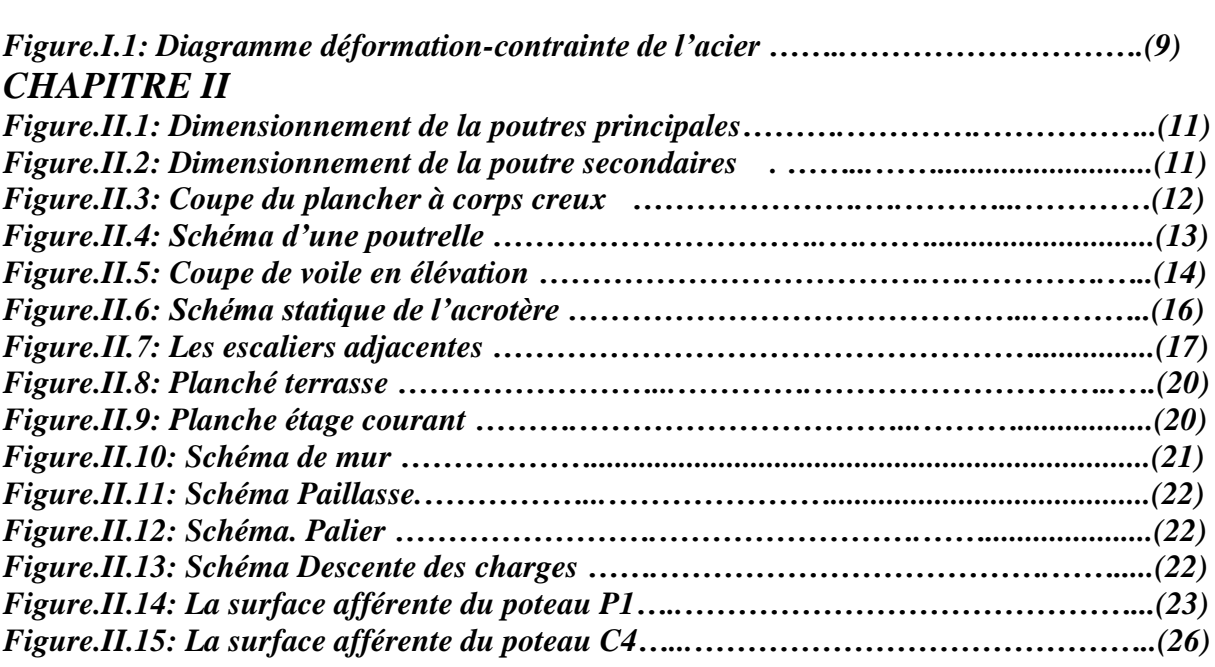

### *CHAPITRE III*

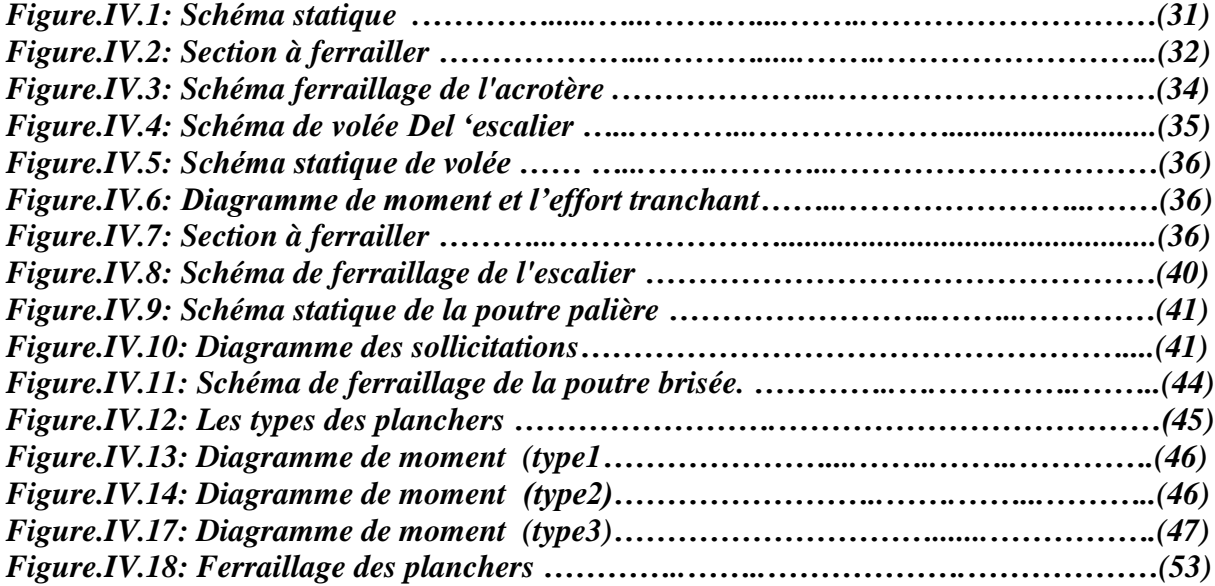

### *CHAPITRE IV*

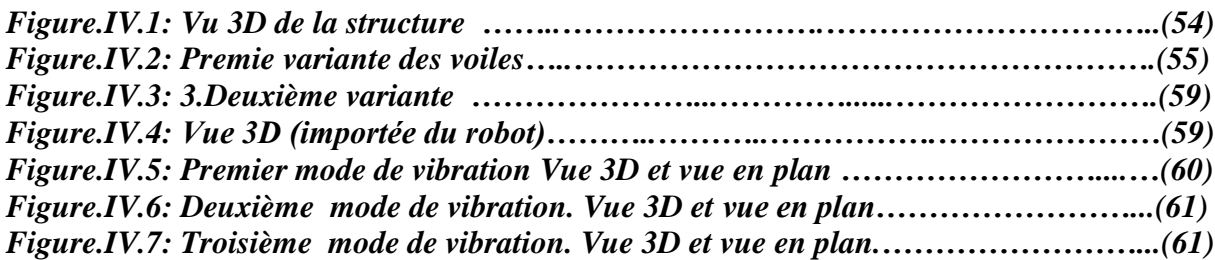

### *CHAPITRE V*

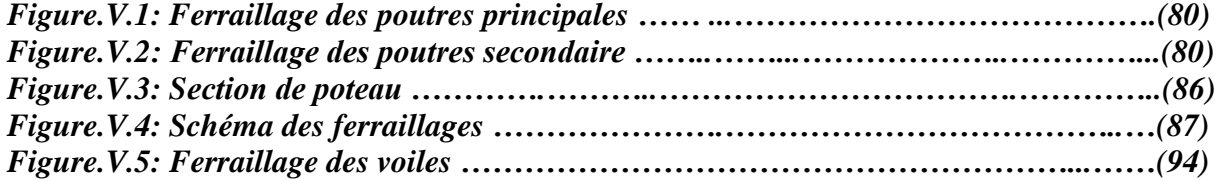

### *CHAPITRE VI*

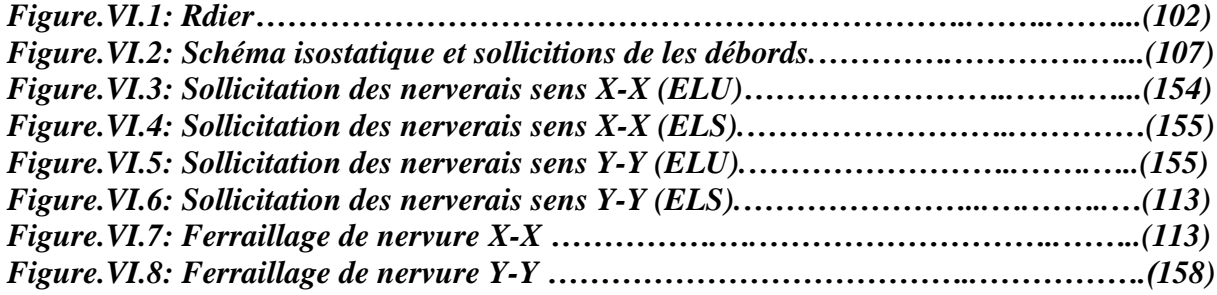

### *LISTE DES TABLEAUX*

### *CHAPITRE I PAGE*

*TABLEAU .I.2 : Caractéristiques géométriques et architecturales du bâtiment ………….(4)*

### *CHAPITRE II*

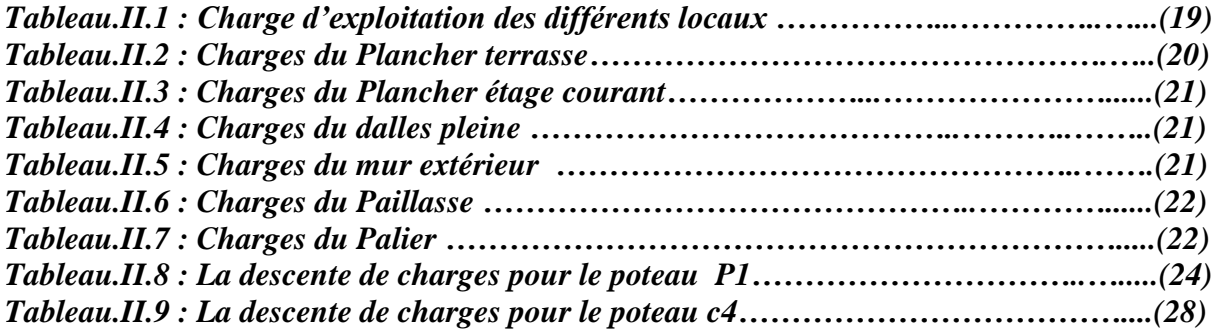

### *CHAPITRE III*

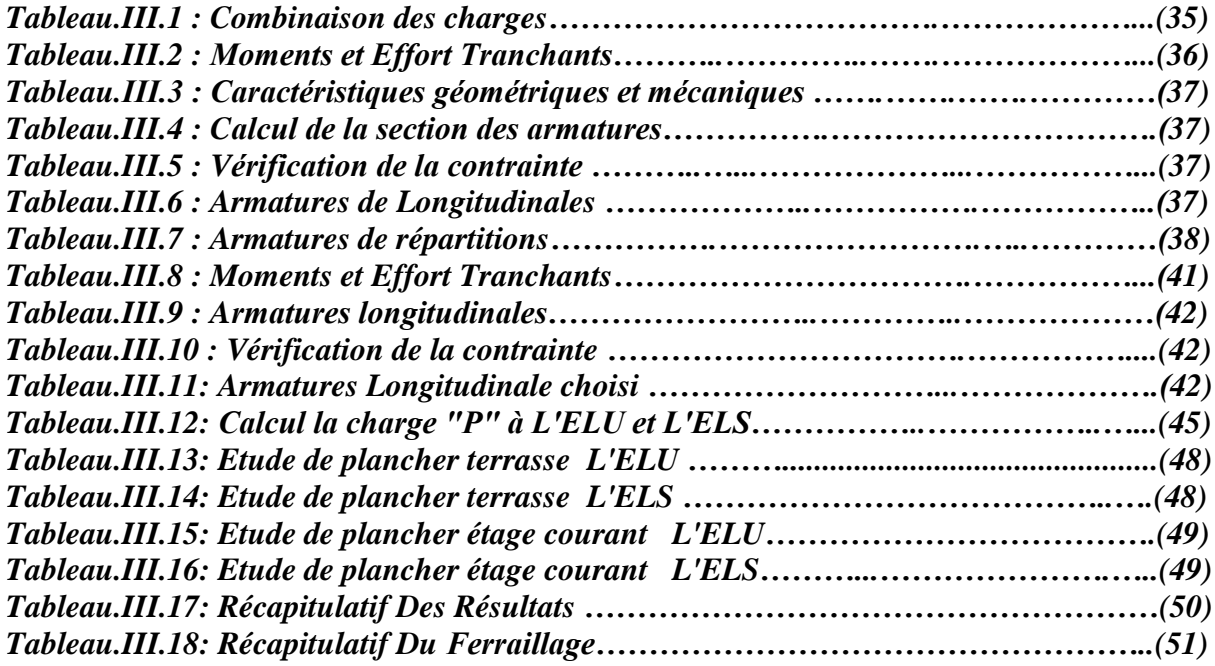

### *CHAPITRE IV*

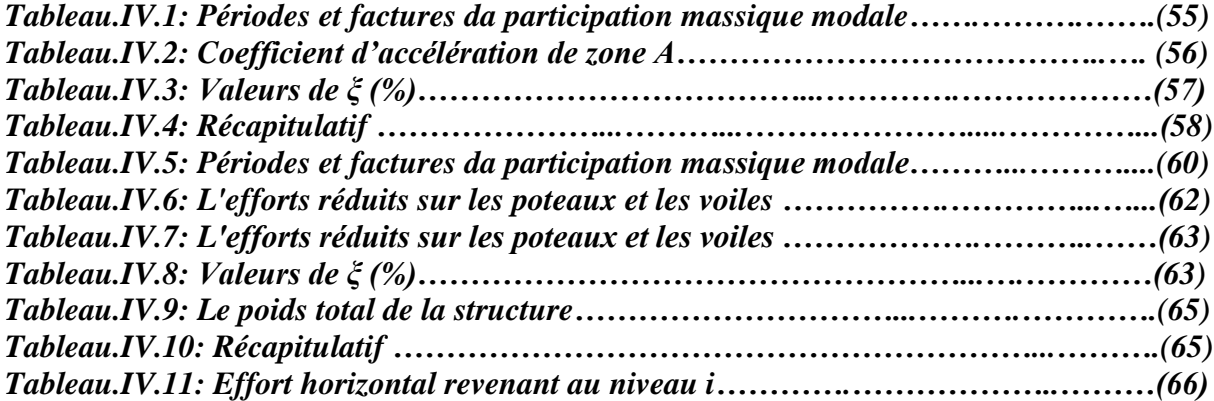

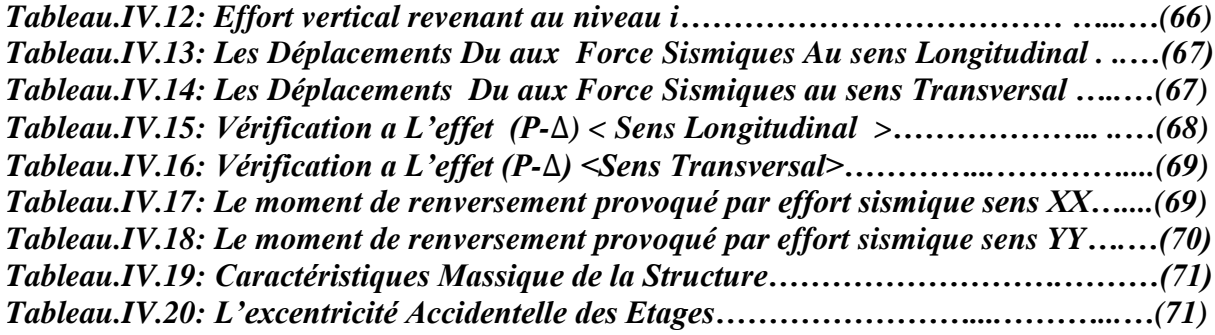

### *CHAPITRE V*

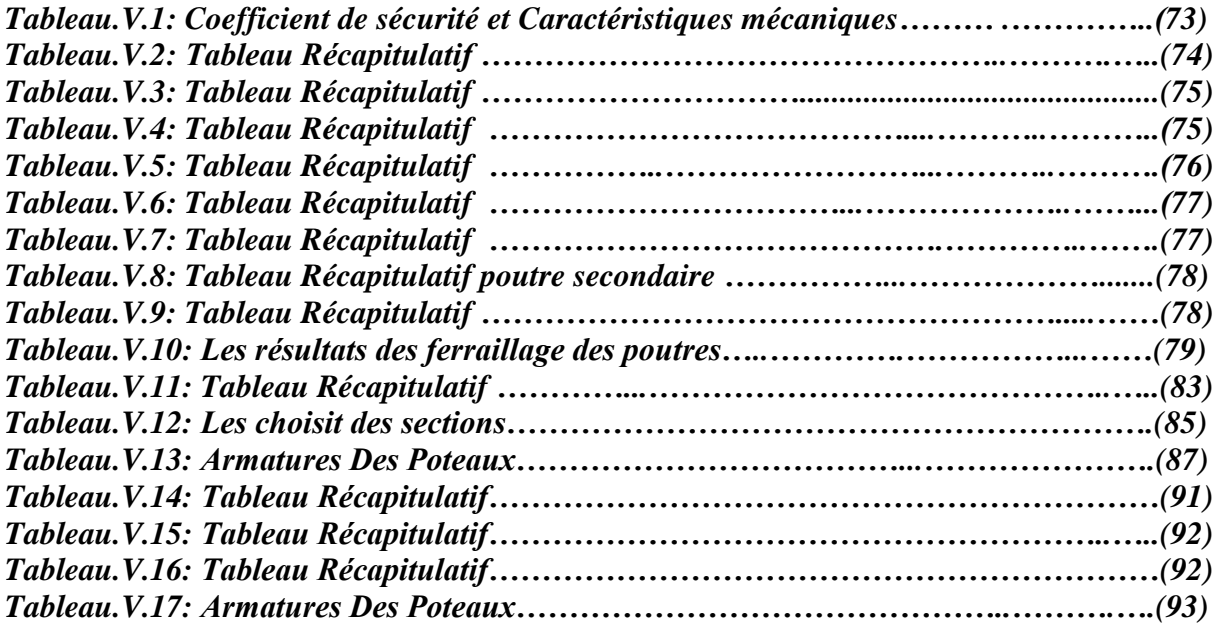

### *CHAPITRE VI*

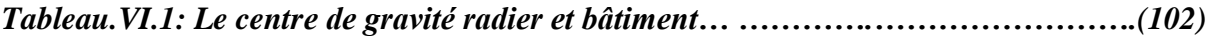

### *LISTE DES SYMBOLES*

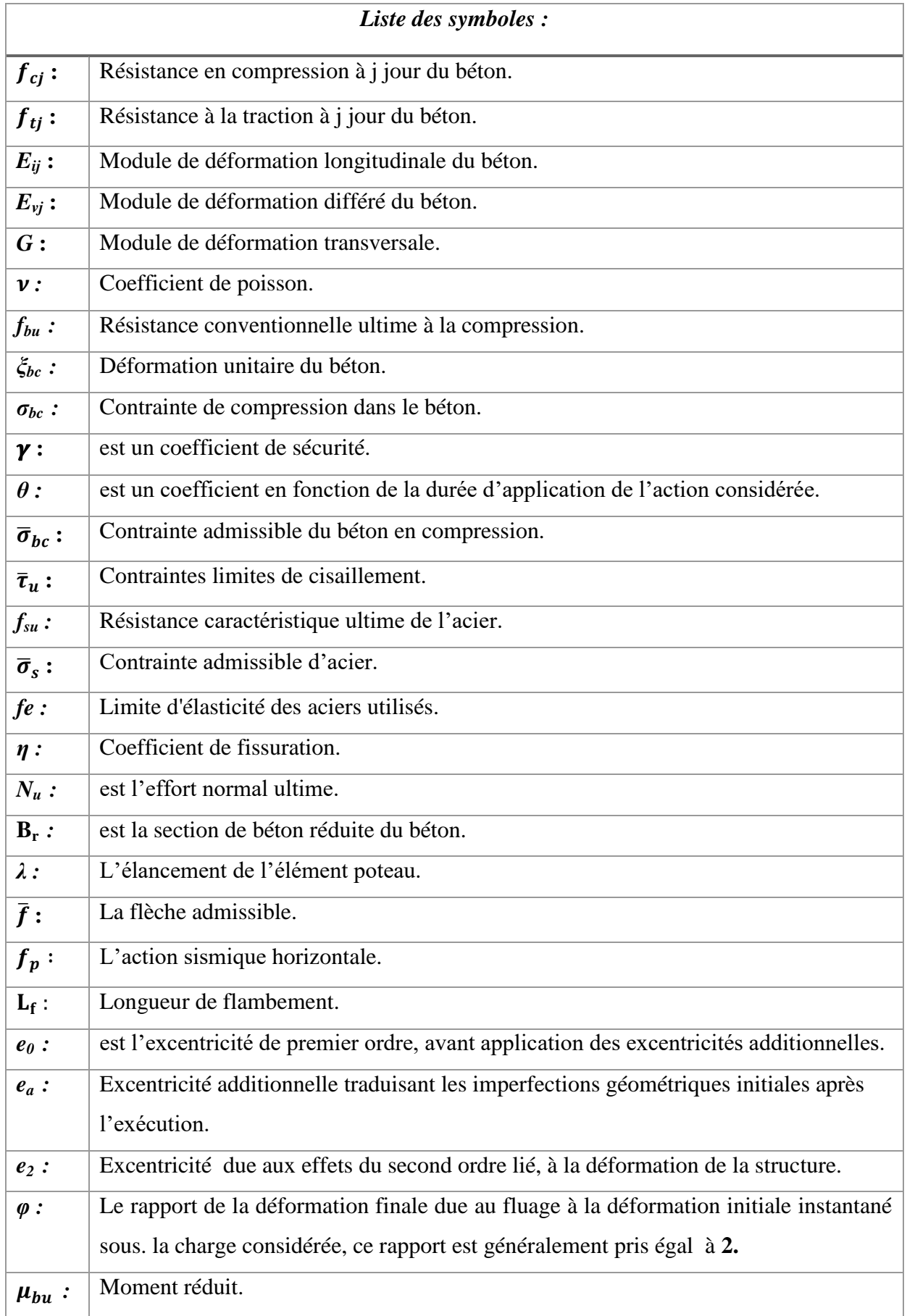

### *LISTE DES SYMBOLES*

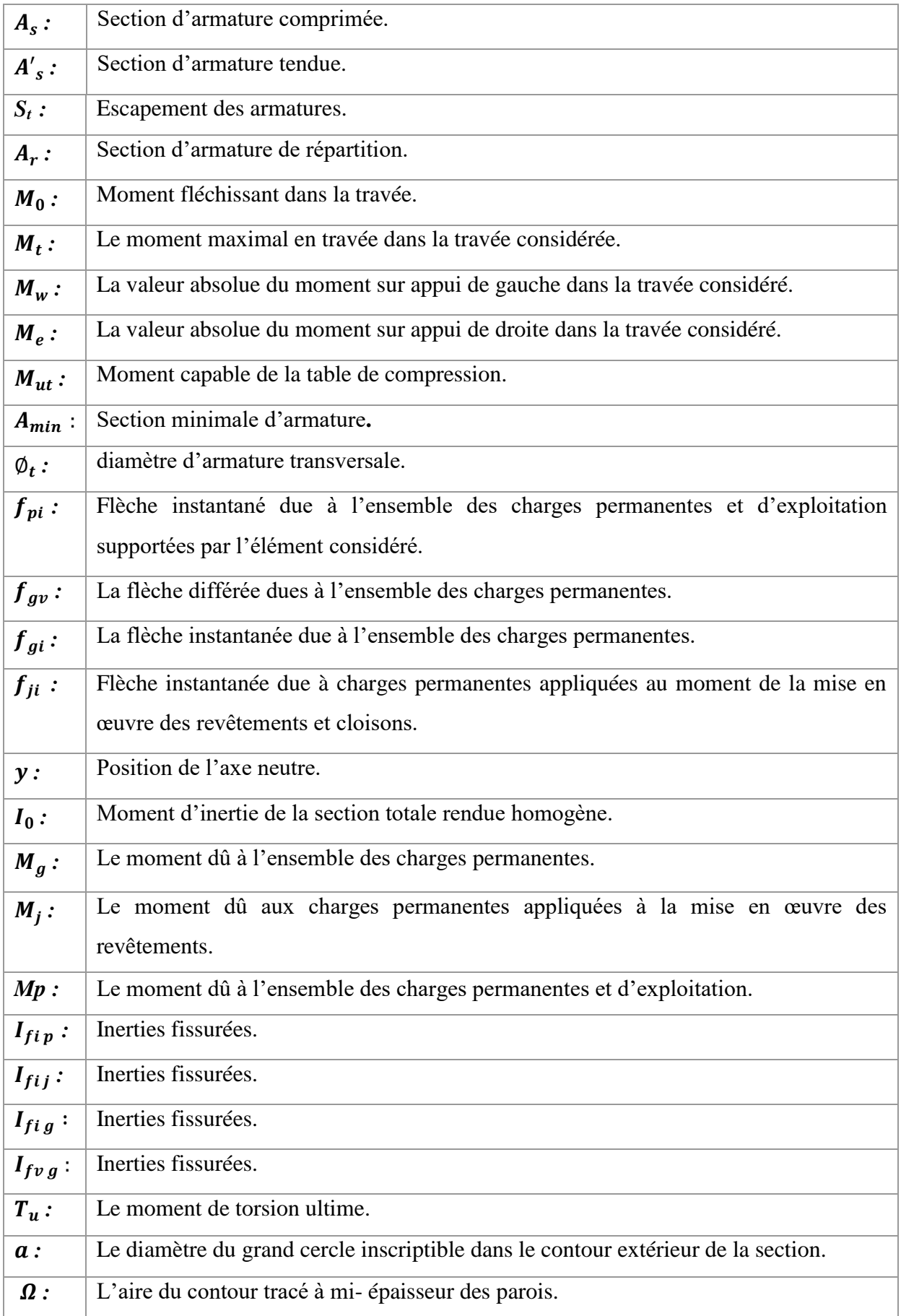

### *LISTE DES SYMBOLES*

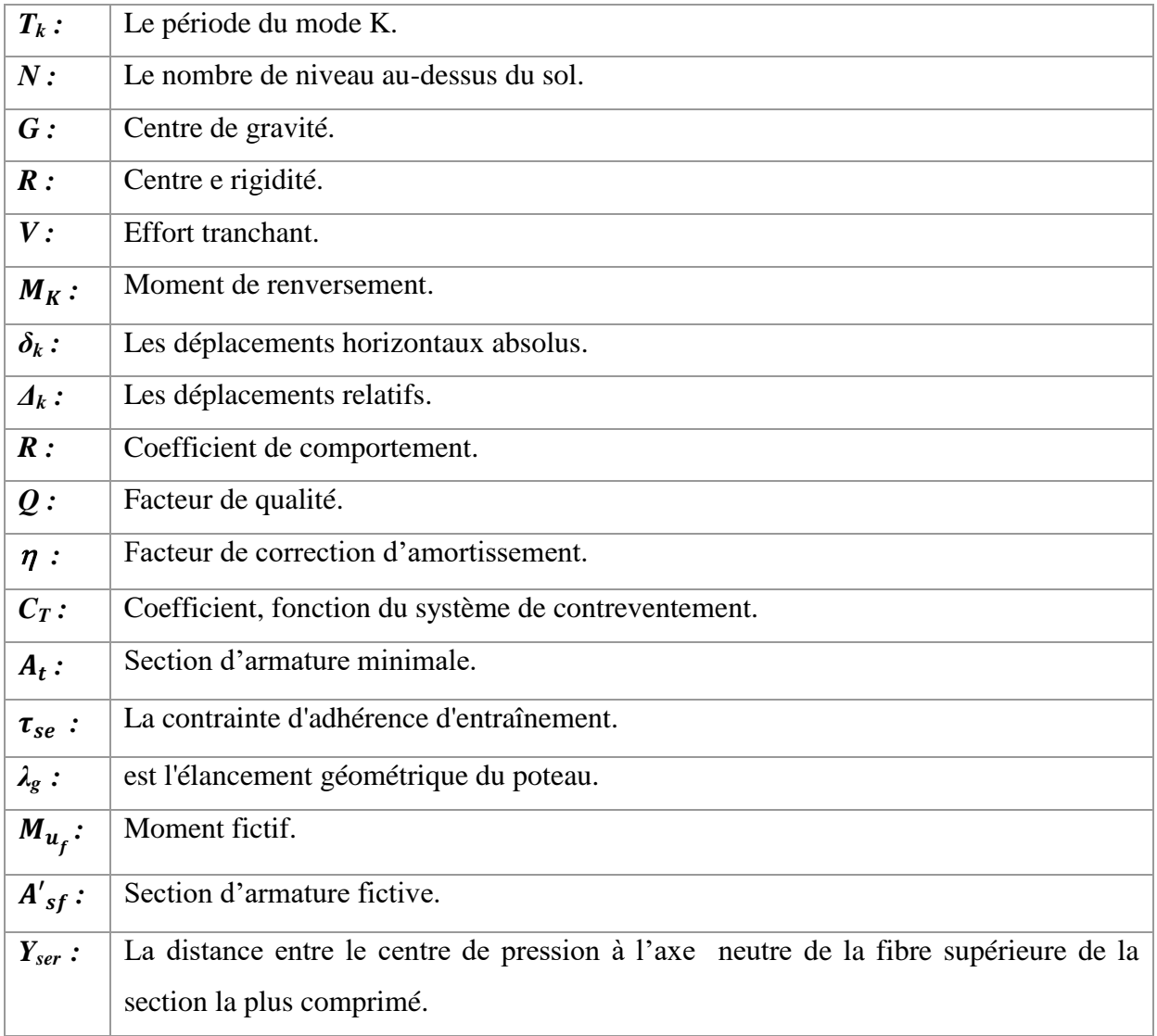

#### **INTRODUCTION GENERALE**

La conservation des vies humaines et des patrimoines pour les futures générations et la première occupation pour l'ingénieur de génie civil. En effet, une construction est un résultat des réflexions approfondies et d'une intelligence flamboyante de l'ingénieur afin de luter contre tous les agents et les phénomènes qui peuvent mettre la structure en péril.

Parmi ces phénomènes, nous citons le séisme avec sa phénoménale force de frappe, ce dernier constitue le premier ennemi auquel nous ne pouvons pas prévoir son intensité ni le moment de son arrivée ce qui ne nous laisse aucun moyen afin de remédier à ses effet que par la prévention en construisant parasismique.

Afin de bien mener notre combat et affronter ces situations d'extrême violence, nous avons entamé l'étude d'un bâtiment R+9à usage d'habitation d'une hauteur de 30.6m. Le bâtiment est situé à BOUMARDAS c'est à dire dans une zone à sismicité élevée implanté sur un sol Meuble dans la capacité portante est de 1.8 bar. Le bâtiment présente des régularités en plan et en élévation et il est contreventé par portiques et voiles en béton armé.

Nous commençons notre travail par un aperçu sur les caractéristiques des matériaux de construction en l'occurrence le béton et l'acier en mettant en relief les propriétés importantes requises par un béton armé afin de remplir sa tache sans porter un préjudice pour la construction. Puis nous passons au dimensionnement de différents éléments constituant notre bâtiment. Une fois les dimensions des éléments sont connues, nous déterminons les différents efforts statiques et dynamiques auxquels notre structure sera soumise. Enfin, nous clôturons ce travail par un calcul des fondations.

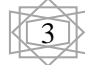

#### **1. INTRODUCTION :**

 La stabilité de l'ouvrage est en fonction de la résistance des différents éléments structuraux (poteaux, poutres, voiles…) aux différentes sollicitations (compression, utilisés et de leurs dimensions et caractéristiques.

 Donc pour le calcul des éléments constituants un ouvrage, on se base sur des règlements et des méthodes connues (BAEL91, RPA99 modifié en2003) qui s'appuie sur la connaissance des matériaux (béton et acier) et le dimensionnement et ferraillage des éléments porteurs de la structure

#### **2. PRESENTATION DE L'OUVRAGE :**

L'ouvrage faisant objet de notre étude est un bâtiment **R+9** à usage d'habitation au groupe d'usage 2 Cet ouvrage est implanté dans la wilaya de **BOUMERDES** qui est classée comme zone de sismicité élevée **(Zone III)**  selon le RPA 99. Le site est considéré comme un site meuble de catégorie S3.

#### **Caractéristiques géométriques et architecturales du bâtiment :**

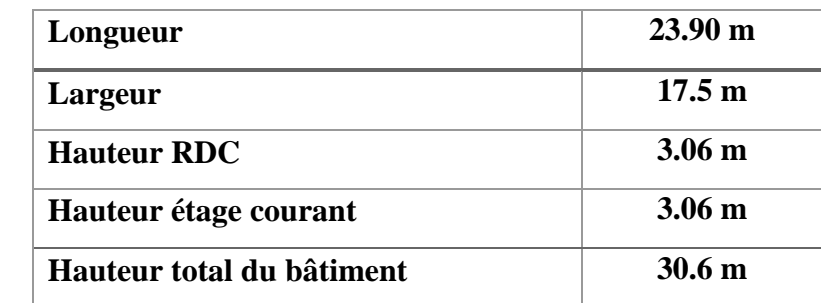

*Tableau 1 : Caractéristiques géométriques et architecturales du bâtiment*

#### **3. ELEMENTS CONSTITUANTS LA CONSTRUCTION:**

#### **a) Les planchers :**

La plancher du bâtiment, sont constitués d'une dalle de compression et des corps creux, le plancher terrasse comporte en plus une étanchéité multicouche et une couche de béton de forme en pente 2% pour l'assainissement des eaux pluviales.

#### **b) La terrasse :**

Le type de la terrasse est : terrasse inaccessible.

#### **c) L'acrotère :**

C'est un élément en béton armé qui entoure la terrasse inaccessible d'une hauteur de 60 cm et d'épaisseur de 10 cm.

#### **d) Les escaliers :**

Ce sont des éléments, permettant le passage d'un niveau à l'autre, ils sont réalisés en béton armé coulé sur place.

- **e) Les balcons :** Les balcons sont réalisés en dalle pleine.
- **f) La maçonnerie :** Elle est réalisée en briques creuses comme suit :
- Les murs extérieurs : ils sont réalisés en briques creuses à doubles parois d'épaisseur 10 et 15 cm, séparées par une lame d'air d'épaisseur 5 cm pour l'isolation thermique et phonique.
- Les murs intérieurs sont en simples parois réalisés en briques d'épaisseur 10 cm.
- **g) Enduits et revêtements :**
- Céramique pour SDB, cuisines.
- Carrelage et plinthe pour le sol.
- Mortier pour les murs.

#### **4. HYPOTHESE DE CALCUL :**

Dans cette étude les hypothèses de calcul adoptées sont *:*

- La résistance à la compression du béton à 28 jours :  $f_{c28} = 25$  Mpa.
- La résistance à la traction du béton :  $f_{128} = 2.1$  Mpa.
- Module d'élasticité longitudinal différé :  $E_{vi} = 10818.865$  Mpa.
- Module d'élasticité longitudinal instantané :  $E_{ij} = 32164,195Mpa$ .
- Limite élastique de l'acier :  $f_e = 400 \text{ MPa}$

#### **5. REGLES DE CALCUL :**

Notre étude sera faite conformément aux règlements suivants :

- **RPA 99**/version 2003 (Règles Parasismiques Algériennes).
- **BAEL 91** (béton armé aux états limites).
- **CBA 93** (Règles de conception et de calcul de structure en béton armé).
- **DTR BC 2.2** (Charges permanentes et surcharges d'exploitation).

#### **6. LES CARACTERISTIQUES DES MATERIAUX :**

#### **6.1 .1) Béton :**

 Le béton est un mélange d'agrégat (gravillons, sable),de liants(ciment) et d'eau dans des proportions bien définies, pour avoir une résistance convenable et un bon comportement après durcissement. Le dosage en ciment varie entre 300- 400Kg/m**3**de béton mis en œuvre. Au-dessous de 300Kg/m3, les règles **BAEL91**  ne sont plus applicables.

#### **6.1.2) Les composants du béton :**

La composition courante d'un mètre cube de béton est la suivante :

- $\sim$  350 kg/m<sup>3</sup> de ciment de CPJ pour la superstructure et 370kg/m<sup>3</sup> de CRS pour l'infrastructure
- $\checkmark$  400 kg/m<sup>3</sup> de sable DS <5 mm
- $\checkmark$  800 kg/m<sup>3</sup> de gravillon 5 mm< D<sub>g</sub><25 mm
- $\checkmark$  175 kg/m<sup>3</sup> d'eau de gâchage.

#### **6.1.3) Résistance du béton à la compression :**

La résistance caractéristique à la compression du béton  $f_{ci}$  à *j* jours d'âge est déterminée à partir d'essais sur des éprouvettes 16cm x 32cm.

On utilise le plus souvent la valeur à 28 jours de maturité : *fc*28. Pour des calculs en phase de réalisation, on adoptera les valeurs à *j* jours, définies à partir de *fc*28, par :

-Pour des résistances fc28 ≤ 40MPa : **BAEL91 (Article A.2.1.11)**

$$
\begin{cases}\nf_{cj} = \frac{j}{4.76 + 0.83j} f c_{28} & si \quad j < 28 \, \text{jours} \\
f_{cj} = 1.1 f c_{28} & si \quad j > 60 \, \text{jours}\n\end{cases}
$$

- Pour des résistances f<sub>c28</sub>> 40MPa : **BAEL91** (Article A.2.1.11)

$$
\begin{cases}\nf_{cj} = \frac{j}{1.40 + 0.95j} f c_{28} & si \quad j < 28 \, \text{jours} \\
f_{cj} = f c_{28} & si \quad j > 28 \, \text{jours}\n\end{cases}
$$

Pour l'étude de notre projet, on prendra :  $f_{c28} = 25Mpa$ .

### **6.1.4) Résistance à la traction : BAEL91 (Article A.1.2.12)**

La résistance caractéristique du béton à la traction à l'âge de jours notée  $(f_{ti})$  est conventionnellement définie par :

 $f_{ti} = 0.6 + 0.06 \times f_{ci}$  Avec  $f_{ci} \le 60$  MPa

Pour notre cas  $f_{c28} = 25Mpa$  donc  $f_{t28} = 2.1Mpa$ 

#### **6.1.5) Modules de déformation longitudinale du béton : BAEL91 (A.2.1,2)**

 $E_{ij}$ : Le module de déformation longitudinale instantanée de béton.

$$
E_{ij} = 11000 \sqrt[3]{F_{cj}} (MPa)
$$
  

$$
E_{i28} = 11000 \sqrt[3]{F_{c28}} = 11000 \sqrt[3]{25} = 31820,93 MPa
$$

 $E_{\nu i}$ : Le module de déformation longitudinale différée de béton.

$$
E_{vj} = 3700 \sqrt[3]{F_{cj}} (MPa)
$$
  

$$
E_{v28} = 3700 \sqrt[3]{F_{c28}} = 3700 \sqrt[3]{25} = 10818.8 MPa
$$

#### **6.1.6) Coefficient de Poisson : BAEL91 (A.2.1.3)**

On appelle coefficient de poisson le rapport : t/t  $v = \frac{\Delta L}{\Delta L/L}$  $=\frac{\Delta}{\Delta I}$ 

 $\hat{A}$  l'ELU :  $v=0 \Rightarrow$  calcul des sollicitations (pour le béton non fissuré)

 $\hat{A}$  l'ELS :  $v=0,2 \implies$  calcul des déformations (béton fissuré).

#### **6.1.7) Contraintes limites :**

C'est un état dont lequel une condition de sécurité pour l'ouvrage où un de ses éléments est strictement vérifiée. Au-delà de cet état la structure cesse de remplir les fonctions pour lesquelles elle a été conçue.

Il existe deux états limites différents **l'ELU** et **l'ELS.**

#### **Etat limite ultime ELU :**

C'est un état qui correspond à la capacité portante maximale de la structure, son dépassement va entraîner la ruine de l'ouvrage.

Il y'a 03 états limites :

- $\checkmark$  Etat limite de l'équilibre statique.
- $\checkmark$  Etat limite de résistance de l'un des matériaux.
- $\checkmark$  Etat limite de stabilité de forme : flambement.

La valeur de calcul de la résistance en compression du béton  $f_{bu}$  est donnée par :

$$
f_{bu} = \frac{0.85}{\gamma_b} f_{c28}
$$
  
\n
$$
\gamma_b = \begin{cases} 1.15: \text{cas des combinations acidentales} \\ 1.5: \text{les autres cas} \end{cases}
$$
  
\n
$$
f_{bu} = \begin{cases} 14.2 \text{ MPa: action courantes} \\ 18.5 \text{ MPa: action ac cidentales} \end{cases}
$$

 $0.85$  = coefficient réducteur

Contrainte limite de cisaillement: elle dépend du type de fissuration (armatures transversales).

- $\checkmark$  Fissuration peu nuisible:  $\tau_u = \min(0.13 f_{ci}, 4 MPa)$
- $\checkmark$  Fissuration préjudiciable ou très préjudiciable:  $\tau_u = \min(0.1 f_{ci}, 3 MPa)$

- $\checkmark$  Dans le cas où les armatures transversales sont inclinées de 45 $^{\circ}$  alors  $\tau_u \leq \min(0.18f_{ci}, 5.5 MPa)$
- $\checkmark$  Dans le cas où l'inclinaison est comprise entre 45° et 90°, la valeur maximale peut être déterminée par interpolation linéaire.
- $\checkmark$  Pour la justification des poutres sous sollicitation d'effort tranchant, on doit vérifier la condition suivante:  $\tau_u = \frac{V}{h}$  $\frac{v_{\rm u}}{b_{\rm 0}.d} \leq \overline{\tau_{\rm u}}$

Avec:

Vu = effort tranchant ultime de calcul

bo= largeur de la pièce

d = hauteur de la pièce

#### **Etat limite de service ELS :**

Il correspond à l'équilibre entre les sollicitations d'actions réelles (non majorées) et les sollicitations résultantes calculées sans dépassement des contraintes limites qui (tel qu'on peut l'admettre) ne dépassent pas les limites élastiques du matériau. La contrainte limite de service à ne pas dépasser en compression est :

 $\sigma_{\rm b}^{-}$ Pou f<sub>c28</sub>=25MPa =>  $\sigma_b^-$ 

#### **6.2) L'acier :**

L'acier est un alliage fer carbone en faible pourcentage, son rôle est d'absorber les efforts de traction, de cisaillement et de torsion, On distingue deux types d'aciers :

- $\checkmark$  Aciers doux ou mi-durs pour 0.15 à 0.25<sup> $\hat{\lambda}$ </sup> de carbone.
- $\checkmark$  Aciers durs pour 0.25 à 0.40  $\checkmark$  de carbone.

Le module d'élasticité longitudinal de l'acier est pris égale à : E *s* =200 000 MPa. La caractéristique mécanique la plus importante des aciers est la limite élastique fe.

#### **6.2.1) Contrainte limite de l'acier :**

#### **Contrainte à ELU :**

On adopte le diagramme contrainte-déformation suivant *:*

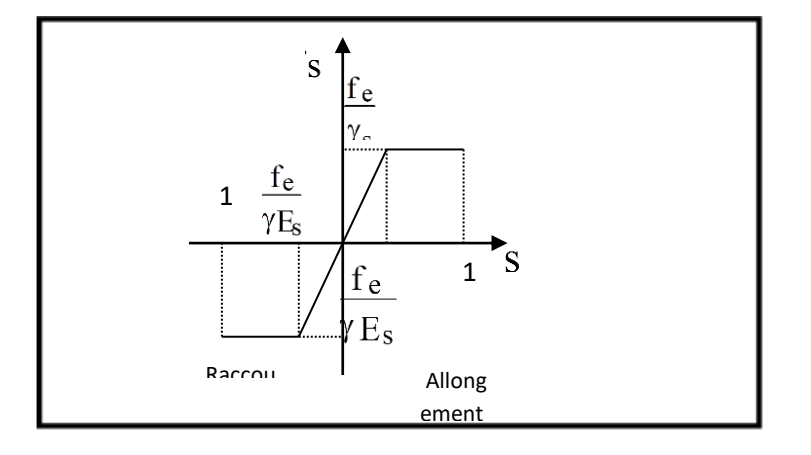

*Figure 1 : Diagramme déformation-contrainte de l'acier.*

Avec  $\cdot$ 

Fe : limite élastique de l'acier.

$$
\varepsilon_s
$$
: Déformation (allowgement) relative de l'acier  $\varepsilon_s = \frac{f_e}{\gamma_s \times E}$ 

 $\sigma_s$ : Contrainte de l'acier.

 $\gamma_s$ : Coefficient de sécurité de l'acier.

 $\gamma_s = \begin{cases} 1 \\ 1 \end{cases}$  $\mathbf{1}$ 

**Contrainte à ELS :**

Cette contrainte dépend de la nature des fissures dans le béton, on détermine :

- **Fissuration peu nuisible** :(cas des éléments situés dans des clos ou des locaux ouverts). Dans ce cas il n'y a aucune vérification à effectuer concernant  $6<sub>s</sub>$ .
- **Fissuration préjudiciable** :  $\overline{\sigma}_s = Min (2/3fe ; 110\eta)$
- $\checkmark$  Fissuration très préjudiciable :  $\bar{\sigma}_s = Min (1/2fe ; 90\eta)$

Avec  $\eta$  : coefficient de fissuration.

=1 pour les aciers ronds lisses*.*

=1,6 pour les aciers à haute adhérence (HA).

### **7 LES ACTIONS ET SOLLICITATIONS :**

#### **7.1) Les actions :**

Les actions sont les forces et les couples dues aux charges appliquées à une structure et aux déformations imposées, elles proviennent donc :

**.** Des charges permanentes,

- **.** Des charges d'exploitations,
- **.** Des charges climatiques.

#### **Les actions permanentes (G) :**

Ce sont des actions dont l'intensité est constante ou peu variable dans le temps, par exemple le poids propre de la structure, le poids des équipements fixes, les forces de poussée des terres et des liquides ou les déformations imposées à la structure.

#### **Les actions variables (Q) :**

Ce sont celles dont l'intensité varie fréquemment de façon importante dans le temps, elles correspondent aux charges d'exploitation, les charges appliquées durant l'exécution, les charges climatiques et les effets dus à la température

#### **Les actions accidentelles (E) :**

Elles se produisent rarement et leurs durées sont très courtes, (Séismes,

incendies, chocs…etc.).

#### **7.2) Les Sollicitations :**

Les sollicitations sont les efforts (effort normal, effort tranchant), et les moments (moment de flexion, moment de torsion) calculés à partir des actions par des méthodes appropriées les calculs sont conduits suivant des méthodes scientifiques appuyées sur des données expérimentales.

#### **Les combinaisons d'action : selon RPA99** (Article V.5.2)

Les combinaisons d'action à considérer sont :

Situations durables :  $\int_E$  $ELS: G + Q + W$ Situations accidentelles : $\begin{cases} G \\ G \end{cases}$  $\boldsymbol{0}$ 

#### **II.1: INTRODUCTION :**

Les éléments porteurs doivent avoir une section minimale pour reprendre les efforts sollicitant et pour cela nous avons respecté les recommandations du : RPA 99 version 2003, BAEL 91 et CBA 93.

### **II.2: PRE DIMENSIONNEMENT DES ELEMENTS :**

#### **II.2-1 : LES POUTRES :**

**II.2.1.1 ): poutres principales** : Selon le BAEL le pré dimensionnement des poutres se fait en utilisant la condition suivante:

 $L/15 \leq h \leq L/10$ 

- *h* : hauteur de la poutre.
- L : distance maximale entre nu d'appuis (*Lmax*=4.68 )

D'ou:

 $L = 468$ cm.  $\Rightarrow 312$ cm  $\leq$ ht  $\leq 468$ cm

On prend

**b=30cm et h=45cm**

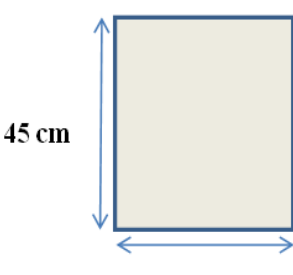

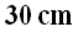

*Figure II.1 : dimensionnement de la poutres principales*

On doit vérifier les dimensions adoptées vis-à-vis des exigences du RPA qui sont les suivantes :

- $\bullet$  *b*  $\geq$ 20*cm* condition vérifiée.
- $\bullet$   $h$ *t* $\geq$ 30*cm* condition vérifiée.
- $h/b = 45/30 = 1.5 < 4$  condition vérifiée.

Elles seront disposées perpendiculairement aux poutrelles.

**II.2.1.2 ): les poutres secondaires :** Elles sont disposées parallèlement aux poutrelles,

leurs hauteur est donnée par le critère de flèche quiest

$$
L/15 \leq h \leq L/10
$$

L: portée maximale entre nu d'appuis (L= 440cm)

L =440cm  $\Rightarrow$  29.33cm  $\leq$  h  $\leq$  440cm.

On prend:  $h = 35$ cm et b=30cm.

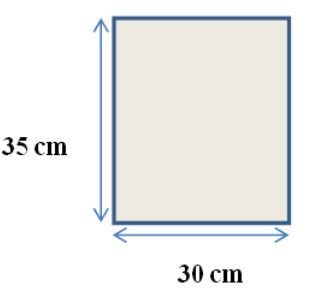

 *Figure II.2 : dimensionnement de la poutres secondaires*

#### **Vérifications selon RPA99:**

Les dimensions de la poutre doivent satisfaire les conditions suivantes :

 $b > 20$ cm.  $h \geq 30$  cm.  $h/b \leq 4.00$ .

Apres la vérification on adopte les dimensions suivantes :

**Poutres principales :**  $b \times h = (30, 45)$  **cm<sup>2</sup>** 

**Poutres secondaires :**  $\mathbf{b} \times \mathbf{h} = (35,30) \text{ cm}^2$ .

#### **II.2.2) LES PLANCHERS**

**DEFINITION :** Le plancher est un élément qui joue un rôle porteur supportant les charges et surcharges et un rôle d'isolation thermique et acoustique et séparateur entre deux étages. Il est composé de corps creux et de poutrelles et de dalle de compression. son pré dimensionnement se fait par satisfaction de la condition suivante : **h Lmax /22.5** Lmax: longueur maximale entre nus d'appuis selon la disposition des poutrelles

ht : hauteur du plancher

 $h \geq 450 / 22,5 = 20$ cm

Donc on adoptera des planchers à corps creux avec une hauteur de (16+4)=**20cm.**  Avec :

 $\mathbf{h} = 16$  cm : hauteur du corpscreux.

 $\mathbf{h}_{0=4}$  cm : hauteur de la dalle decompression.

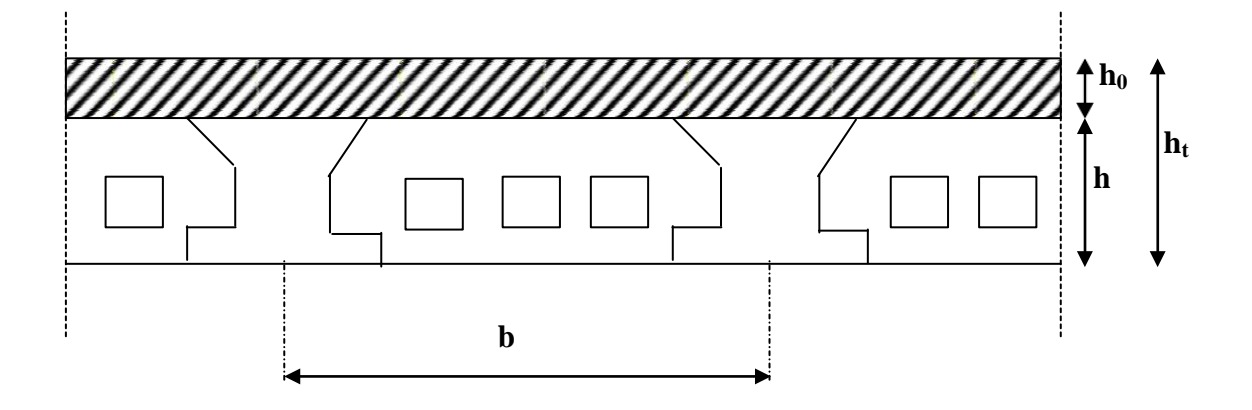

*chapitre 4. II.3 : Coupe du plancher à corps creux*

#### **II.2.3) PRE DIMENSIONNEMENT DES POUTRELLES:**

Les poutrelles sont des sections en Té en béton armé servant à transmettre les charges réparties ou concentrées vers les poutres principales.

Les poutrelles sont considérées comme poutres continues semi encastrées elles seront

calculées comme une poutre continue reposant sur plusieurs appuis.

La disposition des poutrelles se fait selon deux critères

- **Critère de la petite portée :** Les poutrelles sont disposées parallèlement à la plus petite portée.
- **Critère de continuité** : Si les deux sens ont les mêmes dimensions, alors les poutrelles sont disposées parallèlement au sens du plus grand nombred'appuis.

Dans notre cas les poutrelles sont disposées selon le premier critère.

*b*: Largeur de la table de compression.

*h*: Épaisseur du plancher =16+4cm.

L x i distance maximale entre nus d'appui de deux poutrelles.

*l y* : distance maximale entre nus d'appuis de deux poutres principales.

 $b_0 = (0.4 \text{ à } 0.8) \text{ h} \rightarrow b_0 = (10 \text{ à } 20 \text{ cm})$ 

Soit :  $b_0 = 10$ cm

 $b_1 \le \min(L_x/2, L_y/10)$  **CBA93** (articleA.4.1.3)

 $L_x = 65-10 = 55$  cm : distance entre deux nervures Successives.

Ly : la distance maximale entre nus d'appuis des poutres

secondaires

 $b_1 \leq min(27.5; 45)$  $b_1 = 27.5cm$  $b = 2b_1 + b_0$  $b = 5 \times 27.5 + 10 = 65$ Soit :  $b = 65$ cm

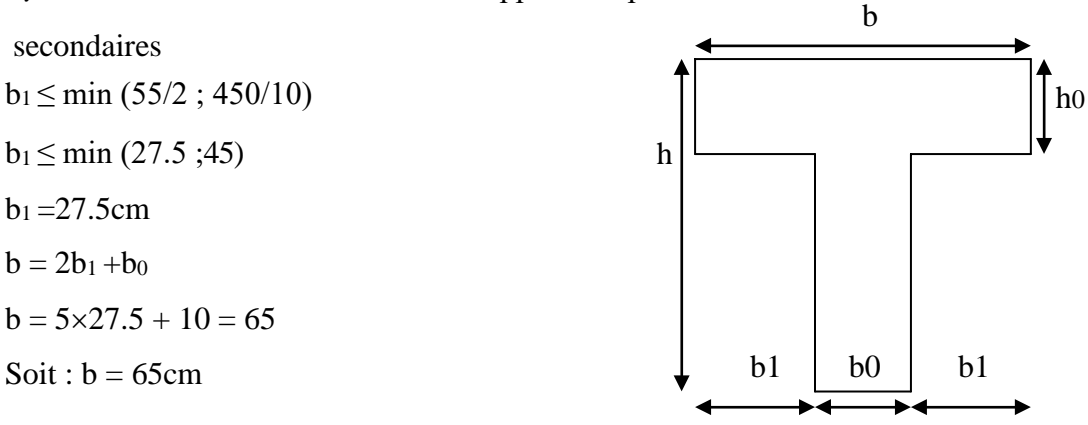

 *Fig.ІІ.4 : Schéma d'une poutrelle*

-Les poutrelles sont calculées en flexion simple, comme des poutres sur plusieurs appuis. On prend  $h = 16$ cm.

#### **II.2.4) LES VOILES:**

Le pré dimensionnement des voiles se fera selon les prescriptions du RPA 99.

Le contreventement mixte, tel que donné dans le RPA 99, est défini par les trois

Conditions suivantes, qui doivent être respectées :

-Les voiles de contreventement doivent reprendre au plus 20% des sollicitations charges verticales.

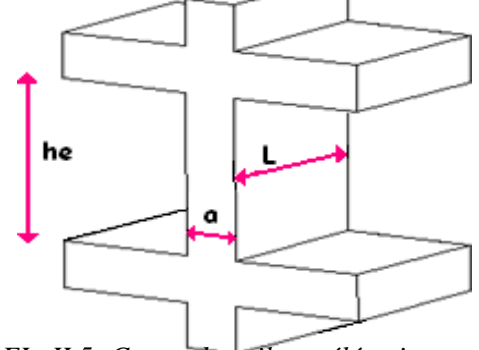

*FIg II.5 :Coupe de voile en élévation*

-Les charges horizontales sont reprises conjointement par les voiles et portiques proportionnellement à leur rigidité relative ainsi que les sollicitations résultant de leur interaction à tous les niveaux.

-Les portiques doivent reprendre, outre les sollicitations dues aux charges verticales, au moins 25% de l'effort tranchant de l'étage.

Le pré dimensionnement des murs en béton armé se fera à la lumière de l'article7.7.1 du RPA99.

Les voiles sont définis comme étant pleins. Les charges prises en compte dans le prédimensionnement des voiles sont :

-Les charges verticales : charges permanentes et surcharges.

-Les actions horizontales : effet de séisme.

D'après le RPA 99 (article 7.7.1), les voiles doivent satisfaire la condition :

 $L \geq 4e$ 

Où « e » est l'épaisseur du voile. Le cas échéant, le voile n'est plus considéré comme tel, mais comme étant un élément linéaire.

L'épaisseur du voile est déterminée en fonction de la hauteur libre d'étage he et des conditions de rigidité. Dans notre cas:

**1**<sup>ére</sup>**cas**: : a  $\geq h_e/20$ 

he =  $3,06 - 0,45 = 2,61$  m  $e \geq he / 20 = 261 / 20 = 13.05$  cm; on prend: e =15cm

#### **II.2.5) DALLE PLEINE:**

L'épaisseur dépend des conditions suivantes :

- Résistance au feu : **e ≥ 11cm**
- Condition d'isolation acoustique : **e ≥ 16cm**
- Résistance à la flexion:

Le calcul se fait on considérant la dalle la plus défavorable

 $\rho = \frac{l_{x}}{l_{y}}\begin{cases} l_{x} : l e \; plus \; petit \; coté \; de \; la \; dalle \\ l_{y} : l e \; plus \; grand \; coté \; de \; la \; dalle \end{cases}$ 

Avec :

$$
\begin{cases}\n\rho < 0.4: \text{ la dalle porte sur un seul sens } \Rightarrow e \ge \frac{1_x}{30} \\
0.4 < \rho \le 1: \text{ la dalle porte sur un seul sens } \Rightarrow e \ge \frac{1_x}{40} \\
\rho = \frac{1.00}{3.00} = 0.33 \Rightarrow \rho < 0.4 \Rightarrow e \ge \frac{1_x}{30} \approx 3.66 \text{ cm} \\
e = \max (11; 16; 3.66)\n\end{cases}
$$

#### **II.2.6 ) ACROTERE :**

L'acrotère est un élément placé à la périphérie du plancher terrasse. Il est conçu pour la protection des infiltrations des eaux pluviales.

L'acrotère est considéré comme une console encastrée dans le plancher soumis à son poids propre (G), à une force latérale due à l'effet sismique et une surcharge horizontale (Q) due à la main courante.

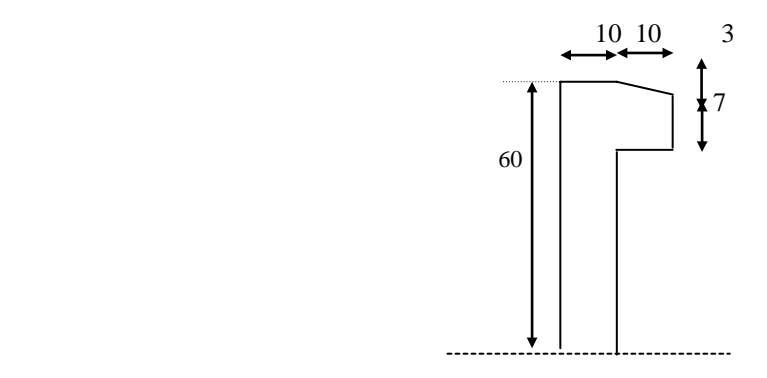

*Fig. ІІ.6: Schéma statique de l'acrotère*

Mode de travaille :

L'acrotère est calculé comme une console encastrée à sa base dans le plancher terrasse et travaillant à la flexion composée sous l'effet :

- De la surcharge *"Q"* horizontale due à la poussée de la main courante appliqué à l'extrémité supérieure.

- Un effort normal *"N"* appliqué au centre de gravité (charge verticale) due à son poids propre *"G"*.

Le calcul des armatures se fait sur une bande de 1 *m*.

Evaluation des charges :

- Surface:  $S_I + S_2 + S_3 = ((0.1 \times 0.6) + (0.07 \times 0.1) + (0.1 \times 0.03 \times 0.5))$ 

 $S_T = 0.0685$  m<sup>2</sup>

 $-Change:GI = 0.0685 \times 2500 \times 1 = 1.713$  *kn/ ml* 

$$
G2 = 1 \times (0.01 \times 0.6) \times 2000 = 0.12 \quad kn/ml
$$

Le poids propre

*G=G1+G2=*1.7123*+0.*12 *=*1.833 *kn/ml*

#### **II.2.7) ESCALIERS :**

Un escalier dans une construction, est une suite régulière de plans horizontaux permettant de passer à pied d'un niveau à un autre.

Un escalier est déterminé par :

- La montée (hauteur à gravir) H;
- L'emmarchement (largeur utile) E;
- $\bullet$  Son giron g;
- Sa hauteur de marche;

Hauteur de marche

Valeur moyenne :  $14 \text{ cm} \le h \le 18 \text{ cm}$ . On prend h = 17cm

:

#### **II.2.7.1) ESCALIERS A PAILLASSES ADJACENTES:**

#### Relation de Blondel

Un escalier se montera sans fatigue s'il respecte la relation de Blondel

2h+g=59à66cm

En pratique on prend  $g+2h = 0.64m$ 

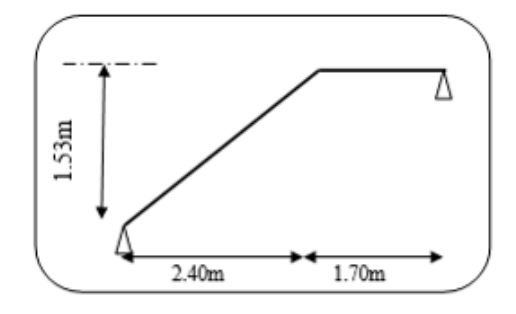

*Fig.II.7 : les escaliers adjacentes*

### **Pré dimensionnement de la paillasse et de palier:**

- Hauteur d'étage : **H=3.06m**.
- $\checkmark$  Hauteur de gravir = 1.53 m.
- Choix de la hauteur de la marche :**h=17cm**
- $\checkmark$  Détermination du nombre de marches

$$
n = \frac{H}{h} = \frac{306}{17} = 18
$$

#### **n =18 marches (9+9)**

 $\checkmark$  Détermination de giron à partir de la formule de Blondel on à:

$$
L = g(n-1) \Rightarrow g = \frac{L}{n-1} = 30cm
$$
\n
$$
tg \alpha = \frac{H}{L} = 0.6375 \Rightarrow \alpha = 32.52^{\circ}
$$
\n
$$
\frac{H}{L1} \Rightarrow L1 = \frac{H}{\sin \alpha} \xrightarrow{\text{sin }\alpha} L1 = 2.85m
$$

Epaisseur de palier d'escalier :

$$
\frac{L_1}{30} < e < \frac{L_1}{20} \Rightarrow 9.5 \, \text{cm} \le e \le 14.25 \, \text{cm}, \, \text{en prend: } e = 14 \, \text{cm}
$$

**Emmarchement :**115 cm

#### **II.2.8) PRE DIMENSIONNEMENT DES POTEAUX :**

Un poteau est un organe de structure d'un ouvrage, sur lequel se concentrent de façon ponctuelle les charges de la superstructure, via un réseau de poutres chargées par la dalle des différents niveaux, et par lequel ces charges se répartissent vers l'infrastructure « fondations » de cet ouvrage.

Le critère le plus prépondérant pour le pré dimensionnement du poteau, est celui de flambement. Selon les règles RPA2003 article B.7.4.1, l'effort dans le poteau doit vérifier que :

$$
N_u \leq N_{lim} = \alpha \left( \frac{B_r f_{c28}}{0.9 \gamma_b} + \frac{A_s f_{c28}}{\gamma_s} \right)
$$

Avec :

 $N_u$ : est l'effort normal ultime pondéré, que l'on déduit après descente de charges.

 $B_r$ : est la section de béton réduite de 2cm suivant chaque coté, c'est-à-dire :

$$
B_r = (\alpha - 2.5 \, \text{cm}) \times (b - 2.5 \, \text{cm})
$$

 $\alpha$ : est coefficient qui déponde de l'élancement de l'élément poteau «  $\lambda$  » par la formule suivante :

pour: 
$$
\lambda \le 50
$$
 onà :  $\alpha = \frac{0.85}{\beta(\lambda)}$  et :  $\beta(\lambda) = 1 + 0.2 \left(\frac{\lambda}{35}\right)^2$ 

Pour les sections rectangulaires il est préférable de prendre « $\lambda$  < 35 », de ce fait, on va prendre «  $\lambda = 35$  » ce qui conduit a :  $\left(\frac{35}{35}\right)^2 =$ 

Suivant l'article B.8.4.1 du BAEL91, et puisque la moitié des charges est appliquée avant 90 jours, les valeurs de α sont à diviser par 1.1, c'est-à-dire  $β(λ)$  sera multiplier par 1.1

 $\mathbf{1}$ 

 $\frac{f_{bc}}{f_{0.9}+0.00765}f_{su}$ 

f

On déduire Br :

$$
B_r \ge \left(\frac{1.1 \beta N_u}{\frac{f_{bc}}{0.9} + 0.85 \frac{A_S}{B_r} f_{su}}\right)
$$

 $\boldsymbol{A}$  $\frac{A_S}{B_r}$ : représente le taux d'acier dans la section du poteau. Pour notre cas on va retenir le

ferraillage minimal pour un poteau, qui est selon « l'article 7.4.2.1 » des règles RPA99, pour la zone sismique « III » égale a « 0.9% ».

Donc on peut simplifier la formule de " $B_r$ ", comme suit :  $B_r \geq 0$ 

# **II.3 DESCENTE DE CHARGE:**

Afin d'assurer la résistance et la stabilité de l'ouvrage, une distribution des charges et surcharges pour chaque élément s'avèrent nécessaire. La descente des charges permet l'évaluation de la plupart des charges revenant à chaque élément de la structure, on aura à considérer :

- *-* Le poids propre de l'élément.
- *-* La charge de plancher qu'il supporte.
- *-* la part de cloison répartie qui lui revient.
- *-* les éléments secondaires (escalier, acrotère…..).
- *- II.3.1. Évaluation des charges :*

#### :**II.3.1. ÉVALUATION DES CHARGES :**

#### **II.3.1.1) CHARGES VARIABLE :**

Elles sont liées à la fonction des différents locaux, est qui sont définies pour les bâtiments hospitalières, selon l'article « 7.2.1 » du DTR BC-22 intitulé « charges permanentes et charges d'exploitation » dans le « tableau II.1 » suivant :

| Nature du local                                           | Charge d'exploitation $Q$ [KN/m <sup>2</sup> ] |
|-----------------------------------------------------------|------------------------------------------------|
| Logement y compris combles aménageables                   | 1.5                                            |
| <b>Balcons</b>                                            | 3.5                                            |
| Escalier à l'exclusion des marches isolées halls d'entrée | 2.5                                            |
| Terrasse inaccessible                                     |                                                |
| Plancher RDC (bureaux)                                    | 2.5                                            |
| Acrotère                                                  |                                                |

*Tableau. II.1 : Charge d'exploitation des différents locaux.*

### **II.3.1.2) CHARGES PERMANENTES :**

#### *PLANCHER :*

#### **PLANCHER TERRASSE INACCESSIBLE**

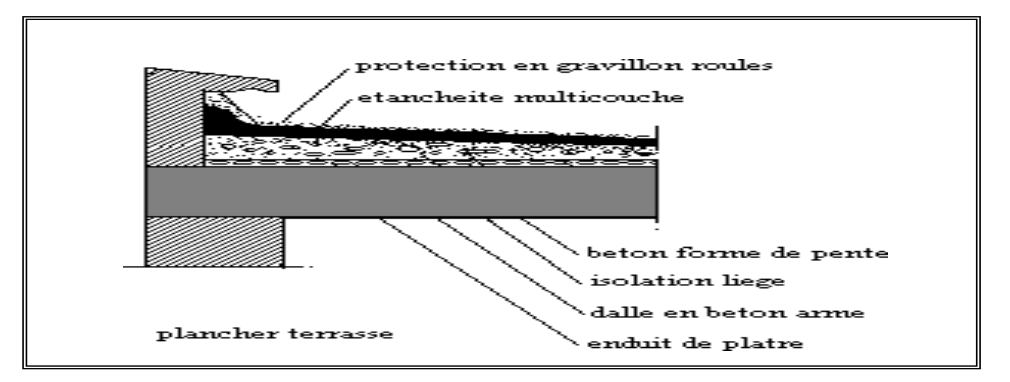

*Fig .II.8 . Planché terrasse.*

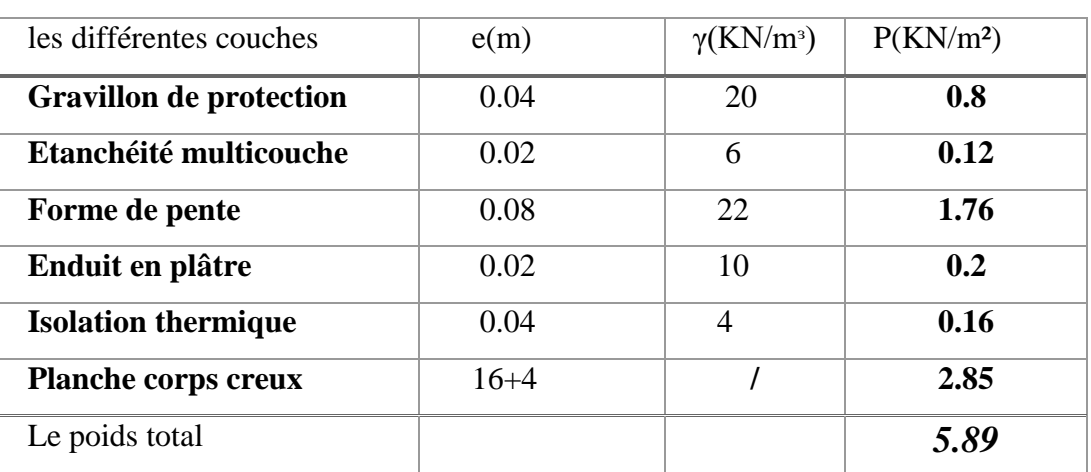

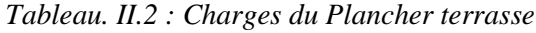

#### **PLANCHER ETAGE COURANT:**

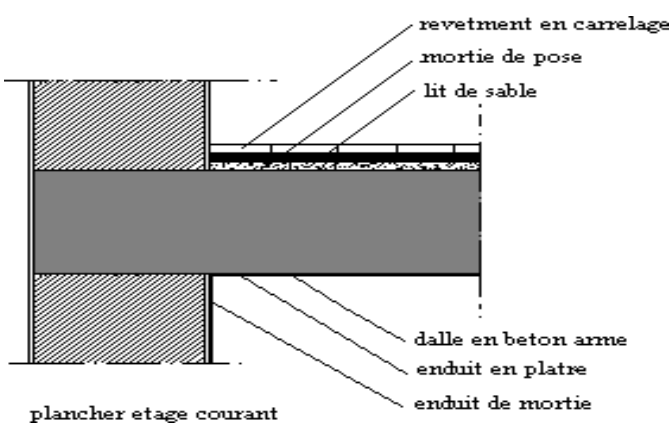

*Fig.II.9 . Planche étage courant.*

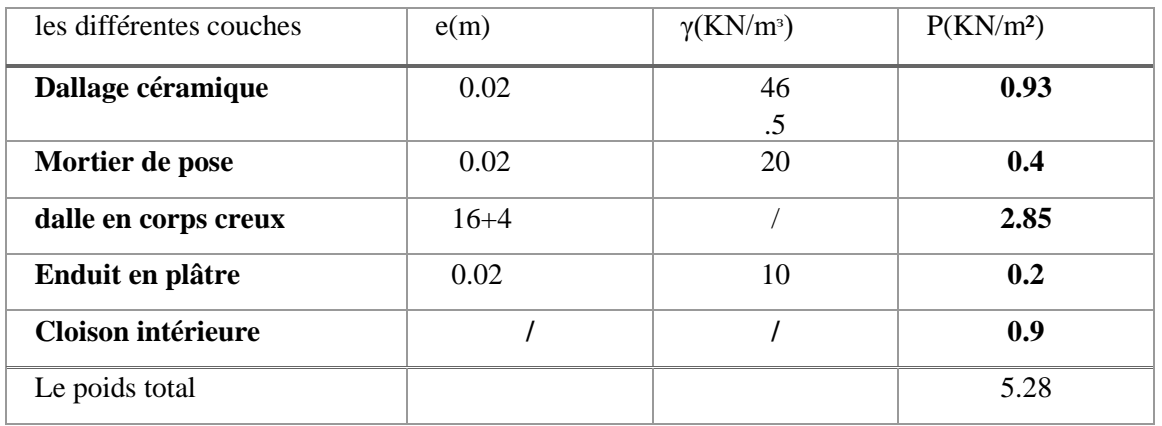

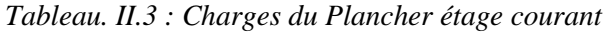

### **DALLES PLEINE**

*Tableau. II.4 : Charges du dalles pleine*

| les différentes couches        | e(m) | $\gamma$ (KN/m <sup>3</sup> ) | P(KN/m <sup>2</sup> ) |
|--------------------------------|------|-------------------------------|-----------------------|
| Dallage céramique              | 0.02 | 46.5                          | 0.93                  |
| Mortier de pose                | 0.02 | 20                            | 0.4                   |
| <b>Plancher dalles courent</b> | 0.16 | 25                            | 4                     |
| Enduit en plâtre               | 0.02 | 10                            | 0.2                   |
| <b>Cloison intérieure</b>      |      |                               | 1.1                   |
| Le poids total                 |      |                               | 6.33                  |

#### **MURS EXTERIEURS :**

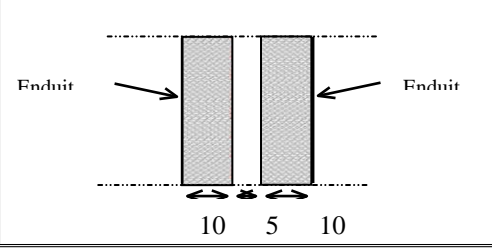

*Fig.II.10. Schéma de mur*

*Tableau. II.5 : Charges du mur extérieur*

| Enduit extérieur     | 1800        | 0.02  | 36  |
|----------------------|-------------|-------|-----|
| <b>Brique creuse</b> | 900         | 0.15  | 135 |
| <b>Brique creuse</b> | 900         | 0.10  | 90  |
| Enduit intérieur     | <b>1800</b> | 0.015 | 27  |

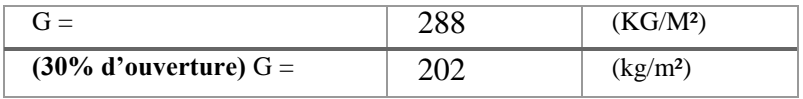

On considère 70 % de G

### **Les escaliers :**

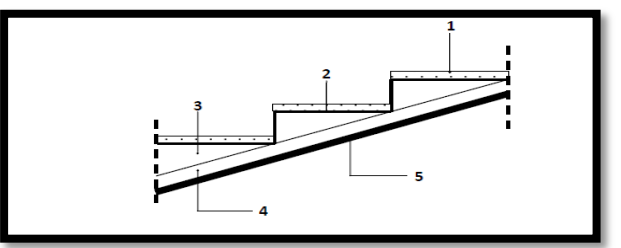

*Fig II.11. Schéma* 

### **Paillasse**

*Tableau. II.6 : Charges du Paillasse*

| $\cdot$        |                    |                     |                              |                          |  |
|----------------|--------------------|---------------------|------------------------------|--------------------------|--|
|                | Matériaux          | Epaisseur (cm)      | $d$ (KN/m <sup>3</sup> )     | $G$ (KN/m <sup>2</sup> ) |  |
|                | Carrelage          | 0.02                | 22                           | 0.44                     |  |
| $\overline{2}$ | Mortier dépose     | 0.02                | 20                           | 0.40                     |  |
| $\overline{3}$ | Poids de la marche | 0.17                | 22/2                         | 1.87                     |  |
| 4              | Poids propre       | $0.14 / \cos 32.52$ | 25                           | $\overline{\mathbf{4}}$  |  |
| 5 <sup>5</sup> | <b>Revêtement</b>  | 0.02                | 20                           | 0.40                     |  |
|                |                    |                     | $\mathbf{\Sigma} \mathbf{G}$ | 7.11                     |  |

**B**) **Palier**:

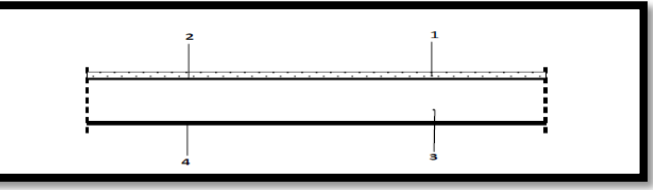

*Fig II.12 Schéma.Palier.*

*Tableau. II.7: Charges du Palier*

|   | Carrelage      | 0.02 | 22         | 0.44 |
|---|----------------|------|------------|------|
| 2 | Mortier dépose | 0.05 | 20         |      |
| 3 | Poids propre   | 0.12 | 25         | 3    |
|   | Revêtement     | 0.02 | 20         | 0.40 |
|   |                |      | $\Sigma$ G | 4.84 |

#### **II.3.2)Descente des charges sur les poteaux :**

#### **II.3.2.1) Poteau de rive(C-4) :**

 $\text{Saff}_{G} = ((2+1.95)\times(1.275))=5.036m^{2}$  $S_{TQ}$  = (1.275+0.3)x(4.25) = 5.418m<sup>2</sup>  $S_{EQ}=(5.418-(0.45\times0.50))=5.193 \text{ m}^2$ 

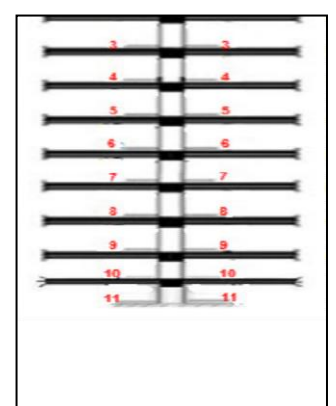

*Fig. II.13 .Descente des charges*

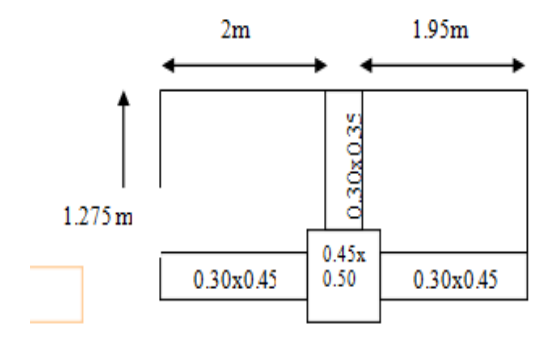

*Figure .II.14 : La surface afférente du poteau P1*

| Niveax         | elements                               |  |                  |                 |                    | Q(KN)            |  |  |
|----------------|----------------------------------------|--|------------------|-----------------|--------------------|------------------|--|--|
| $\mathbf{1}$   | Surface                                |  |                  |                 | G(KN)              |                  |  |  |
|                | Plancher terrasse :                    |  | 5.036            | 5.89            | 29.662             | 5.418            |  |  |
|                | Poutre principale                      |  | (0.3X0.45X3.95)  | 25              | 13.33              |                  |  |  |
|                | Poutre secondarie                      |  | (0.3X0.35X1.275) | 25              | 3.346              |                  |  |  |
|                | Poteaux                                |  | (0.45X0.5X2.61)  | 25              | 14.681             |                  |  |  |
|                | Surcharge: (x1)                        |  |                  | $\mathbf{1}$    |                    |                  |  |  |
|                | total                                  |  |                  |                 | 61.019             | 5.418            |  |  |
| $\overline{2}$ | Venant 1-1                             |  |                  |                 | 61.019             | 5.418            |  |  |
|                | Plancher etage courant :               |  | 5.193            | 5.28            | 27.419             | 8.127            |  |  |
|                | Poutre principale                      |  | (0.3X0.45X3.95)  | 25              | 13.33              |                  |  |  |
|                | Poutre secondarie                      |  | (0.3X0.35X1.275) | 25              | 3.346              |                  |  |  |
|                | Poteaux                                |  | (0.45X0.5X2.61)  | 25              | 14.681             |                  |  |  |
|                | Surcharge: $(x1)$                      |  |                  | 1.5             |                    |                  |  |  |
|                | total                                  |  |                  |                 |                    |                  |  |  |
| 3              | Venant 2-2                             |  |                  |                 | 119.795<br>119.795 | 13.545<br>13.545 |  |  |
|                | Plancheretagecourant :                 |  | 5.193            | 5.28            | 27.419             | 7.314            |  |  |
|                | Poutre principale                      |  | (0.3X0.45X3.95)  | 25              | 13.33              |                  |  |  |
|                | Poutre secondarie                      |  | (0.3X0.35X1.275) | $\overline{25}$ | 3.346              |                  |  |  |
|                | Poteaux                                |  | (0.45X0.5X2.61)  | 25              | 14.681             |                  |  |  |
|                |                                        |  |                  | 1.5             |                    |                  |  |  |
|                | Surcharge: $(x0.9)$<br>total           |  |                  |                 | 178.571            |                  |  |  |
|                |                                        |  |                  |                 |                    | 20.859           |  |  |
| $\overline{4}$ | $3 - 3$<br>Venant                      |  |                  |                 | 178.571            | 20.859           |  |  |
|                | Plancheretagecourant                   |  | 5.193            | 5.28            | 27.419             | 6.502            |  |  |
|                | Poutre principale                      |  |                  | 25              | 13.33              |                  |  |  |
|                |                                        |  | (0.3X0.45X3.95)  |                 |                    |                  |  |  |
|                | Poutre secondarie                      |  |                  | 25              | 3.346              |                  |  |  |
|                |                                        |  | (0.3X0.35X1.275) |                 |                    |                  |  |  |
|                | Poteaux                                |  |                  | 25              | 14.681             |                  |  |  |
|                |                                        |  | (0.45X0.5X2.61)  |                 |                    |                  |  |  |
|                | Surcharge: $(x0.8)$                    |  |                  | 1.5             |                    |                  |  |  |
|                | total                                  |  |                  |                 | 237.347            |                  |  |  |
| $\mathfrak{S}$ | Venant 4-4                             |  |                  |                 | 237.347            | 27.3606          |  |  |
|                | Plancher etag co                       |  | 5.193            | 5.28            | 27.419             | 5.6889           |  |  |
|                |                                        |  |                  |                 |                    |                  |  |  |
|                | Poutre principale<br>Poutre secondarie |  |                  | 25              | 13.33              |                  |  |  |
|                |                                        |  | (0.3X0.45X3.95)  |                 |                    |                  |  |  |
|                |                                        |  |                  | 25              | 3.346              |                  |  |  |
|                |                                        |  | (0.3X0.35X1.275) |                 |                    |                  |  |  |
|                | Poteaux                                |  |                  | 25              | 14.681             |                  |  |  |
|                |                                        |  |                  |                 |                    |                  |  |  |

*Tableau .II.8: La descente de charges pour le poteau* 

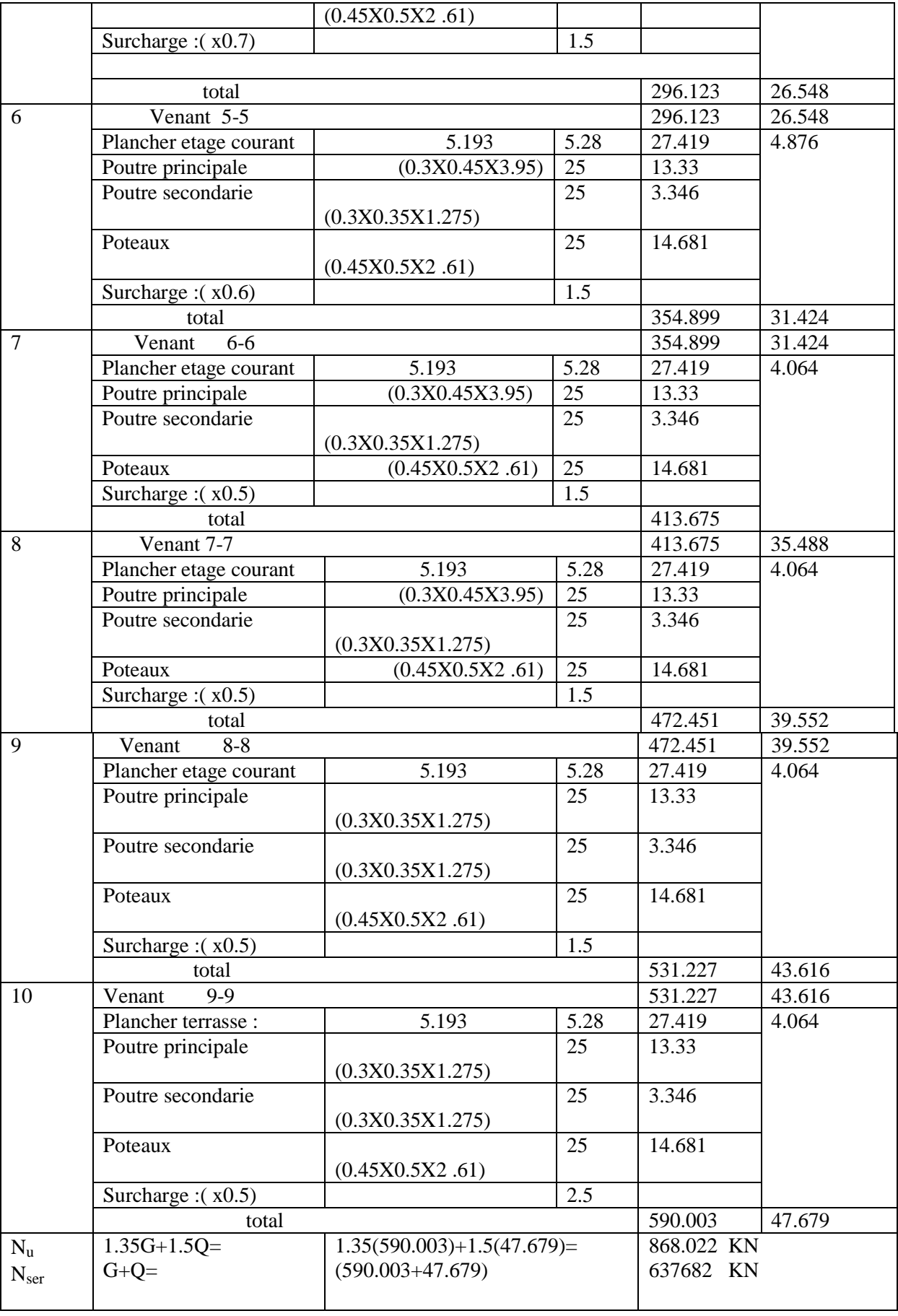

**. Vérification vis-à-vis du RPA 99 (**ART 7.4.3.1- p.50**) :**

$$
\frac{N_d}{B_c \times f_{c28}} \leq 0.3
$$

\*Nd: désigne l'effort normal de calcul s'exerçant sur une section de béton.

\*Bc: section brute du béton.

\***Ndynamique= 868.022KN=868022N**

$$
\frac{868002}{450 \times 500 \times 25} = 0.154 \le 0.3 \qquad \Rightarrow \qquad (C.V)
$$

#### **..Vérification de la section de poteau:**

#### **II.3.2.2)Poteau intermédiaire (C-4)**

- **Selon BAEL91:**
- Nu $\leq \alpha \left[\frac{B}{A}\right]$  $\frac{F_{rfC28}}{0.9\gamma}+A\frac{f}{\gamma}$  $\frac{e}{\gamma}$
- G=**590.003KN** Q=**47.679KN**

Nu=(1.35x590.003+1.5x47.679)=868.022KN

#### Nu=**868.022KN**

Br=(45-2)(50-2)=2064cm<sup>2</sup>=**2064x10<sup>2</sup>mm** As=0.8(45x50)/100=**18x10<sup>2</sup>mm<sup>2</sup>**

Calculα:

B=45x50=**2250cm<sup>2</sup>**  $b \times h$ <sup>3</sup>  $45 \times 50^3$  $I = \frac{1}{I} = \frac{1}{I} = 468750 \text{cm}^4$ 12 12

I min=√I/B=√(468750/2250)=**14.43cm**

lf=0.7x l=0.7x306=**214.2cm**

$$
\lambda = \frac{If}{\text{min}} = 214.2/14.43 = 14.844
$$

$$
\lambda = 14.844 < 50 \qquad \Rightarrow \alpha = \frac{0.85}{1 + 0.2 \left| \frac{\lambda}{35} \right|} = \alpha = 0.82
$$

Alors :  $0.82 \left[ \frac{2064 \times 25}{0.9 \times 1.5} + \frac{5}{1} \right]$  $\frac{16\times400}{1.15}$  ]=32887.5

Nu= 32887.5KN

Nu= 868.022KN**<**32887.5kN…….cv

#### **Selon RPA99V2003:**

Selon le RPA99 /2003(Art 7.4.3.1), l'effort normal de compression de calcul est limité par la condition suivante:

$$
V = \frac{N_d}{B_c \times f_{c28}} \le 0.3
$$

Nd: effort normale dans le poteau non majore .

B<sub>c</sub>: section brute du béton.

Nd = G+Q = **590.003+47.679=637.682KN**

 $B \geq \frac{6}{6}$  $\frac{337.082}{0.3 \times 25} = 85.024$ 

(45 )=2250 85.024................... cv

**Alors la section de poteau (50x45) est vérifier.**

#### **II.3.2.2) Poteau intermediate:**

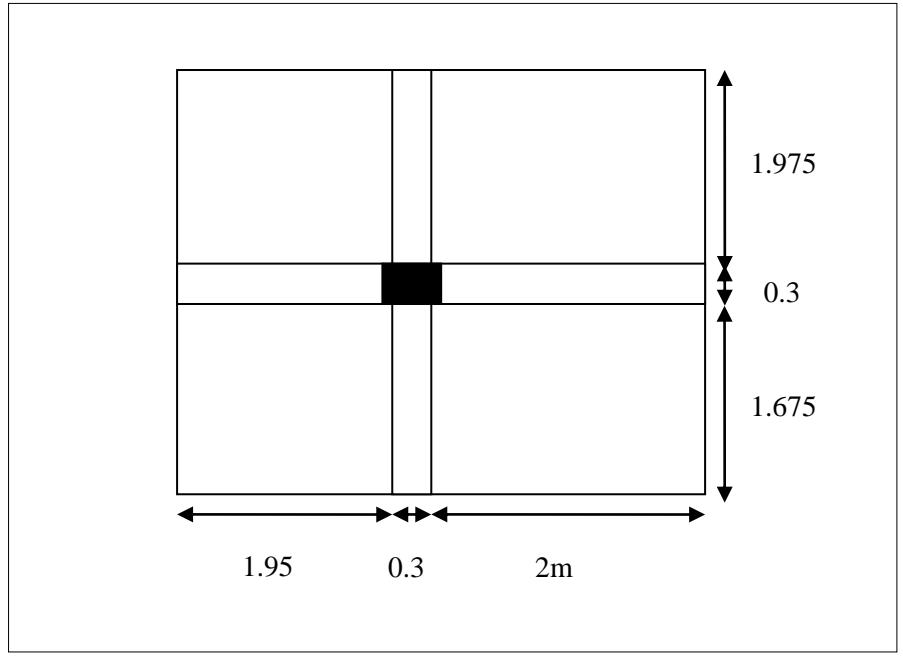

*Figure .II.15 : La surface afférente du poteau C4*

 $S_{TG} = ((2+1.95)(1.675+1.975) = 14.41 \text{m}^2$ 

#### **STQ=((2+1.95+0.3)(1.675+1.975+0.3))=16.78m<sup>2</sup>**

 $\mathbf{S}_{\mathrm{GD}}$ =(1.15)(1.975)=2.27m<sup>2</sup>  $S_{OD} = 2.27m^2$ 

 $S_{GC}=(2x(1.675))+(1.95)(1.675+1.975)=10.46m^2$  $S_{OC}$ =(((1.675+0.3)x2)+((1.95+0.3)x(1.675+1.975)))-(0.45x0.5)=11.937m<sup>2</sup>
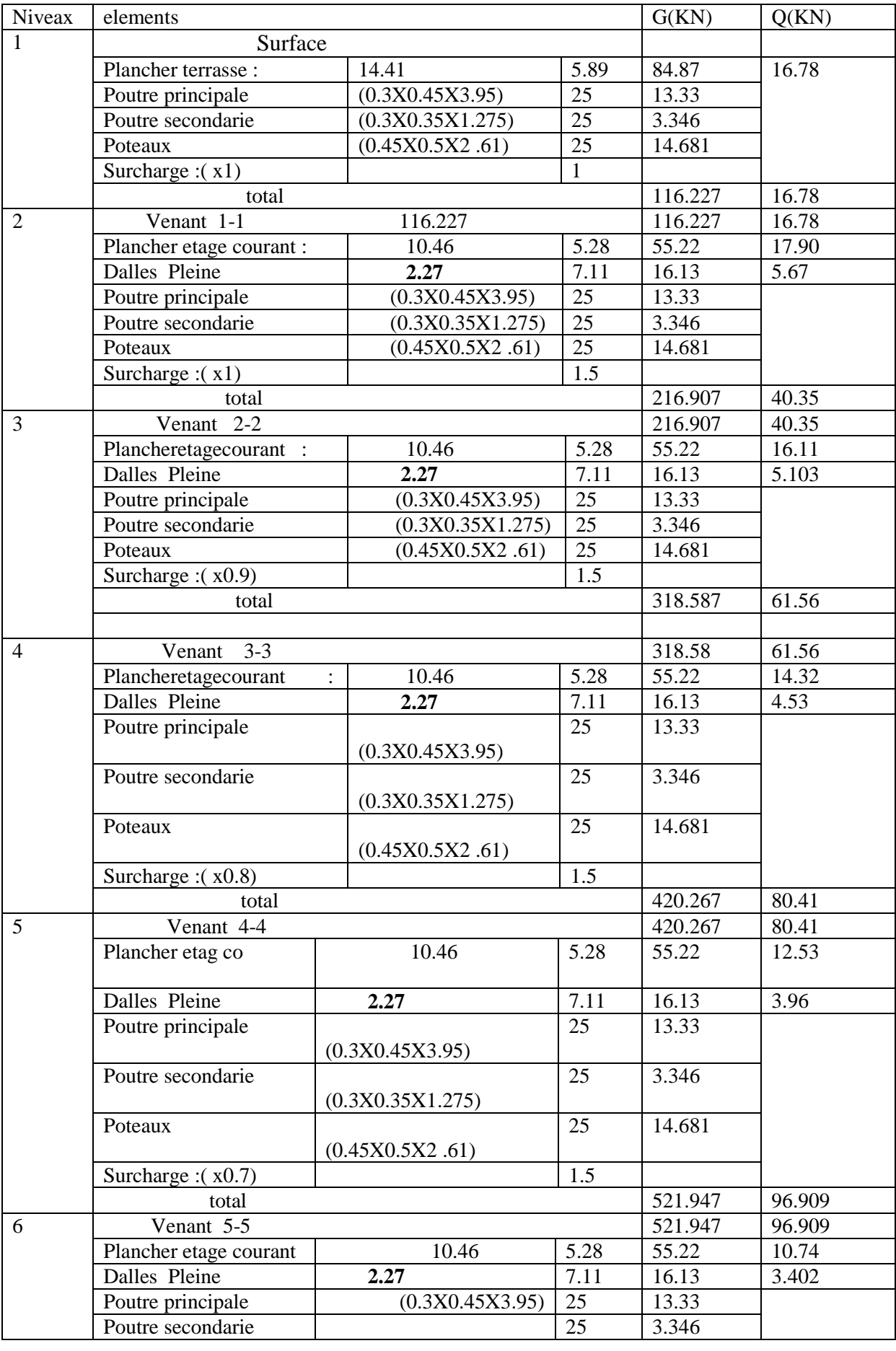

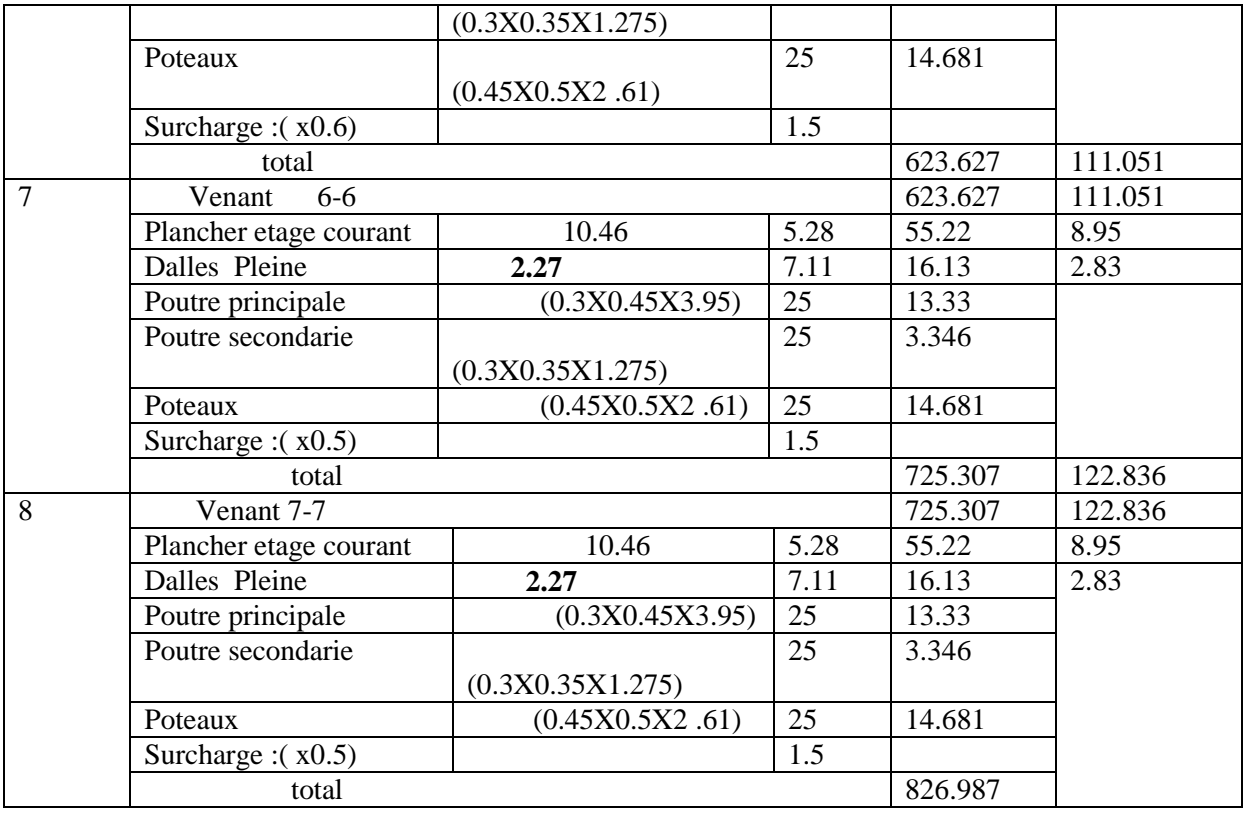

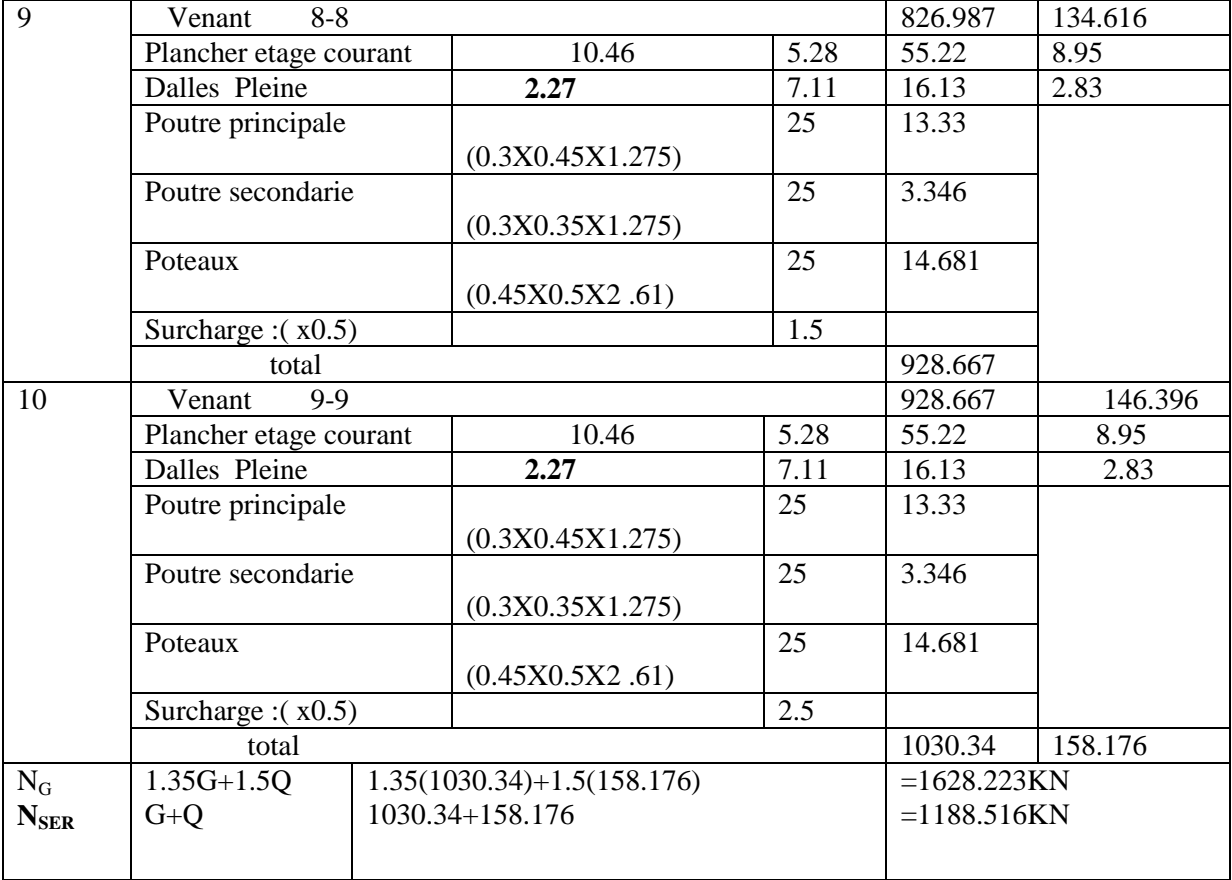

**. Vérification vis-à-vis du RPA 99 (**ART 7.4.3.1- p.50**) :**

$$
\frac{N_d}{B_c \times f_{c28}} \leq 0.3
$$

\*Nd: désigne l'effort normal de calcul s'exerçant sur une section de béton.

\*Bc: section brute du béton.

\***Ndynamique= 1628.223KN=1628223N**

$$
\frac{1628223}{450 \times 500 \times 25} = 0.28 \le 0.3 \qquad \Rightarrow \qquad (C.V)
$$

**..Vérification de la section de poteau:** 

**Poteau intermédiaire (C-4)**

- **Selon BAEL91:**
- Nu $\leq \alpha \left[\frac{B}{A}\right]$  $\frac{F_{rfC28}}{0.9\gamma}+A\frac{f}{\gamma}$  $\frac{e}{\gamma}$
- G=**590.003KN** Q=**47.679KN**

Nu=(1.35x590.003+1.5x47.679)=1628.223KN

#### Nu=**1628..223KN**

Br=(45-2)(50-2)=2064cm<sup>2</sup>=**2064x10<sup>2</sup>mm**

As=0.8(45x50)/100=**18x10<sup>2</sup>mm<sup>2</sup>**

Calculα:

 $\ddot{\phantom{a}}$ 

B=45x50=**2250cm<sup>2</sup>**

$$
I = \frac{b \times h_1^3}{12} = \frac{45 \times 50^3}{12} = 468750 \text{cm}^4
$$

I min=√I/B=√(468750/2250)=**14.43cm**

lf=0.7x l=0.7x306=**214.2cm**

$$
\lambda = \frac{If}{\text{min}} = 214.2/14.43 = 14.844
$$

$$
\lambda = 14.844 < 50 \qquad \Rightarrow \alpha = \frac{0.85}{1 + 0.2 \left| \begin{array}{c} 2 \\ \lambda \end{array} \right|^2} = \alpha = 0.82
$$
\n(35)

Alors :  $0.82 \left[ \frac{2064 \times 25}{0.9 \times 1.5} + \frac{5}{1} \right]$  $\frac{16\times400}{1.15}$  ]=32887.5

Nu= 32887.5KN

Nu= 1628.223KN**<**32887.5kN…….cv

#### **Selon RPA99V2003:**

Selon le RPA99 /2003(Art 7.4.3.1), l'effort normal de compression de calcul est limité par la condition suivante:

$$
V = \frac{N_d}{B_c \times f_{c28}} \le 0.3
$$

Nd: effort normale dans le poteau non majore .

Bc: section brute du béton.

Nd = G+Q = **1628.223+1188.56=2816.783KN**

 $B \geq \frac{2}{3}$  $\frac{0.10.733}{0.3 \times 25}$  = (45 )=2250 375.57................... cv

**Alors la section de poteau (50x45) est vérifier.**

## *III .1. INTRODUCTION :*

Dans toute structure on distingue deux types d'éléments :

Les éléments porteurs principaux qui contribuent directement aux contreventements. Les éléments secondaires qui ne contribuent pas directement au contreventement. Dans ce chapitre nous avons calculons et étudier les éléments secondaires (Plancher, Acrotère, Balcon et escalier…).

*III. 2. CALCUL DE L'ACROTERE :*

#### *III .2.1.* **Introduction** *:*

L'acrotère sera calculé comme une console encastrée au niveau du plancher terrasse Inaccessible en flexion composée pour une bande de **1,00 m** de largeur.

L'acrotère sera calculé en flexion composée sous l'effet d'un effort normal NG dû au

poids propre et un moment de flexion à la base dû à la charge de la main courante estimée à :  **III.2. 2. Surface:**

 $ST = (0.1x0.6) + [(0.03x0.10)/2] + 0.07x0.10 = 0.0685$  m<sup>2</sup> **III.2.3. Les charge :**

#### **a. Les Charges permanentes :**

G1 : poids de L'acrotère par mètre linéaire

G2 : poids de mortier de crépissage par mètre linéaire

 $G1 = 0.0685 \times 25 \times 1 = 1.7125$  KN/ml

 $G2 = 1$  x (0.01 x 0.6).  $20 = 0.12$  KN/ml

Le poids propre  $G = G1 + G2 = 1.713 + 0.12 = 1.833$  KN/ml

### **b. Les Surcharge d'exploitation :**

D'après D.T.R.B.C.2.2.

**"Q"** Force horizontal solliciter l'acrotère due à la main courante est 1 K*N/m.*

D'après RPA 99/V2003 (art 6.2.3)

Les éléments non structuraux doivent être calculés sous l'action des forces horizontales suivant la forme :

 $F_p = 4$  x A x  $C_p$  x  $W_p$ 

Tel que :

A : coefficient d'accélération obtenue dans le tableau 4.1 groupe d'usage [2] se trouve dans la zone sismique III  $\Rightarrow$  A= 0.25

Cp facteur de force horizontale donné par le tableau 6.1 de L' RPA99:  $\Rightarrow$  $Cp = 0.8$ : Poids de l'acrotère. *<sup>W</sup><sup>p</sup>*

 $W_p = 183 \text{ dan/ml}.$ 

Donc:  $F_p = 4 \times 0.25 \times 0.8 \times 183 = 146.4$  Kg

 $146.4 \text{ Kg/ml} > 100 \text{ Kg/ml}.$ 

Donc le calcul de l'acrotère se fera avec  $F = 146.4$ Kg/ml  $\Rightarrow$ **F**<sub>p</sub> = 1.464 **KN/ml**,

#### **III.2.4.Les sollicitations :**

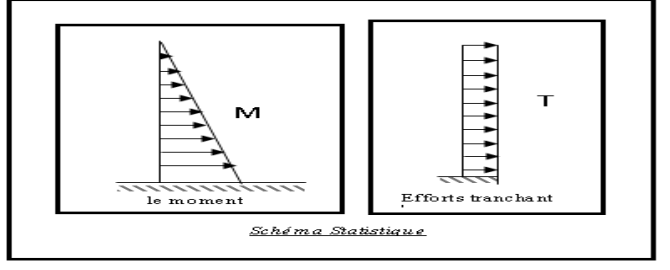

 *Figure III.1 : schéma statique.*

section la plus dangereuse se trouve au niveau d'encastrement (à la base).  $M = F \times h = 1464 \times 0.6 = 878.4$  N.m  $N = G = 1833 N$ 

 $T = F = 1464N$ 

#### **III.2.5. Combinaisons d'action**

• E.L.U: $(1.356 + 1.5Q)$  $N_{\text{u}} = 1 \times N = 1 \times 1833 = 1833 \text{ N/ml}$ ; On ne le majoré pas puisque le poids du béton travaille dans le sens favorable.  $M_u = 1.5 \times M = 1.5 \times 878.4 = 1317.6$ N. m  $T_{II} = 1.5 \times T = 1.5 \times 1464 = 2196N/ml$ • **E.L.S** :  $(G + Q)$  $Mser = M = 878.4 N.m.$  $Nser = N_{g} = 1833 N / ml.$ 

### **III.2.6. Calcul de ferraillage**

Le calcul se fait sur une section rectangulaire de largeur *b=*100 cm et de hauteur *h=*10 cm.

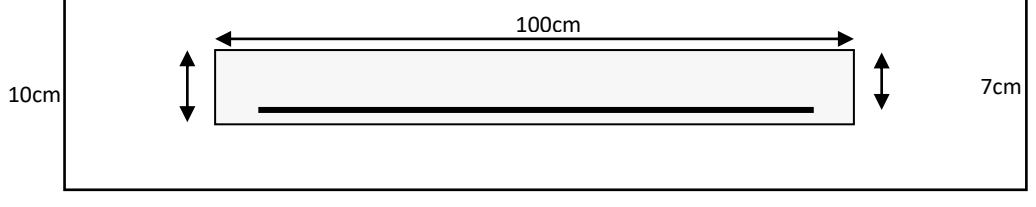

*Figure III..2: Section à ferrailler.*

### **III.2.7. Calcul de ferraillage**

 Le calcul se fait sur une section rectangulaire de largeur *b=*100 cm et de hauteur *h=*10 cm. **III.2.7.1. Diamètre des barres : BAEL (art A.7.2.1)**

Les diamètres employés sont :  $\Phi_L \leq \frac{h}{h} \Rightarrow \Phi_L \leq 10$ *mm*  $L \leq \frac{L}{10} \Rightarrow \Phi_L \leq 10$ 10  $\Phi$  ,  $\leq$   $\stackrel{\sim}{\longrightarrow}$   $\Rightarrow$   $\Phi$  ,  $\leq$ 

On prend :  $\Phi_l = 8$  *mm* et on prend :  $\Phi_t = 6$ *mm*  $\prec \Phi_l$ 

### **III.2.7.2. Protection des armatures**

On adopte l'enrobage des armatures exposé aux intempéries. L'acrotère est un élément exposé aux intempéries, alors l'enrobage des armatures ; soit *c=*3*cm à* partir de l'axe de l'armature.

### **III.2.7.3. Armatures longitudinales**

• E.L.U  
\n• Détermination de l'excentricité du centre de pression  
\n
$$
e = \frac{M_u}{N_u} = \frac{1317.6}{1833} = 0.71 m
$$
\n
$$
\frac{h}{2} = \frac{0.10}{2} = 0.05 m \implies e_G = 0.71 m > h/2 = 0.05 m
$$

 Le centre de pression se trouve à l'extérieur de la section, et l'efforts normal étant effort de compression, donc la section est partiellement comprimée, et par conséquence sera calculé en flexion simple soumise à un moment *M<sup>1</sup>* égale au moment par rapport aux armatures tendues.

#### **- Détermination de la section des armatures à la flexion simple**

$$
M_1 = M_u + N_u \left[ \left( \frac{h}{2} - c \right) \right] = 1317.6 + 1833 \left[ \left( \frac{0.1}{2} - 0.03 \right) \right] = 1354.26N \cdot m
$$
  

$$
\mu = \frac{M_1}{\overline{\sigma}_b b.d^2} = \frac{1354.26}{14.2 \times 100 \times 7^2} = 0.0194 < \mu l = 0.392.
$$

Dans les armateurs comprimées ne sont pas nécessaire (*Af'=0)*.  $\mu$ = 0,0194  $\implies \alpha$  = 0,0176,  $\beta$  = 0.993

$$
A^{u} = \frac{M}{\sigma_{s}.\beta.d} = \frac{1354.26}{348 \times 0.933 \times 7} = 0.59 \text{cm}^{2}
$$

**- Détermination de la section des armateurs à la flexion composée**  *N* est un effort de compression :

$$
A = A_f - \frac{N}{100\overline{\sigma}_s}; \quad Et \quad A' = A_f' = 0
$$
\n
$$
A = 0.59 - \frac{1833}{100 \times 348} = 0.53m^2
$$
\n• E.L.S :

#### **- Détermination de l'excentricité du centre de pression**

$$
e = \frac{Mser}{Nser} = \frac{878.4}{1833} = 0,47m
$$

La section est partiellement comprimée.

Tant que l'acrotère est exposé aux intempéries, donc les fissurations sont considérées préjudiciables.

= Calculate a section à la flexion simple :  
\n
$$
M_{ser}^1 = M_{ser} + N_{ser} \left[ \left( \frac{h}{2} - c \right) \right] = 878.4 + 1833 \left[ \left( \frac{0.1}{2} - 0.03 \right) \right] = 915.06 \text{ N} \cdot m
$$
\n
$$
\mu = \frac{M_1}{\sigma_b^1 \cdot b \cdot d^2} = \frac{915.06}{15 \times 100 \times (7)^2} = 0.012
$$
\n
$$
\mu_1 = 0.012 \implies \beta_1 = 0.994 \quad ; \ k = 0.0095
$$
\n
$$
\sigma_b = k \times \overline{\sigma}_s^1 = 0.0095 \times 201.63 \implies \sigma_b = 1.91 MPa
$$
\n
$$
\sigma_b = 1.91 MPa \times \overline{\sigma}_b^1 = 0.6 f_{c28} = 15 MPa \implies A' = 0
$$
\n
$$
A^{ser} = \frac{M_{ser}^1}{\sigma_s^1 \times \beta_1 \times d} = \frac{637.6}{201.63 \times 0.95 \times 7} = 0.47 cm^2
$$
\n= Calculate a section à la flexion compose :  
\n
$$
A^{ser} = A_1^{ser} - \frac{N_{ser}}{\overline{\sigma}_s} = 0.47 - \frac{1870}{100 \times 201.63} = 0.38 cm^2
$$
\nIII.2.7.4. Condition de non fragilité :

**III.2.7.4. Condition de non fragilité :**

**Section minimale d'armature : BAEL91 (A.4.2.1).**

$$
A_{\min} \ge 0.23 \times b \times d \times \frac{f_{t_{28}}}{f_e} \qquad ; \qquad (f_{t_{28}} = 0.6 + 0.06 f_{c_{28}} = 2.1 Mpa).
$$
  

$$
A_{\min} \ge 0.23 \times 100 \times 7 \times \frac{2.1}{400} \Rightarrow A_{\min} \ge 0.84 cm^2
$$

Donc: A = max ( $A^u$ ;  $A^{ser}$ ;  $A^{min}$ )  $\Rightarrow$  A =  $A^{min}$  = 0.84 cm<sup>2</sup> On adopte :  $A^{\ell} = 3 \emptyset 6 = 0.85$  cm<sup>2</sup>.

#### **III.2.7.5. Pourcentage minimale des armatures longitudinales**

Selon B.A.E. L91**(B.5.3.1)**

$$
A_L \ge 0,0025 \times b \times h = 0,0025 \times 100 \times 10 = 2,5cm^2
$$
  

$$
A = \max(A_u; A_{ser}; A_L) = \max(0,41; 0,47; 2,5) = 2,5cm^2
$$

Alors, on prend :  $A_1 = 5 \phi 8 = 2{,}51 \text{ cm}^2$ . **III.2.7.6. Armatures De Répartition :**

$$
A^r = \left(\frac{1}{4} - \frac{1}{2}\right) A^\ell = (0.625 \div 1.25).
$$
  
On adopte: A<sup>r</sup> = 4 Ø 6 = 1.13 cm<sup>2</sup>

**L'espacement des armatures** :

$$
A_{\ell} = 5 \phi 8 \to S_{t} = \frac{100}{5} = 20 \text{ cm}
$$
  

$$
A_{r} = 4 \phi 6 \to S_{t} = 20 \text{ cm}
$$

#### **III.2.7.7. Vérification De L'effort Tranchant : BAEL (A.5.1,1)**

$$
\tau_u = \frac{T_U}{b_0 \times d} = \frac{1500}{1000 \times 70} = 0.021 MPa.
$$
  
La fissuration et préjudiciable, alors :  

$$
\overline{\tau_u} = \min(0.10 f_{c28}; 4 MPa) \implies \overline{\tau}_u = 2.50 MPa
$$
  

$$
\tau_u = 0.021 MPa \le \overline{\tau_u} = 2.50 MPa
$$
 (C.V)  
Donc les armatures transversales ne sont pas nécessaires.

#### **III.2.8. Présentation du ferraillage :**

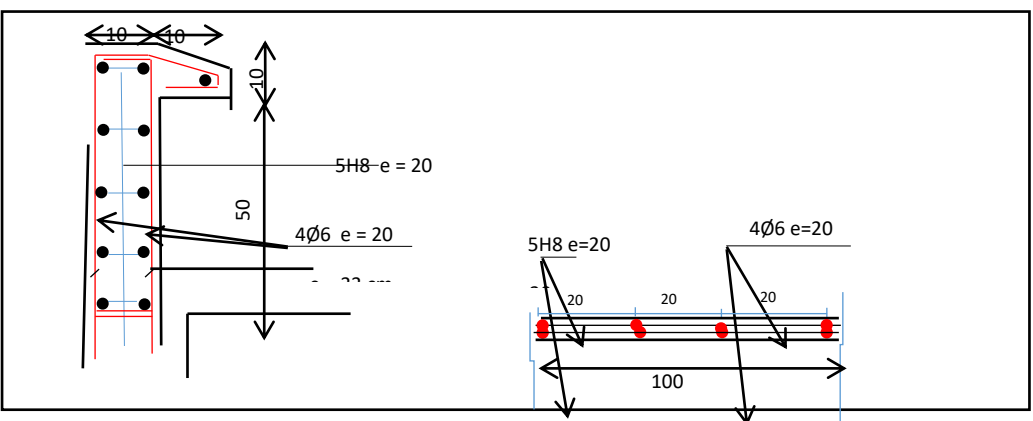

*Figure III.3.:Schéma ferraillage de l'acrotère.*

## *III .3. CALCUL DES ESCALIERS :*

#### **III.3.1.Définition :**

Un escalier est une succession de marches permettant le Passage d'un niveau à un autre, il peut être en béton armé, en acier ou en bois.

Dans notre structure on a un seul type d'escalier et il est fait en béton armé.

## **III.3.2. Etude de l'escalier :**

Ce type d'escalier et composé de :

- Paliers d'épaisseur 14cm.
- Volées parallèles d'épaisseur 14cm.
- $\checkmark$  Giron de 30cm.
- $\checkmark$  Contre marche de 17cm.

 L'escalier travaille à la flexion simple en considérant la dalle comme une poutre Uniformément chargée et en tenant des types d'appuis sur les quels elle repose.

Pour déterminer les sollicitations, on a deux méthodes de calcul qui sont les suivantes:

- La méthode des charges équivalentes.
- La méthode R.D.M.

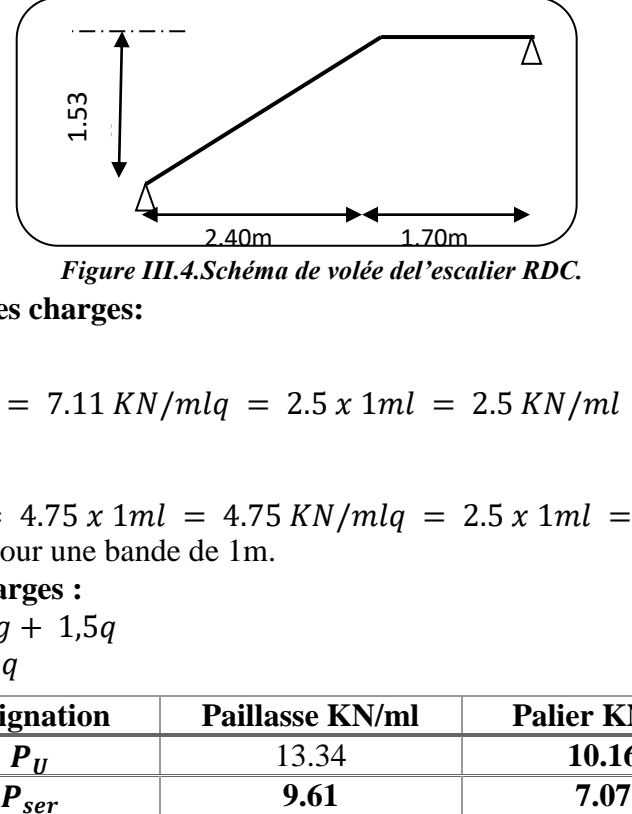

*Figure III.4.Schéma de volée del'escalier RDC.*

#### **III.3.3. Evaluation des charges:**

**Paillasse :**

 $g = 7.11 x 1ml = 7.11 KN/mlq = 2.5 x 1ml = 2.5 KN/ml$ 

**Palier :**

$$
g = 4.75 x 1ml = 4.75 KN/mlq = 2.5 x 1ml = 2.5 KN/ml
$$
  
Le ferraillage se fait pour une bande de 1m.

#### **Combinaison des charges :**

 $E.L.U : Pu = 1,35g + 1,5g$  $ELS: Pser = g + q$ 

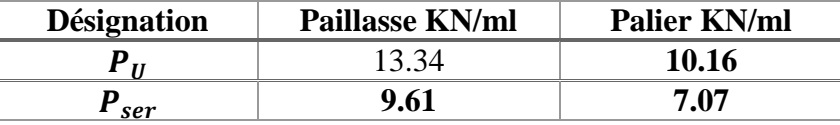

*Tableau. III.1. Combinaison des charges* 

#### **Détermination des sollicitations :**

- $\checkmark$  Pour la méthode des charges équivalentes :
- $\checkmark$  La charge équivalente :  $q_{\hat{e}a} = \frac{\Sigma}{\Sigma}$  $\iota$
- $\checkmark$  Moment isostatique :  $M_0 = q_{\hat{e}a} \times \frac{l^2}{r^2}$ 8
- $\checkmark$  L'effort tranchant :  $T_U = q_{\hat{e}a} \times \frac{L}{2}$  $\overline{\mathbf{c}}$

• **ELU**: 
$$
\mathbf{q}_e = \frac{q_1 l_1 + q_2 l_2}{l_1 + l_2} = \frac{13.34(2.4) + 10.16(1.70)}{2.4 + 1.70} = 12.02
$$
 KN/ml

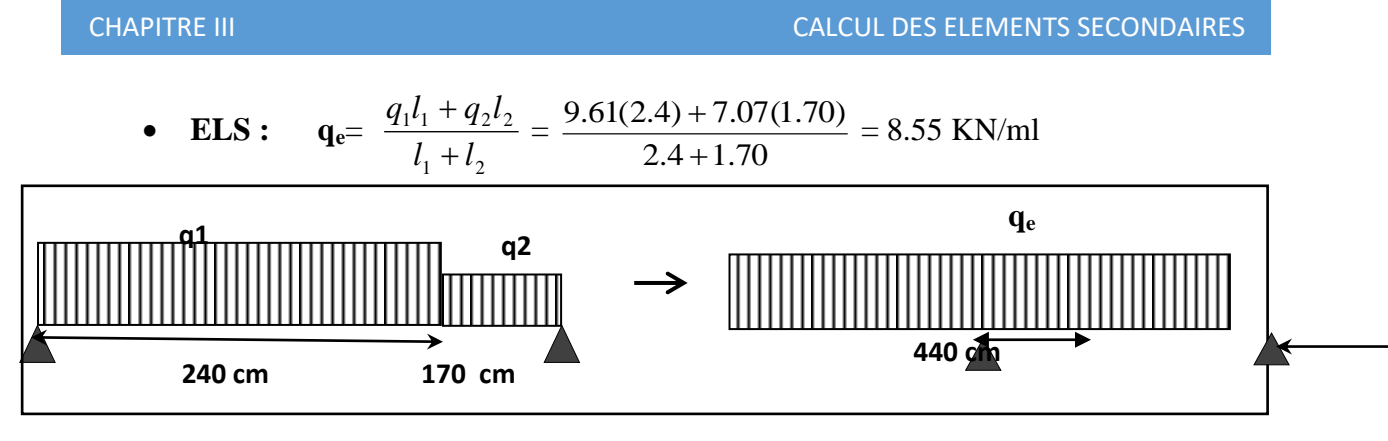

*Figure III.5.. schéma statique de volée* 

**Moments et Effort Tranchants :** Moment isostatique :  $M_0 = \frac{q_{eq}l^2}{r^2}$ 8 Moment sur appui : $M_a = 0.3 M_0$ Moment en travée :  $\overrightarrow{M_t} = 0.85 \overrightarrow{M_0}$ 

|            | $q_{ea}$ (KN/ml) | $\mid M_0$ (KN.m) | $M_{a}$ (KN.m) | $M_t$ (KN.m) | $T_{\nu}$ (KN) |
|------------|------------------|-------------------|----------------|--------------|----------------|
| <b>ELU</b> | 12.02            | 25.25             | 7.57           | 21.46        | 24.64          |
| <b>ELS</b> | 8.55             | 17.96             | 5.39           | 15.26        | 17.52          |

*Tableau..III.2: Moments et Effort Tranchants.*

L'effort tranchant :  $T_u = \frac{q}{r}$  $\overline{c}$ 

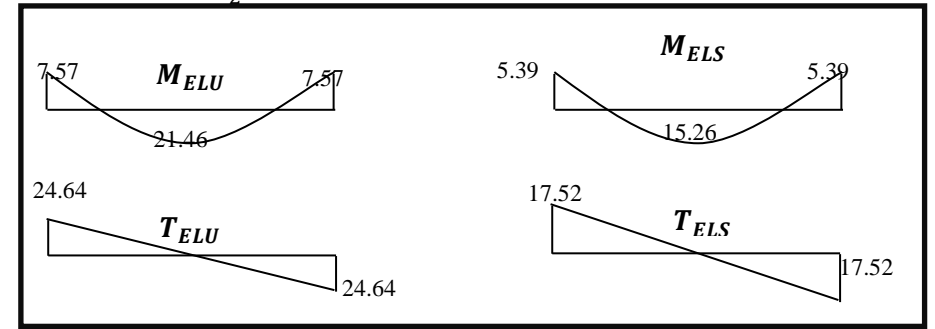

*Figure III.6.: Diagramme de moment et l'effort tranchant*

#### **III.3.4. Ferraillage :**

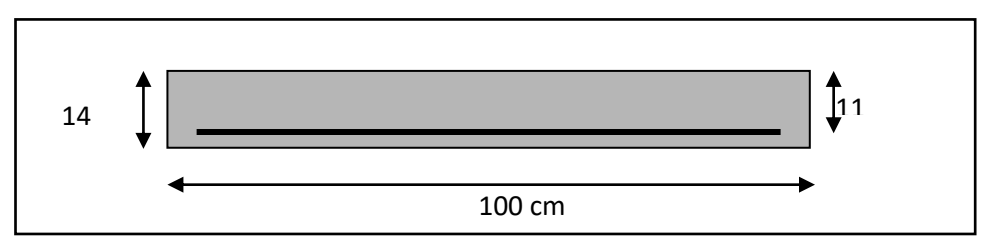

*Figure III.7.Section à ferrailler.*

Le calcul se fait à la flexion simple pour une section rectangulaire (b x h). Avec :  $C \ge 1 + 1 = 2$  on choisit  $C = 3cm$ 

$$
\emptyset \le \frac{14}{10} = 1.4 \, cm \Rightarrow \emptyset = 10 \, mm
$$
\n
$$
C \ge C_0 + \frac{\emptyset}{2} \, ; \, \emptyset \le \frac{h}{10} \, ; C_0 \ge 1
$$

 $b = 100cm$  $h = 14$  cm  $d = h - c = 11$  cm **III.3.4.1 Armatures Longitudinales:**

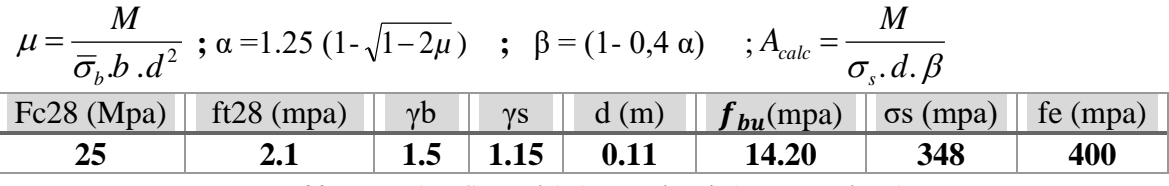

*Tableau..III.3. : Caractéristiques géométriques et mécaniques.*

D'après le BAEL 91, on calcule le ferraillage d'une section rectangulaire soumise à la flexion simple :

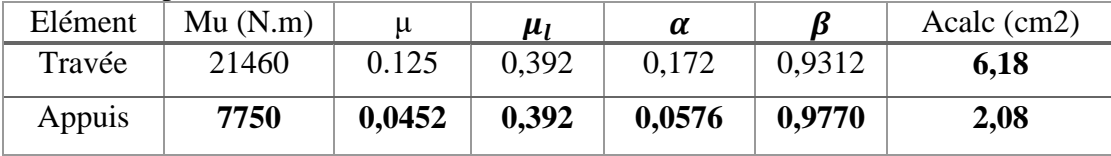

*Tableau..III.4 : calcul de la section des armatures.*

#### $\triangleright$  **E.L.S** :

La fissuration est considérée comme peut nuisible, donc il n'y a aucune vérification consernant  $\sigma_s$ 

La vérification de la contrainte max du béton n'est pas nécessaire si l'inégalité suivante est vérifiée :

$$
\alpha \leq \overline{\alpha} = \frac{\gamma - 1}{2} + \frac{f_{c28}}{100} \quad , \text{avec : } \gamma = \frac{M_u}{M_s}
$$

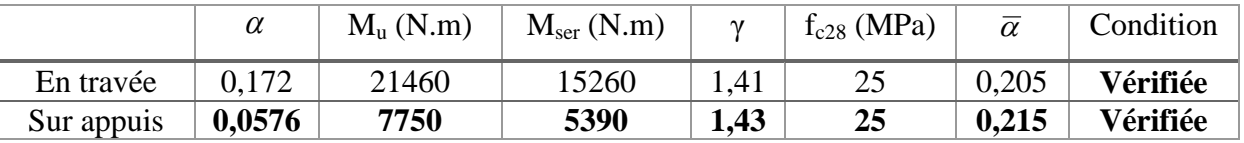

*Tableau..III.5 : vérification de la contrainte*

**Vérification :**

**Conditions de non fragilité :**

**Section minimale d'armatures : BAEL91 (A.4.2, 1).**

$$
A^{1}_{\min} \ge 0,23 \times b \times d \times \frac{f_{t28}}{f_e}
$$

$$
A^1 \min \ge 0.23 \times 100 \times 11 \times \frac{2.1}{400} = 1.33 \text{ cm}^2
$$

**Pourcentage minimal :BAEL 91 (art B.6.4).**

$$
A^2{}_{\min{}} \geq 0{,}001 \times b \times h
$$

 $\Delta$ 

$$
A^2_{\min} \ge 0.001 \times 100 \times 14 = 1.40 \text{ cm}^2
$$

|        | $A_u$ (cm <sup>2</sup> ) | $\text{cm}^2$<br>$4 \text{min}$ | $A_{\min}^2$ (cm <sup>2</sup> ) | $A_{max}(cm^2)$ | $A_{\text{adp}}(cm^2)$ |
|--------|--------------------------|---------------------------------|---------------------------------|-----------------|------------------------|
| Travée | 6.18                     | 1.33                            | 1.40                            | 6.18            | $6H A 12 = 6.70$       |
| Appuis | 2.08                     | 1.33                            | 1.40                            | 2.08            | $4H A 10 = 3.14$       |

*Tableau..III.6 :Armatures deLongitudinales*

#### **III.3.4.2.Armatures de répartitions :**  $A_t = A_l / 4$

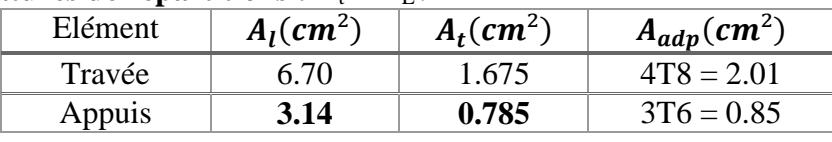

*Tableau..III.7 : Armatures de répartitions*

#### **III.3.4.3. L'espacement entre les armatures :B A E L 91 (art 8.2.42) Armatures longitudinales :**

 $S_1 \le \text{min} (3h; 33 \text{ cm}) = 33 \text{ cm}$ 

- 
$$
\text{Travée: } S_l = \frac{100}{6} = 16.66 \text{ cm}
$$

$$
- \quad \text{Appuis:} S_l = \frac{100}{4} = 25 \, \text{cm}
$$

**Armatures transversals:**

- St ≤ min (4h; 45 cm) = 45 cm
	- Travée: $S_t = \frac{1}{t}$  $\frac{00}{4}$  = - Travée: $S_t = \frac{1}{t}$
	- $\frac{00}{3}$  =
	- **Vérification de l'effort tranchant:**

#### • La contrainte tangente  $\tau_u$ : BAEL91 (A.5.1, 1).

 $T_U = \frac{I_u}{b_u d}$ *Tu* 0 Comme la fissuration est peu nuisible, alors la valeur admissible  $\overline{\tau_u}$  est donnée par

la formule suivante : 
$$
\overline{\tau_u} = \min\left(0, 20 \frac{f_{cj}}{\gamma_b}; 5 \text{ MPa}\right)
$$
 (BAEL (A.5.1,211)).

$$
\tau_u = \frac{T_u}{b_0.d} = \frac{24640}{1000 \times 110} = 0.224 \text{ MPa}.
$$

Les armatures d'âme sont droites et lesfissurations peu nuisibles, donc :

$$
\tau_u = \min(0.15f_{c28/\gamma b}; 4 \text{ MPa})
$$
 (BAEL91 art A.5.1,211)

 $\tau_{\mu}$  = min (2.5 ; 4)  $\Rightarrow$   $\tau_{\mu}$  = 2.5 MPa

 $\tau_u = 0.233 \text{ MPa} < \tau_u = 2.5 \text{ MPa}$  (**Condition .Vérifier**)

**III.3.4.4. Vérification de la flèche***:* **BAEL91 (art B.6.5, 1):**

- 1)  $\frac{h}{L} \ge \frac{M}{10}$  $\frac{M_t}{10M_0}$  = >  $\frac{1}{41}$  $\frac{14}{410} \geq \frac{0}{4}$  $\frac{1.63M_0}{10M_0}$  =
- 2)  $\frac{A}{b \times d} \leq \frac{4}{f}$  $\frac{4.2}{f_e}$  = >  $\frac{1}{10}$  $\frac{10.18}{100 \times 14} \leq \frac{4}{40}$  $\frac{4.2}{400}$  =

3) 
$$
\frac{h}{L} \ge \frac{1}{16} = \frac{14}{410} \ge \frac{1}{16} = \frac{1}{16} = 0.0341 \le 0.0625 \dots \dots \dots \dots \dots C.
$$
 N V

Comme les conditions (1) et (3) ne sont pas vérifiées, donc on doit vérifier la condition :  $\Delta f_t = f_g^{\mathbf{v}} - f_j^{\mathbf{i}} - f_g^{\mathbf{i}} + f_p^{\mathbf{i}} \leq f_{\text{adm}}$ 

Avec : f  $_{\text{adm}} = L / 500$ , pour les éléments supports reposant sur 2 appuis et la portée L

#### **Calcul de la flèche : BAEL91(Art : B.6.5.3) (p : 107).**

**Position de centre de gravité de la section homogène :**

Y Σ  $\frac{1}{\sum A_i} =$  $\frac{\text{bh} \frac{\text{II}}{\text{2}} + \text{}}{\text{2}}$  $\mathbf b$ Avec :  $\eta$  coefficient d'équivalence ( $\eta = 15$ ) Y  $100 \times 14 \times \frac{1}{2}$  $\frac{1}{2}$  +  $\mathbf{1}$ Alors :

 $\delta = d - Y_G = 11 - 7.27 = 3.73$  cm

**Moment d'inertie de la section homogène :**

$$
I_0 = \frac{b \times h^3}{12} + b \times h \times \left[ \left( \frac{h}{2} \right) - Y_G \right]^2 + \eta \times A \times (d - Y_G)^2
$$
  
\n
$$
I_0 = \frac{100 \times 14^3}{12} + 100 \times 14 \times \left[ \left( \frac{14}{2} \right) - 7.27 \right]^2 + 15 \times 6.79 \times (11 - 7.27)^2 = 24385.76 \text{ cm}^4
$$
  
\n
$$
\triangleright \text{ Déformations instantanées :}
$$

$$
\lambda_{\rm i} = \frac{0.05f_{t28}}{\left(2 + 3 \times \frac{b_0}{b}\right)\rho}
$$

 $\rho = \frac{A}{4\lambda}$  $\frac{A}{d\times b_0} = \frac{6}{11}$  $\frac{6.75}{11 \times 100} = 0.00617$ Pour les déformations instantanées :  $b_0 = b$  ;  $f_{t28} = 2.1 \text{ MPa}$  $\lambda_i = \frac{0}{\sqrt{2}}$  $(2+3\times\frac{b}{b})$  $\frac{128}{b} = \frac{0}{(2+3\times1)}$  $\sqrt{(2+3\times\frac{1}{1})}$  $\frac{100}{100}$  3.40 **Déformation de longue durée :**

$$
\lambda_{\rm v} = \frac{0.02f_{\rm t28}}{(2+3\times\frac{\log b}{b})\rho} = \frac{0.02\times2.1}{(2+3\times\frac{100}{100})\times0.00617} = 1.36
$$
\n
$$
\triangleright \text{ Calculate the value of the equation of the equation} 
$$
\text{Calculate the value of } \lambda_{\rm t2} = 1.36
$$
\n
$$
\text{Calculate the value of } \lambda_{\rm t2} = 1.36
$$
\n
$$
\text{Calculate the value of } \lambda_{\rm t2} = 1.36
$$
\n
$$
\text{Calculate the value of } \lambda_{\rm t2} = 1.36
$$
\n
$$
\text{Calculate the value of } \lambda_{\rm t2} = 1.36
$$
\n
$$
\text{Calculate the value of } \lambda_{\rm t2} = 1.36
$$
$$

$$
(L_{\text{palier}} + L_{\text{paillasse}})
$$

 **g** : c'est l'ensemble de la charge permanente.

 **J** : charge permanente sans revêtement.

 $\rho$ : C'est l'ensemble des charges permanentes et d'exploitation supporté par l'élément considéré.

$$
\frac{1}{g} = \frac{(4750 \times 1.70) + (7110 \times 2.4)}{(1.70 + 2.4)} = 6161.52 \text{ N/ml}
$$
\n
$$
j = \frac{(4250 \times 4.30) + (4750 \times 2.40)}{(4.30 + 2.40)} = 3858.21 \text{ N/ml}
$$
\n
$$
\rho = g + Q = 6138.96 + 3858.21 = 9997.17 \text{ N/ml}
$$
\n
$$
M_g = \frac{0.85 \times g \times 1^2}{8} = \frac{0.85 \times 6161.52 \times 4.10^2}{8} = 11004.8 \text{ N.m}
$$
\n
$$
M_j = \frac{0.85 \times j \times 1^2}{8} = \frac{0.85 \times 3858.21 \times 4.04^2}{8} = 6690.80 \text{ N.m}
$$
\n
$$
M_p = \frac{0.85 \times \rho \times 1^2}{8} = \frac{0.85 \times 9997.17 \times 4.04^2}{8} = 17336.79 \text{ N.m}
$$

 **Calcul des contraintes des tractions effectives de l'armature:** -Pour une section rectangulaire à la flexion simple, on applique la formule (61) (P. Charon) pour déterminer les contraintes, on a :  $\rho_1 = 100 \times \rho = 100 \times 0.00617 = 0.617$ 

-D'après le tableau n°7 (Annexe BAEL de P. Charon)

On tire la valeur 
$$
\beta_1 : \rho_1 = 0.617 \Rightarrow \beta_1 = 0.753
$$

$$
\sigma_g^s = \frac{M_g}{A \times \beta \times d} = \frac{10646}{6.79 \times 0.753 \times 14} = 192.76 \text{ Mpa}
$$

$$
\sigma_j^s = \frac{M_j}{A \times \beta \times d} = \frac{6690.80}{6.79 \times 0.753 \times 14} = 121.15 \text{ Mpa}
$$

$$
\sigma_p^s = \frac{M_p}{A \times \beta \times d} = \frac{17336.79}{6.79 \times 0.753 \times 14} = 313.90 \text{ Mpa}
$$

III.3.4.5. Calcul du coefficient 
$$
\mu
$$
:  
\n
$$
\mu_g = 1 - \frac{1.75 \times f_{t28}}{4 \times \rho \times \sigma_g^s + f_{t28}} = 1 - \frac{1.75 \times 2.1}{4 \times 0.00617 \times 192.76 + 2.1} = 0.36
$$

$$
\mu_{j} = 1 - \frac{1.75 \times f_{128}}{4 \times \rho \times \sigma_{j}^{8} + f_{128}} = 1 - \frac{1.75 \times 2.1}{4 \times 0.00617 \times 121.15 + 2.1} = 0.17
$$
\n
$$
\mu_{p} = 1 - \frac{1.75 \times f_{128}}{4 \times \rho \times \sigma_{p}^{8} + f_{128}} = 1 - \frac{1.75 \times 2.1}{4 \times 0.00617 \times 313.90 + 2.1} = 0.55
$$
\nDonc :\n
$$
I_{\rm N}^{2} = (1,1I_{0}) / (1 + \lambda_{v} \times \mu g) = (1,1 \times 1,1 \times 24385.76) / (1 + 1.36 \times 0.36) = 17956.06 \text{ cm}^{4}
$$
\n
$$
I_{\rm N}^{2} = (1,1I_{0}) / (1 + \lambda_{i} \times \mu g) = (1,1 \times 1,1 \times 24385.76) / (1 + 3.40 \times 0.17) = 17143.68 \text{ cm}^{4}
$$
\n
$$
I_{\rm N}^{1} = (1,1I_{0}) / (1 + \lambda_{i} \times \mu_{p}) = (1,1 \times 1,1 \times 24385.76) / (1 + 3.40 \times 0.17) = 17143.68 \text{ cm}^{4}
$$
\n
$$
I_{\rm N}^{2} = (1,1I_{0}) / (1 + \lambda_{i} \times \mu_{p}) = (1,1 \times 1,1 \times 24385.76) / (1 + 1.36 \times 0.55) = 15405.26 \text{ cm}^{4}
$$
\n
$$
II_{\rm N}^{3} = (1,1I_{0}) / (1 + \lambda_{i} \times \mu_{p}) = (1,1 \times 1,1 \times 24385.76) / (1 + 1.36 \times 0.55) = 15405.26 \text{ cm}^{4}
$$
\n
$$
II_{\rm N}^{3} = (1,1I_{0}) / (1 + \lambda_{i} \times \mu_{p}) = (1,1
$$

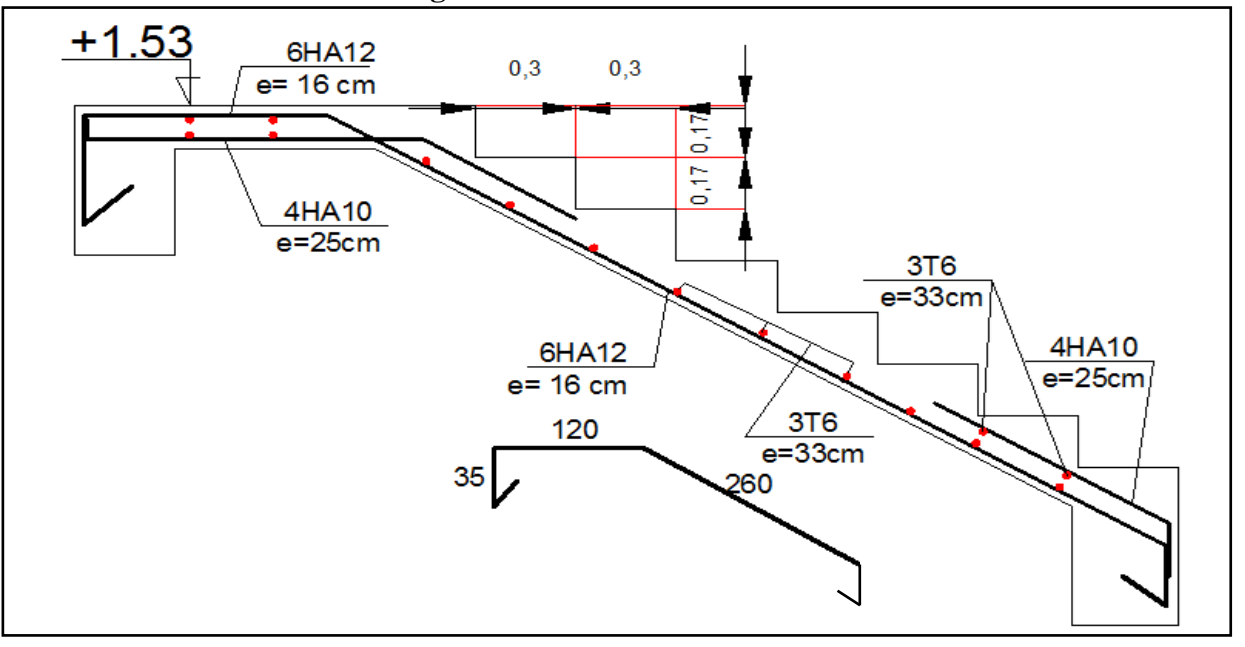

*Figure III.8.Schéma de ferraillage de l'escalier*

## **III.3.5.CALCUL DE LA POUTRE PALIERE : Introduction :**

La poutre palière est une poutre d'appui pour le palier de l'escalier, elle est calculée comme une section rectangulaire travaillant à la flexion simple et à la torsion, elle est soumise à :

- son poids propre "pp".
- poids du mur extérieur pm.
- La réaction de la volée.

#### **III.3.5.1. Pré dimensionnement :**

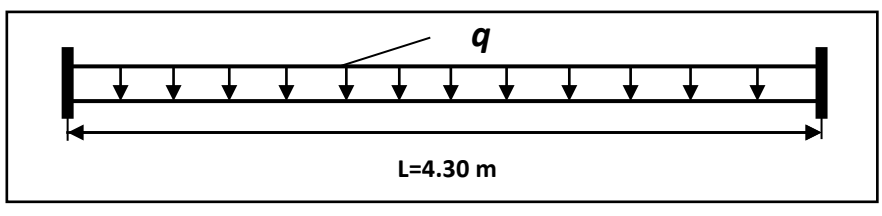

#### **Figure III.9 : dimensionnement poutre paliere**

$$
h \ge \left(\frac{l}{15} \div \frac{l}{10}\right) \qquad l = 440 \text{ cm}
$$
  

$$
h \ge \left(\frac{440}{15} \div \frac{440}{10}\right) \implies h \ge (29.33 \div 44)
$$
  

$$
h : b = 30 \text{ cm}
$$

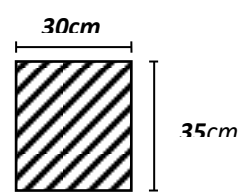

**Section** (**30x35**) **cm<sup>2</sup>**

Alors on prend:  $h = 35$  cm; **III.3.5.2 Évaluation des charges :**

Poids propre de la poutre :  $g = h \times b \times \gamma = 0.3 \times 0.35 \times 25 = 2.63$ KN/ml Poids de palier :  $p_1 = 4.75$  KN/ml Poids de la paillasse :  $p_2 = 7.11$  KN/ml **III.3.5.3 Calcul de la poutre à la flexion :**

Les charges permanentes :  $G = g + p_1 + p_2 = 14.49$  KN/ml La surcharge : *Q*=q.L/2=2.5 0.30 =0.75 KN/ml ELU :  $P_u = 1.35G + 1.5Q$  $\text{ELS}: P_s = G + Q$  $D \vee 1^2$ 

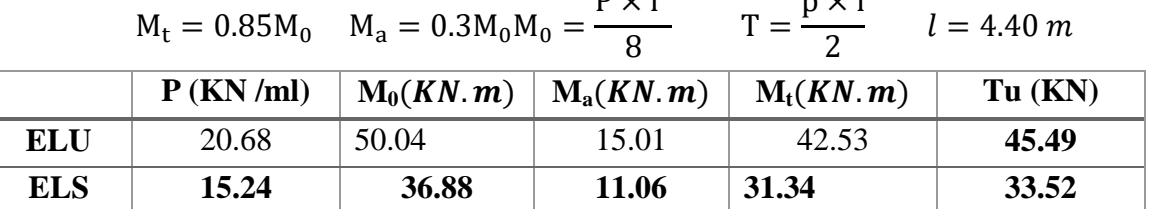

 $\sim 1$ 

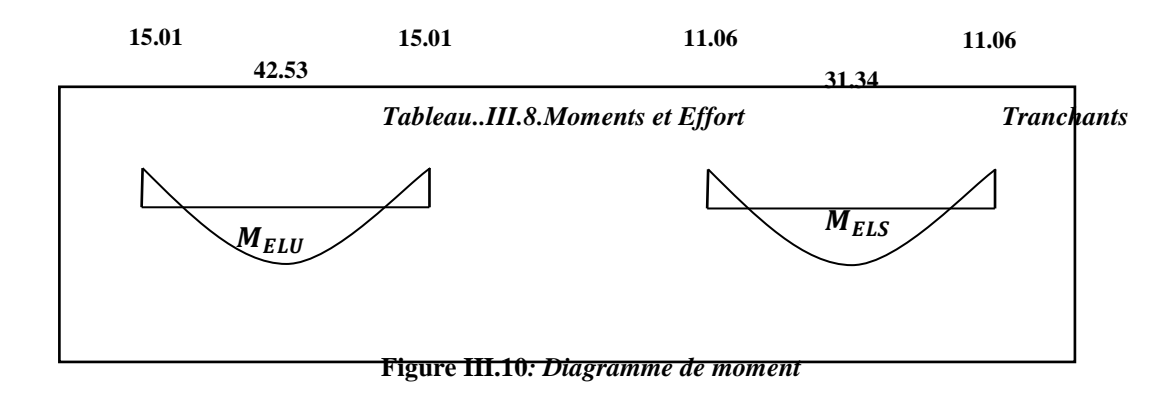

#### **III.3.5.3.1 Calcul de ferraillage :**

- **E.L.U** : L'enrobage :  $c = 3cm$  $d = h - c = 35 - 3 = 32$ cm  $b = 30$  cm  $\mu$ M  $\sigma$ ; M  $\sigma_{\rm s}$ . ;  $1-\sqrt{1}$  $\boldsymbol{0}$ ;

#### **Les armatures longitudinales :**

*Tableau..III.9.armatures longitudinales*

| Elément | $M_u(KN.m)$ | μ     | α      | B     | Acal |
|---------|-------------|-------|--------|-------|------|
| Travée  | 42.53       | 0.097 | 0.128  | 0.948 | 4.90 |
| Appui   | 15.01       | 0.035 | 0.0445 | 0.982 | 1.41 |

- **E.L.S :**

 $\triangleright$  La fissuration est peu nuisible, donc il n'y a aucune vérification concernant  $\sigma_s$ .

Section rectangulaire + flexion simple + les aciers de type FeE400, donc la vérification de  $\sigma_b$  set inutile, si la condition suivante est remplie.

$$
\alpha \leq \overline{\alpha} = \frac{\gamma - 1}{2} + \frac{f_{c28}}{100} \quad ; \gamma = \frac{M_{u}}{M_{ser}} f_{c28} = 25 MPa
$$

*Tableau. III.10 : vérification de la contrainte*

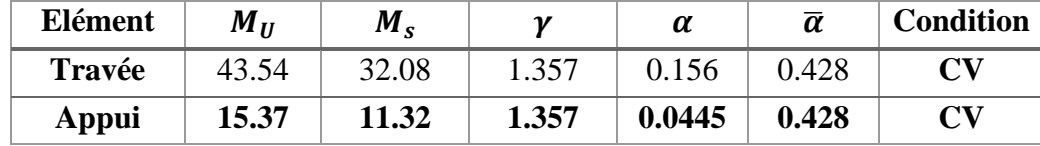

**III.3.5.3.2 Condition de non fragilité : BAEL91 (art A.4.2)**

$$
A_{min} \geq 0,23.b.d. \frac{f_{t28}}{f_e} f_{t28} = 2.1 MPa
$$

#### **III.3.5.3.3 Pourcentage minimale : BAEL91 (art B.6.4)**

## $A'_{\min} \geq 0,001 \times b \times h$

**III.3.5.3.4 Pourcentage minimale : RPA99 /V2003**

$$
A_{\min}^{RPA}=0.5\ \forall\ b.\ h
$$

*Tableau. III.11: Armatures Longitudinale choisi*

|         | Two rewers TIINIII in heaven to Library rewershed chrotot |                 |                    |                 |                            |  |  |  |
|---------|-----------------------------------------------------------|-----------------|--------------------|-----------------|----------------------------|--|--|--|
| Elément | $\bm{r}_{cal}$                                            | $\bm{\tau}$ min | $\mathbf{a}_{min}$ | $A^{RPA}_{min}$ | $\boldsymbol{\Lambda}$ max |  |  |  |
| Travée  | 4.90                                                      | $\cap$<br>.     | 1.05               | ົາເ<br>ل∟. ر    | 5.25                       |  |  |  |
| Appui   | 1.41                                                      | .27<br>1.Z /    | 1.05               | 5.25            | 5.25                       |  |  |  |

#### **III.3.5.3.5 Chois des armatures :**

En travée :  $A = 5.25$  cm<sup>2</sup> soit :  $4HA14 = 6.16$ cm<sup>2</sup> En appui :  $A = 5.25$  cm<sup>2</sup> soit :  $4HA14 = 6.16$ cm<sup>2</sup> **III.3.5.3.6 Vérification de la contrainte de cisaillement :BAEL91 (art A.5.1)**

$$
\tau_{U} = \frac{T_{u}}{b_{0}.d} = \frac{47640}{300 \times 320} = 0.49 MPA
$$

La fissuration est peu nuisible :  $\tau_u = \min \{0, 13f_{c28}, 5 \text{ MPa}\} = 3,25\text{MPA}$ 

$$
\tau_u = 0.49 \, MPa < \tau_u = 3.25 \, MPa \qquad \rightarrow \qquad \mathcal{C}.\,V
$$
\nExigence du RPA:

**Armatures Transversales :**

D'après le RPA (art.7.5.2.2) :  $A_t = 0,003 Sb$ 

$$
S = \min\left(\frac{h}{4}, 12\phi_L\right) = \min\left(\frac{35}{4}, 12\phi_L\right) \Rightarrow S = 8,75 \, \text{cm}
$$

 $A_t = 0.003 \times 8.75 \times 35 = 0.9187 \, \text{cm}^2$ , dans la zone nodale on adopte 2T8 (1.01  $\text{cm}^2$ )

$$
S \leq \frac{h}{2} = 17,5cm
$$
, Dans la zone courante

 $A_t = 0.003 \times 17.5 \times 35 = 1.83 \, \text{cm}^2$ , donc on adopte 4T8 (2.01  $\text{cm}^2$ ). **III.3.5.3.7.Vérification De La Flèche :** 

$$
\frac{h}{L} \ge \frac{1}{16} \to \frac{35}{470} = 0.094 \to \frac{1}{16} = 0.0625 \dots \dots \dots \dots \dots \dots CV
$$
\n
$$
\frac{h}{L} \ge \frac{M_t}{10M_0} \to \frac{35}{470} = 0.094 \ge \frac{0.85}{10} = 0.085 \dots \dots \dots \dots \dots \dots \dots \dots \dots \dots \dots CV
$$
\n
$$
\frac{A}{b \times d} \le \frac{4.2}{f_e} \to \frac{12.06}{30 \times 32} = 0.0074 \le 0.01 \dots \dots \dots \dots \dots \dots \dots \dots \dots \dots CV
$$

Les (3) conditions sont vérifiées, donc il n'est pas nécessaire de calculer la flèche. Donc la flèche est vérifiée.

#### **III.3.5.4 Calcul de la poutre a la torsion :**

La torsion de la poutre paliere est provoquée par la flexion de la paillasse.  $M_{\text{tor}}$ = Ma (Escalier).

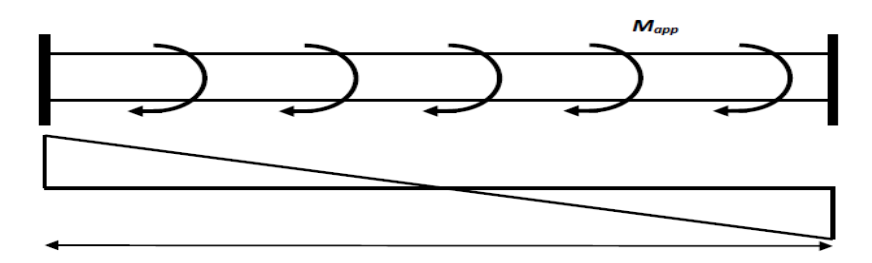

 $\boldsymbol{M}$ L  $\overline{\mathbf{c}}$  $=$  $\overline{4}$  $\overline{c}$  $=$ Le moment de torsion maximale. **III.3.5.4.1 Vérification du béton :**

#### **- Contrainte tangente due à l'effort tranchant :BAEL (art A.5.4.21)**

On remplace la section réelle par une section creuse équivalent dont l'épaisseur de paroi "bt"est égale aux (1/6) du diamètre du plus gronde cercle qui il est possible d'inscrire dons lecontourextérieur de la section.

$$
T_{uv} = \frac{T_u}{2. \ \Omega \cdot b_0}
$$
  
T<sub>u</sub> : moment de torsion (T<sub>u</sub> = 47640N.m)  
 $b_0 = b_t = \frac{b}{6} = 5$ 

$$
Ω: Aire du contour à mi- épaisseur.\nΩ = (h – bt) + (b – bt) = 750 cm2\nTuv =  $\frac{47640}{2 \times 750 \times 5}$  = 6.35 MPa  
\nτ<sub>u</sub><sup>2</sup> × τ<sub>uv</sub><sup>2</sup> ≤ (τ<sub>ultim</sub>)<sup>2</sup> section pleine  
\nτ<sub>u</sub><sup>2</sup> × τ<sub>uv</sub><sup>2</sup> = (6.35)<sup>2</sup> × (0.46)<sup>2</sup> = 8.53  
\n(τ<sub>ultim</sub>)<sup>2</sup> = (3.25)<sup>2</sup> = 10.56  
\n8.9 ≤ 10.56 .... .... .... .. *CV*  
\n**E** Les armatures longitudinales :  
\nA<sub>t</sub> =  $\frac{U \times M_{TOR}}{2 \times \Omega \times \sigma_s}$  ;  
\nU = 2[(b – e) + (h – e)] = 2[(30 – 5) + (35 – 5)] = 110 cm  
\nA<sub>t</sub> =  $\frac{110 \times 33050}{2 \times 750 \times \frac{400}{1.15}}$  = 1.63 cm<sup>2</sup>
$$

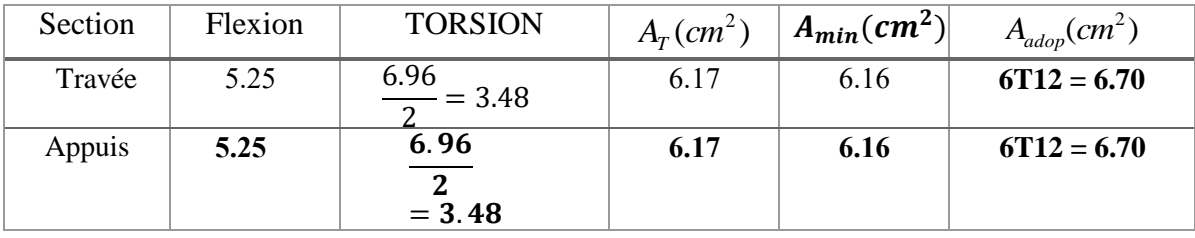

$$
\boxtimes
$$
 Armatures transversales :  $\frac{1}{2}$ 

$$
\frac{A_t}{S_t} = \frac{M_t}{2\Omega\sigma_s} \Rightarrow \frac{A_t}{S_t} = \frac{43530}{2 \times 750 \times 348} = 0.083 \text{cm}^2
$$

*At* : Section d'armature transversale.

*St* : L'espacement d'armature.

On prend un espacement de 15cm Soit :  $3\phi$  8 = 1,51 cm<sup>2</sup>

## **III.3.5.5.Dessin De Ferraillage De La Poutre Palière :**

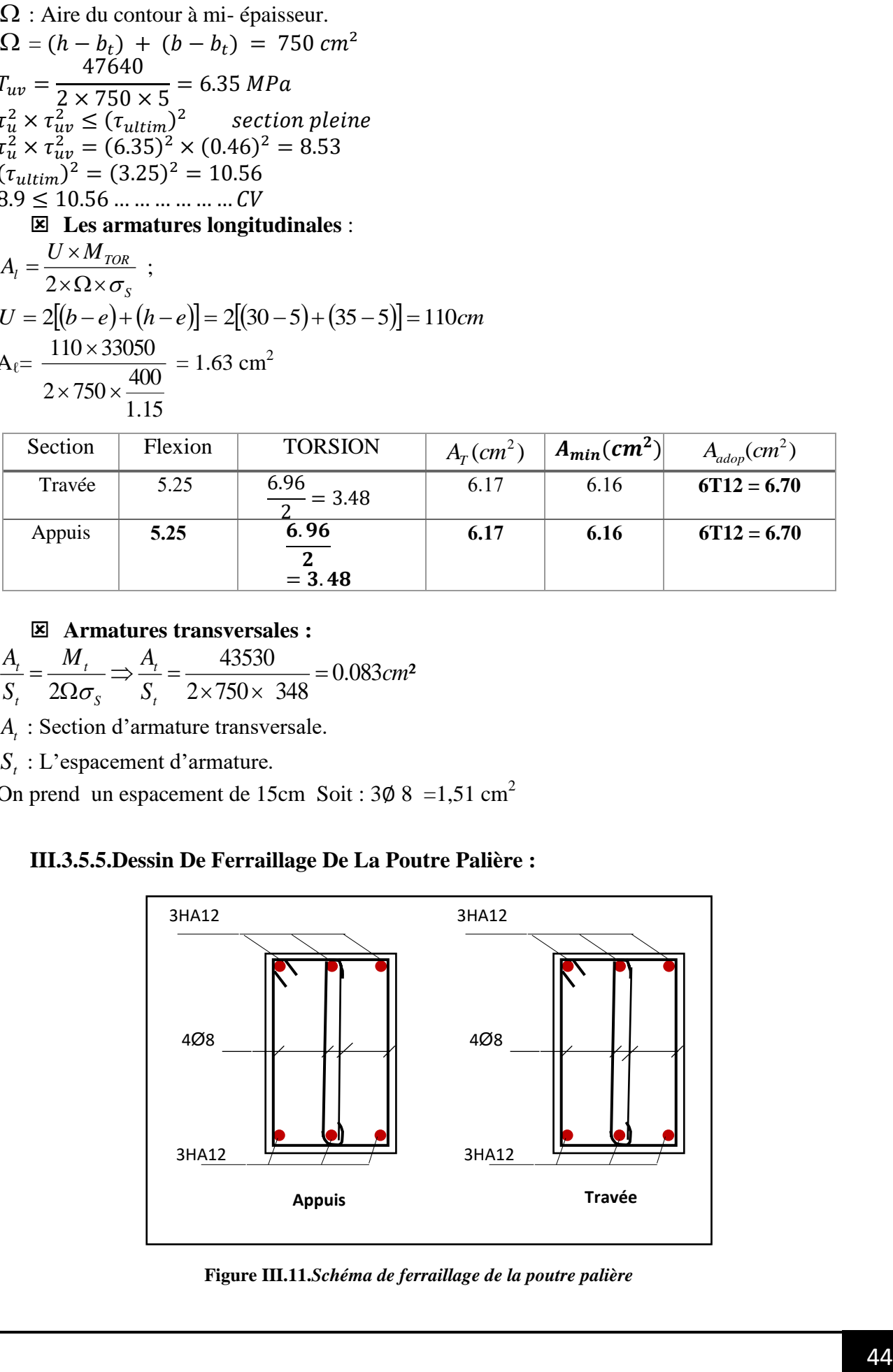

**Figure III.11.***Schéma de ferraillage de la poutre palière*

#### **III.4. Etude Du Plancher : III.4.1. Introduction :**

Les planchers sont des éléments horizontaux de la structure capables de reprendre les charges verticales.

On peut considérer les corps creux comme des poids morts n'interviennent pas dans la résistance de l'ouvrage.

 $Plancher = Pourrelles + Corps crew + Dalle de compression.$ Plancher à corps creux (16+4) pour tous les étages :

 $(16 cm : course, c$ 

 $\{4\}$ 

#### **III.4.2 Calcul des planchers (Charge permanente et surcharge) :**

**Plancher étage terrasse (inaccessible)** 

G= 5.89KN/m²

 $Q=1$  KN/ $m<sup>2</sup>$ 

**Plancher étage courant** 

Charge permanente et surcharge :

 $G = 5.25$  KN/m<sup>2</sup>

$$
Q=1.5 \text{ KN/m}^2
$$

#### **Calcul la charge "P" à L'ELU et L'ELS :**

 $P_U = (1.35G + 1.5Q) \times 0.65$ 

 $P_{\rm s} = (G + Q) \times 0.65$ 

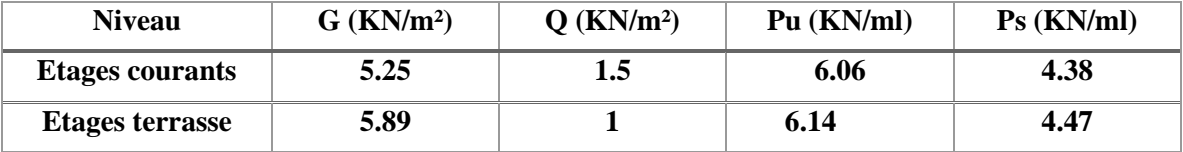

*Tableau. III.12 : Calcul la charge "P" à L'ELU et L'ELS*

## **III.4.3 Les types des planchers :**

Dans le cas de notre projet on a deux types de poutrelles :

- Poutre repose sur 8 appuis
- Poutre repose sur 4 appuis
- Poutre repose sur 2 appuis

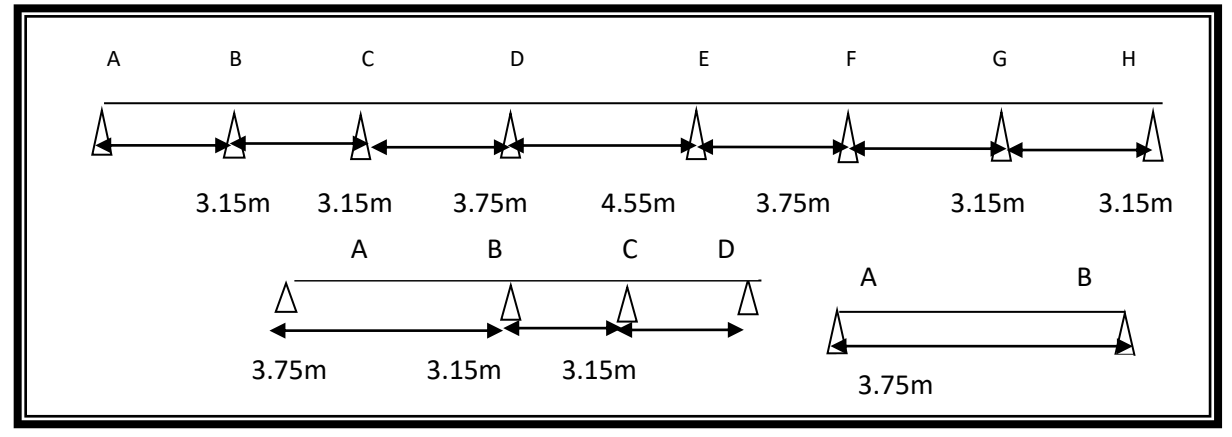

**Figure III.12.** *Les types des planchers*

#### **III.4.4.La méthode de calcul de poutrelles :**

#### **III.4.4.1. La méthode forfaitaire :**

On applique la méthode forfaitaire pour le calcul des planchers à surcharge modérée. **III.4.4. 2 Condition d'application :** 

- $\checkmark$  Plancher à surcharge modérée :  $Q \leq (2 \times G; 5KN/m^2)$ 
	- Plancher étage courant :

 $G= 5.25$  KN/m<sup>2</sup>

 $Q = 1.5$  KN/m<sup>2</sup> = > 1.5 KN/m<sup>2</sup>  $\leq$  ((2 × 5.25 = 10.50KN/m<sup>2</sup>); 5KN/m<sup>2</sup>).......... C.V

- Plancher terrasse inaccessible :
- $G= 5.89$  KN/m<sup>2</sup>
- Q=1 KN/m<sup>2</sup> =>1 KN/m<sup>2</sup>  $\leq$  ((2 × 5.89 = 11.78KN/m<sup>2</sup>); 5KN/m<sup>2</sup>)...... C

• Le rapport: 
$$
0.8 \le \frac{L_i}{L_{i+1}} \le 1.25
$$

**Typ1** :0.8  $\leq \frac{3}{2}$  $\frac{3.15}{3.15} = 1; \frac{3}{3}$  $\frac{3.15}{3.75} = 0.84$ ;  $\frac{3}{4}$  $\frac{3.75}{4.55} = 0.82; \frac{4}{3}$  $\frac{4.55}{3.75} = 1.21; \frac{3}{3}$  $\frac{3.75}{3.15} = 1.19; \frac{3}{3}$  $\frac{3.13}{3.15} \le$ **Type 2 :** 0.8  $\leq \frac{3}{2}$  $\frac{3.75}{3.15} = 1$ ; 19;  $\frac{3}{3}$  $\frac{3.13}{3.15}$  =

- $\checkmark$  Le moment d'inertie est constant sur tout le longueur de le travée  $\to C$ .
- $\checkmark$  Fissuration peunuisible  $\to$  C.V

Donc la méthode forfaitaire est applicable.

## **III.4.5.Calcul des moments :**

#### **III.4.5.1. Le moment isostatique :**

M P 8

**III.4.5.2 Les moments en appui :**

- $\bullet$  0.2M<sub>0</sub> pour appui de rive
- $\bullet$  05M<sub>0</sub> pour appui voisins des appuis de rive pour poutre de plus deux
- $\bullet$  0.4M<sub>0</sub> pour les appuis intermédiaires (plus trois travées)

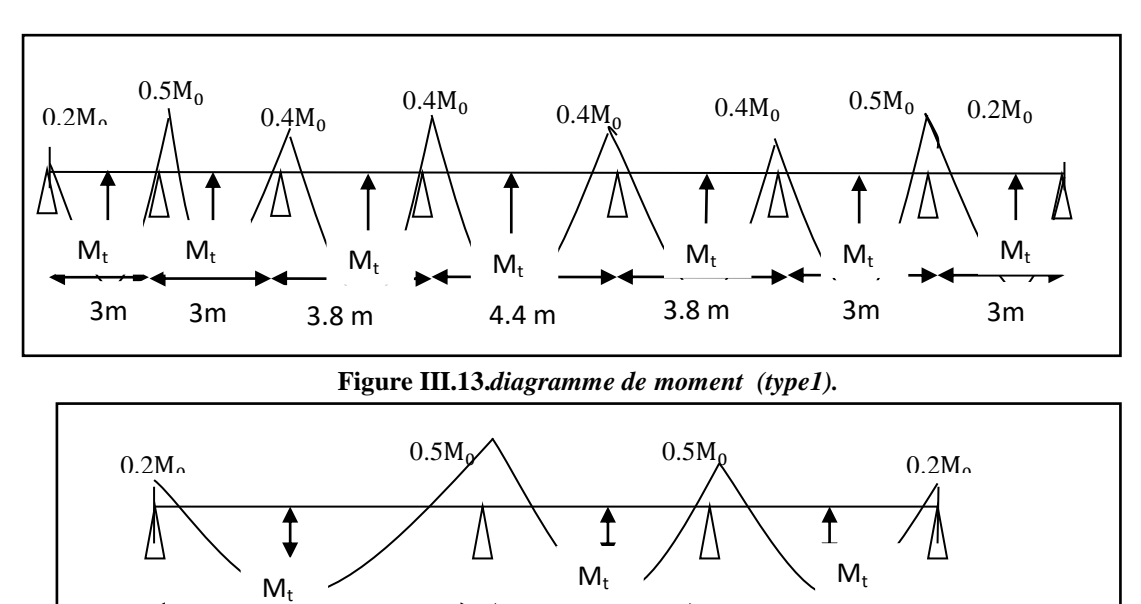

 $3.8m$   $3m$   $3m$ 

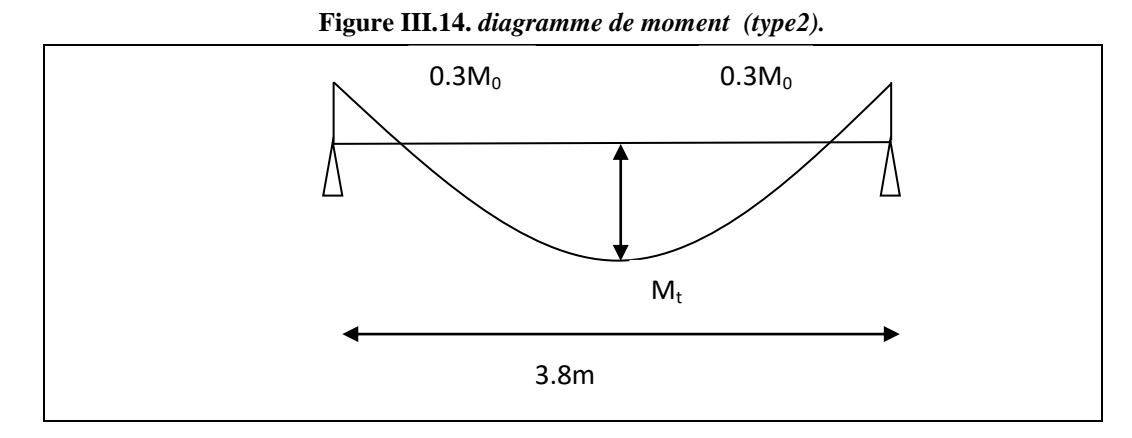

**Figure III.15.***diagramme de moment (type3).*

#### **III.4.5. 3. Les moments en travée :**

$$
M_{\text{T}} = \max \left\{ \begin{array}{l} \max[1.05M_0; (1+0.3\alpha)M_0] - \frac{M_{\text{g}} + M_{\text{d}}}{2} \\ \frac{1.2 + 0.3\alpha}{2} M_0 \text{(travée de rive)} \\ \frac{1 + 0.3\alpha}{2} M_0 \text{(travée intermédiaire)} \end{array} \right.
$$

M<sub>o</sub>: Moment Isostatique d'une travée.

Mt : Moment d'une travée.

Md : Moment droit.

Mg : Moment gauche.

$$
\angle \text{ Calculate a rapport des charges:}
$$
\n
$$
\alpha_{\text{etage}} = \frac{Q}{Q + G} = \frac{1.5}{1.5 + 5.25} = 0.22
$$
\n
$$
\alpha_{\text{terrasse}} = \frac{Q}{Q + G} = \frac{1}{1 + 5.89} = 0.14
$$
\nIII.4.6.Etude de plancher

 **A) Etude de plancher terrasse :**  $\checkmark$  **A L'E.L.U** : Pu = 6.14KN/ml. Les moments isostatiques :

 $M_0 = \frac{P_u \times L^2}{2}$ 

8 Calcul de moment : La travée de rive :

$$
M_{t} = \text{Max} \left\{ \frac{\max[1.05 \text{ M}_{o}; (1 + 0.3\alpha) \text{M}_{o}] - \frac{\text{M}_{g} + \text{M}_{d}}{2}}{1.2 + 0.3 \frac{\alpha}{2}} \text{M}_{o} \right\}
$$

**La travée intermédiaire :**

$$
M_{t} = Max \begin{cases} max[1.05 M_{o}; (1 + 0.3\alpha)M_{o}] - \frac{M_{g} + M_{d}}{2} \\ \frac{1 + 0.3 \alpha}{2} M_{o} \end{cases}
$$

|                | Tubleau, III,19, Eduae de plantner lerrasse L ELU |     |         |                     |        |        |        |       |          |  |  |  |
|----------------|---------------------------------------------------|-----|---------|---------------------|--------|--------|--------|-------|----------|--|--|--|
| Type           | Traveé                                            | L   | Pu      | M <sub>0</sub>      | Mw     | Me     | Mt     | Tw    | Te       |  |  |  |
|                |                                                   | (m) | (kn/ml) | (KN.m)              | (kn.m) | (kn.m) | (kn.m) | (kn)  | (kn)     |  |  |  |
| 1              | $A-B$                                             | 3   | 6.14    | 6.90                | 1.52   | 3.80   | 4.83   | 9.97  | $-8.53$  |  |  |  |
|                | $B-C$                                             | 3   | 6.14    | 6.90                | 3.80   | 4.31   | 4.28   | 9.38  | $-9.42$  |  |  |  |
|                | $C-D$                                             | 3.8 | 6.14    | 11.08               | 4.31   | 6.35   | 7.20   | 12.20 | $-10.49$ |  |  |  |
|                | $D-E$                                             | 4.4 | 6.14    | 14.85               | 6.35   | 4.31   | 9.65   | 14.98 | $-12.94$ |  |  |  |
|                | $E-F$                                             | 3.8 | 6.14    | 11.08               | 4.31   | 3.80   | 7.20   | 11.76 | $-11.25$ |  |  |  |
|                | $F-G$                                             | 3   | 6.14    | 6.90                | 3.80   | 1.52   | 4.28   | 10.81 | $-8.53$  |  |  |  |
|                | $G-H$                                             | 3   | 6.14    | 6.80                | 1.52   | 1.52   | 4.83   | 9.67  | $-9.67$  |  |  |  |
|                |                                                   |     |         |                     |        |        |        |       |          |  |  |  |
| $\overline{2}$ | $A-B$                                             | 3.8 | 6.14    | 10.79               | 2.16   | 3.80   | 7.55   | 12.06 | $-24.89$ |  |  |  |
|                | $B-C$                                             | 3   | 6.14    | 7.61                | 3.80   | 3.8    | 4.72   | 9.21  | $-9.21$  |  |  |  |
|                | $C-D$                                             | 3   | 6.14    | 7.61                | 3.80   | 2.16   | 5.33   | 9.75  | $-8.66$  |  |  |  |
| 3              | $A-B$                                             | 3.8 | 6.14    | 10.79               | 3.23   | 3.23   | 9.17   | 11.66 | $-11.66$ |  |  |  |
| $A$ L'E.L.S :  |                                                   |     |         | $Pser = 4.47 KN/ml$ |        |        |        |       |          |  |  |  |

*Tableau. III.13 : Etude de plancher terrasse L'ELU* 

*Tableau. III.14 : Etude de plancher terrasse L'ELS*

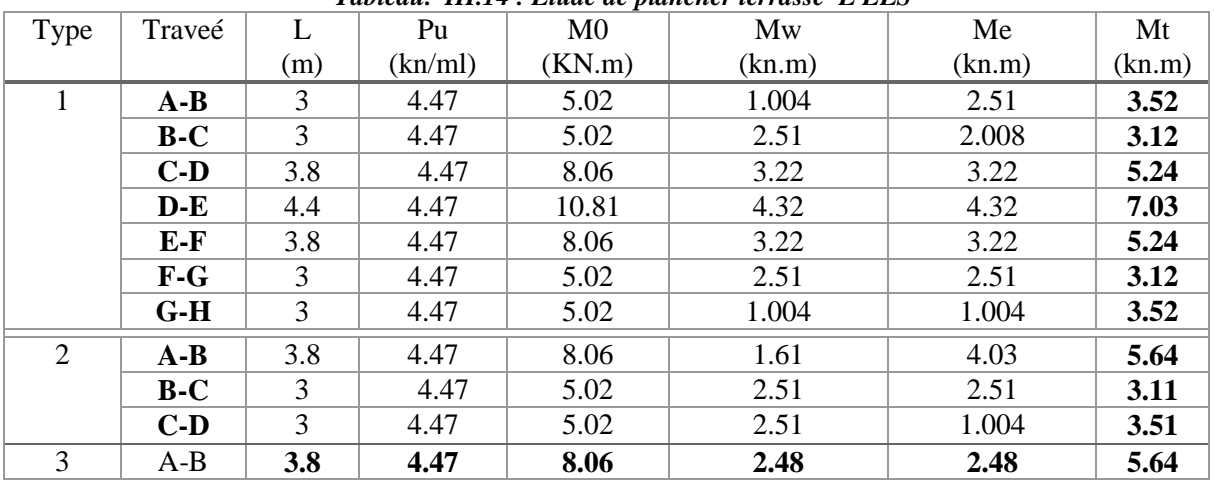

**B) Etude de plancher étage courant :**

 $\checkmark$  **A L'E.L.U** : Pu = 6.06 KN/ml.

Les moments isostatiques :

 $M_0 = \frac{P_u \times L^2}{2}$ 

8 **Calcul de moment :**

**La travée de rive :**

$$
M_t = Max \begin{cases} max[1.05 M_o; (1 + 0.3\alpha)M_o] - \frac{M_g + M_d}{2} \\ \frac{1.2 + 0.3 \alpha}{2} M_o \end{cases}
$$
  
\n
$$
\check{L} = L
$$

$$
M_{0} = \frac{P_{u} L^{2}}{8}
$$
  
M<sub>t</sub> = Max  $\text{max}\left[1.05 M_{o}; (1 + 0.3\alpha)M_{o}\right] - \frac{M_{g} - M_{d}}{2}$   
1 + 0.3  $\alpha$ 

 $\overline{c}$ *Tableau. III.15 : Etude de plancher étage courant L'ELU* 

M

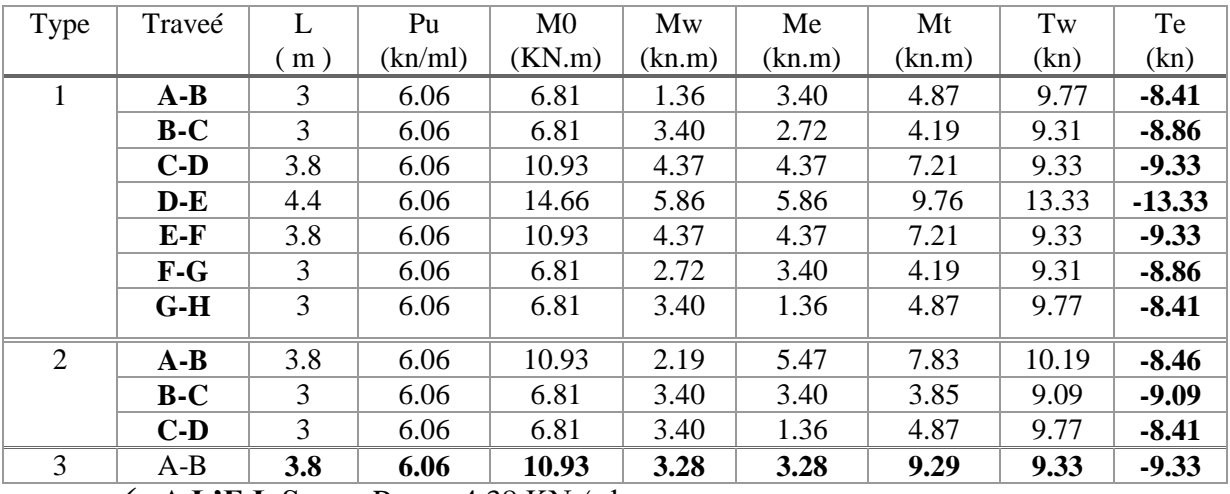

 $\checkmark$  **A L'E.L.S** : Pser = 4.38 KN/ml

*Tableau. III.16 : Etude de plancher étage courant L'ELS*

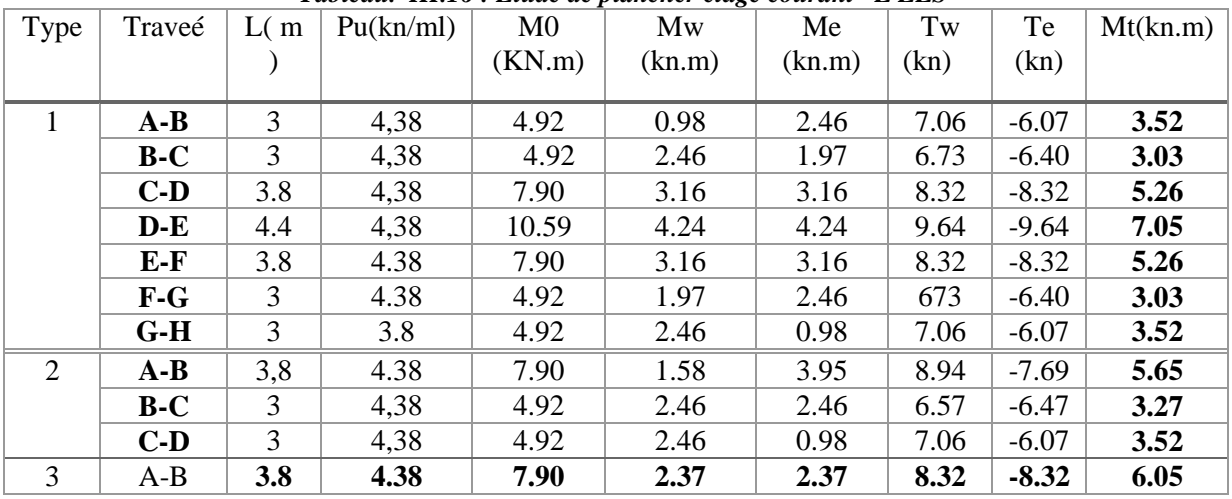

 **Plancher étage courant : E.L.U**

**III.4.7. Calcul du ferraillage :**

**III.4.7.1 Les moment max dans les types :**

 $E.L.U:\}$ M M E.L.S :  ${M \choose M}$ M **III.4.7.2 Les caractéristiques géométriques des poutrelles :**

**L'enrobage :**

 $c \geq c$  $\geq c_0 + \frac{\phi}{2}$ 

 $c_0 \geq 1$  *cm* (fissuration peu préjudicia ble). BAEL91.A.7.1

$$
*\phi \ge \frac{h}{10} \Rightarrow \frac{20}{10} = 2cm
$$
  

$$
\Rightarrow c_0 = 1 \text{ cm.} \Rightarrow c \ge 1 + \frac{2}{2} = 2cm
$$

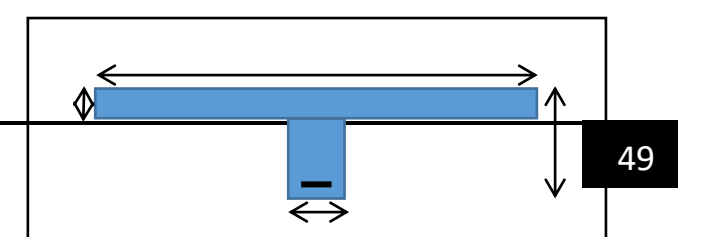

65

10

18

 $\overline{2}$ 

}h  $(b = 65cm)$  $d = 18cm$ }h  $(b_0 = 12cm)$  $c = 2cm$ 

#### **III.4.7.3. Calcul des armatures longitudinales :**

**E.L.U**

**En travées :**

 $M_t^m$ Le moment fléchissant  $(M_{table})$ .

$$
M_{Tab} = \overline{\sigma}_b \cdot b \cdot h_0 \left( d - \frac{h_0}{2} \right)
$$
  
= 14.2 × 650 × 40  $\left( 180 - \frac{40}{2} \right)$  = 59072 N. m

 $M_t^{\max} = 9760 N$ .  $m < 59072 N$  .  $m$ 

Donc la section en "T" sera calculée comme une section rectangulaire de largeur  $b =$ 65cm.

4

#### **En appuis :**

 $M_{\rm ar}^{\rm m}$ 

Le moment sur appuis est négatif donc le béton de la dalle se trouve dans la partie tendue, alors nous considérons une section rectangulaire de largeur  $b_0 = 10$  *cm*.

$$
\mu = \frac{M}{\overline{\sigma}_{b} b \, d^{2}}, \ \alpha = \frac{1 - \sqrt{1 - 2\mu}}{0.8}, \ \beta = 1 - 0.4\alpha, \ A = \frac{M}{\sigma_{s} d \, \beta}
$$

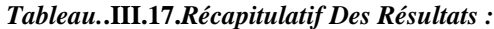

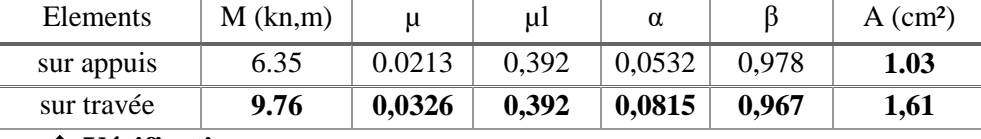

**Vérification**

**Condition de non fragilité : B.A.E.L (1.4.2.1)**

$$
A_{min} \ge 0.23 \, b.d. \, \frac{f_{t28}}{f_e}
$$
\n
$$
f_{ij} = f_{t28} = 2.1 Mpa
$$

**En travée :**  $A_{\min} \ge 0.23 \times 65 \times 18 \times \frac{2.1}{400} = 1.41$  cm<sup>2</sup>  $A_{\text{max}} \ge 0.23 \times 65 \times 18 \times \frac{2.1}{2.1} = 1.41$  cm **En appuis :**  $A_{\min} \ge 0.23 \times 10 \times 18 \times \frac{2.1}{400} = 0.217$  cm<sup>2</sup>  $A_{\text{max}} \ge 0.23 \times 10 \times 18 \times \frac{2.1}{ } = 0.217$  cm

 **Pourcentage minimale : B.A.E.L 91 (art B.6.4)**  $A'_{\text{min}} \geq 0.001 \times b \times h$ **En travée :**  $A'_{\text{min}} \ge 0.001 \times 65 \times 20 = 1.3 \text{ cm}^2$ 

# **En appuis :** $A'_{min} \ge 0.001 \times 10 \times 20 = 0.2$  cm<sup>2</sup>

| <sup>-</sup> calcul<br>$-$ min<br>$-$ min<br>TableauIII.18. Récapitulatif Du Ferraillage: |                                |                                    |                                      |                    |                        |  |  |  |  |
|-------------------------------------------------------------------------------------------|--------------------------------|------------------------------------|--------------------------------------|--------------------|------------------------|--|--|--|--|
| Elément                                                                                   | $\rm A_{cal}$ (cm <sup>2</sup> | $\rm cm^{-}$<br>A <sub>min</sub> ( | $\text{cm}^2$<br>$\mathbf{A}_{\min}$ | A (cm <sup>-</sup> | $A_{\text{adp}}(cm^2)$ |  |  |  |  |
| Travée                                                                                    |                                | .41                                |                                      | .61                | $2T12 = 2.26$          |  |  |  |  |
| Appui                                                                                     | 0.74                           | 0.217                              | $0.2\,$                              | 1.03               | $1T12 = 1.13$          |  |  |  |  |

 $A = \max(A_{\text{calcul}}; A_{\min}; A_{\min}')$ 

#### **Vérification a l'état limite de service :**

En considère que la fissuration est peu préjudiciable la vérification ce fait comme suite : Calcule de (y1) par résolution d'équation suivant :

La résolution de cette équation est résumée comme suit :

$$
bY_1^2
$$

$$
\frac{b_1}{2} - 15A(d - y_1) = 0
$$

La résolution de cette équation est résumée comme suit :

$$
D = 15 \frac{A}{b}
$$
  
\n
$$
Y_1 = -D + \sqrt{D^2 + E} \alpha_1 = \frac{Y_1}{d}
$$
  
\n
$$
\beta_1 = 1 - \frac{\alpha_1}{3} K_1 = 15 \frac{(1 - \alpha_1)}{\alpha_1}
$$
  
\n
$$
\sigma_s = \frac{M}{AB_1 d} \sigma_b = \frac{2M}{\alpha_1 \beta_1 d^2 b}
$$
  
\n
$$
\checkmark
$$
 La verification des contraintes en través :

En travée  $M_{t max} = 9.76$  KN. m Après les calculs en trouve :

$$
D = 15 \frac{2.26}{65} = 0.52
$$
  
\n
$$
F = 2 \times 0.52 \times 18 = 18.72
$$
  
\n
$$
Y_1 = -0.52 + \sqrt{0.52^2 + 18.72} = 3.83
$$
  
\n
$$
\alpha_1 = \frac{3.83}{18} = 0.23
$$
  
\n
$$
\beta_1 = 1 - \frac{0.23}{3} = 0.92
$$
  
\n
$$
\alpha_s = \frac{9760}{2.26 \times 0.92 \times 18} = 260.78
$$
  
\n
$$
\gamma_b = \frac{2 \times 9760}{0.23 \times 0.92 \times 18^2 \times 65} = 4.38
$$
  
\n
$$
\sigma_s = 260.78MPA \le \overline{\sigma_s} = 400 MPA
$$
  
\n
$$
\sigma_b = 4.38 MPA \le \overline{\sigma_s} = 15 MPA
$$
  
\n
$$
\sigma_k = 4.38 MPA \le \overline{\sigma_s} = 15 MPA
$$
  
\n
$$
\sigma_k = 6.35KN
$$
.  
\n
$$
D = 15 \frac{1.13}{65} = 0.26
$$
  
\n
$$
D = 15 \frac{1.13}{65} = 0.26
$$
  
\n
$$
F = 2 \times 0.26 \times 18 = 9.36
$$
  
\n
$$
Y_1 = -0.26 + \sqrt{0.26^2 + 9.36} = 2.81
$$
  
\n
$$
\beta_1 = 1 - \frac{0.16}{3} = 0.94
$$
  
\n
$$
\alpha_1 = \frac{2.83}{18} = 0.16
$$
  
\n
$$
\beta_1 = 1 - \frac{0.16}{3} = 0.94
$$
  
\n
$$
\alpha_s = \frac{6350}{1.13 \times 0.96 \times 18} = 325.20
$$
  
\n
$$
\alpha_b = \frac{2 \times 6350}{0.16 \times 0.94 \times 18^2 \times 65}
$$

**Vérification de la contrainte limite de cisaillement** : **BAEL 91(art. A.5.1.1)**

$$
\tau_u = \frac{v_u^{\max}}{b_0.d}.
$$

 $V_u$ : La valeur de calcul de l'effort tranchant vis-à-vis de E.L.U.

- b<sub>0</sub> : Désigne de largeur de l'âme.
- d : La hauteur utile de la nervure.

$$
\tau_u = \frac{V_u^{\text{max}}}{b_0.d} = \frac{14980}{100 \times 180} = 0.83 MPa
$$
\n
$$
\overline{\tau_u} = \min \left( 0, 20 \frac{f_{cj}}{r_b}; 5 MPa \right) \text{ Fissuration peu nuisible (BAEL (A.5.1,211)).}
$$
\n
$$
\overline{\tau_u} = \min (0.20 \times \frac{25}{1.5}; 5 MPa)_{=>} \overline{\tau_u} = \min (3.33; 5 MPa) \Rightarrow \overline{\tau_u} = 3.33 MPa
$$
\n
$$
\Rightarrow \overline{\tau_u} = 3.33 \succ \tau_u = 0.83 \Rightarrow \text{ Condition et vérifier.}
$$
\n
$$
\triangleright \text{Diamètre minimale } \Phi : \dots \text{BAEL91 (A.7.2, 2)}
$$
\n
$$
\phi_t \le \min \left( \frac{h_t}{35}; \phi_t; \frac{b_0}{10} \right).
$$
\n
$$
\phi_t \le \min \left( \frac{h_t}{35}; \phi_t; \frac{h_0}{10} \right).
$$

 $\phi$  : Diamètre minimal des armatures longitudinales.

$$
\phi_t \le \min\left(\frac{ht}{35}, \phi_t, \frac{b_0}{10}\right) = \left(\frac{200}{35}, 12, \frac{100}{10}\right) \\
\Rightarrow \phi_t \le \min(5.71, 12, 10) \\
Soit \ \phi_t = 6 \ \text{mm.}
$$

Donc en adopte des cadres  $\phi$ 6 d'où : A<sub>t</sub>=2  $\phi$ 6 =0.57cm<sup>2</sup> ; de nuance FeE235

 **Espacement des cadres : BAEL91 (A.5.1, 22)**  onc en adopte des cadres  $\phi$ 6 d'où : A<sub>t</sub>=2  $\phi$ 6 =0.57cm<sup>2</sup>; de nuar<br> *►* **Espacement des cadres : BAEL91 (A.5.1, 22)**<br> *St*<sub>1</sub> ≤ min (0.9*d*, 40 *cm*) => min(0.9×18;40*cm*) = 16.2 *cm*  $* St<sub>1</sub> \leq min (0.9d, 40 cm) \Rightarrow min(0.9 \times 18; 40 cm) = 16.2 cm.$ 

► **Espacement des cadres : BAEL91 (A.5.1, 22)**  
\n\* 
$$
St_1 \le \min (0.9d, 40 \text{ cm}) =>
$$
  $\min(0.9 \times 18; 40 \text{ cm}) = 16.2 \text{ cm}.$   
\n\*  $St_2 \le \frac{A_t F_e}{0.4 b_0} = \frac{0.57 \times 235}{0.4 \times 10} = 33.49 \text{ cm}.$   
\n\*  $St_3 \le \frac{0.9 \times A_t \cdot f_e}{\gamma_s b_0 (\tau_u - K \cdot 0.3 \times f_{t28})}.$   $\dots$  *Avec K* = 1(*en flexion simple*)  
\n $St_3 \le \frac{0.9 \times 0.57 \times 235}{1.15 \times 10 \times (0.83 - 1 \times 0.3 \times 2.1)} = 52.42 \text{ cm}$ 

Soit  $St \leq \min(St_1, St_2, St_3) \Rightarrow St \leq 16.2$ On prend : *St =*16 *cm*.

> **Influence de l'effort tranchant au voisinage des appuis :BAEL91 (A.5.1 ,313) a-**Sur un appui de rive ou intermédiaire on vérifier que l'on a :

$$
V_u \le \frac{0.8 \times b_0 \times a \times f_{c28}}{\gamma_b \times 2}
$$
  
Au maximum  $a = 0.9d = 0.9 \times 18 = 16.2cm$   

$$
Vu = 14980 \text{ N} \le \frac{0.8 \times 10 \times 16.2 \times 2500}{1.5 \times 2} = 108000 \text{ N} \dots \dots \dots \text{C}V
$$

**b-** Au droit d'appui simple, la section A des armatures longitudinales inférieures doit être

telle que l'on ait : A  $\geq \gamma_s \frac{V_s}{f}$ *e*  $\tilde{V}$ *f*  $\geq \gamma$ 

 $A = 2.26$  cm<sup>2</sup>.  $A = 226$  mm<sup>2</sup>.  $43.06mm^2$ 400  $1.15 \times \frac{14980}{100} = 43.06$ mm *f*  $y_s \frac{V}{I}$ *e*  $\frac{V_s}{s} = 1.15 \times \frac{14900}{400} =$ 

 $A = 266$ mm<sup>2</sup> $\geq 4$ 

#### **La dalle mince (Table de compression) :BAEL91 (B.6.8, 423)**

Le hourdis doit avoir un quadriallage de barres dont les dimensions de mailles sont définie comme suit:

- $\checkmark$  20 cm (5 p.m.) pour les armatures perpendiculaires aux nervures.
- $\checkmark$  33 cm (3 p.m.) pour les armatures paralléles aux nervures.
- $\checkmark$  Treillis soudé FeE500 $fe = 500MPa$

L'écartement L entre axes des nervures égale à 60 cm donc :

$$
A \perp = \frac{4 \cdot L_n}{f_e}
$$

 $A = (4 \times 60)/500 = 0.48$  cm<sup>2</sup> On adapte  $5\overline{\omega}5 = 0.98$  cm<sup>2</sup>

\***Espacement** : n :nombres des barres.  $S_t = 100/n = 100/5 = 20$  cm

Soit :  $S_t = 20$ cm

#### **\*Pour les armatures parallèles aux nervures** :

A  $\text{/}$  /2  $=$  0.98 / 2= 0,49 On adopte  $3\overline{\omega}$ 5 = 0,59 cm<sup>2</sup> \***Espacement** :  $S_t = 100/n = 100/3 = 33,33$  cm  $S_t = 30$  cm

Donc on choisit un quadrillage dont la maille est de dimension  $(20 \times 30)$  cm<sup>2</sup>.

$$
\frac{\lambda}{L} \text{ Verification de la flèche : (BAEL91 B.6.8.424)}
$$
\n
$$
\begin{cases}\n\frac{h}{L} \ge \frac{M_t}{15M_0} \to \frac{20}{380} = 0.053 \ge \frac{7200}{15 \times 11080} = 0.043 \dots \dots \dots \dots \dots \dots N \\
\frac{A}{b \times d} \le \frac{3.6}{f_e} \to \frac{2.26}{65 \times 18} = 0.0019 \le 0.009 \dots \dots \dots \dots \dots \dots \dots N \\
\frac{h}{L} \ge \frac{1}{22.5} \to \frac{20}{380} = 0.053 \ge \frac{1}{22.5} = 0.044 \dots \dots \dots \dots \dots \dots N \\
\frac{H}{H1.4.7.4. Présentationaluferraillage}\n\end{cases}
$$

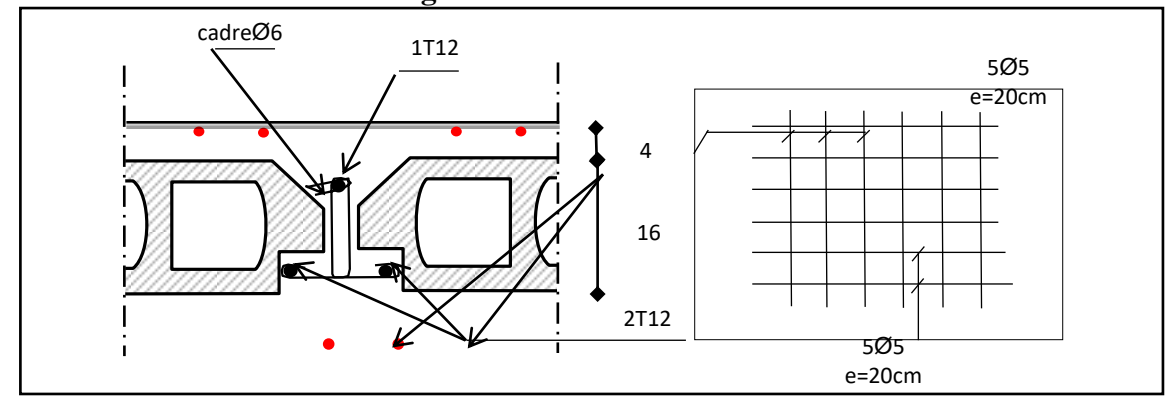

**Figure III.16.***.Ferraillage des* 

# *IV. ANALYSE DE LA STRUCTURE :*

## *IV. 1. INTRODUCTION :*

Un séisme est une libération brutale de l'énergie potentielle accumulée dans les roches par le jeu des mouvements relatifs des différentes parties de l'écorce terrestre.

Lorsque les contraintes dépassent un certain seuil, une rupture d'équilibre se produit et donne naissance aux ondes sismiques qui se propagent dans toutes les directions et atteignent la surface du sol.

Ces mouvements du sol excitent les ouvrages par déplacement de leurs appuis et sont plus ou moins amplifiés dans la structure. Le niveau d'amplification dépend essentiellement de la période de la structure et de la nature du sol.

Ce implique de bien faire toute une étude pour essai de mettre en exergue le comportement dynamique de l'ouvrage.

## *IV. 2. OBJECTIFS DE L'ETUDE DYNAMIQUE :*

 L'objectif initial de l'étude dynamique d'une structure est la détermination de ses caractéristiques dynamiques propres. Ceci est obtenu en considérant son comportement en vibration libre non- amortie. Cela nous permet de calculer les efforts et les déplacements maximums lors d'un séisme.

 L'étude dynamique d'une structure telle qu'elle se présente réellement, est souvent très complexe et demande un calcul très fastidieux voir impossible. C'est pour cette raison qu'on on fait souvent appel à des modélisations qui permettent de simplifier suffisamment le problème pour pouvoir l'analyser.

## *IV. 3. METHODE DE CALCUL*

règles parasismique Algérienne

Le règlement RPA 99 propose trois méthodes différentes de calcul :

**Méthode statique équivalente.** 

- Méthode d'analyse modale spectrale.
- Méthode d'analyse dynamique par accélerogramme.

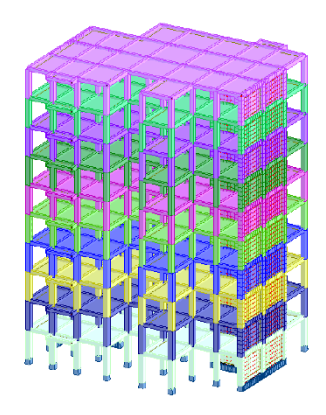

*Figure IV.1: Vu 3D de la structure.*

## *IV.4. CHOIX DE LA METHODE DE CALCUL :*

Les critères de classification des ouvrages selon leur configuration dictés par l'article **3.5** des règles **RPA99-v2003** nous montre que la structure étudiée présente une **régularité en plan**, donc on doit utiliser **la méthode dynamique modale spectrale** pour

l'analyse sismique.

Malgré que la méthode statique équivalente est inapplicable, on doit calculer la force sismique totale appliquée à la base de la structure par la méthode statique équivalente pour la comparée avec celle donnée par la méthode dynamique, cette dernière doit être supérieur à 80% de la résultante des forces sismiques déterminer par la méthode statique équivalente

 $(V_d > 0.8V_s)$ .

## *IV. 5. CALCUL DE LA FORCE SISMIQUE PAR LA METHODE STATIQUE EQUIVALENTE:*

## **IV.5.1** *Calcul de la force sismique totale :*

La force sismique V**,** appliquée à la base de la structure, doit être calculée successivement dans les deux directions horizontales et verticales selon la formule :

## $V = A \times D \times Q \times (1/R) \times W$

#### **IV.5.1.1 . Premier variante :**

Après l'Analyse automatique par le logiciel ROBOT, on a tire les résultats suivant :

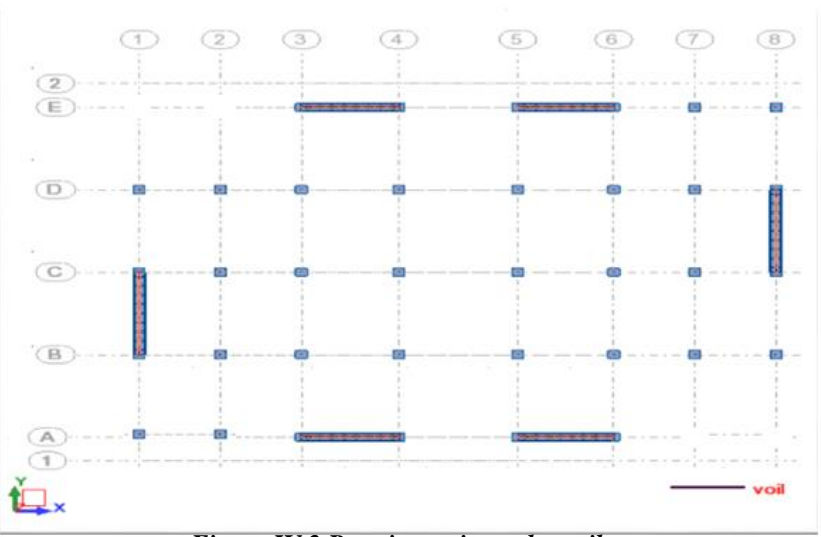

**Figure IV.1 :** Vue 3D (importée du robot)

*Figure IV.2 Premier variante des voiles.*

#### **Périodes et factures de participation massique modale :**

*Tableau. IV.***1***: Périodes et factures da participation massique modale(Premier variante***).**

| Cas<br>Mode  | Fré<br>[Hz] | Période<br>[sec] | M.Modale<br>UX [%] | M.Modale<br>UY [%] | M.Cumulées<br>UX [%] | M.Cumulées<br>UY [%] | Nature             |
|--------------|-------------|------------------|--------------------|--------------------|----------------------|----------------------|--------------------|
|              | 1,05        | 0,95             | 67,63              | 0,76               | 67,63                | 0,76                 | <b>Translation</b> |
| $\mathbf{2}$ | 1,09        | 0,92             | 68,5               | 69.34              | 0,87                 | 68.58                | <b>Translation</b> |
|              | 1,48        | 0,68             | 68,88              | 70,91              | 0,38                 | 1,57                 | <b>Torsion</b>     |
| 4            | 4,07        | 0,25             | 69,17              | 86,13              | 0,3                  | 15,22                |                    |

*CHAPITRE IV : ETUDE DYNAMIQUE ET SISMIQUE*

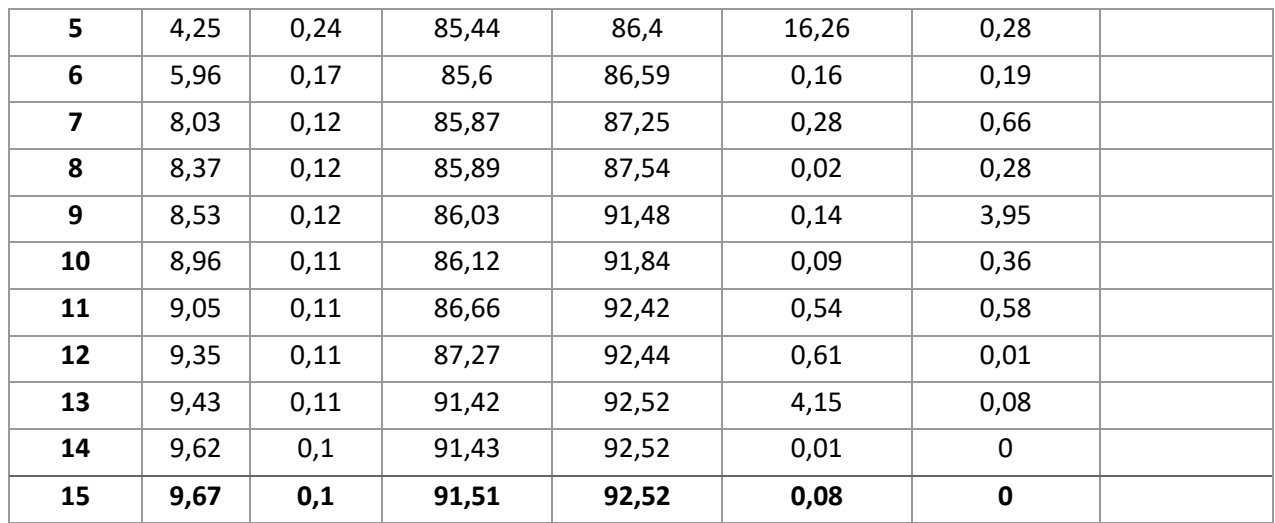

#### **Interprétation des résultants :**

- **-** Le premier mode et le deuxième mode de translation.
- Le troisième mode est un mode de torsion.
	- **-** La participation massique dépasse le seuil de 90% au 09 ème mode
- **Vérification de l'étude sismique aux conditions de l'RPA :**
- **❖** Résultante des forces sismiques à la base  $V_t$

 Cette dernière est obtenue par la combinaison des valeurs modales et elle ne doit pas être Inférieure à 80 % de la résultante des forces sismiques déterminée par la méthode statique équivalente V, soit :  $V_t$  > 0.8 V Suite à l'application du spectre de calcul dans les deux sens de la structure, les résultats sont Comme suit :

- Effort sismique dans le sens X……………  $V_t = V_x = 344.381$  t
- Effort sismique dans le sens Y…………….  $V_t = V_v = 351.204$  t.

### **Calcul Des Actions Sismiques** (Selon Méthode Statique

Equivalente) :*R.P.A.99/V2003* **(**article : 4-2-3) (page : 44 ,45)

La force sismique totale V, appliquée à la base de la structure, doit être calculée Successivement dans deux directions horizontales orthogonales selon la formule :

$$
V = \frac{A \times D \times Q}{R} \times W
$$

**\_ V :** Effort tranchant a la base.

**\_A :** coefficient d'accélération de zone, donné par le tableau 4.1 suivant la zone Sismique et le groupe d'usage du bâtiment.

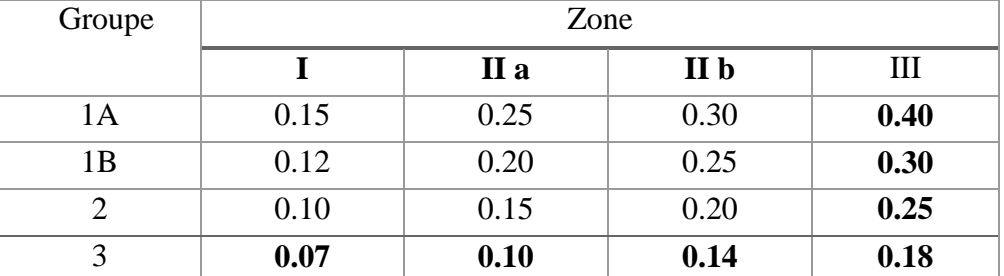

*Tableau. IV.2: coefficient d'accélération de zone A.*

$$
Zone III, Groupe 2 \quad \succeq \quad \searrow \quad A = 0.25
$$

**- D :** facteur d'amplification dynamique moyen, fonction de la catégorie de site, du Facteur de correction d'amortissement (η) et de la période fondamentale de la Structure (T).

$$
0 \le T \le T_2
$$
  
\n
$$
D = \begin{cases}\n0 \le T \le T_2 \\
2.5 \eta \left(\frac{T_2}{T}\right)^{2/3} T_2 \le T \le 3.0 s \\
2.5 \eta \left(\frac{T_2}{T}\right)^{2/3} \left(\frac{3.0}{T}\right)^{5/3} \\
T \ge 3.0 s\n\end{cases}
$$

**\_ T2 :** période caractéristique, associée à la catégorie du site et donnée par le **tableau 4.7. \_ :** Facteur de correction d'amortissement donnée par la formule :

$$
\eta = \sqrt{\left[\left(\frac{7}{2}\right) + \xi\right]} \geq 0.7
$$

 Où **ξ (%)** est le pourcentage d'amortissement critique fonction du matériau Constitutif, du type de structure et de l'importance des remplissages.

 $\epsilon$ : Est donner par le tableau 4.2 de RPA99-vr2003 (p=46)

*Tableau. IV.3 : Valeurs de ξ (%)*

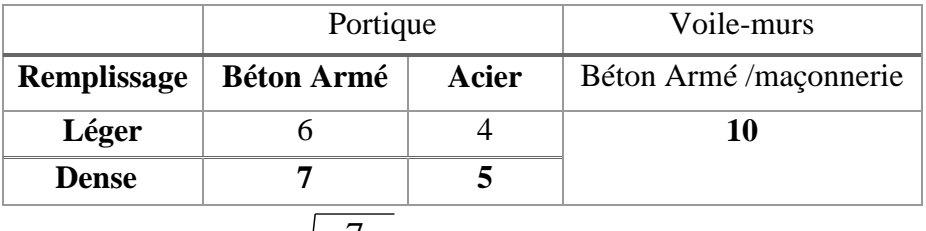

$$
\frac{1}{2} = 7\% \text{Donc}: \eta = \sqrt{\frac{7}{2+7}} = 0.88 \ge 0.7 \eta = 0.88
$$

L'analyse dynamique de nous structure a permis d'obtenir les résultats suivants :

- La période fondamentale  $T_v$
- La période fondamentale  $T_x$ (
- **Estimation de la période fondamentale de la structure :**

Dans notre cas (structure mixte) la période fondamentale correspond à la plus petite valeur obtenue par les **formules 4-6 et 4-7** du **RPA99, version2003**

$$
T = \min\left\{C_{T}h_{N}^{3/4}; \frac{0.09 \times h_{N}}{\sqrt{D}}\right\}
$$

 $h_N$ : hauteur mesurée en mètres à partir de la base de la structure jusqu'aux derniers niveaux (N).

 $C_T$ : Coefficient, fonction du système de contreventement, du type de remplissage et donnée par le **tableau (4,6)** du **RPA99, version2003**  $p31 \rightarrow C_T = 0,050$ 

D : la dimension du bâtiment mesuré a sa base dans la direction de calcul considérée

Donc 
$$
T = min \left\{ C_T h_N^{3/4} \frac{0.09 \times h_N}{\sqrt{D}} \right\}
$$
  
\n $T = 0.05 \times (30.60)^{3/4} = 0.650 \text{sec}$   
\n $T_x = \frac{0.09 \times h_N}{\sqrt{L_x}} = \frac{0.09 \times 30.60}{\sqrt{23.90}} = 0.56 \text{sec}$   
\n⇒  $T_x = min(0.65; 0.560) = 0.560 \text{sec}$   
\n $T_y = \frac{0.09 \times h_N}{\sqrt{L_y}} = \frac{0.09 \times 30.6}{18.00} = 0.650 \text{sec}$   
\n⇒  $T_y = min(0.65; 0.650) = 0.65 \text{sec}$ 

T  $\frac{r_{ex}}{T_{x(dyn)}}$  < T  $\frac{1 \text{e} \cdot \text{e} \cdot \text{e}}{T_{\text{V}}(d\text{v} \cdot \text{n})}$  < 1.3; T<sub>ey</sub> × 1.3 = 0.65 × 1.3 = 0.85 sec < T<sub>y(dyn)</sub> = 0.92 ...(CNV)

#### **D'après l'article (4.2.4) de RPA99/version2003** :

Il y a lieu de retenir dans chaque direction considérée la plus petite des deux Valeurs, d'où :

- Sens longitudinale :  $T_x = 0.560$  s  $(T_2 \leq Tx \leq 3.0$  s)
- Sens transversale :  $T_v = 0.65$  s ( $T_2 \le Ty \le 3.0$  s)

Alors la facture d'amplification dynamique moyenne :

$$
D = 2.5 \times \eta \times (T_2/T)^{2/3}
$$

$$
D_x = 2.5 \times 0.88 \times (0.4/0.560)^{2/3} \implies D_x = 1.76
$$
  
 
$$
D_y = 2.5 \times 0.88 \times (0.4/0.650)^{2/3} \implies D_y = 1.60
$$

\_ **Q** : Facture de Qualité :

Sa valeur et déterminer par la formule :  $Q = 1 + \Sigma P_a$ 

On trouve : **Q=1.15**Tableau IV.1

**\_R :** coefficient de comportement global de la structure. Donnée par le tableau 4.3 RPA99 Structure mixte (Portique et voile) ====>**R= 5.**

**\_W** : poids de la structure qui est égal à la somme des poids **Wi** calculés à chaque niveau (i) par la formule:  $W = W_i$  avec  $W_i = W_{G_i} + \beta W_{Qi}$ 

- $\bullet$   $\mathbf{W}_{\mathbf{G_i}}$ : Poids dû aux charges permanentes
- Lettimore d'exploitation
- $\beta$  : Coefficient de pondération donné par le tableau 4.5 (RPA99-v2003)
- Pour un bâtiment a usage d'habitation (β= 0.20)**.**

Le poids de chaque Niveau de la bâtiments et donnée par la logiciel ROBOT

Donc : W =5036.61t  
Alors : V = 
$$
\frac{A \times D \times Q}{R} \times W
$$

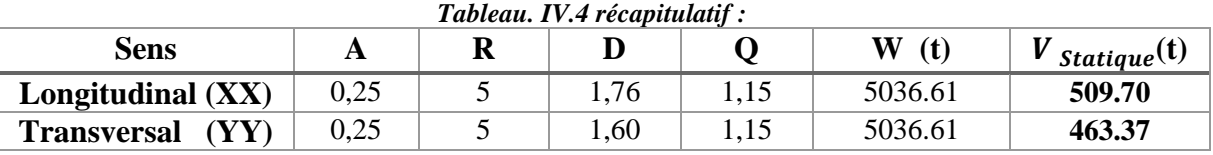

Effort sismique dans le sens X,  $Vx_{dyn} = 344.38$  t. Effort sismique dans le sens Y,  $Vy_{dyn} = 351.20$  t.

$$
\frac{V_{\text{dyn}}}{V_{\text{Stat}}} > 0.8
$$

Sens longitudinal:  $\frac{V}{V}$  $\frac{C_{dyn}}{V_{stat}} = 0.68 < 0.8 \longrightarrow$  Condition non Vérifier. <u>Sens transversal</u> :  $\frac{V}{V}$  $\frac{C_{dyn}}{V_{stat}} = 0.76 < 0.8 \longrightarrow$  Condition non Vérifier.

### **Problématique :**

Nous remarquons de résultats précédents que la vérification de l'étude sismique aux les conditions de l'RPA non satisfait **:**

- -Vérification de l'effort tranchant ……….CNV
- Vérification de la période………………… CNV

#### **-La solution:**

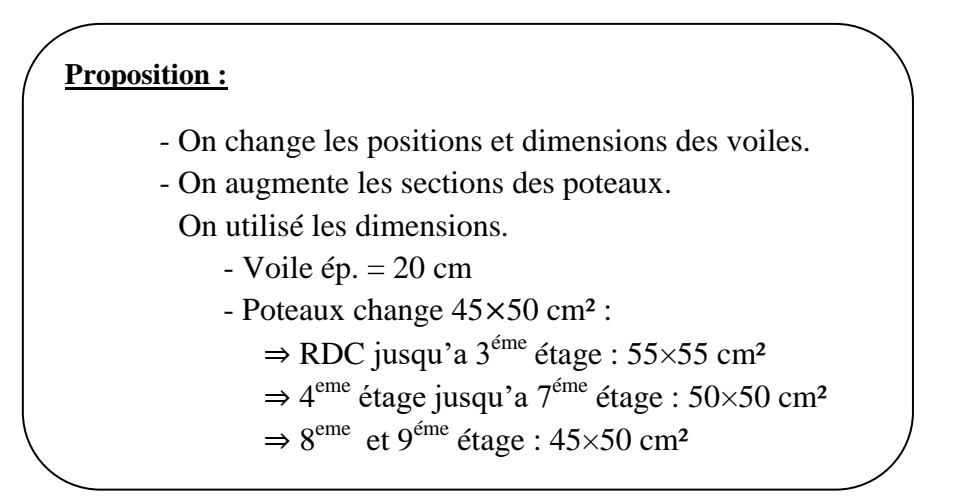

#### **IV.5.1.2.Deuxième Variante :**

Après l'Analyse automatique par le logiciel ROBOT, on a tire les résultats suivant :

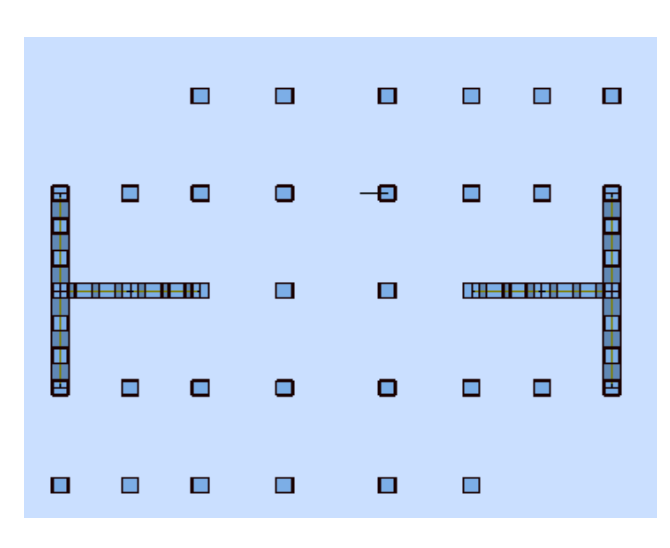

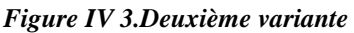

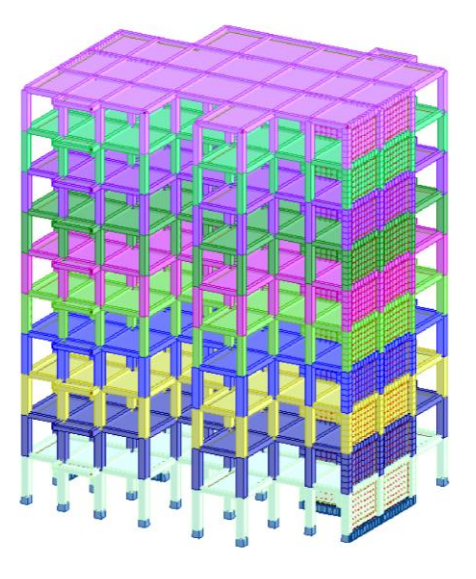

*Figure IV4: Vue 3D (importée du robot)*

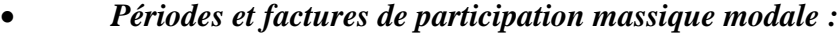

| Cas<br>Mode             | Fré<br>[Hz] | Période<br>[sec] | M. Modale<br>UX [%] | M. Modale<br>UY [%] | M. Cumulées<br>UX [%] | M. Cumulées<br>UY [%] | <b>Nature</b>      |
|-------------------------|-------------|------------------|---------------------|---------------------|-----------------------|-----------------------|--------------------|
| $\mathbf{1}$            | 1,75        | 0,57             | 67,79               | 0,05                | 67,79                 | 0,05                  | <b>Translation</b> |
| $\overline{2}$          | 2,04        | 0,49             | 0,05                | 67,16               | 67,84                 | 67,21                 | <b>Translation</b> |
| $\mathbf{3}$            | 2,57        | 0,39             | 0,04                | 0,00                | 67,88                 | 67,21                 | <b>Torsion</b>     |
| $\overline{\mathbf{4}}$ | 6,94        | 0,14             | 19,65               | 0,00                | 87,54                 | 67,21                 |                    |
| 5                       | 8,33        | 0,12             | 0,00                | 20,20               | 87,54                 | 87,41                 |                    |
| 6                       | 10,57       | 0,09             | 0,02                | 0,00                | 87,56                 | 87,41                 |                    |
| $\overline{\mathbf{z}}$ | 14,38       | 0,07             | 5,62                | 0,00                | 93,17                 | 87,41                 |                    |
| 8                       | 17,41       | 0,06             | 0,00                | 5,75                | 93,17                 | 93,17                 |                    |
| 9                       | 17,75       | 0,06             | 0,00                | 0,13                | 93,17                 | 93,30                 |                    |
| 10                      | 20,87       | 0,05             | 0,01                | 0,01                | 93,18                 | 93,31                 |                    |
| 11                      | 21,02       | 0,05             | 0,01                | 0,00                | 93,19                 | 93,31                 |                    |
| 12                      | 21,51       | 0,05             | 1,88                | 0,00                | 95,07                 | 93,31                 |                    |
| 13                      | 21,59       | 0,05             | 0,46                | 0,00                | 95,53                 | 93,31                 |                    |
| 14                      | 22,12       | 0,05             | 0,00                | 0,01                | 95,53                 | 93,31                 |                    |
| 15                      | 22,22       | 0,05             | 0,01                | 0,00                | 95,54                 | 93,31                 |                    |
| 16                      | 22,96       | 0,04             | 0,00                | 0,00                | 95,54                 | 93,32                 |                    |
| 17                      | 23,59       | 0,04             | 0,00                | 0,00                | 95,54                 | 93,32                 |                    |
| 18                      | 24,12       | 0,04             | 0,00                | 0,00                | 95,54                 | 93,32                 |                    |
| 19                      | 24,54       | 0,04             | 0,00                | 0,00                | 95,54                 | 93,32                 |                    |
| 20                      | 24,97       | 0,04             | 0,00                | 0,00                | 95,54                 | 93,32                 |                    |

*Tableau. IV.5: Périodes et factures da participation massique modale(deuxième variante).*

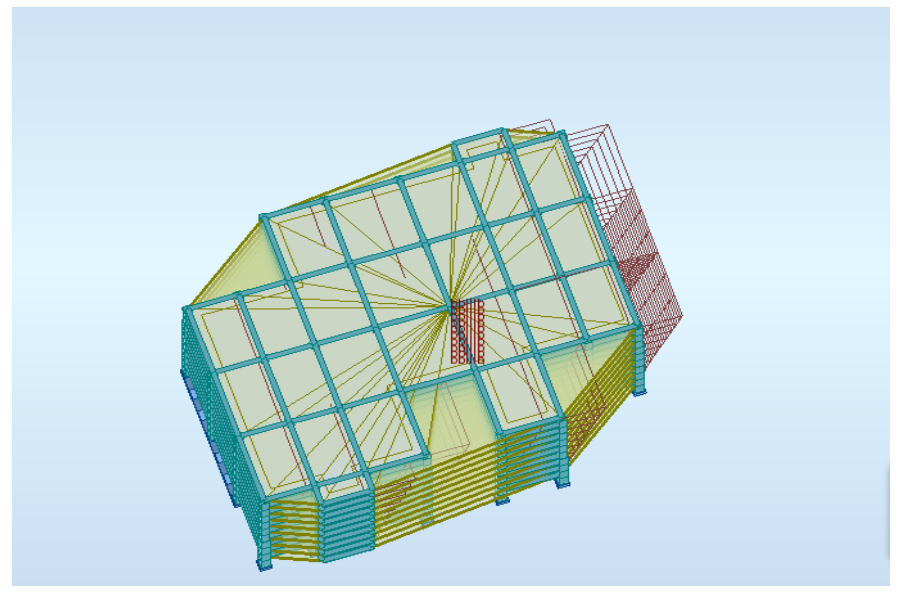

*Figure IV 5.Premier mode de vibration Vue 3D et vue en plan (deuxième variante).*

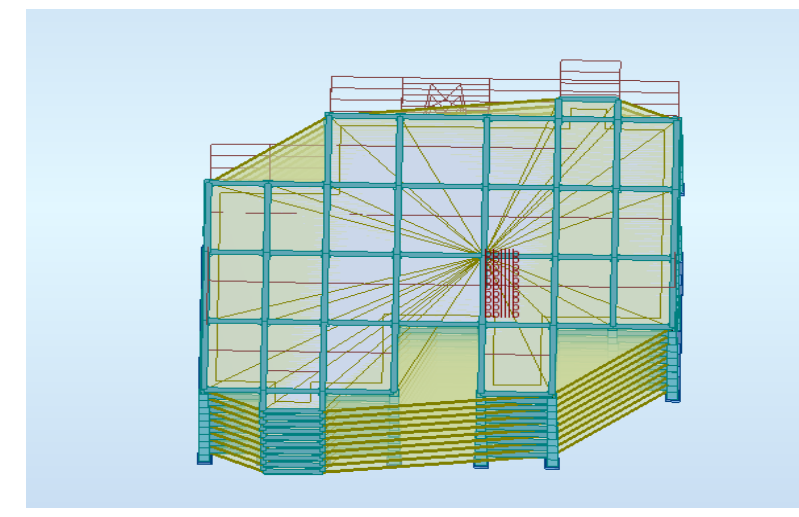

*Figure IV.6.Deuxième mode de vibration. Vue 3D et vue en plan(deuxième variante).*

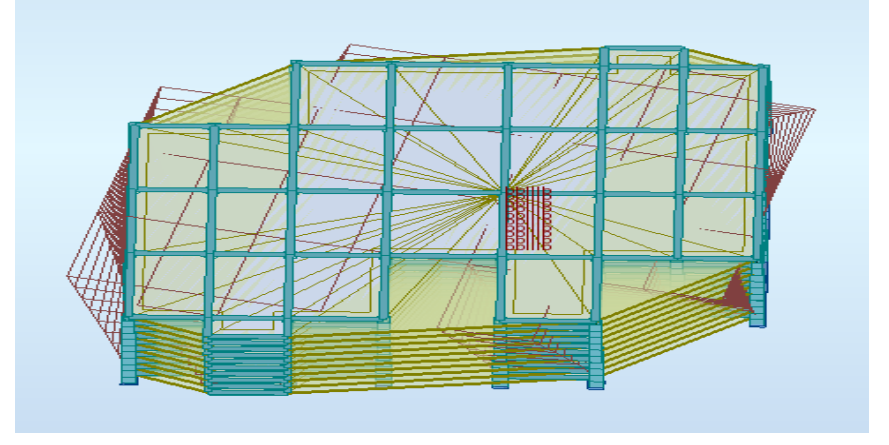

*Figure IV.7.Troisième mode de vibration. Vue 3D et vue en plan(deuxième variante).*

#### **Conclusion :**

- $\checkmark$  on constate qu'il faut 8 modes pour attendre 90% de participation des masses modales exigée par le RPA 99 VERSION 2003 ART 4.3.4.a
- $\checkmark$  le 1<sup>er</sup> mode est un mode translation selon l'axe Y avec 68.02% de participation de masse modale.
- $\leq$  le 2<sup>eme</sup> mode est un mode translation selon l'axe X avec 67.75% de participation de masse modale.
- $\checkmark$  le 3<sup>eme</sup> mode est mode torsion pure.

## **IV.5.2 Distribution des Forces Sismiques :**

L'effort tranchant au niveau e l'étage K est donné par la formule :

$$
K=F_t+\sum_{i=K}^n F_i
$$

*CHAPITRE IV : ETUDE DYNAMIQUE ET SISMIQUE*

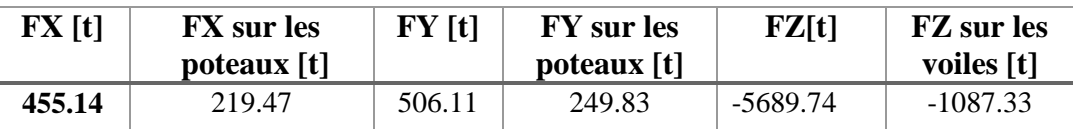

*Tableau. IV.6: l'efforts réduits sur les poteaux et les voiles*

#### **Justification selon RPA 99-v2003 (Art : 3.4.4a)**

 $\checkmark$  Oue les voiles de contreventement doivent reprendre au plus 20% des sollicitations. **Dues aux charges verticales (.de logiciel ROBOT).**

 $\frac{F_z \text{Voile}}{F_z}$  = 19.11 % < 20% **F**<sub>z</sub>Totale **Condition vérifié.**

 Que les portiques doivent reprendre au moins 25% de l'effort tranchant de l'étage. F  $\overline{\mathbf{c}}$ 

F  $\frac{215.47}{455.14}$  = 48.22 % > 25 %  $\longrightarrow$  Condition vérifié. F F  $\overline{\mathbf{c}}$ **Condition vérifié.**

**Remarque:** La Structure est à système de contreventement par des voiles et des portiques**.**

## **Effort tranchent de la base :**

 $V_x$ =455.14 t;  $V_y$ =506.11 t.

## **Vérifications spécifiques pour l'ensemble de la structure**

#### **❖** Résultante des forces sismiques à la base  $V_t$

 Cette dernière est obtenue par la combinaison des valeurs modales et elle ne doit pas être Inférieure à 80 % de la résultante des forces sismiques déterminée par la méthode statique équivalente V, soit :  $V_t$  > 0.8 V Suite à l'application du spectre de calcul dans les deux sens de la structure, les résultats sont Comme suit :

- Effort sismique dans le sens X……………  $V_t = V_x = 372.06$  t
- Effort sismique dans le sens Y…………..  $V_t = V_y = 412.07$  t.

## **IV.5. 3.Calcul Des Actions Sismiques**

(Selon Méthode Statique Equivalente) :*R.P.A.99/V2003* **(**article : 4-2-3) (page : 44 ,45) La force sismique totale V, appliquée à la base de la structure, doit être calculée Successivement dans deux directions horizontales orthogonales selon la formule :

$$
V = \frac{A \times D \times Q}{R} \times W
$$

**\_ V :** Effort tranchant a la base.

**\_A :** coefficient d'accélération de zone, donné par le tableau 4.1 suivant la zone Sismique et le groupe d'usage du bâtiment.
# *CHAPITRE IV : ETUDE DYNAMIQUE ET SISMIQUE*

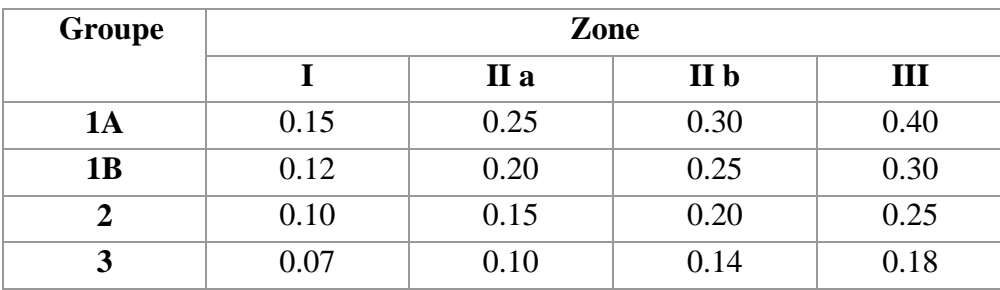

Zone **III**, Groupe 2  $\geq \geq \geq \geq \geq \geq 0.25$ **- D :** facteur d'amplification dynamique moyen, fonction de la catégorie de site, du Facteur de correction d'amortissement (η) et de la période fondamentale de la Structure (T).

$$
0 \le T \le T_2
$$
  
\n
$$
D = \int 2.5 \,\eta \, \left(\frac{T_2}{T}\right)^{2/3} T_2 \le T \le 3.0 \, s
$$
  
\n
$$
2.5 \,\eta \, \left(\frac{T_2}{T}\right)^{2/3} (3.0/\tau)^{5/3} \qquad T \ge 3.0 \, s
$$

**\_ T2 :** période caractéristique, associée à la catégorie du site et donnée par le **tableau 4.7. \_ :** Facteur de correction d'amortissement donnée par la formule :

$$
\eta = \sqrt{\left[\left(\frac{7}{2}\right) + \xi\right]} \geq 0.7
$$

 Où **ξ (%)** est le pourcentage d'amortissement critique fonction du matériau Constitutif, du type de structure et de l'importance des remplissages.

 $\epsilon$ : Est donner par le tableau 4.2 de RPA99-vr2003 (p=46)

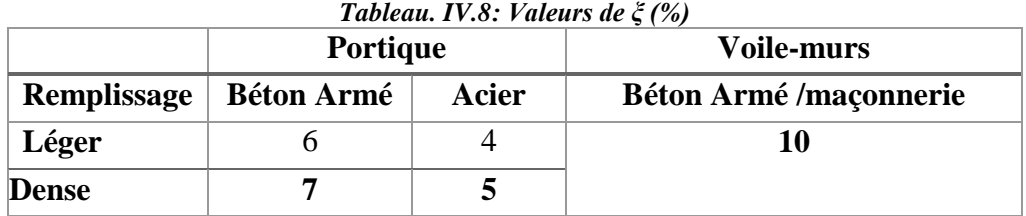

$$
\xi = 7 \text{ %Donc}: \eta = \sqrt{\frac{7}{2+7}} = 0.88 \ge 0.7 \text{ }\eta = 0.88
$$

L'analyse dynamique de nous structure a permis d'obtenir les résultats suivants :

- La période fondamentale  $T_v$
- La période fondamentale  $T_x$ (
- **Estimation de la période fondamentale de la structure :**

Dans notre cas (structure mixte) la période fondamentale correspond à la plus petite valeur obtenue par les **formules 4-6 et 4-7** du **RPA99, version2003**

$$
T\ = {\rm min} \left\{ C_T h_N^{3/4} ; \frac{0.09 \times h_N}{\sqrt{D}} \right\}
$$

 $h_N$ : hauteur mesurée en mètres à partir de la base de la structure jusqu'aux derniers niveaux (N).

 $C_T$ : Coefficient, fonction du système de contreventement, du type de remplissage et donnée par le **tableau (4,6)** du **RPA99, version2003**  $p31 \rightarrow C_T = 0,050$ 

D : la dimension du bâtiment mesuré a sa base dans la direction de calcul considérée

$$
\text{Donc } T = \min \left\{ C_T h_N^{3/4} \quad \frac{0.09 \times h_N}{\sqrt{D}} \right\}
$$

$$
T = 0.05 \times (30.60)^{3/4} = 0.65 \text{sec}
$$

$$
T_x = \frac{0.09 \times h_N}{\sqrt{L_x}} = \frac{0.09 \times 30.60}{\sqrt{23.90}} = 0.560 \text{ sec}
$$
  
\n
$$
\Rightarrow T_x = \min(0.65; 0.560) = 0.56 \text{ sec}
$$
  
\n
$$
T_y = \frac{0.09 \times h_N}{\sqrt{L_y}} = \frac{0.09 \times 30.60}{18.00} = 0.650 \text{ sec}
$$
  
\n
$$
\Rightarrow T_y = \min(0.65; 0.650) = 0.65 \text{ sec}
$$
  
\n
$$
\frac{T_{ex}}{T_x(\text{dyn})} < 1.3 \text{ ; } T_{ex} \times 1.3 = 0.560 \times 1.3 = 0.73 \text{ sec} > T_{X(\text{dyn})} = 0.58 \dots (\text{CV})
$$
  
\n
$$
\frac{T_{ey}}{T_y(\text{dyn})} < 1.3 \text{ ; } T_{ey} \times 1.3 = 0.65 \times 1.3 = 0.85 \text{ sec} > T_{y(\text{dyn})} = 0.67 \dots (\text{CV})
$$
  
\nD'après l'article (4.2.4) de RPA9/version2003 :

Il y a lieu de retenir dans chaque direction considérée la plus petite des deux Valeurs, d'où :

- Sens longitudinale :  $T_x = 0.560$  s  $(T_2 \leq Tx \leq 3.0$  s)
- Sens transversale :  $T_v = 0.650 \text{ s}$  ( $T_2 \le Ty \le 3.0 \text{ s}$ )

Alors la facture d'amplification dynamique moyenne :

$$
D = 2.5 \times \eta \times (T_2/T)^{2/3}
$$

$$
D_x = 2.5 \times 0.88 \times (0.4/0.56)^{2/3} \qquad \Rightarrow \qquad D_x = 1.76
$$
  
\n
$$
D_y = 2.5 \times 0.88 \times (0.4/0.65)^{2/3} \qquad \Rightarrow \qquad D_y = 1.60
$$

\_ **Q** : Facture de Qualité :

Sa valeur et déterminer par la formule :  $Q = 1 + \Sigma P_a$ 

On trouve : **Q=1.15**Tableau IV.1

**\_R :** coefficient de comportement global de la structure. Donnée par le tableau 4.3 RPA99 Structure mixte (Portique et voile) ====>**R= 5.**

**\_W** : poids de la structure qui est égal à la somme des poids **Wi** calculés à chaque niveau (i) par la formule:  $W = W_i$  avec  $W_i = W_{G_i} + \beta W_{Qi}$ 

- $\bullet$   $\mathbf{W}_{\mathbf{G}_i}$ : Poids dû aux charges permanentes
- Lettimore d'exploitation
- $\beta$  : Coefficient de pondération donné par le tableau 4.5 (RPA99-v2003)
- Pour un bâtiment a usage d'habitation  $(β= 0.20)$ .

Le poids de chaque Niveau de la bâtiments et donnée par la logiciel ROBOT

 $\bullet$ 

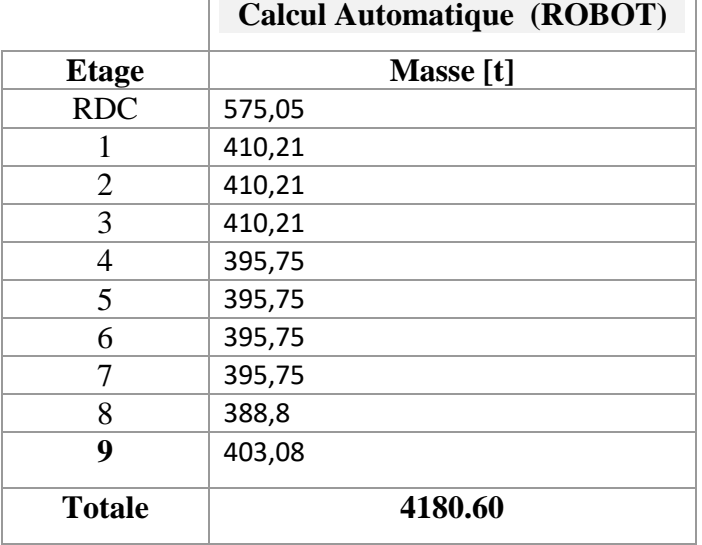

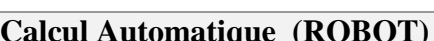

*Tableau. IV.9: Le poids total de la structure.*

Donc : W **= 4180.60t** Alors :  $V = \frac{A}{A}$  $\frac{D \wedge Q}{R} \times W$ 

*Tableau. IV.10 récapitulatif :*

| Sens                       |      | 17 |      |      | W<br>$\mathbf{(t)}$ | <i>Statique</i> <sup>(1)</sup> |
|----------------------------|------|----|------|------|---------------------|--------------------------------|
| Longitudinal (XX)          | 0,25 |    | 1.76 |      | 4180.60             | 423.07                         |
| (VV)<br><b>Transversal</b> | 0,25 |    | 1,60 | 1,15 | 4180.60             | 384.61                         |

Effort sismique dans le sens X,  $Vx_{dyn} = 372.06$  t. Effort sismique dans le sens Y,  $Vy_{dyn} = 412.07$  t.

$$
\frac{V_{dyn}}{V_{Stat}} > 0.8
$$

Sens longitudinal:  $\frac{V}{V}$  $\frac{C_{dyn}}{V_{stat}} = 0.87 > 0.8 \longrightarrow$  Condition Vérifier. Sens transversal :  $\frac{V}{V}$  $\frac{V_{dyn}}{V_{stat}} = 1.07 > 0.8 \longrightarrow$  Condition Vérifier.

# **IV.5.4.Distribution de la résulté de forces sismiques selon la hauteur :**

La résultante des forces sismiques a' la base V doit être distribuée sur la hauteur de la structure selon les formules suivantes : (**art.4.2.5.RPA99\_V2003**)  $V = F_t + \sum F_i$  $F_t$ : Force concentrée au sommet de la structure donnée par la formule suivant :  $\int$  Si T > 0.7 sec  $F_t = 0.07 \times T \times V$ Si  $T \leq 0.7$  sec  $F_t = 0$  $F_i$ : Les forces sont distribuées sur la hauteur de la structure selon la formule suivant :

$$
F_i = \frac{(V - F_t) \times W_i \times h_i}{\sum (W_j \times h_j)}
$$

Avec :

- $F_i$ : Effort horizontal revenant au niveau i.
- $h_i$ : Niveau du plancher ou s'exerce la force i.
- $h_i$ : Niveau du plancher quelconque i.
- $W_i$ ,  $W_i$ : Poids revenant
- $V_x = 372.06$  t.

 $Ft=0$ 

*Tableau. IV.11 Effort horizontal revenant au niveau i.*

| <b>Niveau</b> | wi     | JJ `<br>hi | $V_x$ – Ft     | Wi×hi          | fi    |
|---------------|--------|------------|----------------|----------------|-------|
| <b>RDC</b>    | 575,05 | 3.06       | 372.06         | 1759.65        | 9.67  |
| 1             | 410,21 | 6.12       | 372.06         | 1255.24        | 6.90  |
| 2             | 410,21 | 9.18       | 372.06         | 3765.72        | 20.71 |
| 3             | 410,21 | 12.24      | 372.06         | 5020.97        | 27.61 |
| 4             | 395,75 | 15.3       | 372.06         | 6054.97        | 33.30 |
| 5             | 395,75 | 18.36      | 372.06         | 7265.97        | 39.96 |
| 6             | 395,75 | 21.42      | 372.06         | 8476.96        | 46.62 |
| 7             | 395,75 | 24.48      | 372.06         | 9687.96        | 53.28 |
| 8             | 388,8  | 27.54      | 372.06         | 10709.20       | 58.9  |
| 9             | 403,08 | 30.6       | 372.06         | 12334.248      | 67.83 |
|               |        |            | $\Sigma$ Wi×hi | $5 = 67586.19$ |       |

# $V_v$ =412.07 t.

 $Ft=0$ 

*Tableau. IV.12: Effort vertical revenant au niveau i.*

| <b>Niveau</b>    | wi     | <br>hi | $V_v$ – Ft     | Wi×hi          | fi    |
|------------------|--------|--------|----------------|----------------|-------|
| <b>RDC</b>       | 575,05 | 3.06   | 412.07         | 1759.65        | 10.73 |
| 1                | 410,21 | 6.12   | 412.07         | 1255.24        | 7.65  |
| $\boldsymbol{2}$ | 410,21 | 9.18   | 412.07         | 3765.72        | 22.97 |
| 3                | 410,21 | 12.24  | 412.07         | 5020.97        | 30.62 |
| 4                | 395,75 | 15.3   | 412.07         | 6054.97        | 36.94 |
| 5                | 395,75 | 18.36  | 412.07         | 7265.97        | 44.32 |
| 6                | 395,75 | 21.42  | 412.07         | 8476.96        | 51.70 |
| 7                | 395,75 | 24.48  | 412.07         | 9687.96        | 59.09 |
| 8                | 388,8  | 27.54  | 412.07         | 10709.20       | 65.32 |
| 9                | 403,08 | 30.6   | 412.07         | 12334.248      | 75.23 |
|                  |        |        | $\Sigma$ Wi×hi | $\S$ =67586.19 |       |

# **IV.5.5 Vérification des déplacements :**

 Le déplacement horizontal à chaque niveau « k » de la structure est calculé comme suit:  $\delta_k = R \cdot \delta_{ck}$ 

 $\delta_{\scriptscriptstyle k}$  :

Déplacement Horizontal

a chaque niveau  $\langle k \rangle$  de la structure.

 $\delta_{ck}$ : Déplacement dû aux forces sismique Fi.

R : coefficient de comportement (R= 5).

 $\Delta_k$ : Le déplacement relatif au niveau « k » par rapport au niveau « k-1 » est égal à :  $\Delta_{K}=\delta_{k}-\delta_{k-1}$ 

# **L'article 5.10 du RPA99/version2003 :**

Préconise que les déplacements relatifs inter étages ne doivent pas dépasser 1% de la hauteur de l'étage considéré, il faut vérifier alors que :  $\Delta_K \leq 0.01 \times h$ e. Avec : **he:** étant la hauteur de l'étage considéré.

 $\Delta_k \leq \Delta_{adm}$ 

 $\Delta_{\text{adm}}$ :Diplacement admissible(égale à (1%he= 0,01 he).

# **Sens Longitudinal:**

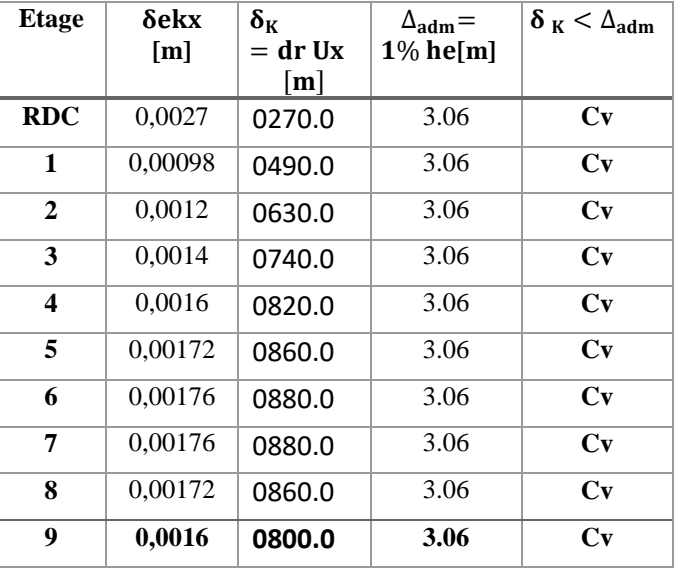

*Tableau. IV.13: Les Déplacements Du aux Force Sismiques Au sens Longitudinal (XX).*

 RDC : Etage courant :

 $\begin{cases} \Delta_{\text{adm}} = 0.01 \times 3.06 = 0.0306 \text{m} \\ \Delta_{\text{adm}} = 0.01 \times 3.06 = 0.0306 \text{m} \end{cases}$ 

**Sens Transversal:**

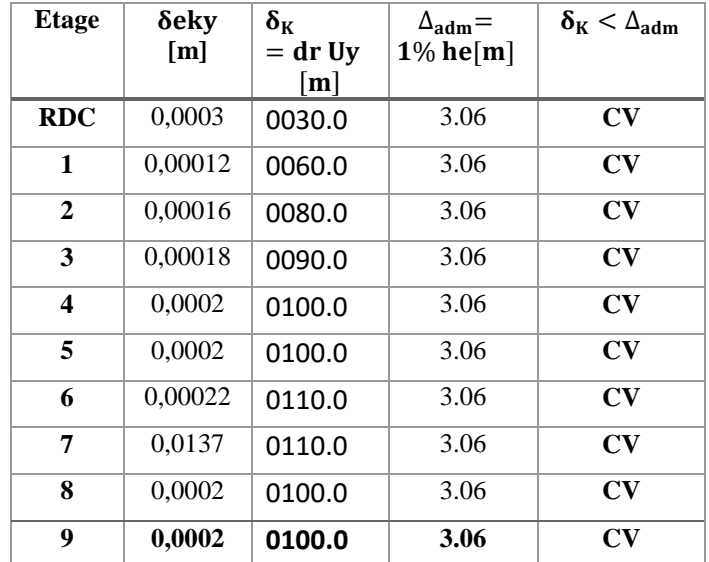

*Tableau. IV.14: Les Déplacements Du aux Force Sismiques au sens Transversal (YY).*

**Donc** : Les Dépassements Relatifs inter-étages sont Vérifiés et par conséquent le critère de justification de la Sécurité de (Article : 5.10) (Page : 63) du RPA99-v2003 et **Vérifier.**

# **IV.5.6. Vérification VIS-A-VIS De L'effet P-** $\Delta$ **:**

### **RPA99-v2003** (Art:5.9) (Page : 63).

Les effets du  $2^{6}$ <sup>me</sup> ordre (ou effet P- $\Delta$ ) peuvent être négligés dans le cas des bâtiments si la Condition suivante est satisfaite à tous les niveaux :

$$
\Theta = \frac{P k \times \Delta k}{V k \times h k} \leq 0.10
$$

Avec :

 **\_Pk**: Poids total de la structure et des charges d'exploitation associée au dessus de niveau k.

 **\_ :** Déplacement relatif du niveau k par rapport au niveau k-1.

**\_V<sub>k</sub>**: Effort tranchant d'étage au niveau k.

**\_** : Hauteur de l'étage k

### **Sens Longitudinal :**

*Tableau. IV.15: Vérification a L'effet (P- ) < Sens Longitudinal >.*

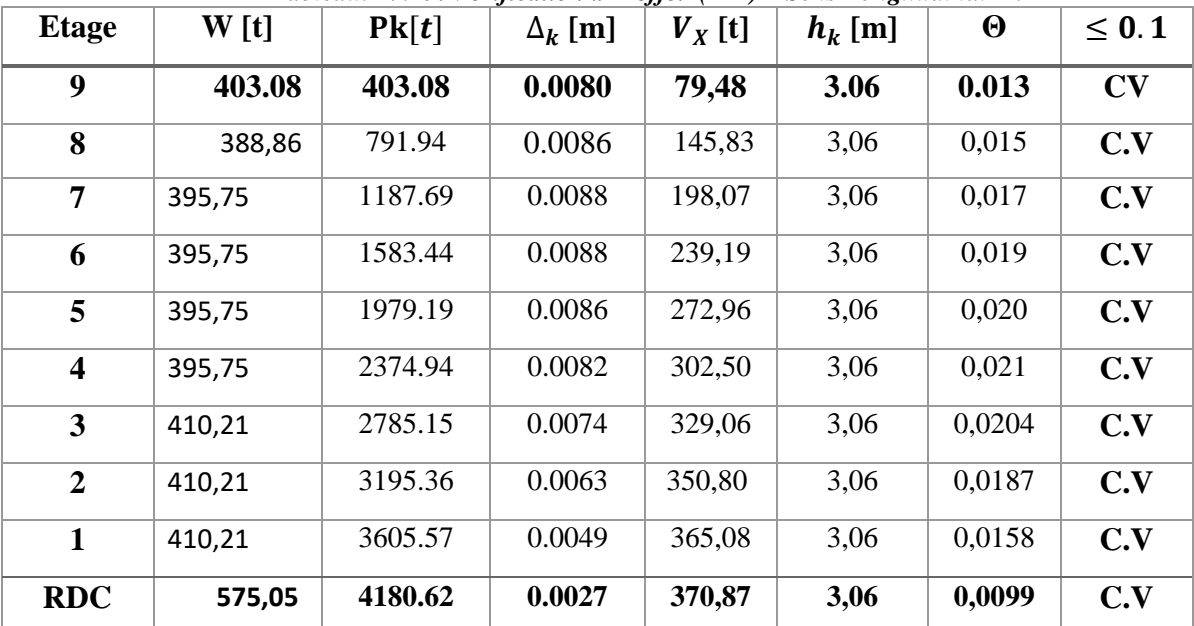

### **Sens Transversal :**

*Tableau. IV.16: Vérification a L'effet (P- ) <Sens Transversal>.*

| <b>Etage</b>     | W[t]   | Pk[t]   | $\Delta_k$ [m] | $V_{v}$ [t] | $h_k$ [m] | $\boldsymbol{\Theta}$ | $\leq 0.1$ |
|------------------|--------|---------|----------------|-------------|-----------|-----------------------|------------|
| 9                | 403.08 | 403.08  | 0.001          | 87,77       | 3.06      | 0.0015                |            |
| 8                | 388,86 | 791.94  | 0,001          | 159,88      | 3,06      | 0,0016                | C.V        |
| 7                | 395,75 | 1187.69 | 0,0011         | 216,03      | 3,06      | 0,0019                | C.V        |
| 6                | 395,75 | 1583.44 | 0,0011         | 259,91      | 3,06      | 0,0021                | C.V        |
| 5                | 395,75 | 1979.19 | 0,001          | 296,06      | 3,06      | 0,0022                | C.V        |
| $\boldsymbol{4}$ | 395,75 | 2374.94 | 0,001          | 328,04      | 3,06      | 0,0024                | C.V        |

*CHAPITRE IV : ETUDE DYNAMIQUE ET SISMIQUE*

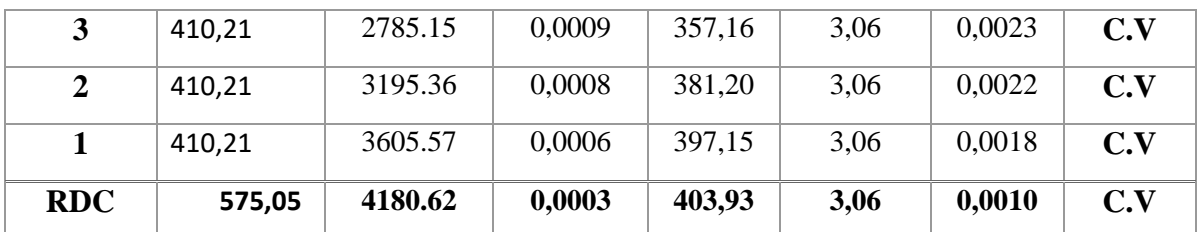

Alors:  $\Theta$ k  $\leq 0.1$ 

Donc : L'effet ( $P-\Delta$ ) est négligeable pour les deux directions.

# **IV.5.7.Vérification au Renversement:**

La vérification se fera pour les deux sens (longitudinal est transversal) avec la relation suivante : $\frac{M}{M}$  $\frac{m_S}{M_r}$   $\geq$ 

**Ms :** moment stabilisateur provoqué par les charges verticales.

$$
M_s = W \times L/2
$$

\_**W** : le poids total de la structure.

- \_ **L** : Dimension de la structure (Largeur Ou Longueur)..
- **Mr :** moment de renversement provoqué par les charges horizontales.

$$
M_r = \sum F_i \times h_i
$$

**Sens Longitudinal :**

- $M_s = W \times L/2 = 4180.62 \times 23.60/2 = 49331.13$  t.m
	- *Tab.IV.17: Le moment de RENVERCEMENT provoqué par effort sismique sens XX*

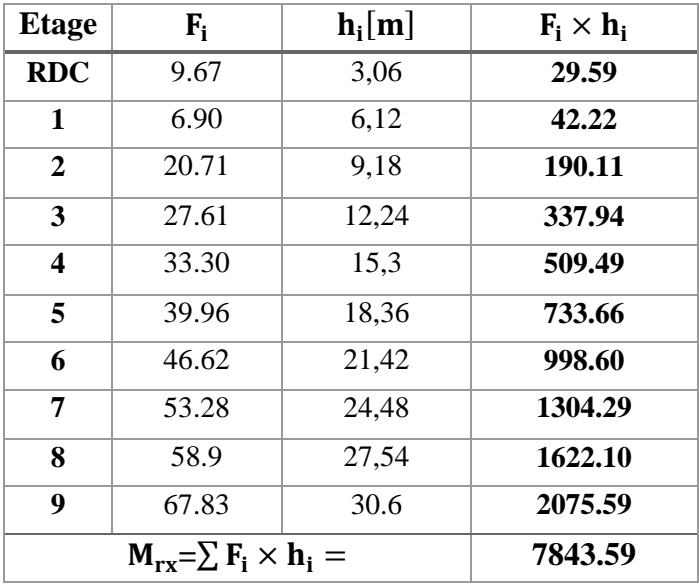

- Vérifications $\frac{Ms}{Mr} = \frac{4}{7}$ ……………CV
- **Sens Transversal:**
- $M_s$  = W  $\times$  L/2 = 4180.62  $\times$  20.6/2 = 43060.38 t.m

| <b>Etage</b> | $F_i$                            | $h_i[m]$ | $F_i \times h_i$ |
|--------------|----------------------------------|----------|------------------|
| <b>RDC</b>   | 10.73                            | 3,06     | 32.83            |
| 1            | 7.65                             | 6,12     | 46.82            |
| 2            | 22.97                            | 9,18     | 210.86           |
| 3            | 30.62                            | 12,24    | 374.79           |
| 4            | 36.94                            | 15,3     | 565.18           |
| 5            | 44.32                            | 18,36    | 813.71           |
| 6            | 51.70                            | 21,42    | 1107.41          |
| 7            | 59.09                            | 24,48    | 1446.52          |
| 8            | 65.32                            | 27,54    | 1798.91          |
| 9            | 75.23                            | 30.6     | 2302.04          |
|              | $M_{rx} = \sum F_i \times h_i =$ |          | 8690.068         |

*Tableau. IV.18.Le moment de renversement provoqué par effort sismique sens YY.*

**Vérifications** $\frac{\text{Ms}}{\text{Mr}} = \frac{4}{80}$ …………….CV

**-DONC :**La stabilité au renversement est alors vérifiée pour les deux sens.

## **IV.5.8.Caractéristiques Géométriques et Massique de la Structure:**

Détermination de centre de gravité des masses et le centre des rigidités.

### **IV.5.8.1. Centre de gravité des masses :**

 La détermination du centre de gravité des masses est basée sur le calcul des centres des masses de chaque élément de la structure (Acrotère, Balcon, plancher, poteaux, poutres, voiles, …etc.).

Les coordonnées du centre de gravité des masses et données par :

$$
\mathbf{X}_{\mathbf{G}} = \frac{\sum M_i \times X_i}{\sum M_i} \mathbf{E} \mathbf{t} \; \mathbf{Y}_{\mathbf{G}} = \frac{\sum M_i \times Y_i}{\sum M_i}
$$

Avec :

 **\_ Mi** : la masse de l'élément i.

 **\_ Xi, Yi :** les coordonné du centre de gravité de l'élément i par rapport à un repère global

### **IV.5.8.2. Centre de gravité des rigidités:**

 Les coordonnés du centre des rigidités peut être déterminé par les formules ci-après Avec :

$$
\mathbf{e}_{cj} = \sum \mathbf{I}_{jy} \frac{\mathbf{X}_j}{\mathbf{I}_{jy}} \qquad ; \qquad \mathbf{e}_{cj} = \sum \mathbf{I}_{jx} \frac{\mathbf{Y}_j}{\mathbf{I}_{jx}}
$$

Iyi: Inertie de l'élément i dans le sens y.

Xi : Abscisse de l'élément Iyi.

Ixi: Inertie de l'élément i dans le sens x.

Yi : Ordonnée de l'élément Ixi.

### **IV.5.8.3. L'excentricité:**

 L'excentricité est la distance entre le **Centre de Gravité des Masses** et le **Centre de Torsion**, donnée par les formules suivant :

$$
e_{x=X_{\mathcal{X}^m} - X_{cr}} =
$$

 $e_{v=}Y_{cm}-Y_{cr}$ 

# **IV.5.8.3.1. L'excentricité Théorique:**

 $e_v = |y_{cm} - y_{ct}|$  $e_X = |X_{cm} - X_{ct}|$ 

 $\mathbf{e}_x$ : Excentricité théorique suivent x.

 $e_v$ : Excentricité théorique suivent y.

# **IV.5.8.3.2. L'excentricité Accidentelle:**RPA99-v2003 (Art : 4.3.7) (Page59).

 Dans le cas où il est procédé à une analyse tridimensionnelle, en plus de l'excentricité théorique calculée, une excentricité accidentelle (additionnelle) égale  $\hat{a} \pm 0.05$  L, (L'étant la dimension du plancher perpendiculaire à la direction de l'action sismique) doit être appliquée au niveau du plancher considéré et suivant chaque direction. **Donc:**

Sens-X :**e\_Acc**=0.05× $L_x$  = 0.05 × 23.90  $\Rightarrow$  e\_Acc= 1.195  $\approx$  1.20 m Sens-Y : **e\_Acc=0.05**×**L**<sub>Y</sub> = 0.05 × 18.00  $\Rightarrow$  e\_Acc= 0.9 m.

Toutes ces caractéristiques géométriques et massique sont calculer par **logiciel ROBOT et** nous avons résumé dans les tableaux suivant : **RPA99-v2003** (Art : 4.3.7) (Page : 59).

**-** Le tableau ci-après résumé les résultats des différents Centre de Gravité, de Rigidité et L'excentricité théorique :

|                |        | Centre de Masse   | Centre de Rigidité                                      |                  | Excentricité Théor. |
|----------------|--------|-------------------|---------------------------------------------------------|------------------|---------------------|
| Etage          | W[t]   | [m]<br>G(x, y, z) | [m]<br>$\mathbf{R}(\mathbf{x}, \mathbf{y}, \mathbf{z})$ | $ex$ [m]         | $ey$ [m]            |
| <b>RDC</b>     | 575,05 | 11,80 11,17 5,38  | 10,18 14,85 5,38                                        | 1,63             | 3,68                |
| 1              | 410,21 | 11,80 9,21 5,14   | 11,80 9,00 5,14                                         | $\boldsymbol{0}$ | 0,21                |
| 2              | 410,21 | 11,80 9,21 8,20   | 11,80 9,00 8,20                                         | $\overline{0}$   | 0,21                |
| 3              | 410,21 | 11,80 9,21 11,26  | 11,80 9,00 11,26                                        | $\boldsymbol{0}$ | 0,21                |
| $\overline{4}$ | 395,75 | 11,80 9,22 14,36  | 11,80 9,00 14,36                                        | $\overline{0}$   | 0,22                |
| 5              | 395,75 | 11,80 9,22 17,42  | 11,80 9,00 17,42                                        | $\overline{0}$   | 0,22                |
| 6              | 395,75 | 11,80 9,22 20,48  | 11,80 9,00 20,48                                        | $\overline{0}$   | 0,22                |
| $\tau$         | 395,75 | 11,80 9,22 23,54  | 11,80 9,00 23,54                                        | $\overline{0}$   | 0,22                |
| 8              | 388,8  | 11,80 9,22 26,62  | 11,80 9,00 26,62                                        | $\boldsymbol{0}$ | 0,22                |
| 9              | 403,08 | 11,80 9,23 29,68  | 11,80 9,00 29,68                                        | $\boldsymbol{0}$ | 0,23                |

*Tableau. IV.19: Caractéristiques Massique de la Structure.*

**-** Le tableau ci-après résumé les Valeur de L'excentricité Accidentelle de chaque niveau de la Structure :

| $\sim$ we rewrite a $\sim$ ratio $\sim$ and entropy representation of the second contract of |       |           |          |       |  |  |  |  |
|----------------------------------------------------------------------------------------------|-------|-----------|----------|-------|--|--|--|--|
| Etage                                                                                        | Lx[m] | [m]<br>Ly | $ex$ [m] | ey[m] |  |  |  |  |
| <b>RDC</b>                                                                                   | 23.60 | 20,60     | 1,18     | 1,03  |  |  |  |  |
| <b>Etage 1</b>                                                                               | 23.60 | 20,60     | 1,18     | 1,03  |  |  |  |  |
| <b>Etage 2</b>                                                                               | 23.60 | 20,60     | 1,18     | 1,03  |  |  |  |  |
| <b>Etage 3</b>                                                                               | 23.60 | 20,60     | 1,18     | 1,03  |  |  |  |  |
| <b>Etage 4</b>                                                                               | 23.60 | 20,60     | 1,18     | 1,03  |  |  |  |  |

*Tableau. IV.20: L'excentricité Accidentelle des Etages.*

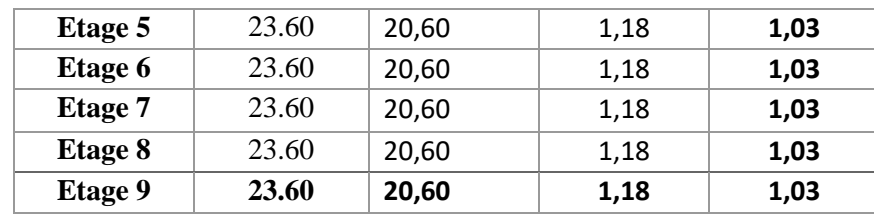

# **IV.6. CONCLUSION :**

 Après tous ces contrôles, nous pouvons dire que notre structure est une structure parasismique.

Les tableaux de l'annexe nous donnent les résultats adoptés par ROBOT 2010, ces résultats.

Les différents contraintes des éléments principaux de la structure sont-elles utilisées pour Calculez les armatures de ces éléments qui viendront dans notre prochain chapitre (calcul Des éléments principaux).

# **V. FERRAILLAGE DES ELEMENTS PORTEURS :**

# **V.1. INTRODUCTION :**

 Les éléments principaux sont soumis aux actions dues aux charges permanentes et aux charges d'exploitation ainsi qu'aux actions sismiques.

Leurs ferraillages doivent être réalisés de manière à résister aux combinaisons des différentes actions en considérant les combinaisons les plus défavorables.

La réglementation en vigueur BAEL 91 et RPA 99 nous dictent un certain nombre de combinaisons avec lesquelles nous allons travailler.

# **V.2. COMBINAISONS D'ACTIONS :**

Dans le cas des bâtiments courants, les diverses actions sont notées :

- **G** : Charges permanentes;
- **Q** : Charges d'exploitations et
- **E** : Efforts sismiques.
- Combinaisons prises en compte :

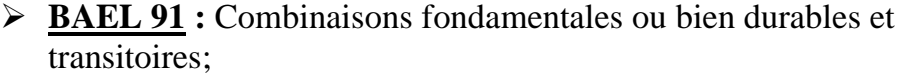

$$
1.35G + 1.5Q \longrightarrow E.L.U.
$$

$$
G + Q \longrightarrow E.L.S.
$$

**RPA99 (version2003) :** Combinaisons accidentelles;

$$
0.8 \times G \pm E
$$
  
\n
$$
G + Q + E
$$
  
\n
$$
0.8 \times G \pm E
$$
  
\n
$$
G + Q + E
$$
  
\n
$$
0.8 \times G \pm E
$$
  
\n
$$
0.8 \times G \pm E
$$
  
\n
$$
0.8 \times G \pm E
$$
  
\n
$$
G + Q + E
$$
  
\n
$$
G + Q + E
$$
  
\n
$$
\Rightarrow
$$
 *Voiles*

**Le tableau ci-après:**

*Tableau.V.1 : Coefficient de sécurité et Caractéristiques mécaniques.*

| <b>Situation</b>    |                  | Béton           |                    |                  | Acier (TYPE 1 FeE400) |                  |  |
|---------------------|------------------|-----------------|--------------------|------------------|-----------------------|------------------|--|
|                     | $\gamma_{\rm b}$ | $F_{c28}$ (Mpa) | $\sigma_{h}$ (MPa) | $\gamma_{\rm s}$ | Fe (MPa)              | $\sigma_s$ (MPa) |  |
| <b>Durable</b>      |                  | 25              | 14.2               | 1,15             | 400                   | 348              |  |
| <b>Accidentelle</b> | 1.15             | 25              | 18.5               |                  | 400                   | 400              |  |

# **V.3. ETUDE DES POUTRES :**

 Ce sont des éléments horizontaux en béton armé, transmettant les charges des planchers aux poteaux, leur mode de sollicitation est la flexion simple étant donnée qu'elles subissent des efforts.

### **V.3.1. Combinaison de calcul :**

Après la détermination des sollicitations M et T, on procède au ferraillage avec les combinaisons les plus défavorables à savoir

**Selon BAEL91 :** ELU : 1,35G+ 1.5Q

ELS : G+Q

**Selon RPA99/2003 :** G+Q+E

 $0.8G \pm E$ 

**V.3.2.Etapes à suivre :**

### **V. 3.2.1. Les armatures longitudinales :**

Recommandation du L'RPA99 (version 2003):

- Armatures minimales :  $0.5\% \times B$  en zone I.
- Armatures maximales Armatures maximales  $\begin{cases} 4\% \times B$  en zone courante<br>
La longueur de recouvrem<br>
La longueur de recouvrement

Avec : **B** : Section de la poutre.

### **V.3.2.2.Les armatures transversales :**

La quantité d'armatures transversales minimales est donnée par :

$$
A_{\text{tmin}} = 0.003 \times S \times b
$$

Avec :

- **b** : Largeur de la section et
- **S** : L'espacement des armatures transversales.
- L'espacement maximal des armatures transversales est déterminé comme suit :
	- Dans la zone nodale et en travée si les armatures comprimées sont nécessaires

$$
S = \min\left(\frac{h}{4}; 12 \times O\right)
$$

**E** En dehors de la zone nodale :  $S = \frac{1}{2}$  $S = \frac{h}{h}$ 

### **Règlement BAEL91 :**

La section minimale des armatures longitudinales en flexion simple est :

 $= 0.23 \times \frac{128}{12} \times b \times d \Rightarrow$ fe  $A_{\text{min}} = 0.23 \times \frac{f_{.28}}{g} \times b \times d \Rightarrow$  Pour les armatures tendues.

# **V.3.3.Sollicitation du calcul :**

A l'aide du fichier des résultats donné par le logiciel "Robot Bat", on obtient les résultats suivants :

A. Pourre principal :  
\n1. Armatures Longitudinales :  
\n
$$
b = 30 \text{cm}
$$
,  $h = 45 \text{cm}$ ,  $d = 41 \text{cm}$   
\n $\therefore$  En Travel  
\n $\triangleright$  ELU :  
\n $\mu = \frac{M}{\sigma_b \cdot b \cdot d^2}$   
\n $\overline{\sigma}_b = 14.2 \text{ MPa}$   
\n $\mu < \mu l = 0,392 \rightarrow A' = 0, \alpha = 1.25[1 - \sqrt{1 - 2\mu}]; \beta = 1 - 0,4\alpha$   
\n $A_1 = \frac{M_{\text{max}}}{\sigma_s \cdot \beta \cdot d}, \qquad \sigma_s = 348 \text{ MPa}$ 

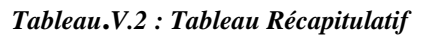

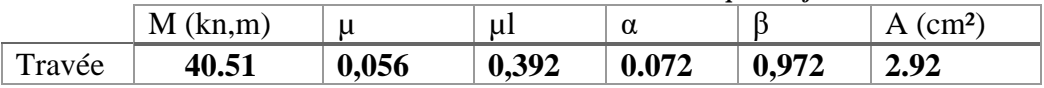

**En Appuis :**

**Accidentelle : G+Q+E :**

*Tableau.V.3 : Tableau Récapitulatif*

|        | M<br>(kn.m) | μ     | սա    | $\alpha$ |       | $\text{cm}^2$ |
|--------|-------------|-------|-------|----------|-------|---------------|
| Appuis | 98.97       | 0,138 | 0,392 | 0,186    | 0,925 | .49           |

**Vérifications nécessaires pour les poutres :**

**BAEL :**

**Condition de non fragilité ( art A.4.2)** :

$$
A^{BAEL} \ge 0.23 \times b \times d \times \frac{f_{t28}}{f_e}
$$
  
A > 
$$
\frac{0.23 \times 30 \times 41 \times 2.1}{400} = 1.48
$$
 cm<sup>2</sup>

**Le pourcentage minimal d'armature (art B.6.4) :**

 $A_{n}^{R}$ 

 $A_{\text{min}}^{\text{RPA}} = 0.001 \times 30 \times 45 = 1.35 \text{ cm}^2 \dots$  pour la poutre principale **RPA99/version 2003 :** 

Pourcentage d'acier exigé par le **RPA99/version 2003 :**

Le pourcentage total minimum des aciers longitudinaux sur toute la section de la poutre :

d'après le RPA est 0,5% en tout section :

 $A_{\min}^{RPa}$  =0,005×h×b=0,005×45×30 = 6.75 cm<sup>2</sup>

Le pourcentage total maximum des aciers longitudinaux est :

4 % en zone courante. 6 % en zone de recouvrement**.**  $4\% \times b \times h = 0,04 \times 30 \times 45 = 54 cm^2$ .............. en zone courante 6%  $\times b \times h = 0,06 \times 30 \times 45 = 81$  *cm*<sup>2</sup> ...............en zone de recouvrement

# **Tableau Récapitulatif :**

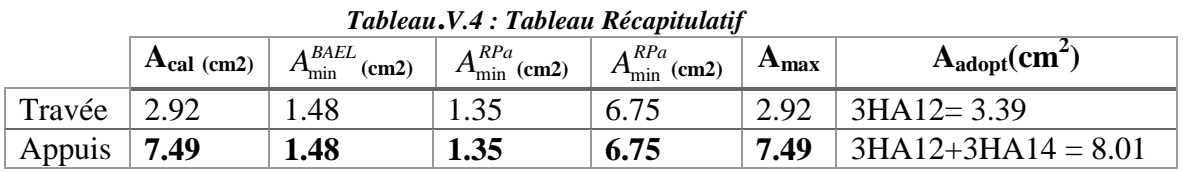

# $\triangleright$  **ELS** :

- La fissuration est peu nuisible, donc il n'y a aucune vérification concernant  $\sigma_{s}$ .

- Pour le béton : section rectangulaire + flexion simple + acier type FeE400, donc la vérification de la contrainte max du béton n'est pas nécessaire si l'inégalité

suivante est vérifier : 
$$
\alpha \le \overline{\alpha} = \frac{\gamma - 1}{2} + \frac{f_{c28}}{100}
$$
,  $\gamma = \frac{M_u}{M_{ser}}$ 

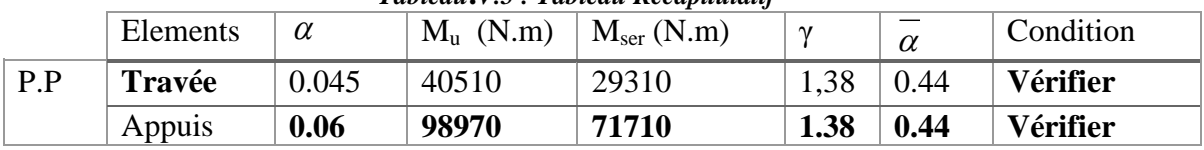

### *Tableau***.***V.5 : Tableau Récapitulatif*

### **Vérification de la flèche :** BAEL91 (art B.6.5.1)

On peut admettre qu'il n'est pas nécessaire de calculer la flèche si les conditions suivantes sont vérifiées, et on fera le calcul sur la travée la plus chargée.

 $M_{max}^t = 40.51$  KN.m

• 
$$
\frac{h}{L} \ge \frac{1}{16} \Rightarrow \frac{h}{L} = \frac{0.40}{4.30} = 0.0930 \ge \frac{1}{16} = 0.0625 \rightarrow \dots \dots \dots CV
$$
  
\n•  $\frac{h}{L} \ge \frac{M_t}{10M_0} \Rightarrow \frac{h}{L} = \frac{40}{430} \ge \frac{M_t}{10M_0} \Rightarrow 0.0930 \ge \frac{0.85M_0}{10M_0} = 0.085 \rightarrow \dots \dots \dots CV$ 

• 
$$
\frac{4.2}{f_e} \ge \frac{A}{b \times d} \Rightarrow \frac{8.01}{30 \times 41} = 0.00651 \le \frac{4.2}{400} = 0.0105 \rightarrow \dots \dots \dots \dots CV
$$

Les conditions précédentes sont vérifiées donc le calcul de flèche n'est pas nécessaire.

### **2. Armatures transversales :**

Choix de  $\phi$ <sub>r</sub>:

$$
\Phi_T \le \min\left(\frac{h}{35}, \phi_L, \frac{b}{10}\right) = \min\left(\frac{450}{35}, 12, \frac{300}{10}\right) = 12 \text{mm}
$$

Alors soit des cadres  $\phi$ t = 8 mm de nuance FeE235

### **Espacement** :

D'après BAEL 91 (art A.5.1, 22): St  $\leq$  min (0,9 d; 40 cm) = 33,3 cm D'après RPA 99 (art 7.5.2, 2) :  $St \le \min$  (h / 4, 12 min $\varnothing$ , 30 cm) = 10 cm  $\rightarrow$  dans la Zone nodale.  $St' < h / 2 = 20$  cm  $\rightarrow$  dans la Zone courante. On prend:  $S_t \leq min (S_{t B A E L}, S_{t R P A})$ - Dans la Zone nodale :  $S_t = 10$  cm - Dans la Zone courante :  $S_t = 20$  cm

Avec :  $L' = 2h = 80$  cm (longueur de la zone nodale).

### **La section de ferraillage transversal**

D'après BAEL 91(art A.5.1, 22):

$$
S_t \le \frac{A_t \cdot f_e}{0, 4.b_0} \rightarrow A_t \ge \frac{S_t \times 0, 4 \times b_0}{f_e} = \frac{0.4 \times 20 \times 30}{235} = 1.02 \text{cm}^2
$$

# **D'après RPA 99 :**

 $A_t \ge 0.003 S_t.b = 0.003 \times 10 \times 30 = 2.01 \text{ cm}^2 \rightarrow \text{ en zone nodale}$ 

 $A_t \geq 0.003 S_t.b = 0.003 \times 20 \times 30 = 2.52 \text{cm}^2 \rightarrow \text{en}$  dehors de la zone nodale Donc on prend :

**4HA8** avec  $At = 2.01 \text{cm}^2$  dans la zone nodale

 $\sigma$ 

**5HA8** avec  $At = 2.52 \text{cm}^2$  en dehors de la zone nodale. **Vérification de l'effort tranchant :**  $V_u^m$  $\tau_{\rm u}^{\rm max} = \frac{1}{20}$  $\frac{10000}{300 \times 410} = 0.088 \text{Mpa} < \text{Min } \{3.33 \cdot 5\} \dots \text{cv}$ On étude avec fissuration peu préjudiciable. :  $\overline{\tau_u}$  =min (0.2.f<sub>c28</sub>/ $\gamma_b$ ; 5Mpa)  $\tau_u = 0.088 MPa \leq \overline{\tau_u} = 3.33 MPa$  (c.v) **B. Poutre secondaire :**  $b = 30$ cm,  $h = 35$ cm,  $d = 0.9$ h = 31.5 cm **En Travée**  $\triangleright$  **ELU** :  $\mathbf{b} \cdot \mathbf{b} \cdot \mathbf{d}^2$ M  $\mu = \frac{1}{\sigma_{\rm b} \cdot b \cdot d}$  $=\frac{1}{\sigma_{\rm b}\cdot b}$ .

$$
\overline{\sigma}_{b} = 14.2 \, MPa
$$
\n
$$
\mu < \mu l = 0,392 \rightarrow A' = 0, \alpha = 1.25 \left[ 1 - \sqrt{1 - 2\mu} \right]; \beta = 1 - 0.4\alpha
$$
\n
$$
A_{1} = \frac{M_{\text{max}}}{\sigma_{s} \cdot \beta \cdot d}, \qquad \sigma_{s} = 348 \, MPa
$$

*Tableau***.***V.6 : Tableau Récapitulatif*

|        | $M$ (kn,m) | м     | $\mu$ | α     |       | $\text{cm}^2$ )<br>A |
|--------|------------|-------|-------|-------|-------|----------------------|
| Travée | 41.43      | 0.098 | 0.392 | 0.129 | 0.948 | 3.98                 |

**En Appuis :**

**Accidentelle : G+Q+E :**

*Tableau***.***V.7 : Tableau Récapitulatif*

|        | $M$ (kn,m) |       | ul    | α     |       | $A$ (cm <sup>2</sup> ) |
|--------|------------|-------|-------|-------|-------|------------------------|
| Appuis | 82.19      | 0,194 | 0.392 | 0,272 | 0,981 | 7.64                   |

**Vérifications nécessaires pour les poutres :**

**BAEL :**

**Condition de non fragilité ( art A.4.2)** :

$$
A^{BAEL} \ge 0.23 \times b \times d \times \frac{f_{t28}}{f_e}
$$
  
A > 
$$
\frac{0.23 \times 30 \times 31.5 \times 2.1}{400} = 1,14 \text{ cm}^2
$$

**Le pourcentage minimal d'armature (art B.6.4) :**

 $A_{n}^{R}$  $A_{\text{min}}^{\text{RPA}} = 0.001 \times 30 \times 35 = 1.05 \text{ cm}^2 \dots$  pour la poutre secondaire **RPA99/version 2003 :** 

Pourcentage d'acier exigé par le **RPA99/version 2003 :**

Le pourcentage total minimum des aciers longitudinaux sur toute la section de la poutre .

d'après le RPA est 0,5% en tout section :

 $A_{\min}^{RPa}$  =0,005×h×b=0,005×30×35 = 5.25 cm<sup>2</sup>

Le pourcentage total maximum des aciers longitudinaux est :

5 % en zone courante. 6 % en zone de recouvrement**.**

 $4\% \times b \times h = 0,04 \times 30 \times 35 = 42 \text{ cm}^2 \dots$  en zone courante

 $6\% \times b \times h = 0,06 \times 30 \times 35 = 63 \text{ cm}^2 \dots$  ..............en zone de recouvrement

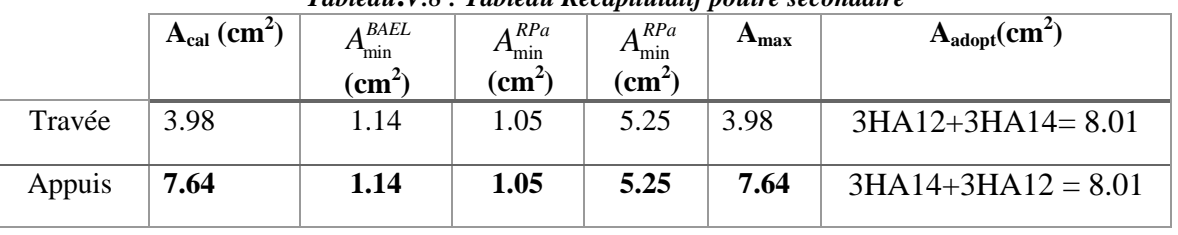

*Tableau***.***V.8 : Tableau Récapitulatif poutre secondaire*

### $\triangleright$  **ELS** :

- La fissuration est peu nuisible, donc il n'y a aucune vérification concernant  $\sigma_s$ - Pour le béton : section rectangulaire + flexion simple + acier type FeE400, donc la vérification de la contrainte max du béton n'est pas nécessaire si l'inégalité

suivante est vérifier :  $\alpha \leq \overline{\alpha} = \frac{\gamma}{2}$  $\frac{\gamma-1}{2} + \frac{f_{c28}}{100}$  $\frac{f_{c28}}{f_{c28}}$ ,  $\gamma =$ *s er u M M*

*Tableau***.***V.9 : Tableau Récapitulatif*

|     | Elements | $\alpha$ | $Mu$ (N.m) | $Mser$ (N.m) | $\gamma$ | $\alpha$ | Condition       |
|-----|----------|----------|------------|--------------|----------|----------|-----------------|
| P.S | Travée   | 0.049    | 41430      | 30230        | 1.5      | 0.44     | <b>Vérifier</b> |
|     | Appuis   | 0.152    | 82190      | 59870        | 1.38     | 0.44     | <b>Vérifier</b> |

### **Vérification de la flèche :** BAEL91 (art B.6.5.1)

On peut admettre qu'il n'est pas nécessaire de calculer la flèche si les conditions suivantes sont vérifiées, et on fera le calcul sur la travée la plus chargée.

$$
M_{max}^t = 59.87
$$
 KN.m

• 
$$
\frac{h}{L} \ge \frac{1}{16} \Rightarrow \frac{h}{L} = \frac{0.35}{4.30} = 0.081 \ge \frac{1}{16} = 0.0625 \rightarrow \dots \dots \dots CV
$$
  
\n•  $\frac{4.2}{f_e} \ge \frac{A}{b \times d} \Rightarrow \frac{A}{b.d} \le \frac{4.2}{f_e} = \frac{8.01}{30 * 31.5} = 0.0084 \le \frac{4.2}{400} = 0.0105 \rightarrow \dots \dots CV$ 

$$
\frac{h}{L} \ge \frac{M_t}{10M_0} \Rightarrow 0.0930 \ge \frac{0.85M_0}{10M_0} = 0.085 \rightarrow \dots \dots \dots \dots CV
$$

Les conditions précédentes sont vérifiées donc le calcul de flèche n'est pas nécessaire.

### **Armatures transversales :**

Choix de 
$$
\emptyset_T
$$
:

\n $\emptyset_T \leq \min\left(\frac{h}{35}, \emptyset_L, \frac{b}{10}\right) = \min\left(\frac{400}{35}, 12, \frac{350}{10}\right) = 11.42 \,\text{mm}$ 

\nAlors soit des cadres  $\phi_t = 8 \,\text{mm}$  de nuance FeE235

### **Espacement** :

D'après BAEL 91 (art A.5.1, 22): St  $\leq$  min (0,9 d; 40 cm) = 33,3 cm D'après RPA 99 (art 7.5.2, 2) :

St  $\leq$  min (h / 4, 12 min $\varnothing$ , 30 cm) =10 cm  $\rightarrow$  dans la Zone nodale.

St'  $\leq$  h / 2 = 20 cm  $\rightarrow$  dans la Zone courante.

On prend:  $S_t \leq min (S_{t B A E L}, S_{t R P A})$ 

- Dans la Zone nodale :  $S_t = 10$  cm

- Dans la Zone courante :  $S_t = 20$  cm

Avec :  $L' = 2h = 80$  cm (longueur de la zone nodale).

### **La section de ferraillage transversal**

D'après BAEL 91(art A.5.1, 22):

$$
S_t \le \frac{A_t \cdot f_e}{0, 4 \cdot b_0} \longrightarrow A_t \ge \frac{S_t \times 0, 4 \times b_0}{f_e} = \frac{0.4 \times 20 \times 30}{235} = 1.02 \text{cm}^2
$$

## **D'après RPA 99 :**

 $A_t \ge 0,003S_t.b = 0,003 \times 10 \times 30 = 0.9cm^2 \rightarrow$  en zone nodale

 $A_t \geq 0.003 S_t.b = 0.003 \times 20 \times 30 = 1.8 \text{ cm}^2 \rightarrow \text{en}$  dehors de la zone nodale Donc on prend :

**3T8** avec  $At = 0.9cm^2$  dans la zone nodale

**4T8** avec  $At = 1.8 \text{cm}^2$  en dehors de la zone nodale.

**Vérification de l'effort tranchant :**

 $V_u^m$  $\tau_{u}^{\max} = \frac{v}{u}$  $\frac{v_v}{b \times d} = \frac{4}{35}$  $\frac{44100}{350 \times 315} = 0.4 \text{Mpa} < \text{Min } \{3.33 \cdot 5\} \dots \text{cv}$ On étude avec fissuration peu préjudiciable. :  $\overline{\tau_u}$  =min (0.2.f<sub>c28</sub>/ $\gamma_b$ ; 5Mpa)

 $\tau_u$  = 1.33 MPa  $\leq \overline{\tau_u}$  = 3.33MPa (c.v)

**Les résultats sont résumés dans les tableaux suivants :**

*Tableau***.***V.10. Les résultats des ferraillage des poutres*

| Poutre               | Position      | $\overline{N}^{\rm mbr}$ des barres | $_{c}$ (cm <sup>2</sup> )<br>$A_{\text{adopt}}$ |
|----------------------|---------------|-------------------------------------|-------------------------------------------------|
| P.P $(30\times 45)$  | <b>Travée</b> | 3HA12+3HA14                         | $8.01 \text{ cm}^2$                             |
|                      | Appui         | 3HA14+3HA12                         | $8.01 \text{ cm}^2$                             |
| $P.S (30 \times 35)$ | <b>Travée</b> | 3HA12+3HA14                         | $8.01 \text{ cm}^2$                             |
|                      | Appui         | 3HA14+3HA12                         | $8.01 \text{ cm}^2$                             |

# **Présentation du ferraillage** :

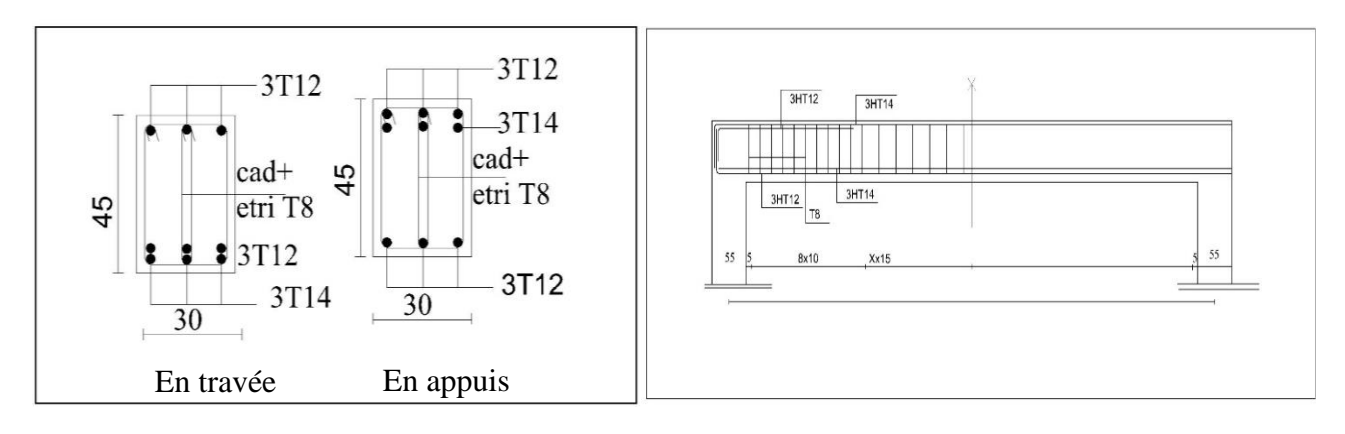

*Figure V.1 Ferraillage des poutres principales*

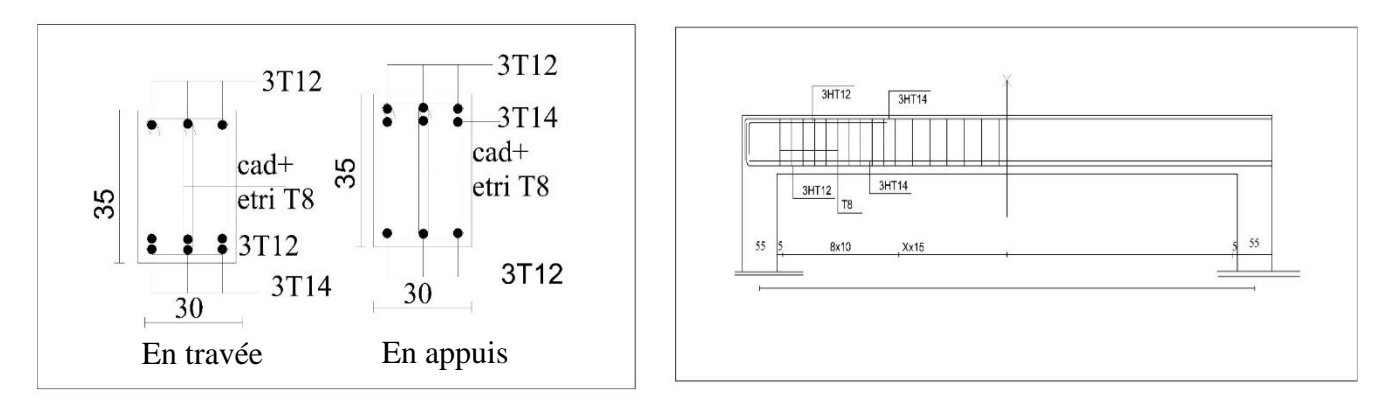

*Figure V.2.Ferraillage des poutres secondaire*

### **V.4.ETUDE POTEAUX :**

 Les poteaux sont des éléments structuraux assurant la transmission des efforts arrivant des poutres vers les fondations, et sont soumis à un effort normal « N » et à un moment de flexion « M » dans les deux sens : longitudinal et transversal. Donc ils sont calculés en flexion

composée

### **V.4.1.Le ferraillage :**

 Une section soumise à la flexion composées est dite partiellement comprimée si: -N est un effort de compression et le centre pression (c) se trouve à l'extérieur de la section.

- N est un effort de compression et le centre (c) se trouve à l'intérieur de la section, et la condition suivante est remplie

$$
\underbrace{N(d-c')-M_a}_{(A)} < \underbrace{\left(0.337-0.81\frac{c'}{h}\right)}_{(B)}b \times h^2 \overline{\sigma}_b
$$

**Le moment fictif :** 

$$
M_a = Mg + N\left(d - \frac{h}{2}\right)
$$

$$
A = A^f \rightarrow A = A^f - \frac{N}{100 \times \sigma_S}
$$

**V.4.2.Combinaisons des charges :**

 En fonction du type de sollicitation, nous distinguons les différentes combinaisons suivantes :

### **Selon le BAEL 91 :**

E.L.U. : Situation durable : 1,35 G +1,5 Q ……………….. (C1)

**Selon le R.P.A 99/version 2003** : Situation accidentelle (article 5.2 page 38) G+Q+E………………………..(C2)

0,8G±E………………………..(C3)

La section d'acier sera calculée pour différentes combinaisons d'efforts internes pour les deux sens X et Y comme suit :

1)  $N_{max} \leftrightarrow M_{corr}$ 

2)  $M_{\text{max}} \leftrightarrow N_{\text{corr}}$ 

3)  $N_{\text{min}} \leftrightarrow M_{\text{corr}}$ 

Chacune des trois combinaisons donne une section d'acier. La section finale choisit correspondra au maximum des trois valeurs (cas plus défavorable).

### **Recommandation de l'RPA 99/Version 2003 :**

### **Ferraillage longitudinale :**

D'après le RPA99/version 2003 (article 7.4.2), les armatures longitudinales doivent être à haute adhérence, droites et sans crochets. Leur pourcentage en zone sismique IIa est limité

par:

• Pourcentage maximal : .

 $\{6\}$ 4 % en zone courante

- Pourcentage minimal (zone III) : 0,8 %
- Diamètre minimum : 12 mm.

 La distance entre les barres verticales dans une face du poteau ne doit pas dépasser 25cm en zone III.

### **Armatures transversales :RPA99 (art 7.4.2.1) :**

Les armatures transversales des poteaux sont calculées à l'aide de la formule :

$$
\frac{A_t}{t} = \frac{\rho_a.V_u}{h_1.f_e}
$$

Avec :

V<sup>u</sup> : est l'effort tranchant de calcul

 $h_1$ : Hauteur totale de la section brute

f e : Contrainte limite élastique de l'acier d'armature transversale

 $\rho_a$ : Est un coefficient correcteur qui tient compte du mode fragile de la rupture par effort tranchant.

t : est l'espacement des armatures transversales.

 $\rho_a = 2.5$  Si  $\lambda_g \geq 5$ .  $\rho_a = 3.75$  Si  $\lambda_g < 5$ .

t : est l'espacement des armatures transversales

- La zone nodale :  $t \leq min(10 \phi_1, 15 \text{ cm})$ 

- La zone courante :  $t \le 15 \phi_1$ 

 $\phi$ : Le diamètre minimal des armatures longitudinales.

La quantité des armatures transversales vers soles  $\frac{A_t}{A}$ 1  $\frac{A_t}{a_t b_t}$  en  $\frac{a}{b}$  est donnée comme

suit:

Si  $\lambda_g \geq 5 \rightarrow 0, 3 \frac{\gamma}{\delta}$ Si  $\lambda_{\rm g} \leq 5 \rightarrow 0,8$  %

Si  $3 \lt \lambda_{\rm g} \lt 5$ : interpoler entre les valeurs limites précédentes

 $\lambda_{\text{g}}$ : L'élancement géométrique du poteau.

$$
\lambda_g = \left(\frac{l_f}{a} \quad \text{ou} \quad \frac{l_f}{b}\right)
$$

a et b : dimensions de la section droite du poteau dans la direction de déformation

 $l_f$ : longueur de flambement du poteau ( $l_f$  = 0.7 L)

### **BAEL91 : (art A.8.1, 3)**

1/ Le diamètre des armatures transversales :  $\phi_t \geq \frac{\psi_e}{3}$  $\phi_{\rm t} \geq \frac{\phi_{\ell}}{2}$ 

2/ leur espacement : St  $\leq$  min (15  $\phi_{\ell}$ ; 40 cm; a + 10 cm)

### **V.4.3.Exemple de calcul ferraillage.**

Soit le poteau du RDC (dimension 55×55) :

 $c=c' = 4$  cm; s=  $55 \times 55$ (cm);

acier Fe E400; fc28= 25 MPa.

 $f_{bu} = 0.85 f_{c28} / \gamma_b = 14.2 MPa$ ;

 $L = 3.06m$ : hauteur totale du Poteau.

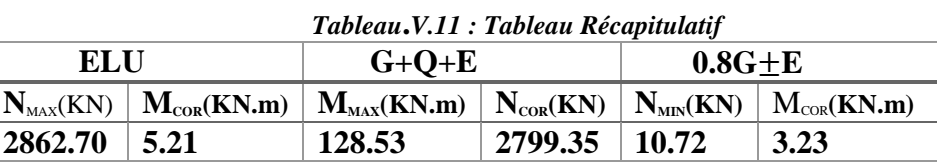

### $\times$  **ELU** :

Les sections soumises à un effort de compression sont justifiées vis-à-vis de L'ELU de stabilité de forme conformément à L'article .A.4.3.5 du C.B.A 93 en adoptant une excentricité totale de calcul :

 $e = e_1 + e_2$ ;  $e_1 = e_2 + e_0$ 

e<sup>1</sup> : excentricité du premier ordre de la résultante des contraintes normales avant application des excentricités additionnelles.

e<sup>a</sup> : excentricité additionnelle traduisant les imperfections géométriques initiales (après l'exécution).

e<sub>2</sub> : excentricité due aux effets du second ordre.

$$
e_a = \max\left\{2cm; \frac{L}{250}\right\} = \max\left\{2cm; \frac{306}{250}\right\} = 2cm
$$
  

$$
e_0 = \frac{M_U}{N_U} = \frac{5.21}{2862.70} = 0.0018 \text{ 1m} = 0.181 \text{ cm} = 0.18 \text{ cm}
$$

 $e_1 = e_a + e_0 = 2 + 0.18 = 2.18$  cm On peut considérer les effets du second ordre d'une manière forfaitaire Si :

 $\ln/h < \max(15 \cdot 20.e1/h)$ 

l : hauteur totale du Poteau.

lf : longueur de flambement du poteau

 $l_f = 0.7 l_0 = 0.7 \times 3.06 = 2.142$  m.

 $\frac{\text{lr}}{\text{h}} = 3.89 < \text{max} (15; 0.75)$ 

Donc : les effets du second ordre doivent être considérés d'une manière forfaitaire :

$$
\lambda = \sqrt{12} \times \frac{l_f}{h} = 13,475
$$
  

$$
\lambda \le 50 \text{ si}
$$
  

$$
\alpha = \sqrt{1 + 2\left(\frac{\lambda}{35}\right)^2} = 0.655
$$

: Généralement égal à 2

$$
e_2 = \frac{3 \times l_f^2}{10^4 \times h} \times (2 + \alpha \times \emptyset)
$$
  
\n
$$
e_2 = \frac{3 \times 2.142^2}{10^4 \times 0.55} \times (2 + 0.655 \times 2) = 0.00833 \text{ m} = 0.83 \text{cm}
$$
  
\n
$$
e = e_1 + e_2 = 2,18 + 0,833 = 3.013 \text{cm}.
$$
  
\n
$$
e = 3.013 \text{cm} = 0,030 \text{ m}.
$$
  
\n
$$
M_{\text{corrigé}} = N_{\text{utm}} \times e = 2862.7 \times 0,030 = 85.88 \text{ KN} \cdot \text{m}
$$

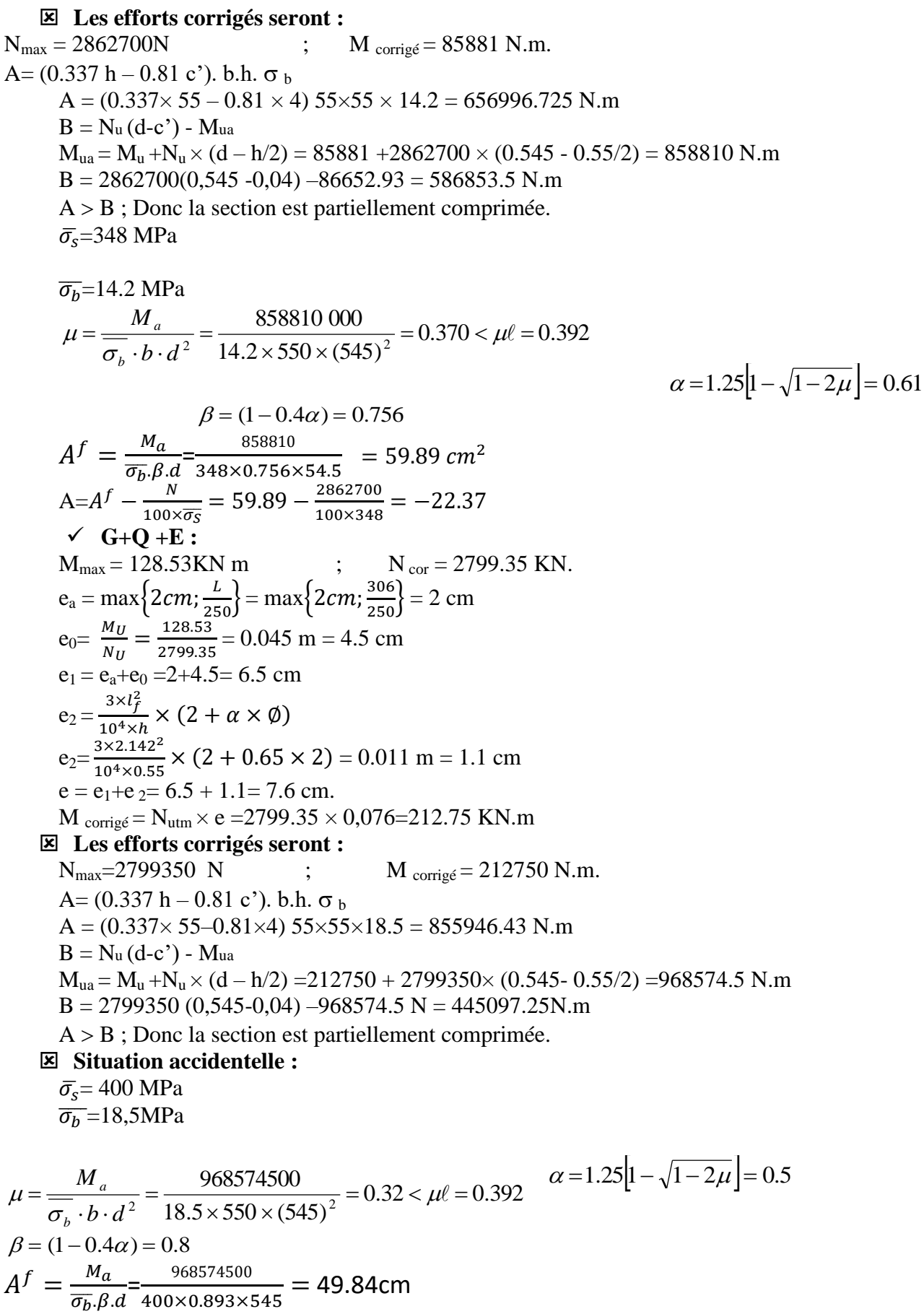

A=A<sup>f</sup> - 
$$
\frac{N}{100 \times 45}
$$
 = 49.84 -  $\frac{2799350}{100 \times 400}$  = -20.14 cm<sup>2</sup>  
\n $\sqrt{0.8G + E}$ :  
\n $N_{min} = 10.72$  K N; M<sub>cor</sub> = 3.23 KN.m.  
\nea=max{2cm;  $\frac{L}{250}$ }  
\nea=max{2cm;  $\frac{306}{250}$ } = 2 cm  
\ne0 =  $\frac{M_U}{N_U} = \frac{15.6}{11833} = 0,013m = 1.3$  cm  
\ne1= e<sub>at</sub>+e<sub>0</sub> = 2+1.3 = 3.3 cm  
\ne2 =  $\frac{3 \times 2^2}{10^4 \times 0.55} \times (2 + \alpha \times \emptyset)$   
\ne2 =  $\frac{3 \times 2.142^2}{10^4 \times 0.55} \times (2 + 0.62 \times 2) = 0.00811m = 0.811$  cm  
\ne= e<sub>1</sub>+e<sub>2</sub>=23 + 0,811=23.811 cm.  
\nM<sub>conigé</sub> = N<sub>unin</sub> × e = 1183.3 × 0,2693 = 318.66 KN.m  
\nM<sub>conigé</sub> = N<sub>unin</sub> × e = 1183.3 × 0,2693 = 318.66 KN.m  
\nN<sub>max</sub> = 10720 N; M<sub>conigé</sub> = 3230 N.m.  
\nA = (0.337 h - 0.81 c<sup>3</sup>), b.h.σ<sub>b</sub>  
\nA = (0.337 × 55 - 0.81 × 4) 55×55×18.5 = 855946.43 N.m  
\nB = N<sub>u</sub> (d<sub>u</sub> + N<sub>u</sub> × (d<sub>u</sub> - h/2) = 3230 +10720 ×(0.545 - 0.55/2) = 6124.4 N.m  
\nB = 10720 (0.545 - 0,04) -6124.4 = -

Le RPA99/version 2003 exige une section minimale :  $A_{s min} = 0.8\%$  (b. h) (zone IIa). A<sub>s min</sub>=6%(b. h)=0.06×55×55 = 24.2 cm<sup>2</sup>

**Condition de non fragilité : BAEL91 art A.4.2**

*e t f A* min  $\geq 0.23 \times b \times d \times \frac{f_{t28}}{f_{t28}} = 0.23 \times 55 \times 55 \times \frac{2.1}{f_{t28}} =$ 400  $0.23 \times 55 \times 55 \times \frac{2.1}{100} = 3{,}65 \text{cm}^2$ 

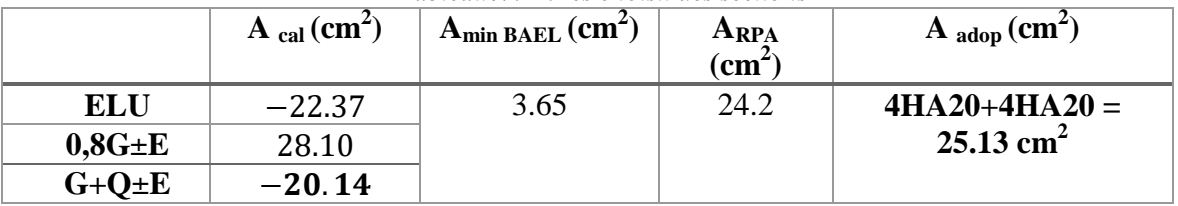

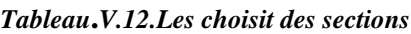

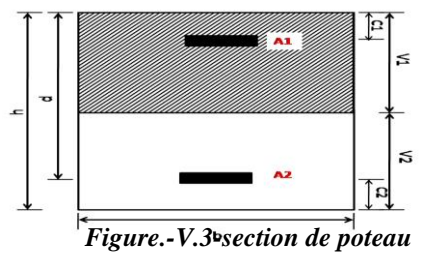

# **Armatures transversales :**

### **Vérification du poteau à l'effort tranchant :**

On prend l'effort tranchant max et on généralise les sections d'armatures pour tous les poteaux. La combinaison  $(G + O \pm E)$  donne l'effort tranchant max.

$$
V_{max} = 134.58 \text{ KN}
$$

Vérification de la contrainte de cisaillement :

 $\tau = \frac{V}{bd} = \frac{134.56 \times 10^{14}}{550 \times 545} = 0.44 Mpa$  $\frac{V}{V} = \frac{134.58 \times 10^3}{V} = 0.44$  $550\times 545$  $\frac{134.58 \times 10^3}{550 \times 545} =$  $=\frac{134.58 \times}{100}$ RPA v2003 (7.4.3.2) :  $\overline{\tau_{bu}} = \rho_d \times f_{c28}$ λg l'élancement géométrique du poteau.  $\lambda_g = \min (l_f / a ; l_{f} / b) = 3,27$  $\lambda_{g}$  < 5 si  $\rho_{d} = 0.04$  $\frac{\mu_a}{\tau_{bu}} = \rho_d \times f_{c28} = 0.04 \times 25 = 1.00 \text{MPa}$  $\tau = \min(0, 2 \frac{J_c 28}{J_c 28}; 5MPa)$ *b <sup>f</sup> MPa* γ  $= 3,33$  MPa

 $\tau = 0.44 \text{MPa} < \overline{\tau}_{bu} = 1.00 \text{MPa}$  ...........la condition est vérifiée.<br>  $\tau = 0.44 \text{MPa} < \overline{\tau} = 3.33 \text{MPa}$  ...........la condition est vérifiée.

̅ ………..la condition est vérifiée.

 **Calcul d'armature transversale :** Selon (**RPA99 version 2003 :7.4.2.2**) les armatures transversales des poteaux

sont calculées à l'aide de la formule suivante : 
$$
\frac{At}{S_t} = \frac{\rho_a V_U}{h \times f_e}
$$

V<sup>u</sup> : est l'effort tranchant de calcul.

h : Hauteur totale de la section brute.

 $f_e$ : Contrainte limite élastique des aciers transversaux ( $f_e$ 235MPa).

ρ<sup>a</sup> : Coefficient correcteur qui tient compte du mode fragile de la rupture par les efforts tranchants.

 $\rho_a = 3.75$  Si  $\lambda_g < 5$ .  $\rho_a = 2.5$  Si  $\lambda_g > 5$ .

 $\lambda_{\rm g}$ : L'élancement géométrique du poteau. J )  $\overline{\phantom{a}}$ l  $=\left(\frac{l_f}{a} \text{ ou } \frac{l_f}{b}\right)$ *l ou a*  $\lambda_g = \frac{l_f}{l}$  *ou*  $\frac{l_f}{l}$ 

a et b : dimensions de la section droite du poteau dans la direction de déformation.  $l_f$ : longueur de flambement du poteau ( $l_f = 0.7$  L)

Dans notre cas

$$
\lambda_g = \left(\frac{2.142}{0.55}\right); \lambda_g = (3,27) < 5 \text{ alors : } \rho_a = 3,75
$$

t : c'est l'espacement des armatures transversales

### **RPA99/ver2003.[ Art.7.4.2.2]**

- La zone nodale :  $S_t \le \min(10\phi_1, 15cm)$ . en prend t =10 cm
- La zone courante :  $S_t \leq 15 \phi_1$

 $\phi$ : Le diamètre minimal des armatures longitudinales

On prend :  $S_t = 10$  cm en zone nodale et  $S_t = 15$  cm dans la zone courante.

$$
\angle \text{ En zone node :}
$$
\n
$$
A_{t} = \frac{\rho_{a} \times v_{u}}{h \times f_{e}} S_{t} = \frac{3,75 \times 25100 \times 100}{550 \times 400} = 0.42 \text{ cm}^{2}
$$
\n
$$
\angle \text{ En zone courant :}
$$
\n
$$
A_{t} = \frac{\rho_{a} \times v_{u}}{h \times f_{e}} S_{t} = \frac{3,75 \times 25100 \times 150}{550 \times 400} = 2.77 \text{ cm}^{2}
$$

Soit (4cadre T10 A=3.14Cm2)

# **Vérification des cadres des armatures minimales :**

D'après RPA99 (7.4.2.2)

Soit la quantité d'armature minimale.

$$
\frac{A_i}{S_i b}(\%) = \begin{cases} 0,3\% \implies \sinh g \ge 5\\ 0,8\% \implies \sinh g \le 3 \end{cases}
$$

Si  $3 < \lambda_g < 5$ : interpoler entre les valeurs limites précédentes

$$
\phi_i
$$
: Le diametre minimal des armatures longitudinalels  
\nOn prend : S<sub>i</sub>=10 cm e rono en rodale et S<sub>i</sub> =15 cm dans la zone courante.  
\n $\angle$  En zone nodet :  
\n $A_i = \frac{\rho_a \times v_u}{\hbar \times f_c}$  S<sub>i</sub> =  $\frac{3.75 \times 25100 \times 100}{550 \times 400} = 0.42 cm^2$   
\n $\angle$  P<sub>a</sub> =  $\frac{\rho_a \times v_u}{\hbar \times f_c}$  S<sub>i</sub> =  $\frac{3.75 \times 25100 \times 150}{550 \times 400} = 2.77 cm^2$   
\nSoit (dcadre T10 A=3.14Cm2)  
\nD'après RPA.99 (7.4.2.2)  
\nSoit la quantité d'amature minimal.  
\n $\frac{A}{\sqrt{5}}(%$ ) =  $\begin{bmatrix} 0.3\% \Rightarrow si \lambda g \le 5 \\ 0.8\% \Rightarrow si \lambda g \le 5 \end{bmatrix}$   
\nSi =  $\lambda_s$  S<sub>i</sub> its error per net les valeurs limites précédentes  
\n $\angle$  Dans la zone node t=10 cm  
\n $\frac{A}{S,b}$  ≥ 0.3%  $\Rightarrow A_i = 0.003 \times 10 \times 50 = 1.5 cm^2$  Alors la condition est vérifie.  
\n $\angle$  Dans la zone courant : t=15 cm  
\n $\frac{A}{S,b}$  ≥ 0.3%  $\Rightarrow A_i = 0.003 \times 15 \times 50 = 2.25 cm^2$  Alors la condition est vérifie.  
\n $\angle$  BaEL.91 : (art A.8.1,3)  
\n1/ Le diametre des amatures transversales :  $\phi_i \ge \frac{\phi_i}{3}$   
\n $\phi_i \ge \frac{\phi_i}{3} = \frac{20}{3} = 6.67 mm$   
\nLe diamétre des armatures transversales :  $\phi_i \ge \frac{\phi_i}{3}$  .......comation Vérifier  
\nTable 22/ leur espacent : St  $\le$  min (15  $\phi_i$ ; 40 cm; a + 10 cm)  
\nSt  $\le$  min (3

### **BAEL91 : (art A.8.1,3)**

*t*

1/ Le diamètre des armatures transversales :  $\phi_t \geq \frac{\psi_e}{3}$  $\phi_{\rm t} \geq \frac{\phi_{\ell}}{2}$ 

$$
\phi_t \ge \frac{\phi_t}{3} = \frac{20}{3} = 6{,}67 \, mm
$$

Le diamètre des armatures transversales :  $\phi_t \geq \frac{\psi_\ell}{3}$ …………….. Condition Vérifiée

2/ leur espacement : St  $\leq$  min (15  $\phi_{\ell}$ ; 40 cm; a + 10 cm)

St ≤ min (30cm ; 40 cm ; 65 cm )…………. Condition Vérifier

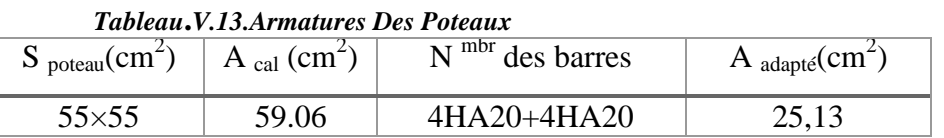

## **Présentation du ferraillage des poteaux:**

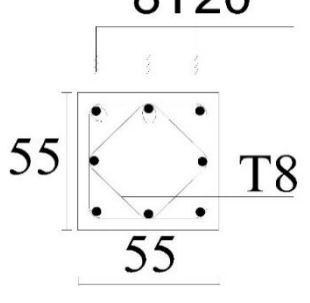

*Figure V.4 sectioferrallier*

# **V. 5.FERRAILLAGE DES VOILES :**

# **V. 5.1.INTRODUCTION :**

 Les voiles sont des éléments de contreventement soumis à des chargements verticaux (charges permanentes et charges d'exploitations) et à des forces horizontales dues au séisme.

 Les charges verticales provoqueraient des efforts normaux et des moments si ces ces efforts normaux sont excentrés, par contre les efforts horizontaux provoqueraient des efforts normaux, tranchants et des moments fléchissant, donc chaque voile sera ferraillé en flexion composée et nécessiterait la disposition du ferraillage suivante :

- $\checkmark$  Dans le plan vertical : des aciers verticaux.
- $\checkmark$  Dans le plan horizontal : des aciers horizontaux.
- $\checkmark$  Des aciers transversaux.

# **V.5.**2.**Types d'armatures :**

### **V.5.2.1.Armatures verticales :**

Lorsqu'une partie du voile est tendue sous l'action des forces verticales et horizontales, l'effort de traction doit être repris en totalité par les armatures.

### **Le pourcentage minimum des armatures verticales sur toute la zone tendue est de 0,20%:**

 Il est possible de concentrer les armatures de traction à l'extrémité du voile ou du trumeau, la section totale d'armatures verticales de la zone tendue devant rester au moins égale à 0,20 % de la section horizontale du béton tendue.

Les barres verticales des zones extrêmes devraient être ligaturées cadres horizontaux dont l'espacement ne doit pas être supérieur à l'épaisseur du voile.

Si des efforts importants de compression agissant sur l'extrémité du voile, les barres verticales doivent respecter les conditions imposées aux poteaux.

Les barres verticales du dernier niveau doivent être munies de crochet à la partie supérieure.

Toutes les autres barres n'ont pas de crochets (jonction par recouvrement).

A chaque extrémité du voile ou du trumeau l'espacement des barres doit être au plus égale à 15cm.

### **V.5.2.2. Armatures horizontales :**

Les barres horizontales doivent munies de crochets à 135° ayant une longueur de 10Ф.

Dans le cas où il existerait des talons de rigidité, les barres horizontales devront être ancrées sans crochet si les dimensions des talons permettent la réalisation d'un ancrage droit.

### **Règles communes :**

- Le pourcentage minimum d'armatures verticales et horizontales dans les trumeaux est donné comme suit :
	- $\checkmark$  globalement dans la section du voile 0,15%
	- $\checkmark$  en zone courante 0,10%
- L'espacement des barres verticales et horizontales doit être inférieur à la plus petites des deux (2) Valeurs Suivantes :

St ≤ 1,5**a** St≤ Min (30cm ; 1,5**a**), avec **a**: épaisseur du voile.

 $St < 30cm$ 

- Le diamètre des barres verticales et horizontales des voiles (à l'exception des zones d'abouts) ne doit pas dépasser **L /10** de l'épaisseur du voile.
- Les longueurs de recouvrement doivent être égales à :
- $\checkmark$  40 $\Phi$  : pour les barres situées dans les zones ou le renversement est possible ;
- 20Ф : pour les barres situées dans les zones comprimées sous l'action de toutes les combinaisons possibles de charge.
- Le long des joints de reprise de coulage, l'effort tranchant doit être pris pour les aciers de coutures dont la section doit être calculée avec la formule suivante :

$$
V_{vj} = 1.1 \frac{V}{F_e} \qquad ; \quad \text{avec } V = 1.4 V_{calculé}
$$

 Cette quantité doit s'ajouter à la section d'aciers tendus nécessaire pour équilibrer les efforts de traction dus aux moments de renversement.

# **V.5.2.3.Armatures transversales :**

Les deux nappes d'armatures doivent être reliées entre elles avec au moins quatre (4) épingles au mètre carré leur rôle principal est de relier les deux nappes d'armatures de manière à assurer leur stabilité, lors du coulage du béton.

# **V.5.3.Calcul de la section d'armature (Ferraillage vertical) :**

# **V.5.3.1. Ferraillage vertical :**

Type de section qu'on peut avoir :

Une section soumise à la flexion composée peut être :

Entièrement tendu (S. E. T).

Entièrement comprimée (S. E.C).

partiellement comprimée (S. P. C).

# **V.5.3.2.Etapes de calcul :**

# **Détermination de la nature de la section :**

- Calcul des dimensions du noyau central (pour les sections rectangulaires c'est : 6  $\frac{h}{2}$
- Calcul de l'excentricité « e » qui égale au rapport du moment à l'effort normal

$$
(\mathrm{e}=\frac{M}{N}).
$$

# **Calcul des sections suivant leurs natures** :

Section entièrement tendue : on peut dire qu'une section est entièrement tendue si : - N : L'effort normal appliqué est un effort de traction.

- C : Le centre de pression se trouve entre les deux nappes d'armatures :

$$
a_1 = \left(\frac{h}{2}\right) - c' + e
$$

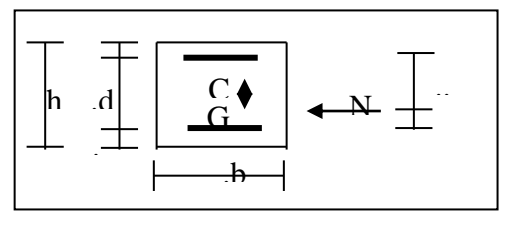

Les équations d'équilibres écrivent alors :

$$
N_U = A'\sigma_s + A\sigma_{s10\%}
$$

$$
M_a = A'\sigma_s (d - c')
$$

Donc les sections d'armatures seront :

$$
A' = \frac{N_U a_2}{(a_1 + a_2) \sigma_{s10\frac{1}{10}}}
$$
 ; 
$$
A = \frac{N_U a_1}{(a_1 + a_2) \sigma_{s10\frac{1}{10}}}
$$

**Remarque :** Vu que l'effort sismique est réversible ; la section d'armature à prendre pour les deux nappes est le maximum entre A et A'.

**Section entièrement comprimée :** La section est entièrement comprimée si :

- N : L'effort normal est un effort de compression.

 - C **:** Le centre de pression se trouve à l'intérieur de la section et la condition suivante soit vérifiée :

 $N\cdot (d-c^{\cdot}) - M_{A} > (0,33h-0,81.d^{\cdot}) \cdot b \cdot h^{2} \cdot \sigma_{bc}$ 

Ou : M<sup>A</sup> : Moment par rapport aux aciers inférieurs.

 $-Si N \cdot (d-c) - M_A > (0,33h-0,81c)$   $\cdot b \cdot h^2 \cdot \sigma_{bc}$  Les sections d'armatures sont données par :

$$
A = \frac{\begin{bmatrix} M_A - (d - 0.5h) \cdot b \cdot h \cdot \sigma_{bc} \end{bmatrix} \text{ Avec : } \sigma_2 \to \varepsilon = 2\%\\ A = \frac{N_U \cdot b \cdot h \cdot \sigma_{bc}}{\sigma_2} - A'\\ \text{-Si: } N \cdot (d - c') - M_A > \left(0,33h - 0.81c'\right) \cdot b \cdot h^2 \cdot \sigma_{bc} \text{ Les sections d'armatures sont}
$$

données par :  $A=0$  ;  $A'=\frac{N-(\Psi \cdot b \cdot h \cdot \sigma_{bc})}{\sigma_{bc}}$  $A = \frac{N - (\Psi \cdot b \cdot h \cdot \sigma_{bc})}{\sigma}$  $\sigma$  $=\frac{N-(\Psi \cdot b \cdot h \cdot \sigma)}{N}$ 

$$
\text{Avec}: \ \Psi = \frac{0.37 + \frac{n(d - c') - M_A}{b.h^2 \sigma_{bc}}}{0.875 - \frac{d^{-1}}{h}}
$$

**section partiellement comprimée :** la section est partiellement comprimée si :

- N : L'effort normal est un effort de traction, le centre de pression « C » se trouve en dehors de la zone comprimée entre les armatures.

- N : L'effort normal est un effort de compression, le centre de pression « C » se trouve à l'extérieur de la section.

- N : L'effort normal est un effort de compression, le centre de pression « C » se trouve à l'intérieur de la section et la condition suivante soit vérifiée :

$$
N \cdot (d - c) - M_A \le (0.33h - 0.81c) \cdot b \cdot h^2 \cdot \sigma_{bc}
$$

Ou : M<sup>A</sup> : moment par rapport aux aciers inférieurs.

$$
M a = M g + N \left( d - \frac{h}{2} \right).
$$
  

$$
A = A'_{f}
$$
  

$$
A = A'_{f} - \frac{N}{100 \cdot \sigma_{s}}
$$

# **Il faut déterminer la section tendue pour cela nous appliquons la formule suivante :**

Pour es voiles pleins.

\n
$$
\sigma_1 = \frac{N}{a.h} + \frac{6M}{a.h^2}
$$
\n
$$
\sigma_2 = \frac{N}{a.h} - \frac{6M}{a.h^2}
$$
\nl

\nl

\nl

$$
\begin{array}{llll}\n\textbf{E} & 1^{\text{ere}} \text{cas (S.P.C)}: \quad \sigma_1 \geq 0 \quad ; \qquad \sigma_2 \leq 0 \, ; \quad l_t = h. \\
\hline\n\textbf{E} & 2^{\text{eme}} \text{cas (S.E.T)}: \quad \sigma_1 \leq 0 \quad ; \qquad \sigma_2 \leq 0 \, ; \quad l_t = h. \\
\hline\n\textbf{E} & 3^{\text{eme}} \text{cas (S.E.C)}: \quad \sigma_1 \geq 0 \quad ; \qquad \sigma_2 \geq 0 \, ; \quad l_t = 0\n\end{array}
$$

 $h_t$ 

- o  $A_{\text{min1}}^{R.P..A} = 0,002 \text{a.l}_t$
- $\circ$  *A*<sup>*R.P.A*</sup> = 0,0015.a.h

 $\circ$  *A*<sup>*R.P.A*</sup></sup> (en zone courante)

# **V .5.4. Choix de combinaisons d'action pour les armatures verticales :**

Le ferraillage sera calculé en flexion composée sous « N et M » le calcul se fera avec les combinaisons suivantes :

- $N = 0.8 NG \pm NE$
- $M = 0.8$  MG  $\pm$  ME

Puis on va vérifier la contrainte de compression à la base par la combinaison.

- $N = NG + NQ \pm NE$
- $M = MG + MQ \pm ME$

# **V .5.5. Choix de combinaison d'action (pour les armatures verticales) :**

Le ferraillage sera calculé en flexion composée sous N et M ; N provenant de combinaison de charge verticale

Le calcul se fera avec les combinaisons suivantes :

inaison de charge verticale<br>
Le calcul se fera avec les combinaisons suivantes :<br>  $* N_{min} = 0,8N_g + N_e (N_e = 0 \text{ cas des voiles pleins})$ 

$$
* M = 0, 8Mg + Me
$$

On choisit cette combinaison pour situer le cas le plus défavorable de l'excentricité c à d pour pousser le centre de pression à l'extérieur de la section (cas d'une section partiellement comprimée) puis on va vérifier la contrainte de compression à la base par la combinaison :

$$
N_{corr} = N_g + N_q + N_e
$$
  

$$
M_{\text{max}} = M_g + M_q + M_e
$$

**V.5.6. Calcul de la section d'armature** *:* selon les règles BAEL .91 **V.5.6.1. Armatures verticales :**

Soit le voile 'VL 1' niveau RDC  $(L = 4.5 \text{ m})$  $G+Q\pm E: M_{\text{max}} \longrightarrow N_{\text{corr}}$ 

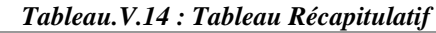

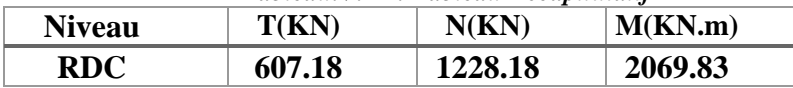

M = 2069.83 KN. m  
\nN = 1228.18 KN  
\nH = 4.5 m ; c = 5cm  
\nd= h-c = 4.45m; a = 0,20 m  
\nDétermination de l'excentricité e :  
\n
$$
e = \frac{M}{N} = \frac{2069.83}{1228.18} = 1.68m
$$
  
\n✓ A= (0.337 h – 0.81 c'). b.h.  $\sigma_b$   
\nA = (0.337×3.06 – 0.81×0.05) 0.20×3.06 ×14.2 = 8609.75 KN.m  
\n✓ B = N<sub>u</sub> (d-c') - M<sub>ua</sub>  
\n• M<sub>ua</sub> = M<sub>u</sub> + N<sub>u</sub> ×(d – h/2) = 2069.83 +1228.18 (3.01-1.505) = 3299.615 KN.m  
\nB = 1228.18 (3,01-0.05) – 3299.615 = 335.79KN.m

 $B < A \Rightarrow$  donc la section est partiellement comprimée.

## **V.5.6.1.1. Vérification de flambement**

$$
\frac{l_f}{h} \le \max(15; \frac{20e}{h})
$$
  

$$
\frac{20.e}{h} = \frac{20 \times 1.68}{3.01} = 11.16
$$
  

$$
\frac{l_f}{h} = \frac{0.5 \times 3.06}{3.01} = 0.51
$$
  

$$
\frac{l_f}{h} = 0.51 \times 11.16
$$
........(c.v)

**V.5.6.1.2. Calcul de ferraillage : V.5.6.1.2.1.Calcul des armatures à la flexion simple**

$$
M_A = M_u + N_u (d - \frac{h}{2}) = 3299.615 \text{ KN} \cdot m
$$

$$
\sigma_b = 18,5 MPa \text{ cas accidentel}
$$

$$
\sigma_s = \frac{f_e}{\gamma_s} = 400 MPa \; (\gamma_s = 1 \; ; \; cas \; accidentel)
$$

*Tableau***.***V.15 : Tableau Récapitulatif*

| ΈNΙ.<br>.m <sup>2</sup> |       |       | u     |       | 'cm  |
|-------------------------|-------|-------|-------|-------|------|
| 3299.615                | 0,098 | 0,392 | 0,129 | 0,948 | 28.9 |

### **V.5.6.1.2.2.Calcul des armatures à la flexion composée** : (N effort de compression)

$$
A_{cal} = A_f - \frac{N}{100\sigma_s}
$$

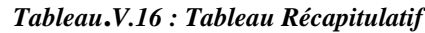

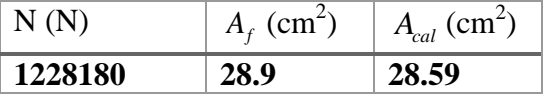

# **V.5.6.1.3. L'armature verticale minimal**

D'après (RPA99.version 2003) Suivant la formule de Navier Bernoulli

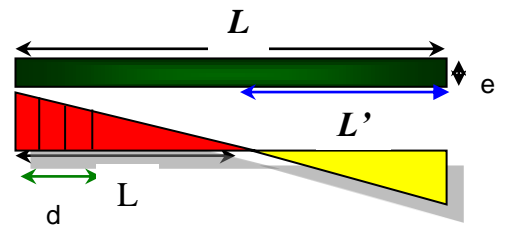

$$
\sigma_1 = \frac{N}{a \times h} + \frac{6M}{a \times h^2} = \frac{1228.18 \times 10^3}{200 \times 3010} + \frac{6 \times 2069.83 \times 10^6}{200 \times (3010)^2} = 8.89 MPa
$$
  

$$
\sigma_2 = \frac{N}{a \times h} - \frac{6M}{a \times h^2} = \frac{1228.18 \times 10^3}{200 \times 3010} + \frac{6 \times 2069.83 \times 10^6}{200 \times (3010)^2} = -4.81 MPa
$$

$$
\sigma_1 \ge 0
$$
 ;  $\sigma_2 \le 0$ ;  $l_t = h \cdot \frac{|\sigma_2|}{|\sigma_1| + |\sigma_2|} = 1,07m$ 

Alors  $A_{\min}^{RPA} = 0.002 \times L_t \times a = 0.002 \times 1.07 \times 0.20 = 4.296 cm^2$ 

Le pourcentage minimum d'armatures verticales est donné comme suit :

l.

• globalement dans la section du voile : 0,15 % (RPA99/V 2003 Art. 7.7.4.1)

 $A_{\min}^g = 0.0015 \times b \times h = 0.0015 \times 20 \times 306 = 9.18$ *cm*<sup>2</sup>

Donc on prend :

• Dans la zone tendue :  $A = \max(A_{cal}, A_{min}^{RPA}) = \max(28.59; 4.296)$ 

Alors en prend  $A = 7.198$  cm<sup>2</sup>

En zone courante

 $h'= h-2lt = 3.06-2*1.07= 0.92 m > 0$ 

$$
A_{\min 2} = 0.001 \cdot b \cdot h = 0.001 \times 20 \times (92) = 1.84 \cdot cm^2
$$

$$
A_{\text{tot}} = 2 A_{\text{tendu}} + A_c < A_{\text{min}}^g
$$

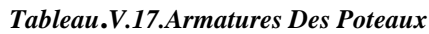

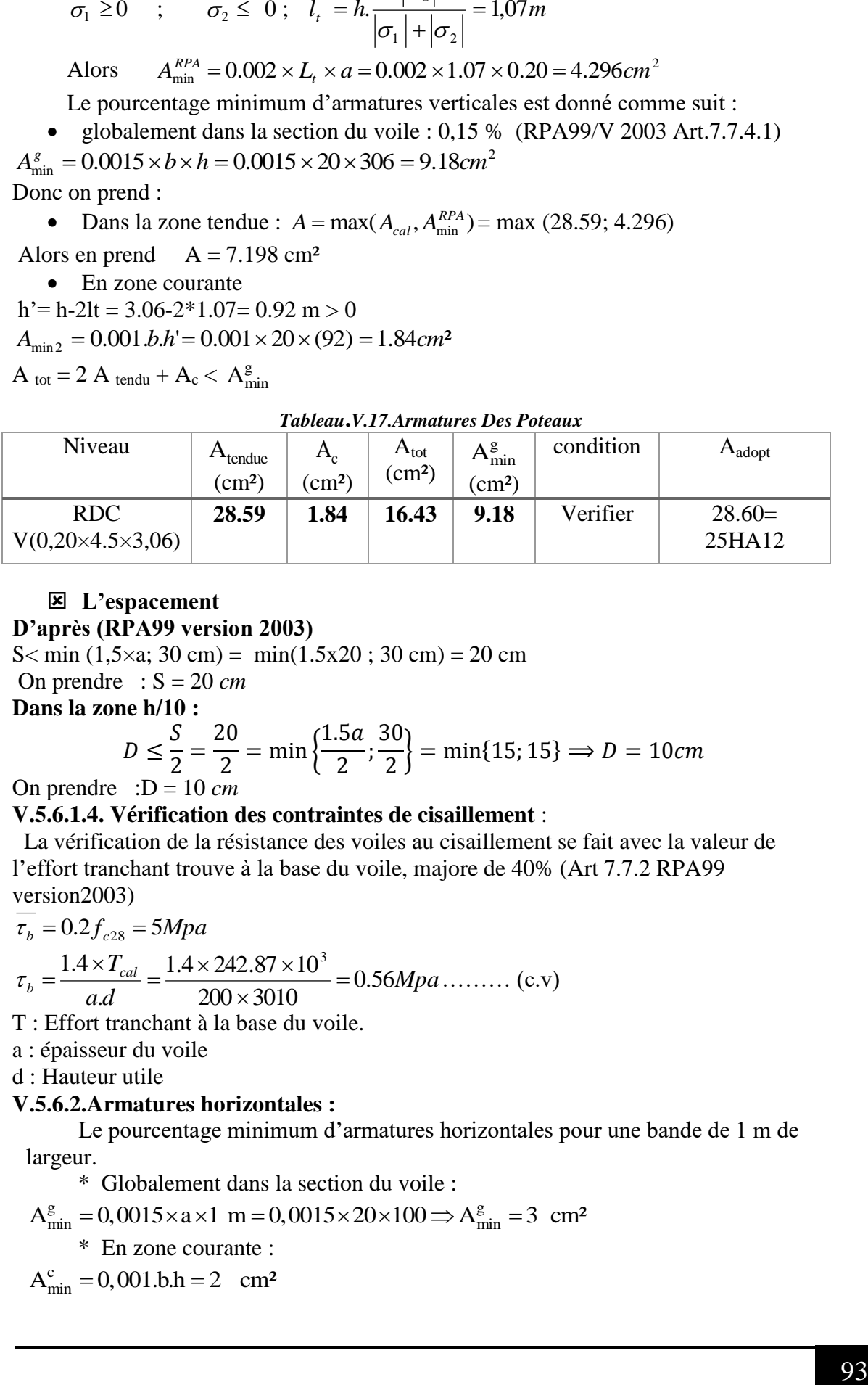

# **L'espacement D'après (RPA99 version 2003)**

S  $\text{min}(1, 5 \times a; 30 \text{ cm}) = \text{min}(1.5 \times 20; 30 \text{ cm}) = 20 \text{ cm}$ On prendre :  $S = 20$  *cm* 

**Dans la zone h/10 :**

$$
D \le \frac{S}{2} = \frac{20}{2} = \min\left\{\frac{1.5a}{2}, \frac{30}{2}\right\} = \min\{15, 15\} \Rightarrow D = 10cm
$$

On prendre : $D = 10$  *cm* 

### **V.5.6.1.4. Vérification des contraintes de cisaillement** :

 La vérification de la résistance des voiles au cisaillement se fait avec la valeur de l'effort tranchant trouve à la base du voile, majore de 40% (Art 7.7.2 RPA99 version2003)

$$
\tau_b = 0.2 f_{c28} = 5Mpa
$$
  
\n
$$
\tau_b = \frac{1.4 \times T_{cal}}{ad} = \frac{1.4 \times 242.87 \times 10^3}{200 \times 3010} = 0.56Mpa
$$
........ (c)

T : Effort tranchant à la base du voile.

a : épaisseur du voile

d : Hauteur utile

### **V.5.6.2.Armatures horizontales :**

 Le pourcentage minimum d'armatures horizontales pour une bande de 1 m de largeur. argeur.<br>
\* Globalement dans la section du voile :<br>  $A_{min}^g = 0,0015 \times a \times 1 \text{ m} = 0,0015 \times 20 \times 100 \Rightarrow A_{min}^g = 3 \text{ cm}^2$ 

 $\mathbf{v}$ 

\* Globalement dans la section du voile :

$$
A_{\min}^g = 0.0015 \times a \times 1 \text{ m} = 0.0015 \times 20 \times 100 \implies A_{\min}^g = 3 \text{ cm}^2
$$

\* En zone courante :

 $A_{\text{min}}^c = 0,001.b.h = 2 cm^2$ 

Donc on prend :  $A_{\text{hor}} = 6\phi 8 = 3,02$  cm<sup>2</sup> par m

Le pourcentage minimum d'armatures horizontales pour une bande de 1 m de largeur.

# **Globalement dans la section du voile :**

 $A_{\min}^g = 0.0015 \times a \times 1$ *m* =  $0.0015 \times 20 \times 100 = 3$ *cm*<sup>2</sup> **En zone courante :**

 $A_{\min}^c = 0.001 \times b \times 1$ *m* =  $0.001 \times 20 \times 100 = 2$ *cm*<sup>2</sup>  $A_{\text{min}}^c = 0.001 \times b \times 1m = 0.001 \times 20 \times 100 = 2cm^2$ <br>Donc on prend :  $A_{\text{hor}} = 6\phi 8 = 3,02$  cm<sup>2</sup> par m

**Présentation du ferraillage des voiles :**

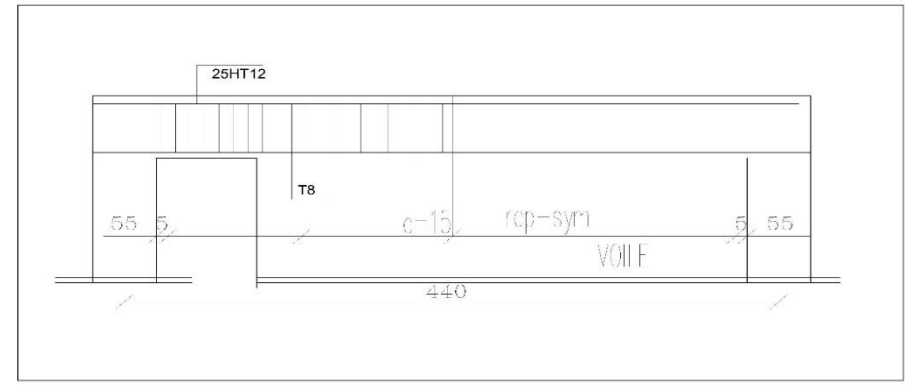

*Figure V.5 ferraillage des voiles*

# **VI .1: INTRODUCTION :**

 Les fondations ont pour but de transmettre les charges et les surcharges de la Superstructure au sol, leur choix dépend essentiellement de la contrainte du sol et des charges de l'ouvrage on distingue deux types de fondations :

### **VI.1.1.Fondations superficielles :**

 Elles sont utilisables pour les sols de bonne capacité portante, elles permettent la Transmission directe des efforts au sol, cas des semelles isolées, Semelles Filantes, Radiers.

### **VI.1.2.Fondations profondes :**

Elles sont utilisées pour les mauvais sols de faible capacité portante la transmission des efforts est assurée par d'autre éléments : cas des semelles sur pieux ou puits.

# **VI.1.3.Étude de sol :**

La valeur de la contrainte du sol est donnée par l'expérience, en raison de la Connaissance que l'on peut avoir du terrain sur lequel des ouvrages ont déjà étés réalisée, soit à partir des résultats de sondage effectué au laboratoire de mécanique des sols.

Une étude préalable du sol à donner la valeur 2.5 bars pour la contrainte admissible du sol  $(σ_{sol})$ .

 L'infrastructure doit constituer en ensemble rigide capable de remplir les fonctions suivant :

-Réaliser l'encastrement de la structure dans le Terrine.

-Jouer le rôle d'Appuis.

-Assurer la liaison.

-Limier les tassements différentiels jusqu'à une valeur acceptable.

# **VI.2 : ETUDE DES FONDATIONS:**

### **VI .2.1.** Charge admissible au sol :  $(\sigma_{sol})$ .

C'est une quantité déterminée par un bureau d'étude technique spécialisé, donc cette Charge est une donnée du problème au moment de la conception des semelles en béton Armé.  $(\sigma_{sol} = 2.5 \text{ bars}).$ 

### **VI .2.2 . Choix du type de fondation :**

- $\Rightarrow$  Le type de fondation est choisi essentiellement selon les critères suivants :
- Le poids de la structure.
- La capacité portante du sol.
- L'économie dans la réalisation.
- La rapidité et la facilité d'exécution.
- Stabilité totale de L'ouvrage.

# **Choix de type de fondation :**

Avec un taux de travail admissible du sol d'assise qui est égal à 2.5 bars, il y a lieu de projeter apriori, des fondations superficielles de type :

- Semelle filante.
- Semelle isolé.
- Radier général.

Pour le cas de la structure étudiée, l'ouvrage a un poids élevé est un grand important on adopter un

mode de fondation dont la modalité d'exécution du (coffrage et ferraillage) et facile de réaliser :

(Le radier général)

# **VI .2.3. RADIERS :**

# **VI. 2.3.1. Généralités :**

Comme toute fondation, elle transmet les charges du bâtiment, sur l'ensemble de sa surface, au sol.

Avantages de la semelle unique :

- diminution des risques de tassement

- très bonne liaison donc rigidité de la base du bâtiment.

# **VI .2.3.2.Ce mode de fondation est utilisé dans deux cas :**

– lorsque la capacité portante du sol est faible : le radier est alors conçu pour jouer un rôle.

Répartisse de charges. Son étude doit toujours s'accompagner d'une vérification du tassement

Général de la construction ;

– lorsque le sous-sol d'un bâtiment est inondable : le radier joue alors le rôle d'un cuvelage étanche

Pouvant résister aux sous-pressions (cf. [1.6]).

Ce type d'ouvrage ne doit pas être soumis à des charges pouvant provoquer des tassements

Différentiels trop élevés entre les différentes zones du radier.

Dans le cas de couches sous-jacentes très de soucepteur doit vérifier

que le point de Passage de la résultante générale coïncide sensiblement avec le centre de gravité du radier.

### **VI .2.3.3. Critères de choix :**

Le radier est justifié si la surface des semelles isolées ou continues est très importante

### (**supérieure ou égale à 50 % de l'emprise du bâtiment**) Ce qui est le cas lorsque :

- le sol a une faible capacité portante mais il est relativement homogène.
- les charges du bâtiment sont élevées (immeuble de grande hauteur).
- l'ossature a une trame serrée (poteaux rapprochés).
- la profondeur à atteindre pour fonder sur un sol résistant est importante.
- Il est difficile de réaliser des pieux (coût vibrations nuisibles).
- Il existe des charges excentrées en rive de bâtiment.

Eventuellement, dans le cas de sous-sols utilisables (parking, garages, caves ...) ou en vue d'obtenir un sous-sol étanche (cuvelage)

# **VI .2.3.4. Justification :**

 $Si: S_{semelle}^{totale} \geq 50\%$  S bâtiment (Radier général)  $P_{ser}$ (max) = G + Q = 2158.09 KN  $\sigma_{sol} = 2.5$  bars

n : Nombre de poteaux au niveau de étage = 36.

### **Surface de semelle(S semelle):**

$$
S_{semelle} \ge \frac{P_{ser}}{\sigma_{sol}}
$$
  
\n
$$
S_{semelle} \ge \frac{2158.09}{250} = 8.63 \text{ m}^2
$$
  
\n
$$
S_{semelle} = A \times B \text{ (semelle carrée A = B)}
$$
  
\n
$$
A^2 = 8.63 \implies A = 2.92 \text{ m}
$$
  
\n
$$
s_{semelle}^{total} = n \times S = 36 \times 8.63 = 310.68 \text{ m}^2
$$
  
\n-Surface du bâtiment total :  
\n
$$
S_{\text{total}} = L_x \times L_y = 23.6 \times 17.5 - (2 \times 4 \times 6) = 365 \text{ m}^2
$$
  
\nSi : 310.68 > 50% 365 = 182.5 (Radier général)

### **VI .3 : CALCUL LE RADIER :**

Un radier est définit comme étant une fondation superficielle travaillant comme un plancher renversé dont les appuis sont constituées par les poteaux de l'ossature et qui estsoumis à la réaction du sol diminué du poids propre de radier.

### **VI .3.1. Combinaison d'action :**

-Pour le dimensionnement ELS (G+Q).

- Pour le Ferraillage ELU (1.35G + 1.5Q).

-Accidentelle  $(0.8G \pm E)$  pour la vérification.

### **VI .3. 2.Pré-dimensionnement :**

### **a) Epaisseur du radier :**

L'épaisseur du radier (h) doit satisfaire les conditions suivantes.

### **b) Condition forfaitaire :**

• Sous voiles :  $\frac{L}{2}$  $\frac{max}{8} \leq h_r \leq \frac{L}{2}$ 5

hr: Épaisseur du radier.

Lmax : le plus grand travail.

Lmax =  $4.5$ cm →  $56.25$  *cm*  $\leq$  h<sub>r</sub>  $\leq$  90 *cm* 

La valeur de l'épaisseur du radier à adopter est :  $h_r = 85$  cm

### **Sous poteaux :**

-La dalle : La dalle du radier doit satisfaire aux conditions suivantes :

$$
h_r \ge \frac{L_{max}}{20} \to h \ge \frac{450}{20} = 22.5
$$
cm

Avec : **h r:** la plus grande distance entre deux poteaux.

Une hauteur minimale de 25 cm

La valeur de l'épaisseur de dalle est :  $h_r = 60$ cm

$$
\checkmark \quad \text{La nerve :} b \geq \frac{L_{max}}{10}
$$

 $L_{\text{max}}$ : distance maximale entre deux files successives. ( $L_{\text{max}} = 4.50$ m)

$$
b\geq \frac{450}{10}=45\;cm
$$

### **c) condition de rigidité (longueur élastique) :**

$$
L_e \geq \frac{2L_{\max}}{\pi}
$$
$$
L_e = \sqrt[4]{\frac{4E \times I}{K \times b}}
$$

L<sub>e</sub> : Longueur élastique.

E : module d'élasticité.

I : inertie d'une bande d'un mètre de radier.

K : Module de raideur du sol, rapporté à l'unité de surface.  $K = 40$  MN/m<sup>3</sup>

b : largeur du radier. (bande de 1 mètre).

$$
Avec: I = \frac{bh^3}{12}
$$

 $L_{\text{max}} = 4,40 \text{ m}, E = 3216420 \text{ t/m}^2, K = 4000 \text{ t/m}^3.$ 

D'où :

$$
h \ge \sqrt[3]{\frac{48K.L_{\text{max}}^4}{E.\pi^4}}
$$
  

$$
h \ge \sqrt[3]{\frac{48 \times 4000 \times 4,40^4}{3216420 \times 3,14^4}} = 0.58m
$$
  $h \ge 0.58m$ 

## **Conclusion:**

La valeur de l'épaisseur du radier à adopter est :

 $h = 50$  cm pour les nervure.

 $hr = 60$  cm pour le radier.

$$
b=50\;cm
$$

**Vérification :**

$$
L_e = \sqrt[4]{\frac{K \times b}{K \times b}}
$$
  
\nL<sub>e</sub>: Longueur élastique.  
\nE : module d'élasticité.  
\nI : inertie d'une bande d'un mètre de radier.  
\nK : Module de raideur du sol, rapporté à l'unité de surface. K = 40 MN/m<sup>3</sup>  
\nb : largerur du radier. (bande de 1 mètre).  
\nAvec : I =  $\frac{bh^3}{12}$   
\n
$$
L_{max} = 4,40 \text{ m}, E = 3216420 \text{ V/m}^2, K = 4000 \text{ V/m}^3.
$$
  
\nD'où :  
\n
$$
h \ge \sqrt[3]{\frac{48KL_{max}^4}{E.\pi^4}}
$$
  
\n
$$
h \ge \sqrt[3]{\frac{3216420 \times 3,14^4}{3216420 \times 3,14^4}} = 0.58m
$$
  
\n**Conclusion:**  
\nLa valeur de l'épasseur du radier à adopter est :  
\n
$$
h = 50 \text{ cm}
$$
 pour le radier.  
\n
$$
L_e = \sqrt[4]{\frac{4E \times I}{K \times b}} = \sqrt[4]{\frac{4 \times 3216420 \times 0.016}{4000 \times 1}} = 7.17 \text{ m}
$$
  
\n
$$
L_e = \sqrt[4]{\frac{4E \times I}{K \times b}} = \sqrt[4]{\frac{4 \times 3216420 \times 0.016}{4000 \times 1}} = 7.17 \text{ m}
$$
  
\n
$$
L_e = \sqrt[3]{\frac{4E \times I}{K \times b}} = \sqrt[3]{\frac{4 \times 3216420 \times 0.016}{4000 \times 1}} = 7.17 \text{ m}
$$
  
\n
$$
L_e = \sqrt[3]{\frac{4E \times I}{K \times b}} = \sqrt[3]{\frac{4 \times 3216420 \times 0.016}{4000 \times 1}} = 7.17 \text{ m}
$$
  
\n
$$
L_e = \sqrt[3]{\frac{4E \times I}{K \times b}} = \sqrt[3]{\frac{4 \times 3216420 \times 0
$$

# **VI .3.3.Calcul de la surface minimale du radier:**

## **VI .3.3.1 Détermination des efforts :**

**ELU:**  $N_u = 62331.61$  KN

**ELS:**  $N_s = 45540.63$ KN

$$
\text{ELU:} S_{radier} \ge \frac{N_u}{1,33\overline{\sigma}_{sol}} = \frac{62331.61}{1,33 \times 250} = 187.46 \, m^2
$$

$$
\text{ELS}: S_{radier} \ge \frac{N_{ser}}{1,33\overline{\sigma}_{sol}} = \frac{45540.63}{1.33 \times 250} = 136.96 \text{ m}^2
$$

S bâtiment = 365 m<sup>2</sup> > Max (S1; S2) = 187.46 m<sup>2</sup>

Alors : La surface de bâtiment > a la surface de Radier

 La surface du bâtiment est supérieure à la surface de radier, à cet effet, nous avons prévu un débord minimum prescrit par le règlement pour des raisons techniques de réalisation.

L'emprise totale avec un débordement (D) sera:

 $S' = S + D \times 2 \times (Lx + Ly)$ 

Lx: longueur en plan (24.75 m).

Ly: largeur en plan (18.05m).

## **VI .3.3.2.Calcul de débordement D:**

D ≥ Max ( $h_r$  /2 ; 30cm). Où:  $h_r$  = 0.60m

 $D \geq Max(30cm; 30cm)$ .

On prend  $D = 0.4$  m alors l'emprise totale avec D est:

 $S' = S + D \times 2 \times (Lx + Ly) = 365 + 0.4 \times 2 \times (23.60 + 17.5) = 397.88$  m<sup>2</sup>

## **VI .3.3.3.Poids du radier :**

 $G = (3697.88 \times 0.60 \times 25) = 5968.2$  KN

-Combinaison d'action :

 $Nu = 62331.61 + 1.35 (5968.2) = 70388.68 KN$ 

 $Ns = 45540.63 + 5968.2 = 51508.83$  KN

# **VI .4.VERIFICATIONS DE RADIER :**

## **VI .4.1.Vérification de la contrainte de cisaillement : (BAEL 91) (Art : 5.1)**

$$
\tau_u = \frac{V_u}{b.d} \le \min\left\{\frac{0.15.f_{c28}}{\gamma_b}, 4MPa\right\}
$$

Avec :  $b = 100$  cm ;  $d = 0.9$  h = 0.9 x 60 = 54 cm

$$
T_u^{\max} = q_u \frac{L_{\max}}{2}
$$

$$
T_u^{\max} = \frac{N_u \cdot b}{S_{rad}} \frac{L_{\max}}{2} = \frac{70388.68 \times 1}{397.88} \cdot \frac{4.40}{2} = 389.2KN
$$

$$
\tau_u = \frac{389.2}{1 \times 0.54} = 0.72 MPa \le \tau_u = 2.5 MPa \implies \text{Condition } \text{vein } \text{F}
$$

## **VI .4.2.Vérification au poinçonnement: BAEL91 (Art : A.5.2.42)**

$$
\rm N_u \leq \frac{0.07\,\mu_{c} \times h \times f_{c28}}{\gamma_{b}}
$$

Avec :

N<sup>u</sup> : charge revenant plus chargé.

 $\mu_c$ : Périmètre de la surface d'impact projeté sur le plan moyen.  $\mu_c = 2(a+b+2h_r)$ 

101 *KN* **Vérification pour les voiles :** Le voile et le plus sollicitée et avec e = 20 cm.  $\mu_c = 2(0.20 + 4.4 + 2 \times 0.60) = 11.04$  m

$$
N_u = 1279.28 \text{ KN} \le \frac{0.045 \times 11.04 \times 0.60 \times 25000}{1.5} = 4968 \text{ KN} \dots \dots \dots \text{ (c.v)}
$$

## **Vérification pour les Peteau** : Le Poteau et le plus sollicitée.

 $\mu_c = 2(0.55+0.55+2\times0.60) = 4.6$  m  $N_u = 2932.46$  KN  $\leq \frac{0.043 \times 4.0 \times 0}{1.5}$  $\frac{0.045 \times 4.6 \times 0.60 \times 25000}{5.0000} = 2070 \text{ KN} \dots \dots \dots \text{ (c.v)}$ 

Donc : La condition est Vérifier pour la structure il n'y a pas de risque de rupture du radier par poinçonnement.

## **VI .4.3. Vérification de l'effort de sous pression :**

 Cette vérification justifiée le non soulèvement de la structure sous l'effet de la pression hydrostatique.

 $G \ge \alpha \, S_{rad} \,$ .  $\gamma_w$ .  $Z = 1.5 \times 365 \times 10 \times 1.8 = 9855$  KN

G : Poids total du bâtiment à la base du radier

 $\alpha$ : Coefficient de sécurité vis à vis du soulèvement  $\alpha$  = 1.5

 $\gamma_w$ : Poids volumique de l'eau ( $\gamma_w = 10$ KN/m<sup>3</sup>)

Z : Profondeur de l'infrastructure  $(h = 1.8 \text{ m})$ 

 $GT = 4553,85 + 1.35 (5968.2) = 12183,78KN$ 

 $G_T = 14364.2$  KN  $> 9942.21$  KN

 $\Rightarrow$  Pas de risque de soulèvement de la structure.

## **VI .4.4.Vérification de la stabilité du radier sous (0.8G ± E) :**

-Moment de renversement du au séisme pour chaque sens (x, y)

e : l'excentricité de la résultante des charges verticales.

M : moment dû au séisme.

N : charge verticale.

D'après le RPA99/version2003(art10.1.5)le radier reste stable si :

$$
e = \frac{M}{N} \leq \frac{L}{4}
$$

e : l'excentricité de la résultante des charges verticales

 $N_{\text{total}} = 58014.59$ KN

$$
M_x = 1672KN
$$

 $M_v = 2004.21$ KN

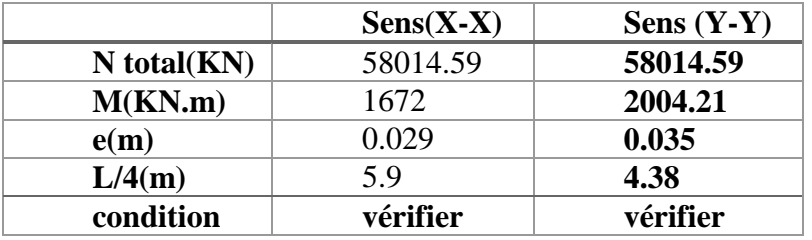

Les moments d'inertie suivant les deux directions sont :

$$
I_{x-x} = \frac{b \cdot h^3}{12} = 19168.7 m^4
$$

$$
I_{y-y} = \frac{h \cdot b^3}{12} = 10540.10 m^4
$$

**Le centre de gravité :**

$$
X = \sum Si \times Xi / \sum Si
$$

$$
Y = \sum Si \times Yi / \sum Si
$$

Section radier général 23.60

*Figure*.*1.1rdier*

17.5

*Tableau.VI.1. Le centre de gravité radier et bâtiment*

|       | Centre de gravité du<br>radier | Centre de gravité<br>du bâtiment | ex | ev   |
|-------|--------------------------------|----------------------------------|----|------|
| $X_G$ | l 1. 8                         | 88                               |    |      |
| ľс    | 8.75                           | 6.55                             |    | 1.33 |

## **VI .4.5.Vérification au non soulèvement des fondations (G+Q+E) :**

$$
\sigma_{\rm m} \leq \overline{\sigma_{\rm sol}}
$$
 ;  $\sigma_{1,2} = \frac{N}{S_{\rm rad}} \pm \frac{M \times V}{I}$  ;  $\sigma_{\rm m} = \frac{3\sigma_1 + \sigma_2}{4}$ 

 $\bar{\sigma}_{\text{sol}}$ =1.33× $\sigma_{\text{adm}}$  = 1.33×250 = 332.50 KN/m<sup>2</sup>.

 $Xg = 11.8m$ ,  $Yg = 8.75 m$ 

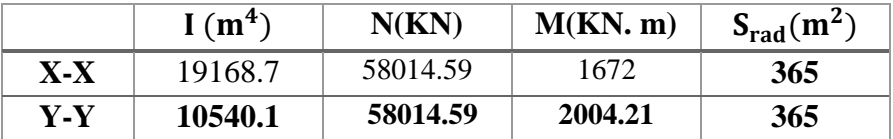

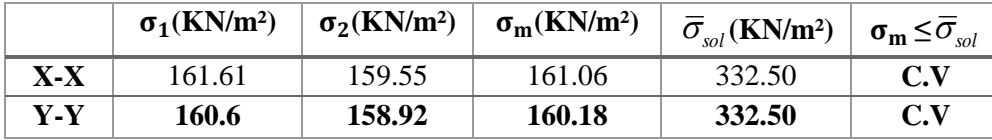

# **VI .5.FERRAILLAGE DU RADIER:**

 Le radier se calculera comme plancher renversé appuyé sur les voiles et les poteaux.

Nous avons utilisé pour le ferraillage des panneaux la méthode proposée par le CBA 93.

 La fissuration est considérée préjudiciable, vu que le radier peut être alternativement noyé, émergé en eau douce.

 Les panneaux constituant le radier sont uniformément chargés et seront calculés comme des dalles appuyées sur quatre cotés et chargées par la contrainte du sol, pour cela on utilise la méthode de PIGEAUD pour déterminer les moments unitaires μx ,μ<sup>y</sup> qui dépend du rapport ( $\rho = L_X / L_Y$ ) et du coefficient de POISSON (v).

## **VI .5.1.Méthodes de calcul :**

- Dans le sens de la petite portée :  $M_x = \mu_x .q u. l_x^2$ 

- Dans le sens de la grande portée :  $M_v = \mu_v.M_x$ 

Tel que :

 $\mu_{\bf x}$ ;  $\mu_{\bf y}$ : sont des coefficients en fonction de  $\alpha = l_{\bf x}/l_{\bf y}$  et *v* (prend 0.2 à l 'ELS, 0 à l'ELU)

Pour le calcul, on suppose que les panneaux sont partiellement encastrés aux niveaux des appuis, d'où on déduit les moments en travée et les moments sur appuis. En tenant compte des modes de fixation on effectue les ventilations des moments comme suit :

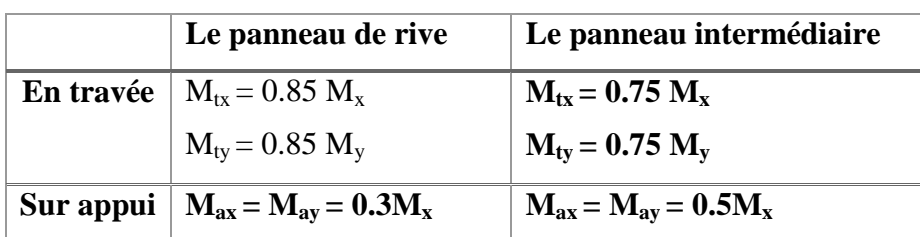

Nous avons utilisé pour le ferraillage des panneaux, la méthode proposée par le règlement BAEL91. La fissuration est considérée comme étant préjudiciable.

## **Calcul des moments fléchissant :**

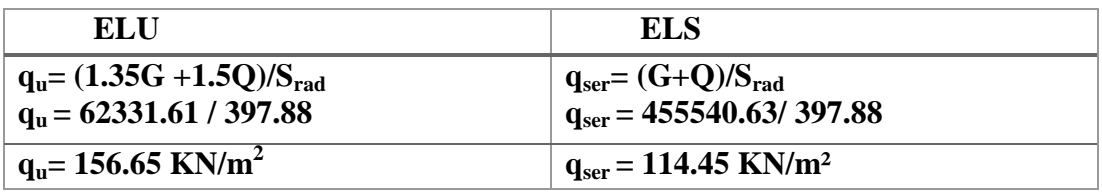

# **Ferraillage de la dalle de radier :**

Le plus grand panneau est le panneau du  $(4.4 \times 4.50)$  m<sup>2</sup>.

Le panneau intermédiaire

**L'ELU :**  $v = 0$  ;  $q_u = 156.65$  KN/m

 $\alpha = 4.4/4.5 = 0.97 > 0.4$ 

Alors le panneau travaille dans les deux sens.

- A partir du tableau:

$$
\mu x = 0.0392
$$

$$
\mu y = 0.93
$$

- donc les moments sont:

 $M_x = \mu_x \times q_u \times l_x^2 \implies M_x = 0.0392 \times 156.65 \times (4.4)^2 = 118.83$  KN.m/ml.  $M_v = \mu_v \times M_x \rightarrow M_v = 0.93 \times 118.83 = 110.51 \text{KN} \cdot \text{m} / \text{m}$ .  $M_{tx} = 0.75 M_x \rightarrow M_{tx} = 0.75 \times 118.83 = 89.125 KN.m/ml.$  $M_{tv} = 0.75 M_v \rightarrow M_{tv} = 0.75 \times 110.51 = 82.88$  KN.m/ml.  $M_{ax} = M_{ay} = 0.5 \times M_{x} \rightarrow 0.5 \times 118.83 = 59.42$  KN.m/ml.

# **Calcul des armatures :**

$$
\mu = \frac{Ms}{b \times d^2 \times \sigma_b}
$$
\n
$$
A_s = \frac{Ms}{\beta \times d \times \sigma_s}
$$
\n
$$
\alpha = 1.25(1 - \sqrt{(1 - 2\mu)}) \qquad , \qquad \beta = (1 - 0.4\alpha)
$$
\n
$$
b = 100 \text{ cm } , \sigma_b = 14.2Mpa
$$
\n
$$
d = 0.9.h = 54cm.
$$

**Condition de non fragilité : BAEL91 (art. A.4.2)**

$$
A_{\min} > 0,23bd \frac{f_{t28}}{f_e}
$$

 $A_{\text{min}} = 0.23 \times 100 \times 54 \times 2.1/400 = 6.52 \text{cm}^2$ 

## **Pourcentage minimal des armatures ; BAEL91 (art B.6.4)**

 $A_{\text{min}}^{BAEL}$  = 0,001×h×b = 0,001×60×100 = 6.00 cm<sup>2</sup>

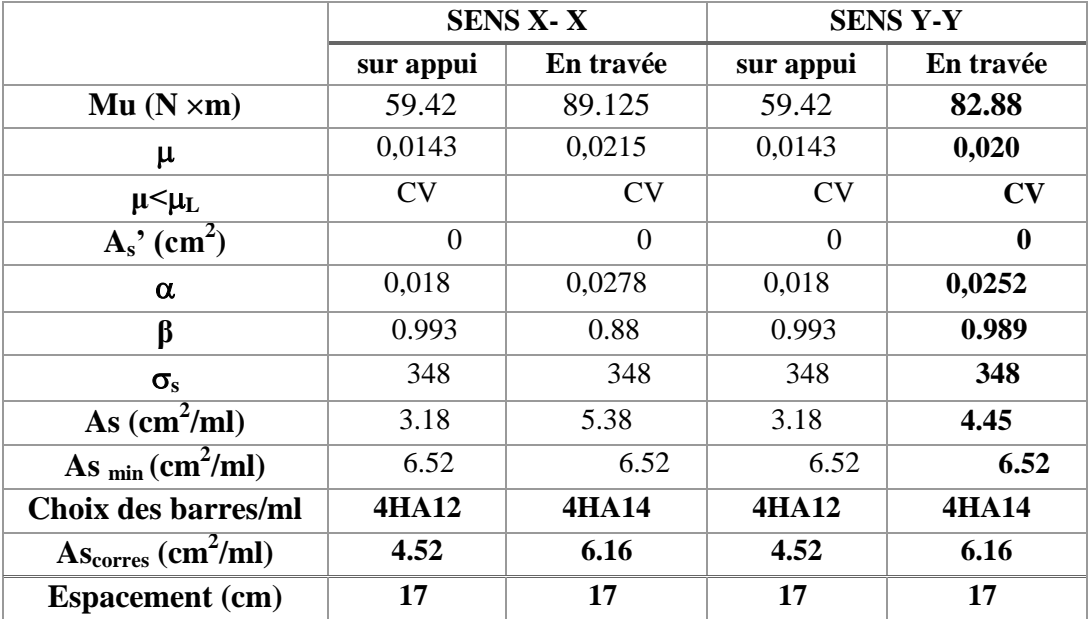

**L'ELS:**  $v = 0.2$ ;  $q_s = 114.45$  KN/m

$$
\alpha = 4.4/4.50 = 0.97 > 0.4
$$
  
\n
$$
\overline{\sigma}_b = 0.6 f_{c28} = 15 MPa
$$
.................*BAEL91(Art.4.5.2)*  
\n
$$
\overline{\sigma}_s = \min \{(2/3) fe \; ; \; 110\sqrt{\eta \times f_{t28}}\}
$$
  
\n
$$
FeE400 \Rightarrow \eta = 1.6
$$
  
\n
$$
\overline{\sigma}_s = \min \{0.666 \times 400 \; , \; 110\sqrt{1.6 \times 2.1}\} \Rightarrow \overline{\sigma}_s = 201.63 MPa
$$
  
\nAlors le panneau travaille dans les deux sens.

- A partir du tableau:

 $\mu x = 0.0465$  $\mu y = 0.9543$ 

- donc les moments sont:

 $M_x = \mu_x \times q_s \times l_x^2 \rightarrow M_x = 0.0465 \times 114.45 \times (4.4)^2 = 103.03$  KN.m/ml.  $M_y = \mu_y \times M_x \rightarrow M_y = 0.9543 \times 103.03 = 98.32$  KN.m/ml.  $M_{tx} = 0.75 M_x \rightarrow M_{tx} = 0.75 \times 103.03 = 77.27 KN.m/ml.$ 

 $M_{ty} = 0.75 M_y \implies M_{ty} = 0.75 \times 98.32 = 73.74$  KN.m/ml.  $M_{ax} = M_{ay} = 0.5 \times M_{x} \Rightarrow 0.5 \times 103.03 = 51.52$  KN.m/ml.

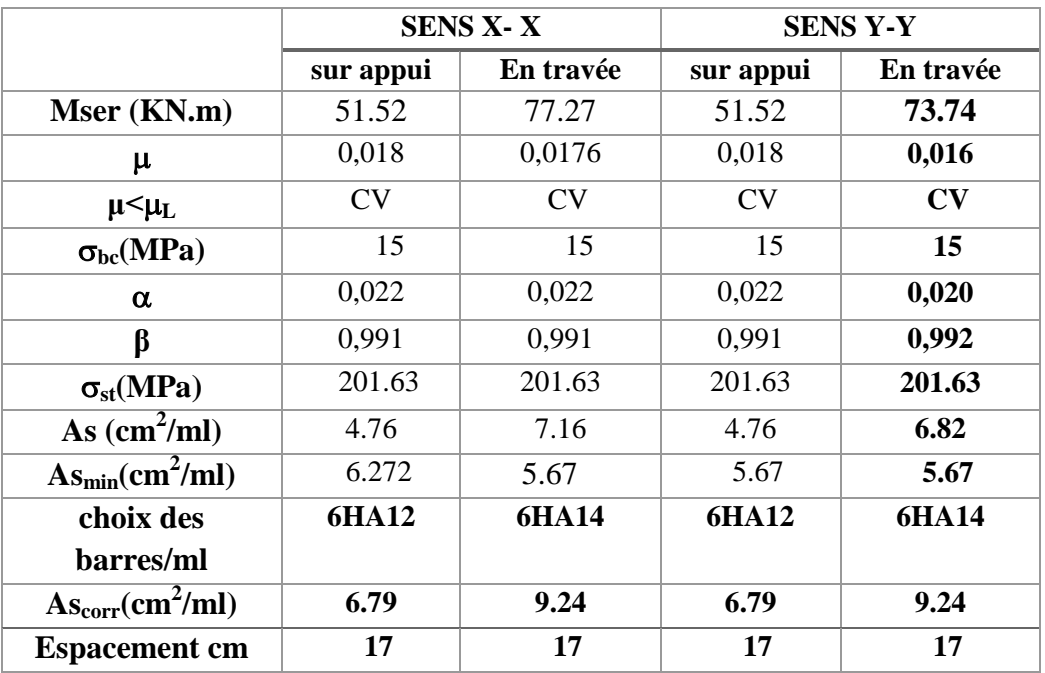

**-Vérification de la contrainte de cisaillement : BAEL 91 (A.5.1 ,21)**

$$
\tau_u = \frac{T_u}{b_0 \times d} \dots \dots \dots \dots (A.5.1,1) p51
$$
\n
$$
T_u = \frac{p_u \times l_x \times l_y}{2l_y + l_x} = \frac{156.65 \times 4.40 \times 4.50}{2(4.5) + 4.40} = 231.46 KN
$$
\n
$$
\tau_u = \frac{231.46 \times 10^3}{1000 \times 540} = 0.428 Mpa
$$
\n
$$
\overline{\tau_u} = \min \left( 0.15 \frac{f_{c28}}{r_b}; 4MPa \right) = \min \left( 2.5; 4MPa \right)
$$
\n
$$
\tau_u = 0.428 \times [\tau_u] = 2.5 Mpa
$$

La condition est vérifiée ; on n'a pas besoin des armatures transversales.

## **Etude de débord du radier :**

Le débord du radier est assimilé à une console de largeur L=0.40 m. Le calcul

du Ferraillage se fait pour une bande de largeur égale à un mètre liner.

 $h = 0.60m$ 

 $b = 1m$ 

 $d = 0.9 h = 0.54m$ 

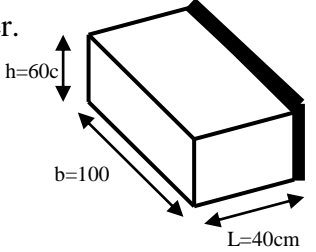

# **Présentation schématique** :

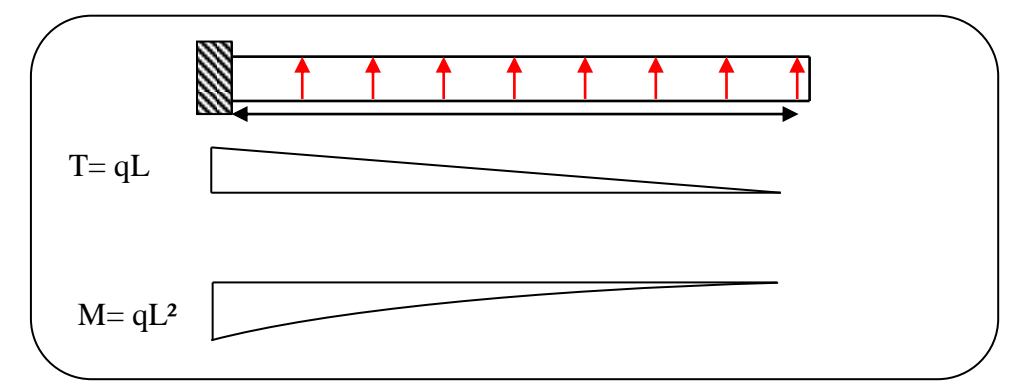

*Figure.1.2.schéma isostatique et sollicitions de les débords***.**

■ **L'ELU :**

 $M_{\text{max}} = q_u L^2 / 2 = 156.65 \times (0.4)^2 / 2 = 12.53 \text{ KN.m}$ 

■ **L'E LS :** (fissuration préjudiciable) :

M  $_{\text{max}} = q_{\text{ser}} \times L^2 / 2 = 114.45 \times (0.4)^2 / 2 = 9.16 \text{ KN.m.}$ 

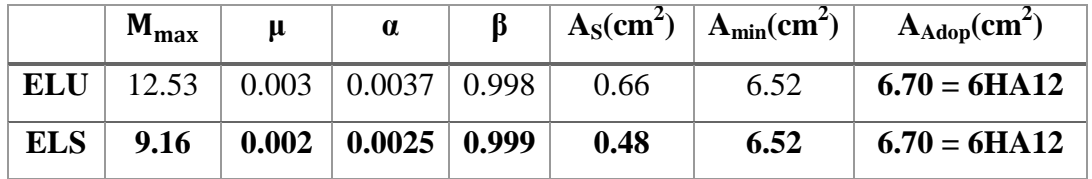

# **Vérification au cisaillement :**

$$
\tau_u < \overline{\tau_u} = 0.05 \, f_{28}
$$
\n
$$
\tau_u = \frac{V_u}{b \times d}
$$
\n
$$
b = 1 \, \text{m}.
$$
\n
$$
d = 0.90 \, \text{h} = 0.54 \, \text{m}.
$$
\n
$$
V_u = q_u \times L
$$
\n
$$
V_u = 156.65 \times 0.4 = 62.66 \, \text{K} \, \text{m}.
$$
\n
$$
\tau_u = \frac{62.66 \times 10^3}{1000 \times 540} = 0.116 \, \text{Mpa}.
$$
\n
$$
\tau_u < \overline{\tau_u} = 1.25 \quad \rightarrow \quad \text{Condition } \text{veinfinite}.
$$

**Note:** On peut prolonger les armatures adoptées dans les panneaux de rive jusqu'à l'extrémité du débord pour avoir un bon accrochage des armatures.

## **Etude de la nervure :**

Les nervures sont considérées comme des poutres doublement encastrées.

- $h = 50$  cm  $d = 45$  cm  $b = 50$  cm c = 5 cm
- **a) Calcul les charges revenant à la nervure**

b) 
$$
q_u = \frac{N_U}{S_r} = \frac{89224.83}{362.11} = 246.40 \frac{KN}{m^2}
$$

c)  $q_s = \frac{N_s}{S}$  $\frac{N_s}{S_r} = \frac{6}{5}$  $\frac{3200.40}{362.11} = 180.67 \frac{\text{K}}{\text{N}} \frac{N}{m}$ 

# **Sens X-X**

**ELU :**

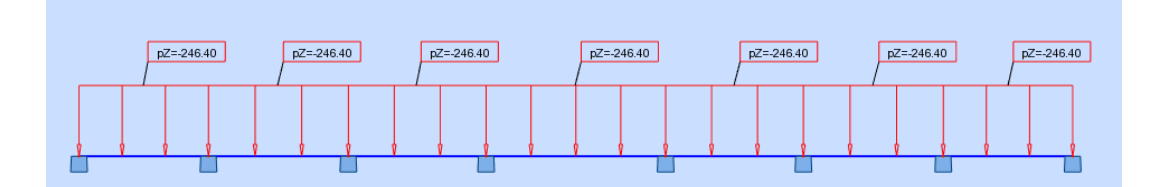

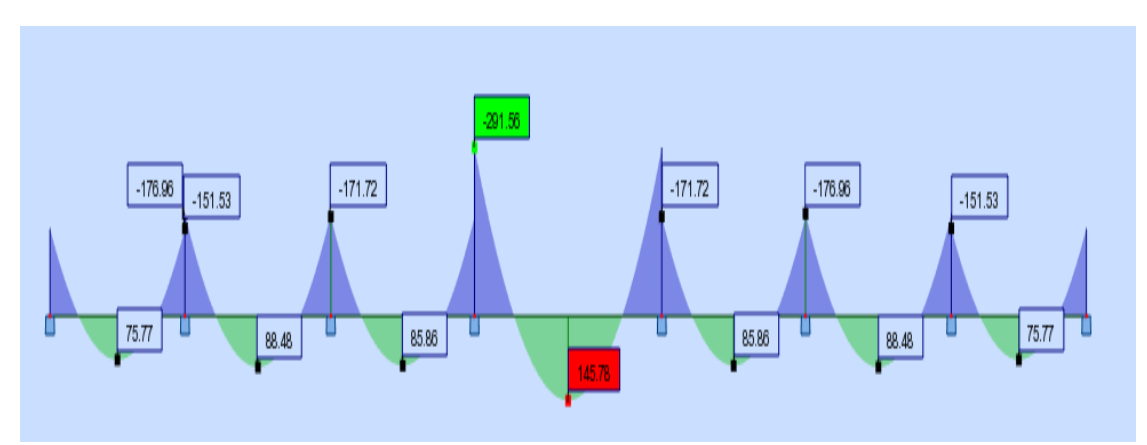

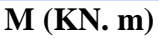

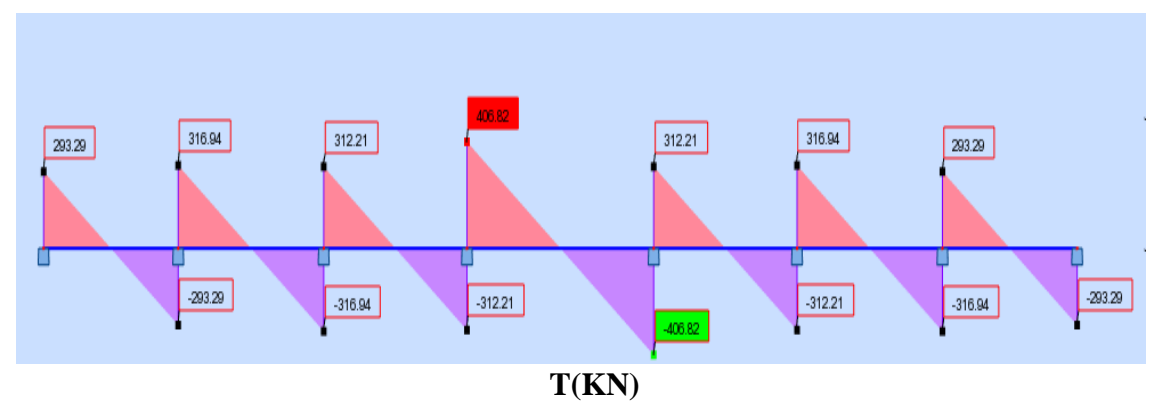

*Figure***.***1.3.sollicitation des nerverais sens X-X (ELU)*

**ELS :**

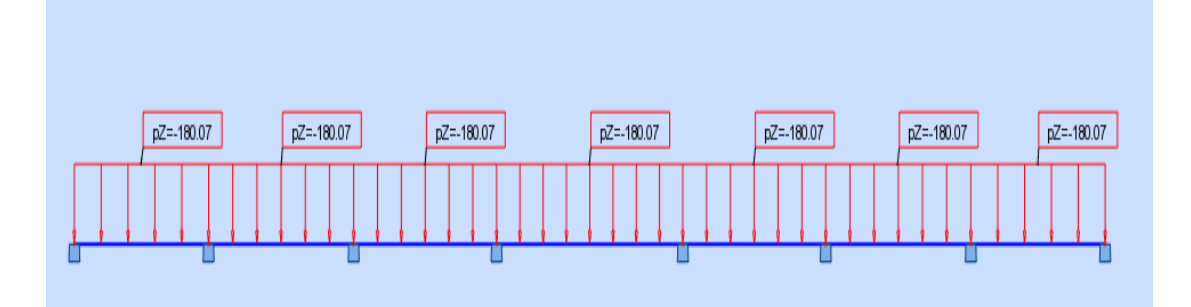

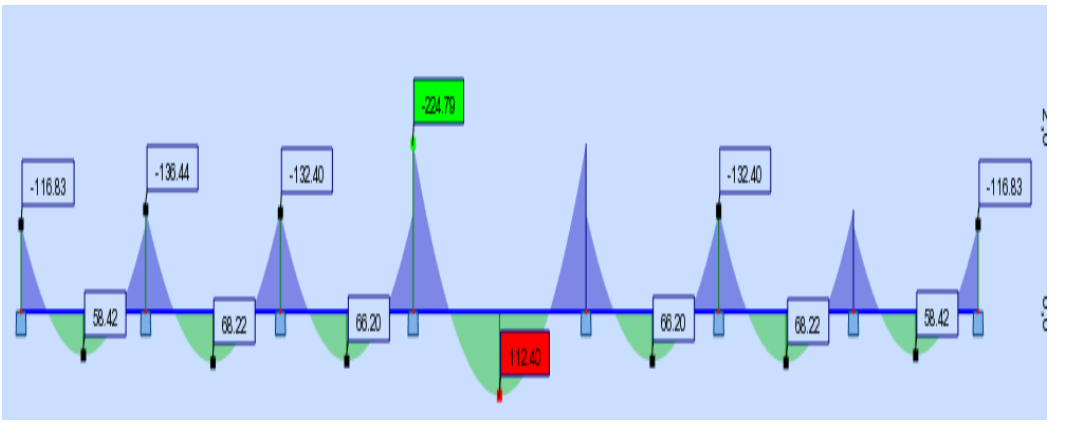

**M (KN. m)**

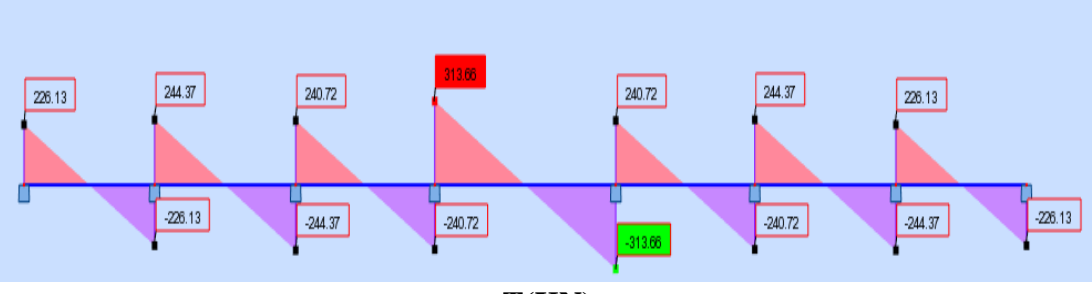

**T(KN)**

*Figure***.***1.4.sollicitation des nerverais sens X-X (ELS).*

- **Sens Y-Y**
- **ELU :**

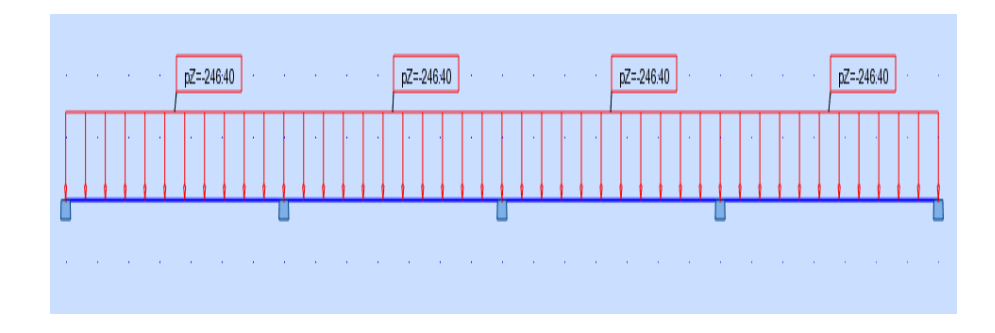

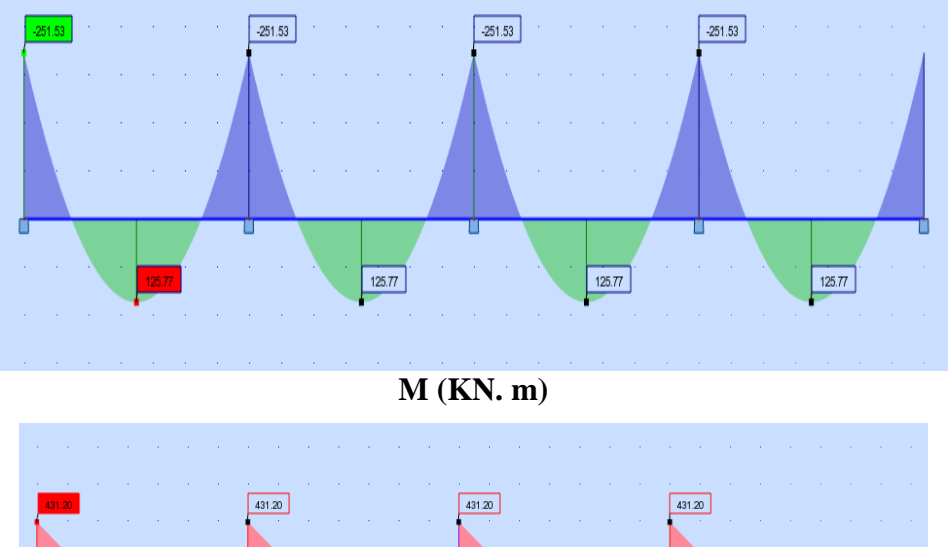

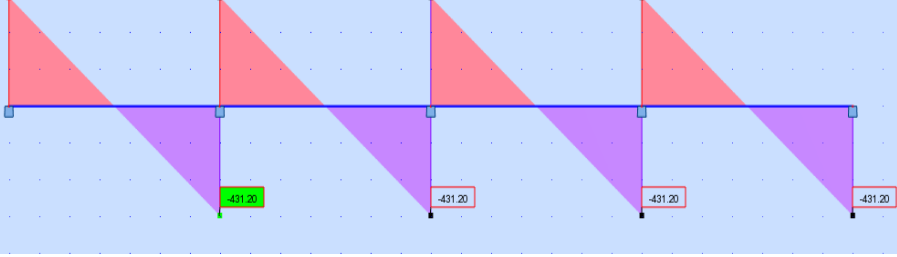

**T(KN)** *Figure***.***1.5..sollicitation des nerverais sens Y-Y (ELU).*

**ELS :**

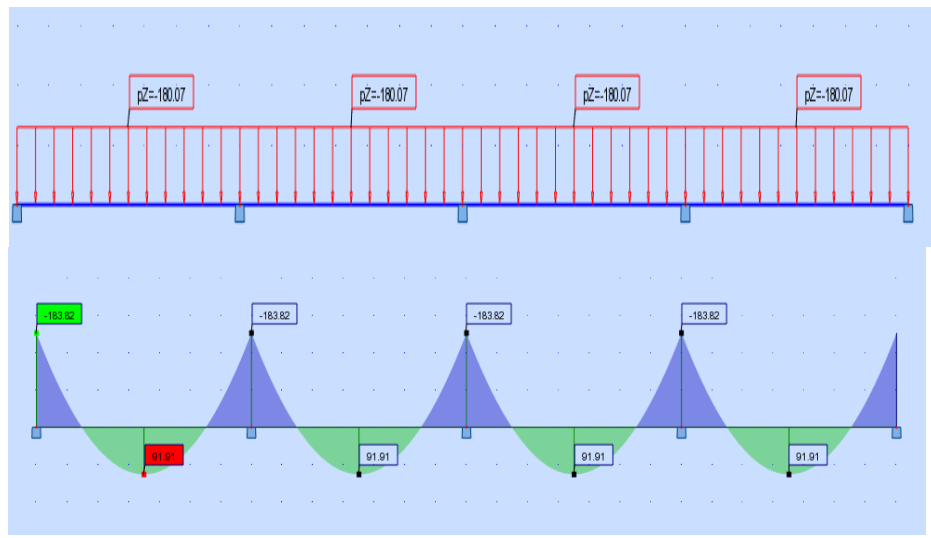

# **M (KN. m)**

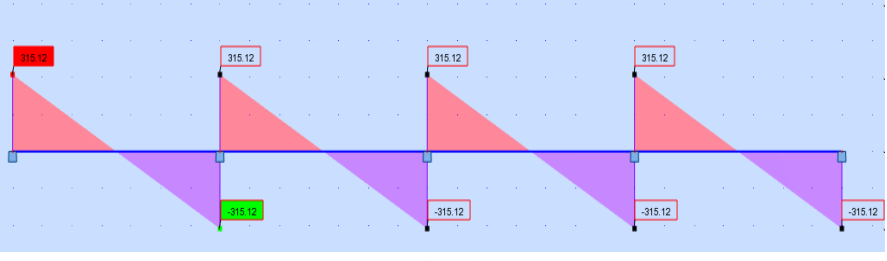

**T(KN)**

*Figure***.***1.6.sollicitation des nerverais sens Y-Y (ELS).*

$$
ELU \begin{cases} (X - X) & : M_t = 95.54 K N.m, M_a = -97.22 K N.m \\ (Y - Y) & : M_t = 152..07 K N.m, M_a = -327.93 K N.m \end{cases}
$$
  

$$
ELS \begin{cases} (X - X) & : M_t = 70.69 K N.m, M_a = -71.93 K N.m \\ (Y - Y) & : M_t = 112.51 K N.m, M_a = -242..62 K N.m \end{cases}
$$

# **ferraillage de nervure a la ELU:**

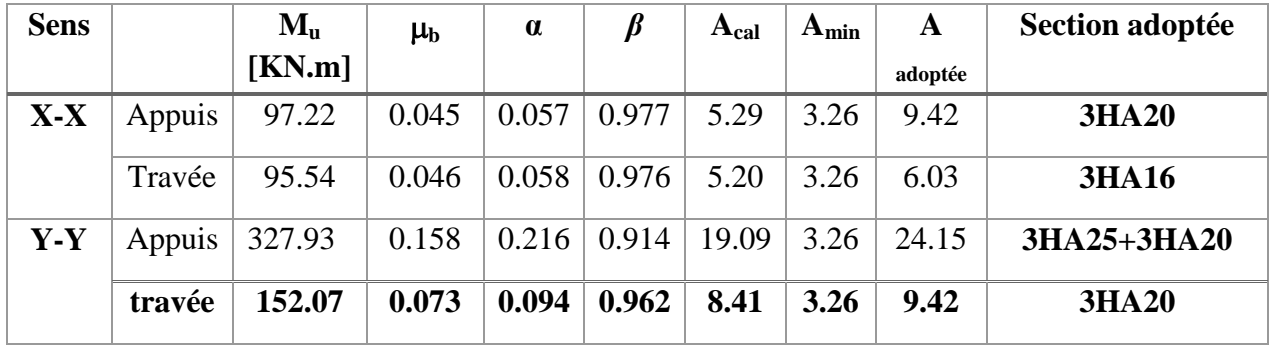

# **ferraillage de nervure a la ELS:**

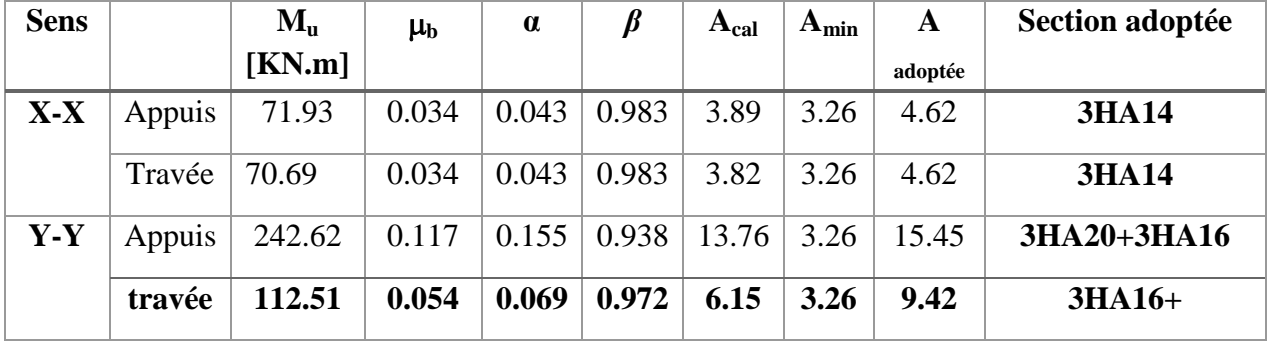

# **Vérifications à l'ELU :**

**-Vérifications de la l'effort tranchant :**

$$
\tau_u = \frac{V_u}{b.d} \le \min\left\{\frac{0.2.f_{c28}}{\gamma_b}, 5MPa\right\}
$$

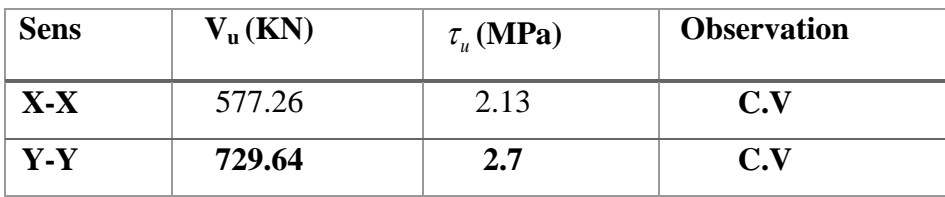

## **Vérifications nécessaires pour les nerveux :**

Condition de non fragilité :

$$
A_{\min} \ge 0,23 \times b \times d \times \frac{f_{t28}}{f_e} \text{ (BAEL91.A.4.2)}
$$

$$
A_{\min} \ge 0.23 \times 50 \times 63 \times \frac{2.1}{400} = 3.26 \text{cm}^2
$$

Le pourcentage minimal d'armature :

## **Selon BAEL91 :**

*BAEL*

$$
A_{\min}^{BALL} = 0.001 \times h \times b \qquad (BAEL91.B.6.4)
$$

$$
A_{\min}^{\text{BAEL}} = 0.001 \times 70 \times 50 = 3.5 \text{cm}^2
$$

## **Selon PPA99/2003 :**

 $A_{n}^{R}$  $A_{n}^{R}$ 

# **- Armatures transversales minimales**

$$
\Phi \le \min\left(\frac{h}{35}, \frac{b}{10}, \Phi\right) = (20, 50, 20) \Rightarrow On \text{ prend } \Phi = 10 \text{ mm}
$$

## **- Armatures transversales minimales**

$$
A_{t} = 0.003 \cdot S_{t} \cdot b
$$
  

$$
A_{t} = 0.003 \times 20 \times 50 = 3 \, cm^{2}
$$

Nous prenons :  $A_t = 4HA10 = 3.14$  cm<sup>2</sup>

# **- Espacement des armatures transversales**

**En zone nodale**

$$
S_t \le \min\left(\frac{h}{4}, 12\Phi_L\right) \Rightarrow S_t \le \min\left(17.5, 24\right)
$$

$$
S_t \le 15
$$

**En zone courante**

$$
S_t \le \frac{h}{2} = \frac{70}{2} \Rightarrow S_t \le 35
$$

Nous prenons :

 $S_t = 15$  cm En zone nodale

 $S_t = 20$  cm En zone courante

**Schémas ferraillage de radier :**

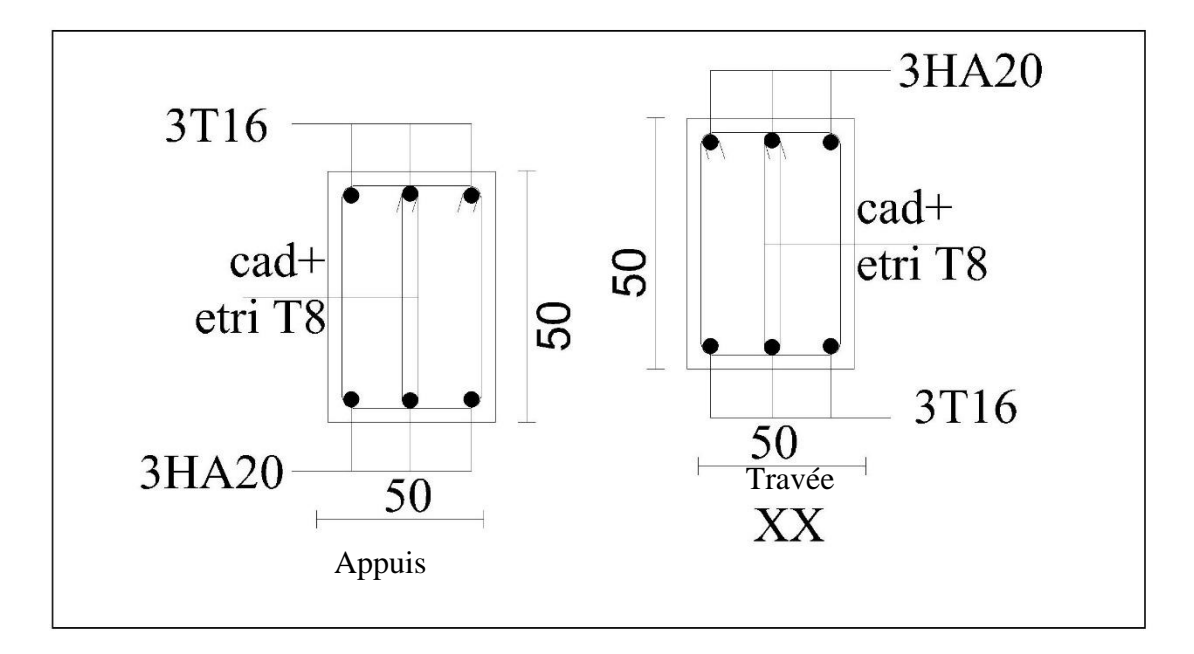

*Figure 1.8.ferraillage de nervure X-X*

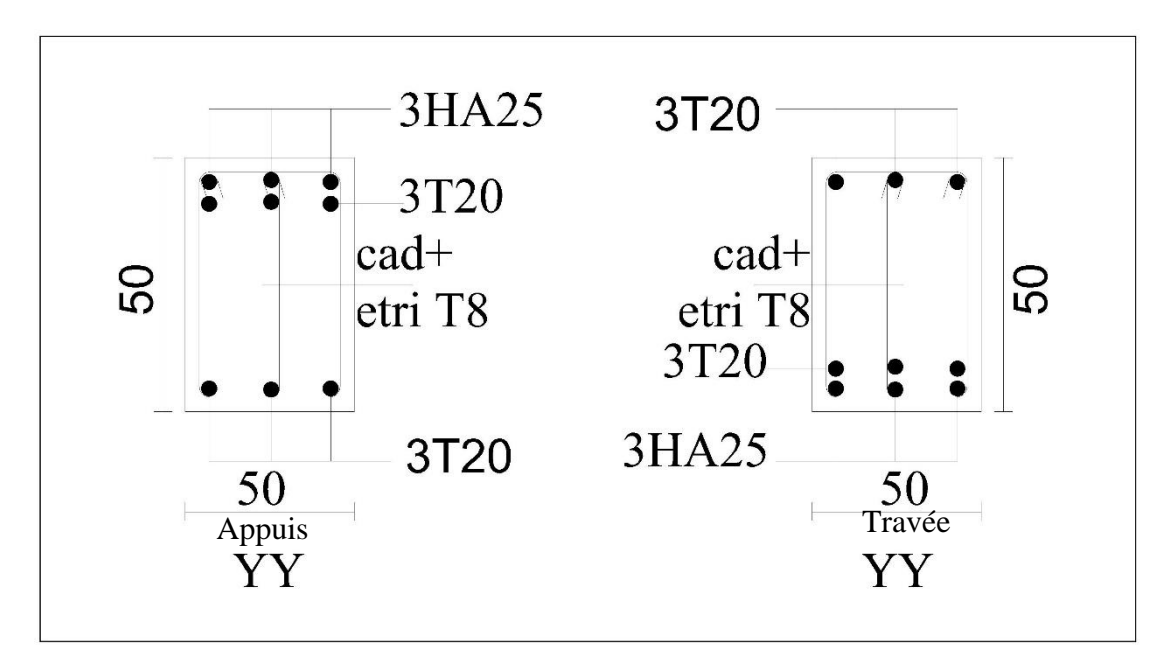

*Figure 1.9ferraillage de nervure Y-Y*

# **CONCLUSION**

Le travail qui a été entrepris montre les démarches nécessaires pour l'ingénieur afin qu'il puisse réaliser une construction en toute sérénité.

Pour cela les conditions de la rigidité, du flèche et poinçonnement nous ont guidés dans le pré dimensionnement des éléments structuraux et des éléments secondaires.

Les dimensions obtenues sont celles nécessaires pour les éléments pour remplir leurs taches dans des meilleures conditions en prenant en compte l'économie.

Les efforts évalués à partir des différentes combinaisons des charges et de calcul sismique nous ont conduits au ferraillage des éléments de la construction en prenant en considération la ductilité comme un facteur très important dans le calcul sismique.

Le ferraillage des fondations est lié aux efforts transmis par la structure ainsi à la qualité du sol sur lequel se repose notre construction.

# **Annexe 1 : Organigrammes de calcul**

*Organigramme (1)* : Pour les principales étapes du ferraillage en flexion simple.

*Données :*

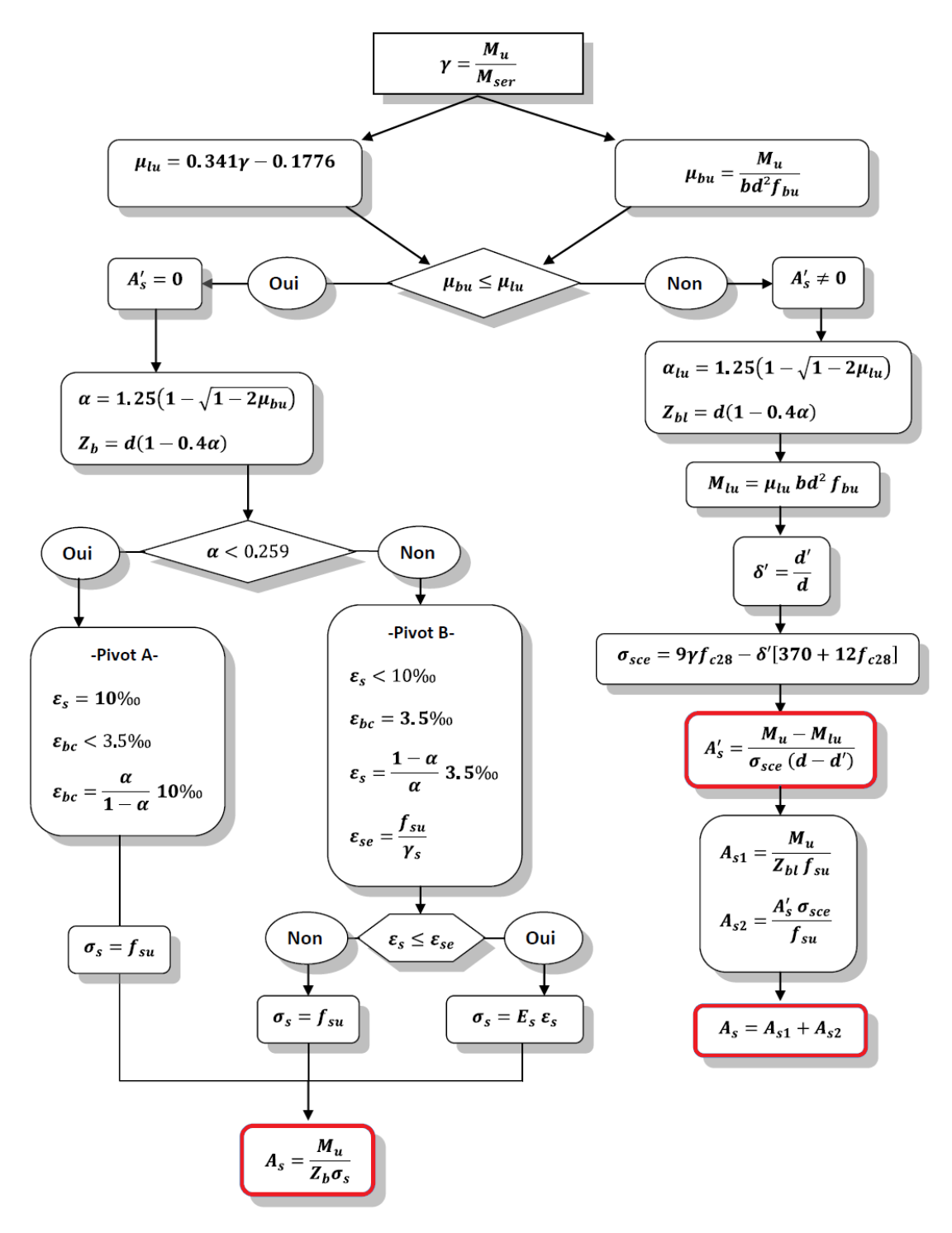

## ANNEXE

*Organigramme (2) :* Pour connaitre si la section est entièrement tendue, entièrement comprimée, ou partiellement comprimée (tendue) .

*Données* : b, h, d, e,  $f_{bc}$ ,  $N_u$ ,  $M_{ser}$  et  $M_u = eN_u$ 

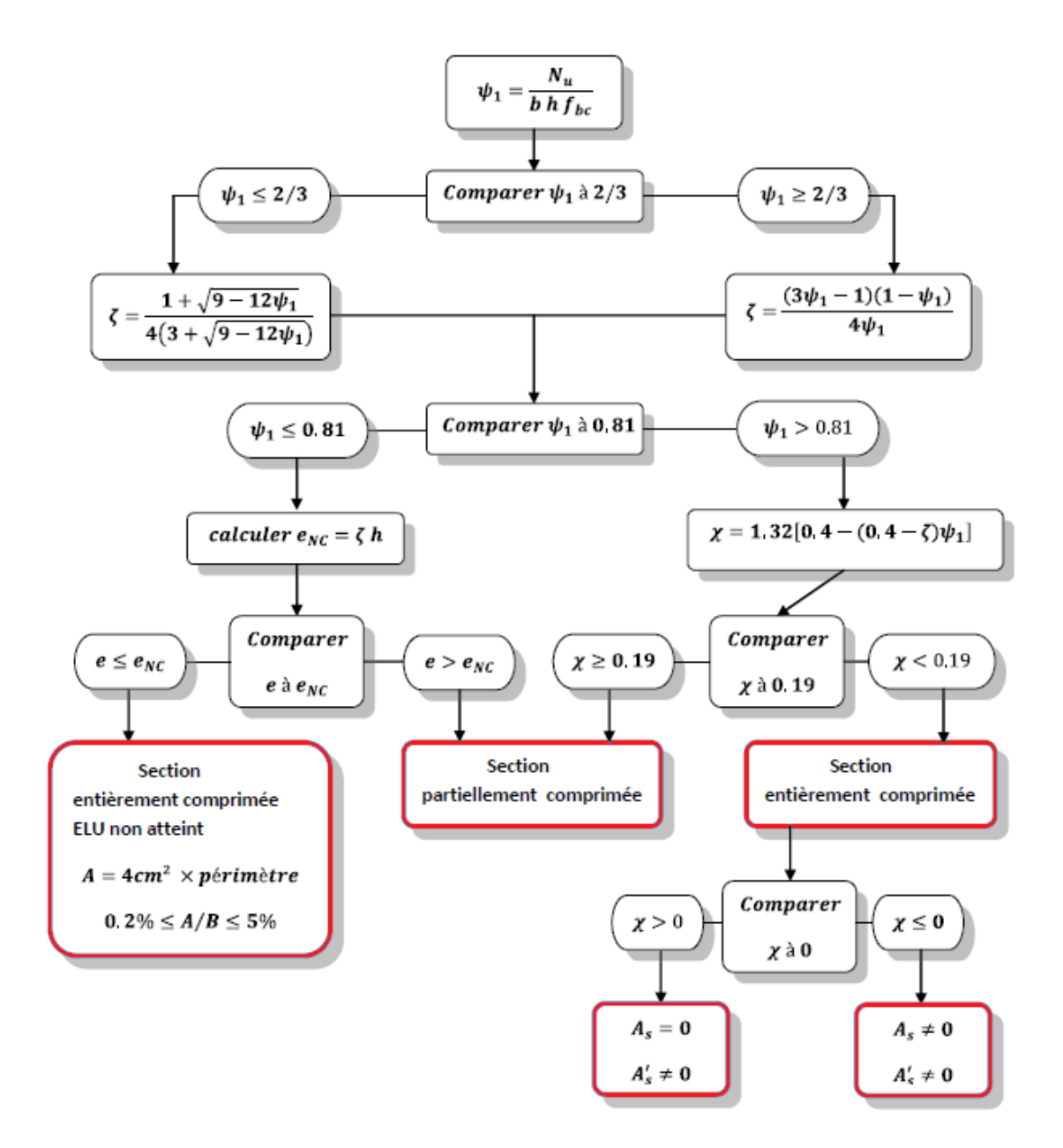

## ANNEXE

*Organigramme (3) :* Pour les principales étapes du ferraillage en flexion composé.

*Données* : b, h, d, e,  $f_{bc}$ ,  $\chi$  et  $N_u$ 

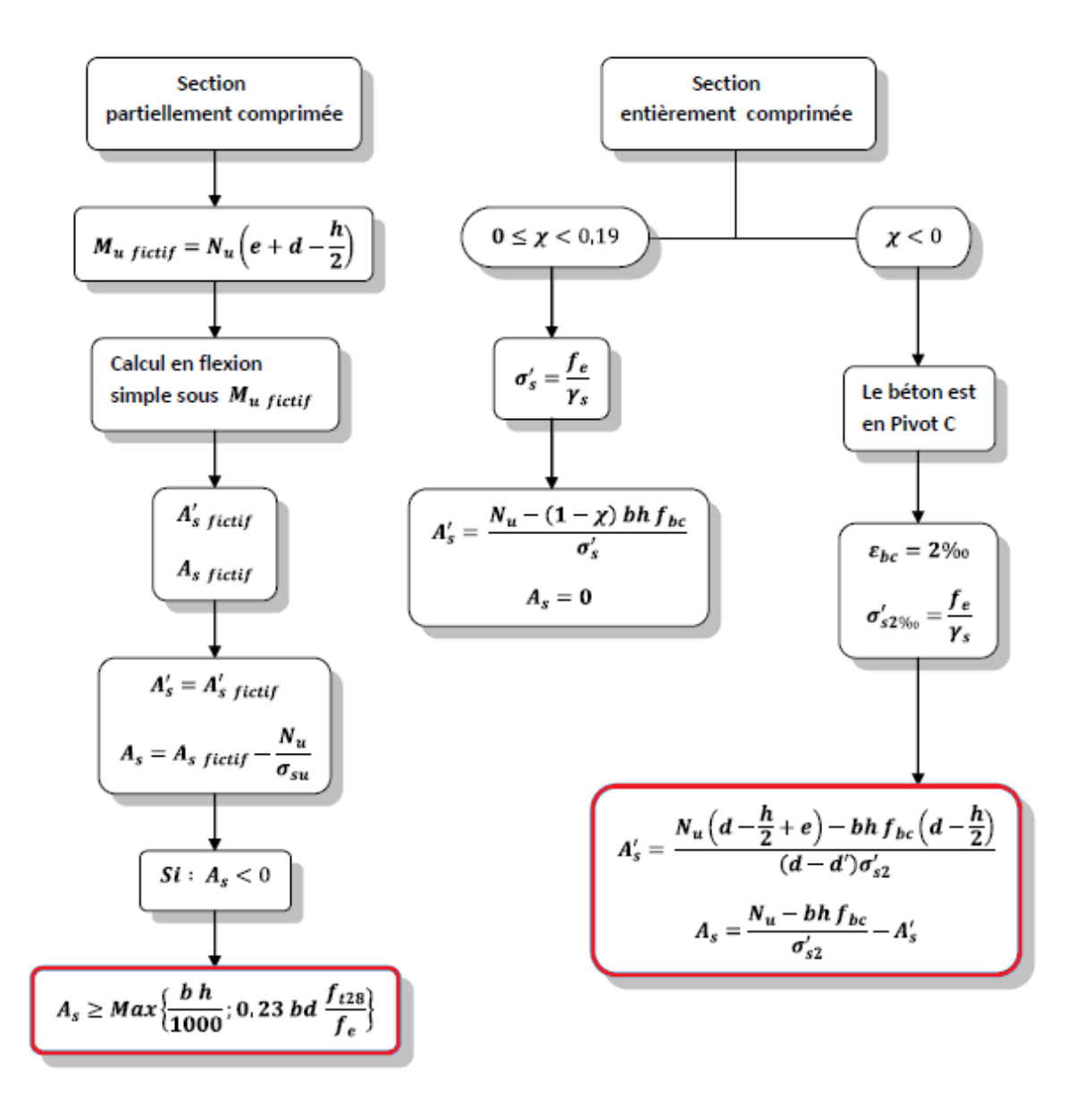

# BIBLIOGRAPHIE ET LOGICIELS

## *BIBLIOGRAPHIE :*

 : Ministre de l'habitat Règles parasismique Algérienne RPA99 version 2003 ;(Document technique réglementaire D.T.R-B.C.2.48).

 : Jean- pierre Mougin, Cours de béton armé BAEL91 modifié 99 et DTU associés, deuxième édition ,2000.

: Charges permanentes et charges d'exploitation (DTR B.C 2.2).

: Ministre de l'habitat, Règles de conception et de calcul des structures en béton armé

C.B.A.93 ;(Document technique régimentaire D.T.R-B.C.2.41).

: Henry Thonier, Conception et calcul des structures de bâtiment.

: Thèse traitée des années précédentes.

## *LOGICIELS :*

: logiciel d'analyse des structures ROBOT version 2016.

: WORD 2016.

: AUTO CAD 2016.

: EXPERT 2009.

: SOCOTEC.

ملخص  $\ddot{\cdot}$ هذا المشروع يهدف أساسا لتصميم وتسليح عمارة ذات (طابق أرضـي + 9طابق) ذات إطار مستقر وجدران خراسانية مسلحة. كما قمنا بدراسة ديناميكية ذات ثالثة أبعاد. ❖ قياس الأبعاد والتسليح لكل العناصر المقاومة قد صمم طبقا للمعايير والقوانين المعمول بها.

**كلمات مفتاحية: الخرسانة المسلحة، تذعيم مختلط ، دراسة ديناميكية.**

# **RESUME**

 *Ce projet consiste principalement au dimensionnement des éléments résistants d'une structure (R+9) avec contreventement mixte, La structure est implantée dans une zone de sismicité élevée (BOUMERDES), l'étude dynamique a été conduite par le logiciel ROBOT STRUCTURAL*

 *Le dimensionnement et le ferraillage des éléments sont conformes aux règles applicables en vigueur à savoir BAEL91 mod99, RPA99 v2003.*

*Mots clés : Béton armé, contreventement mixte, étude dynamique.*